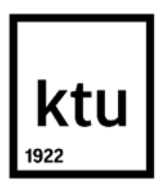

Informatikos fakultetas

# **Virtualiosios realybės vaizdo turinio su judėjimo galimybe tyrimas**

Baigiamasis magistro studijų projektas

**Aurelija Skučaitė**

Projekto autorė

**Prof. Tomas Blažauskas**

Vadovas

**Kaunas, 2021**

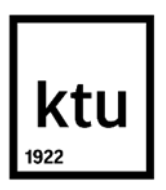

Informatikos fakultetas

# **Virtualiosios realybės vaizdo turinio su judėjimo galimybe tyrimas**

Baigiamasis magistro studijų projektas Informatika (6211BX007)

> **Aurelija Skučaitė** Projekto autorė

**Prof. Tomas Blažauskas** Vadovas

**Prof. Rytis Maskeliūnas** Recenzentas

**Kaunas, 2021**

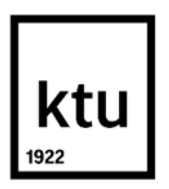

Informatikos fakultetas

Aurelija Skučaitė

# **Virtualiosios realybės vaizdo turinio su judėjimo galimybe tyrimas**

Akademinio sąžiningumo deklaracija

Patvirtinu, kad:

1. baigiamąjį projektą parengiau savarankiškai ir sąžiningai, nepažeisdama kitų asmenų autoriaus ar kitų teisių, laikydamasi Lietuvos Respublikos autorių teisių ir gretutinių teisių įstatymo nuostatų, Kauno technologijos universiteto (toliau – Universitetas) intelektinės nuosavybės valdymo ir perdavimo nuostatų bei Universiteto akademinės etikos kodekse nustatytų etikos reikalavimų;

2. baigiamajame projekte visi pateikti duomenys ir tyrimų rezultatai yra teisingi ir gauti teisėtai, nei viena šio projekto dalis nėra plagijuota nuo jokių spausdintinių ar elektroninių šaltinių, visos baigiamojo projekto tekste pateiktos citatos ir nuorodos yra nurodytos literatūros sąraše;

3. įstatymų nenumatytų piniginių sumų už baigiamąjį projektą ar jo dalis niekam nesu mokėjęsusi;

4. suprantu, kad išaiškėjus nesąžiningumo ar kitų asmenų teisių pažeidimo faktui, man bus taikomos akademinės nuobaudos pagal Universitete galiojančią tvarką ir būsiu pašalinta iš Universiteto, o baigiamasis projektas gali būti pateiktas Akademinės etikos ir procedūrų kontrolieriaus tarnybai nagrinėjant galimą akademinės etikos pažeidimą.

Aurelija Skučaitė

Patvirtinta elektroniniu būdu

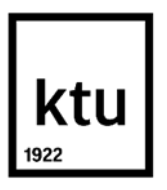

Informatikos fakultetas

# **Baigiamojo magistro projekto užduotis**

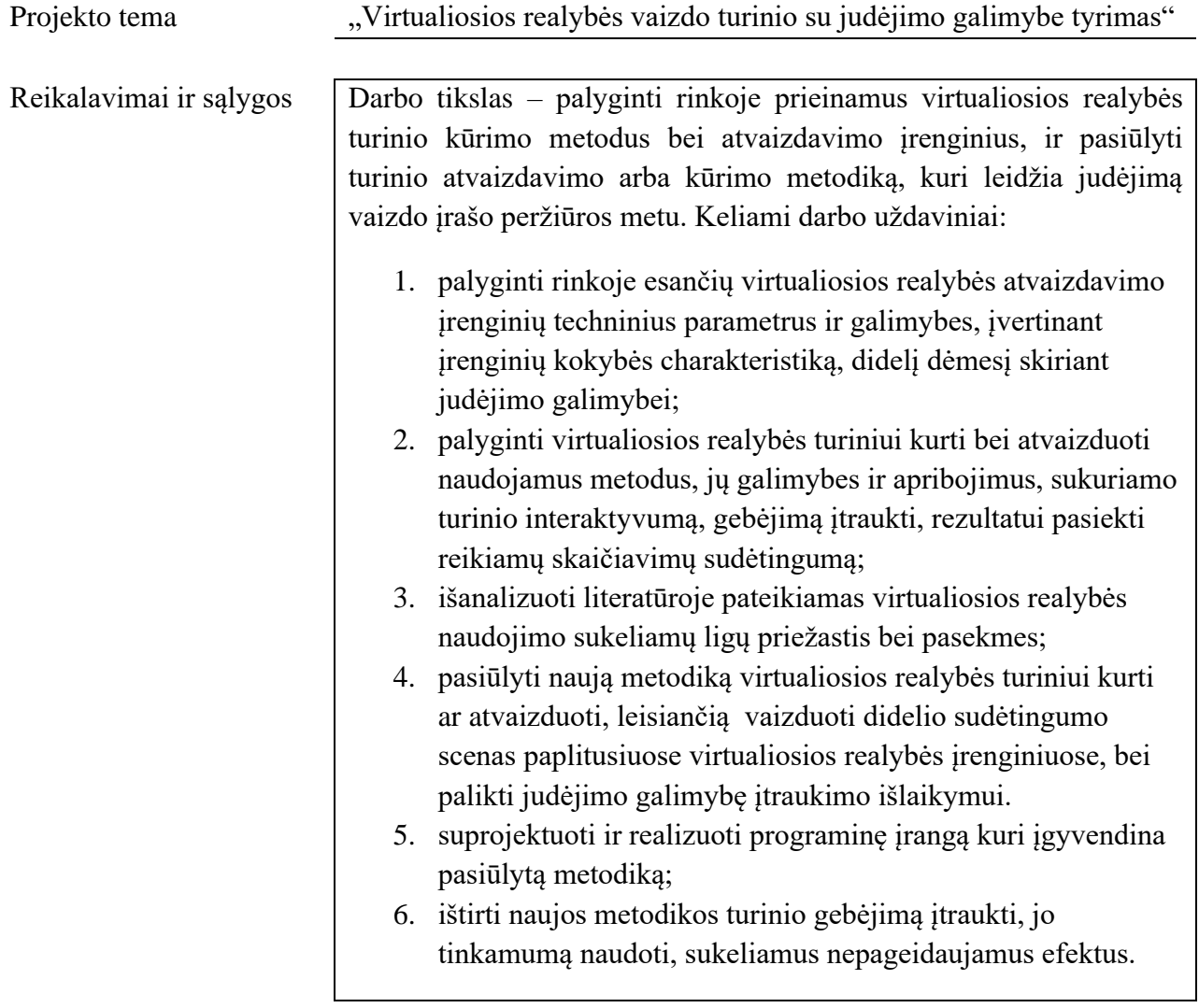

Vadovas Prof. Tomas Blažauskas

(vadovo pareigos, vardas, pavardė, parašas) (data)

Skučaitė, Aurelija. Virtualiosios realybės vaizdo turinio su judėjimo galimybe tyrimas. Magistro studijų baigiamasis projektas / vadovas prof. Tomas Blažauskas; Kauno technologijos universitetas, Informatikos fakultetas.

Studijų kryptis ir sritis (studijų krypčių grupė): Informatikos mokslai, Informatika

Reikšminiai žodžiai: virtualioji realybė, judėjimo metodai, virtualiosios realybės turinys.

Kaunas, 2021. 91 p.

## **Santrauka**

Augantis industrijos bei visuomenės susidomėjimas virtualiąja realybe, didėjantis jos prieinamumas lemia virtualiosios realybės turinio ir įvairių jo kūrimo metodų paklausos augimą. Rinkoje pasiekiami turinio kūrimo ir atvaizdavimo metodai skiriasi gamybos kaštais, turinio interaktyvumu bei įtraukimu. Šiame darbe pagrindinis dėmesys skiriamas dinaminiam virtualiosios realybės turiniui, pasiūloma nauja dinaminio turinio kūrimo metodika.

Darbe yra analizuojami įrenginiai, skirti atvaizduoti virtualiosios realybės turiniui, turinio kūrimo metodai. Pateikiami kibernetinę ligą virtualiojoje realybėje sukeliantys faktoriai, darantys įtaką turinio panaudojimui.

Atsižvelgus į analizės rezultatus, pateikiama detalaus turinio kūrimo metodika, leidžianti judėjimą tarp iš anksto numatytų peržiūros pozicijų stereoskopinio vaizdo įrašo peržiūros metu. Virsmo, keičiant peržiūros poziciją, metu atvaizduojamas iš anksto sugeneruotas vaizdo įrašas. Metodo realizacijoje naudojamas optimalus skaičius grotuvų, išlaikantis stabilų ir nuoseklų turinio atkūrimą, mažai paveikiantis programos našumą.

Remiantis pasiūlyta metodika, buvo sukurta programinė įranga su papildomais, skirtingais metodais skirtais atvaizduoti trimatį turinį. Naudojantis sukurta programine įranga buvo atlikti eksperimentai siekiant palyginti pasiūlytos metodikos tinkamumą naudoti, sukeliamą buvimo realioje aplinkoje jausmą, sukeliamus kibernetinės ligos simptomus, metodikos įtaką atvaizdavimo įrenginio našumui, lyginant su papildomais sistemoje implementuotais metodais. Atlikus tyrimo eksperimentus, pateikiami rezultatai ir suformuluojamos išvados.

Skučaitė, Aurelija. The study of virtual reality video content with ability of locomotion. Master's Final Degree Project / supervisor prof. Tomas Blažauskas; Faculty of Informatics, Kaunas University of Technology.

Study field and area (study field group): Computer Science, Informatics.

Keywords: virtual reality, locomotion methods, virtual reality content.

Kaunas, 2021. 91 p.

#### **Summary**

The growing industry's and society's interest in virtual reality and its increasing availability are driving the demand for virtual reality content and its creation methods is growing. Content production costs, its interactivity, immersiveness differ for available content creation and visualization methods. The focus in this project is dynamic virtual reality content, a new method for creating such content is suggested.

A review of virtual reality devices and content creation methods are presented in this paper. Additionally, factors that cause cybersickness in virtual reality, which influence usability of its content, are examined.

Concidering the results of the analysis, a new method for creating detailed virtual reality content that allows movement between set points of view in the scene is presented. In each point of view a corresponding stereoscopic video is played. Movement between these points plays a transition video for the viewer. The optimal number of video players are used in this method to ensure the stability and consistency of video content playback, while having minimal effects on the performance of the program.

The presented method and other methods, for displaying three-dimensional content, are implemented in a program. The created program is used to perform experiments to evaluate and compare the usability, caused feeling of presence, cybersickness symptoms and influence on virtual reality device efficiency of the different methods. After the experiments, results and conclusions of the study are presented.

## **Turinys**

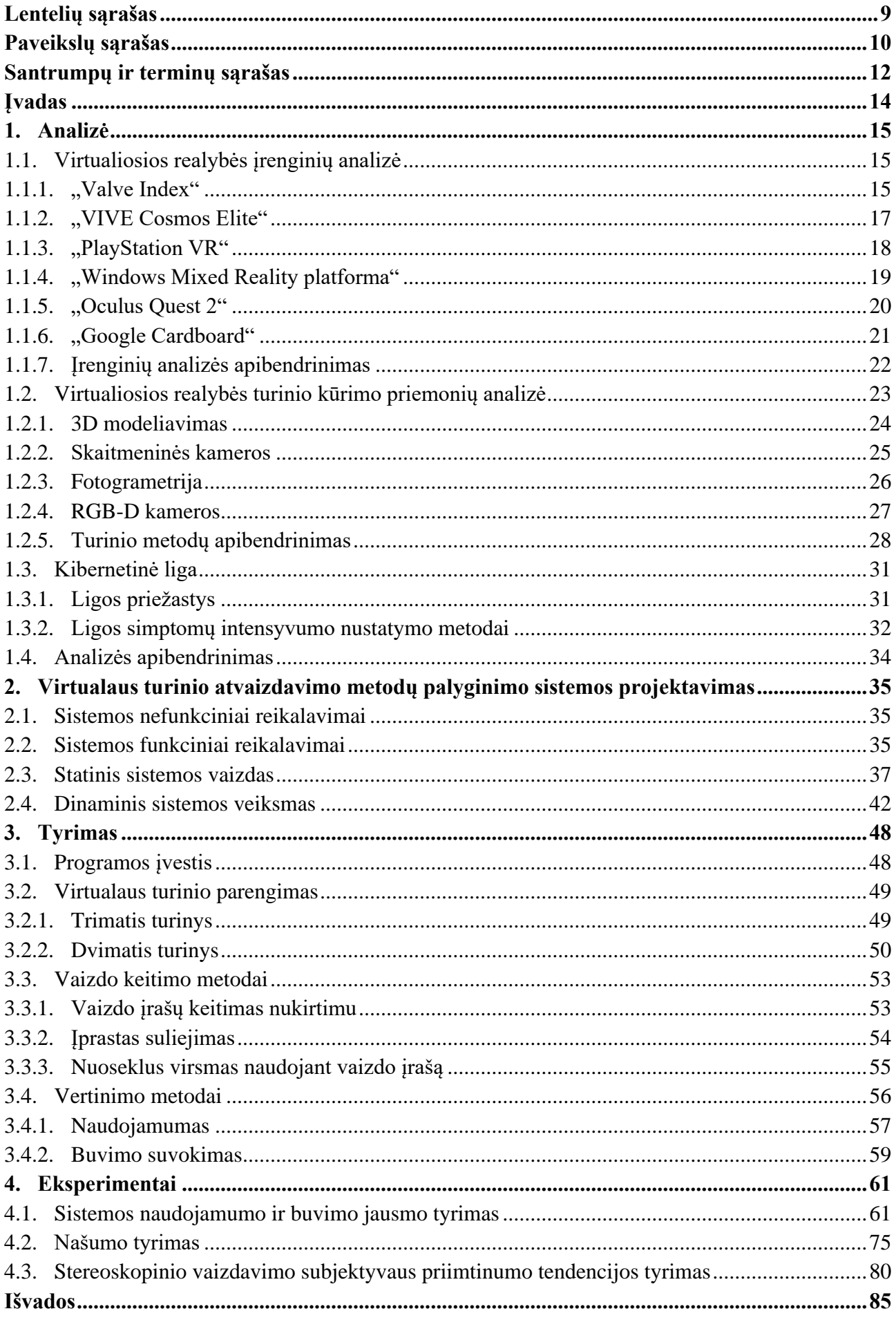

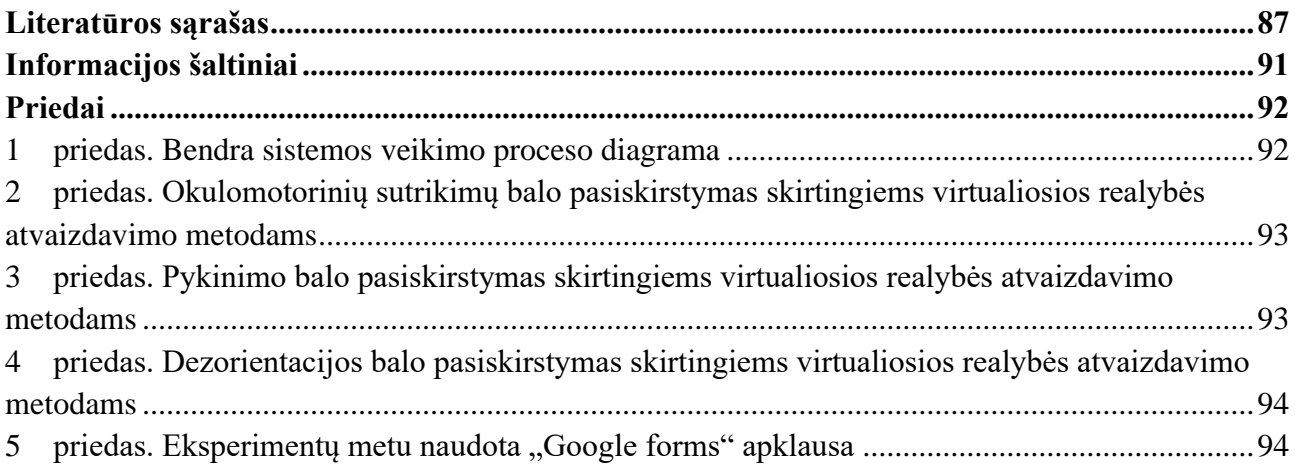

## **Lentelių sąrašas**

<span id="page-8-0"></span>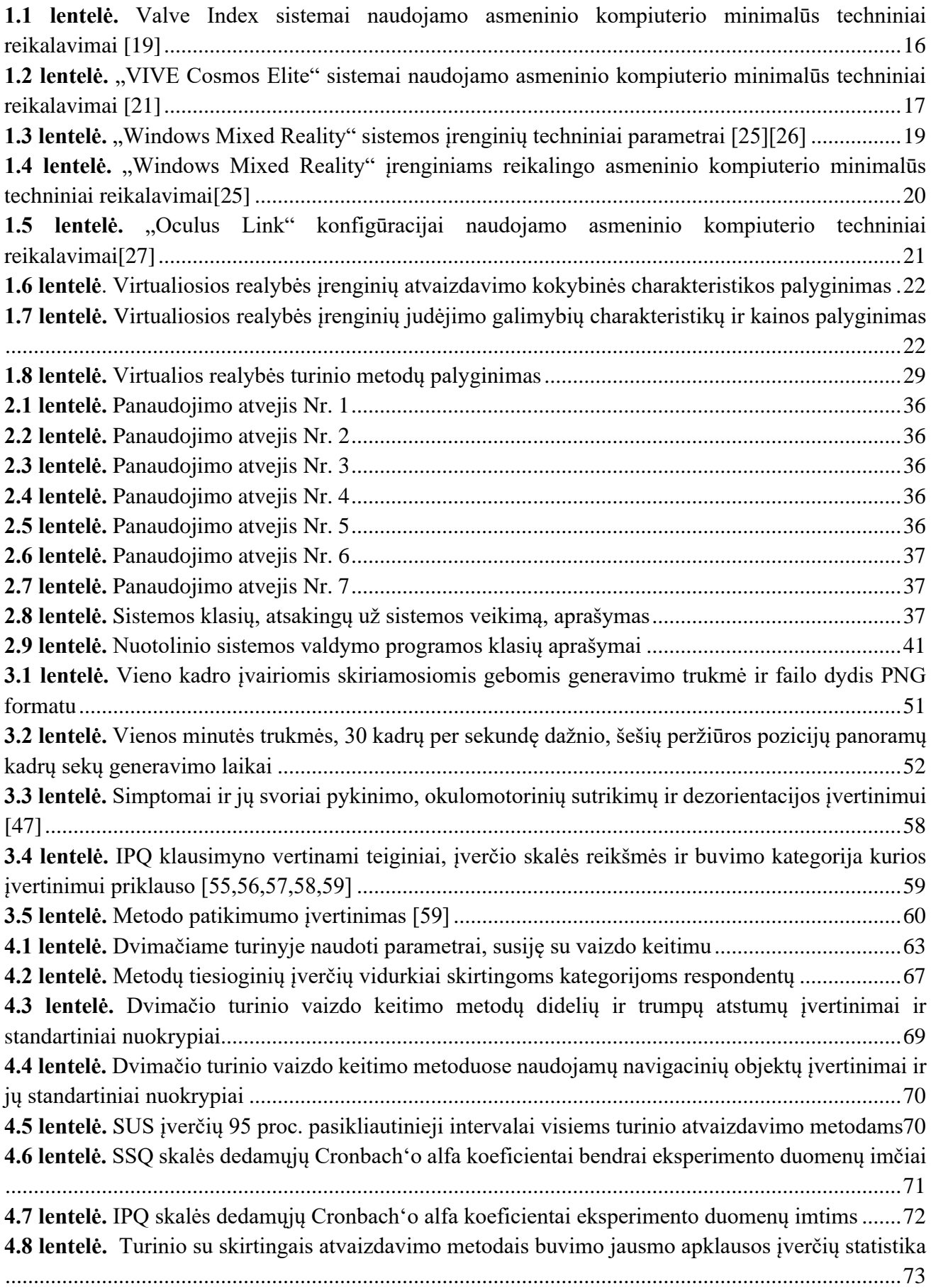

## **Paveikslų sąrašas**

<span id="page-9-0"></span>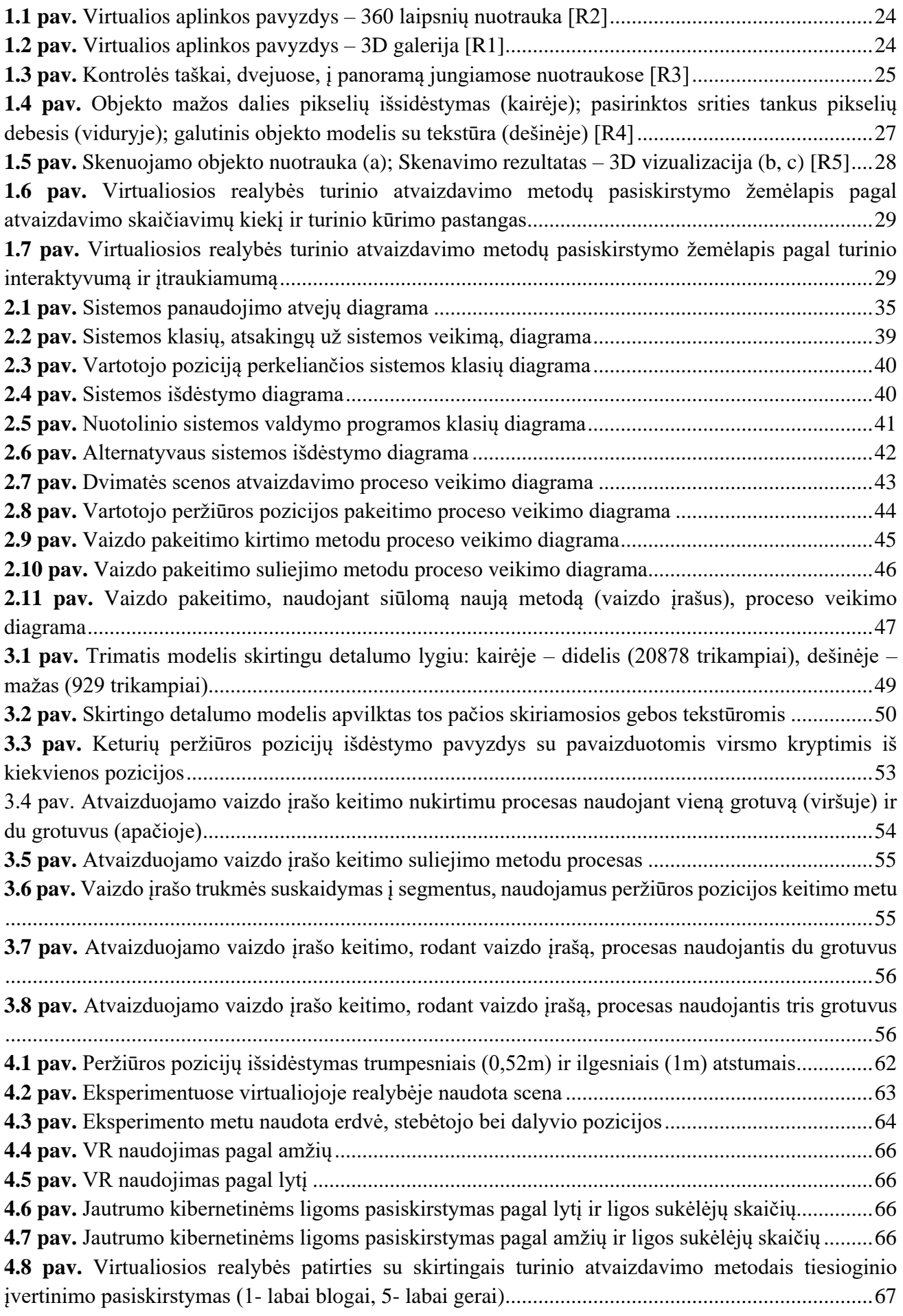

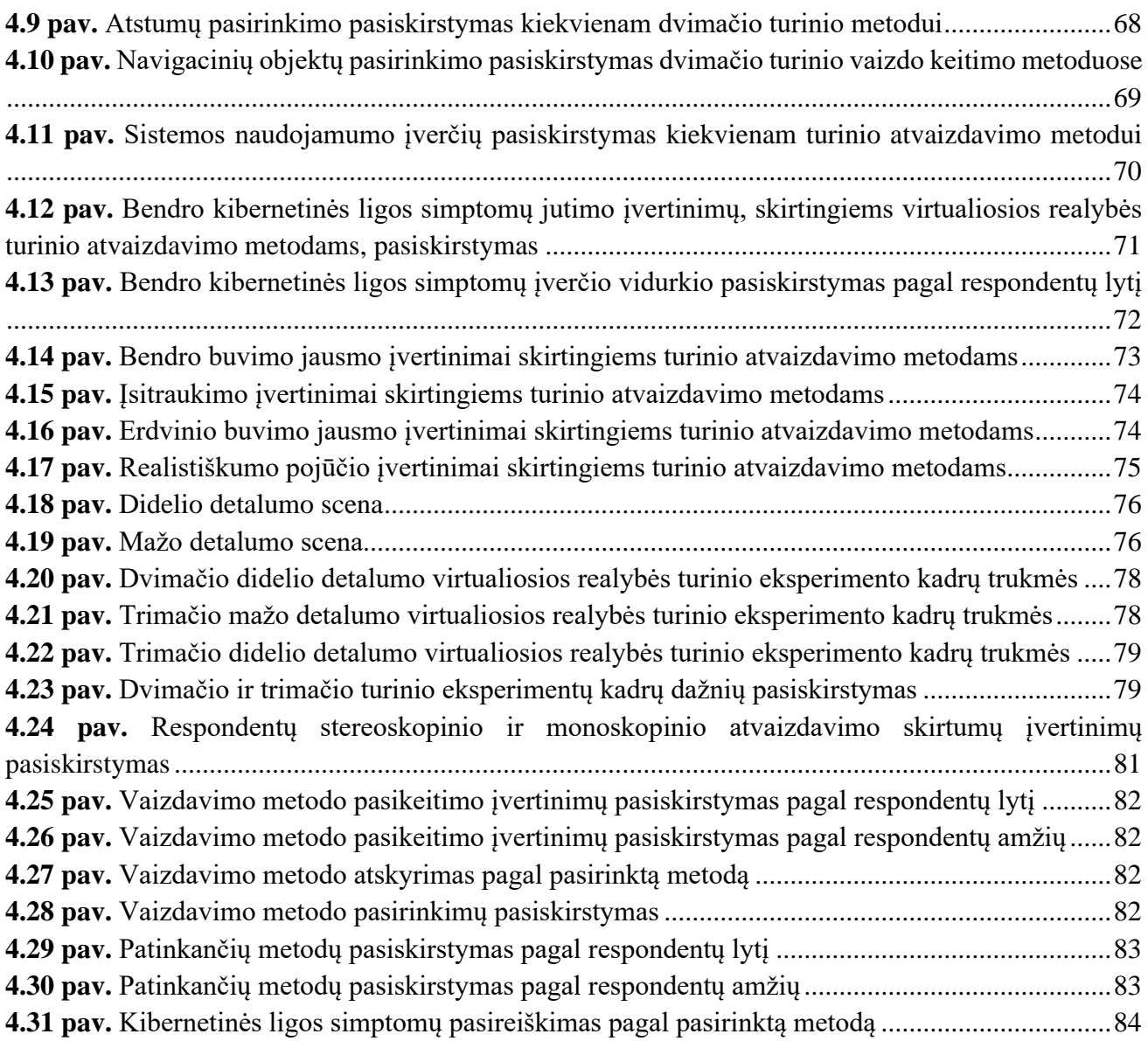

#### **Santrumpų ir terminų sąrašas**

#### <span id="page-11-0"></span>**Santrumpos:**

VR **–** virtualioji realybė;

ICP **–** (angl. *iterative closest point*) algoritmas, naudojamas dviejų taškų debesų (angl. *cloud of points*) skirtumui mažinti, naudojamas rekonstruojant 2D ar 3D paviršius skenavimo metu;[1]

LAN **–** (angl. *local area network*) vietinis tinklas;

SLAM **–** (angl. *simultaneous localization and mapping*) yra nežinomos aplinkos žemėlapio konstravimo problema robotikoje, tuo pat metu fiksuojant ir roboto vietą aplinkoje; [2,3]

SURF **–** (angl. *speeded up robust features*) lokalių ypatybių detektorius ir deskriptorius, naudojamas objektams aptikti, atpažinti, 3D scenoms rekonstruoti ir kt.;[4]

RANSAC **–** (angl. *random sample consensus*) iteratyvus metodas, naudojamas pašaliniams, neatitinkantiems kitų stebėjimo duomenims, reikšmėms aptikti;[5]

IPQ **–** (angl. *igroup presense questionnaire*) **–** psichologinė skalė, skirta matuoti subjektyvų buvimo virtualiojoje aplinkoje jausmą;

SSQ **–** (angl. **s***imulator sickness questionnaire*) **–** simuliatorių sukeliamo pykinimo apklausa;

SUS **–** (angl. *system usability scale*) – sistemos panaudojimo skalė;

VRSQ **–** (angl. *virtual reality sickness questionnaire*) – virtualiosios realybės sukeliamo pykinimo apklausa;

FMS **–** (angl. *fast motion sickness scale*) – greita judėjimo sukeliamo pykinimo skalė;

MISC **–** (angl. *misery scale*) – kančios skalė, skirta įvertinti judėjimo sukeltą pykinimą;

#### **Terminai:**

**Poligonas** – (angl. *polygon*) plokščia geometrinė figūra, sudaryta iš trijų ar daugiau sujungtų tiesių briaunų.

**Kibernetinė liga** – (angl. *cybersickness*) pykinimas, atsirandantis imersijos į virtualias aplinkas metu, arba po imersijos. Atsiranda dėl konfliktuojančių trijų jutiminių sistemų: vizualios, vestibulinės ir proprioceptinės.[6]

**Fotogrametrija** – (angl. *photogrammetry*) mokslas naudojantis nuotraukas objektams ar scenoms išmatuoti.

**Giroskopas** – prietaisas su laisva ašimi, visada išlaikantis pusiausvyrą.

**Šalminis vaizduoklis** – (angl. *head-mounted display*) šalmo pavidalo monitorius, uždedamas ant galvos virtualiosios realybės seanso dalyviui, turintis du atskirus ekranus abiejoms akims.

**Magnetometras** – prietaisas magnetinio lauko įtampai matuoti.

**Tekstūravimas** – tekstūrų priskyrimas trimačiams objektams.

**Foto-realizmas** – vaizdinė medžiaga suteikianti realumo įspūdį.

**Monoskopija** – vaizdinės medžiagos atvaizdavimo būdas nesuteikiant jai trimatiškumo ir gylio įspūdžio.

**Stereoskopija** – vaizdinės medžiagos atvaizdavimo būdas suteikiant jai realų trimatiškumo ir gylio įspūdį.

**Delsa** – (angl. latency) laikas, kurį reikia nieko neveikiant (tuščiai) ko nors laukti: aptarnavimo pradžios, rezultatų, operacijos įvykdymo ir pan.

**Okulomotorinis nervas** – nervas, suteikiantis judėjimą akies obuoliui ir viršutiniam vokui, leidžiantis akiai vizualiai sekti ir sutelkti dėmesį į objektą, kontroliuojantis vyzdžio susitraukimą reakcijos į šviesą metu.

**Vestibulinis aparatas** – žmogaus pusiausvyros organas, kurio receptoriai reaguoja į galvos ir viso kūno padėties kitimą ir judėjimą.

**Buferis** – laikina kompiuterio atminties sritis arba įtaisas, reikalingas duomenų mainų spartai, duomenų blokų matmenims ir kitoms skirtybėms suderinti.

**Dekodavimas** – koduotų duomenų pavertimas nekoduotais, t. y. grąžinimas į būseną, kurioje jie buvo prieš kodavimą.

**Procentilis** – atsitiktinio dydžio skaitinė charakteristika, lygi 1/100 eilės kvantiliui.

#### **Įvadas**

<span id="page-13-0"></span>Nors virtualioji realybė ir jos įrenginiai nėra naujiena, ši technologija tik palyginti neseniai buvo sėkmingai komercializuota bei tapo prieinama paprastam vartotojui. Iki išleidžiant pirmuosius komercinio pasisekimo sulaukusius virtualiosios realybės akinius 2014 m., virtualioji realybė buvo naudojama lakūnams apmokyti skirtose simuliacijose. Dabar virtualioji realybė ir jos produktai sparčiai augančios industrijos dalis. Nuo 2017 m. pastebimas didelis augimas, kuomet virtualiosios realybės žaidimų rinka statistiškai generuoja maždaug po 200 mln. \$ daugiau nei praėjusiais metais [7]. 2021 metais planuojamas nupirkti virtualiosios realybės įrenginių kiekis turėtų siekti 6,1 mln. vienetų [8]. Dėl augančio visuomenės susidomėjimo šia technologija, virtualioji realybė vis dažniau yra pritaikoma edukacijos, pramogų (vaizdo žaidimų, kino) industrijose. Dinamiškas turinys yra didesio įsitraukimo už statišką. Šiuo metu tokiam turiniui kurti ir atvaizduoti naudojami metodai skiriasi ne tik gamybos kaštais, bet ir paties turinio interaktyvumu bei įtraukiamumu. Naujų, pelno siekiančių industrijų susidomėjimas virtualiosios realybės turiniu skatina ieškoti naujų jo kūrimo ar atvaizdavimo metodų, sumažinančių produkcijos kūrimo ar atvaizdavimo kaštus, pasiūlančių įvairesnį turinį. Šiuo metu rinkoje esančios įrangos analizė leistų įvertinti prieinamiausius bei daugiausiai interaktyvumo suteikiančius metodus skirtingam turiniui atvaizduoti. Negalavimų, patiriamų naudojant virtualiosios realybės technologiją, priežasčių nagrinėjimas taip pat suteiktų žinių apie esamo virtualiosios realybės turinio naudojimo bei pritaikymo trūkumus. Apžvelgus prieinamus virtualiosios realybės įrenginius, turinio kūrimo metodus, jų trūkumus, būtų galima pasiūlyti naują turinio kūrimo ar atvaizdavimo metodiką, leidžiančią sumažinti gamybos ar atvaizdavimo kaštus aukšto detalumo turiniui ribotų resursų įrangoje, išlaikant turinio sukeliamą buvimo aplinkoje jausmą. Metodika, leistų kurti naujo tipo turinį, kuris būtų ne tik paklausus rinkoje, bet ir ją išplėstų.

Darbo tikslas – palyginti rinkoje prieinamus virtualiosios realybės turinio kūrimo metodus bei atvaizdavimo įrenginius, ir pasiūlyti turinio atvaizdavimo arba kūrimo metodiką, kuri leidžia judėjimą vaizdo įrašo peržiūros metu. Keliami darbo uždaviniai:

- 1. palyginti rinkoje esančių virtualiosios realybės atvaizdavimo įrenginių techninius parametrus ir galimybes, įvertinant įrenginių kokybės charakteristiką, didelį dėmesį skiriant judėjimo galimybei;
- 2. palyginti virtualiosios realybės turiniui kurti bei atvaizduoti naudojamus metodus, jų galimybes ir apribojimus, sukuriamo turinio interaktyvumą, gebėjimą įtraukti, rezultatui pasiekti reikiamų skaičiavimų sudėtingumą;
- 3. išanalizuoti literatūroje pateikiamas virtualiosios realybės naudojimo sukeliamų ligų priežastis bei pasekmes;
- 4. pasiūlyti naują metodiką virtualiosios realybės turiniui kurti ar atvaizduoti, leisiančią vaizduoti didelio sudėtingumo scenas paplitusiuose virtualiosios realybės įrenginiuose, bei palikti judėjimo galimybę įtraukimo išlaikymui.
- 5. suprojektuoti ir realizuoti programinę įrangą kuri įgyvendina pasiūlytą metodiką;
- 6. ištirti naujos metodikos turinio gebėjimą įtraukti, jo tinkamumą naudoti, sukeliamus nepageidaujamus efektus.

## <span id="page-14-0"></span>**1. Analizė**

Virtualioji realybė - tai simuliacija, kurioje kompiuterinė grafika naudojama kuriant interaktyvų pasaulį, reaguojantį į vartotojo veiksmus. Virtualiąją realybę apibūdina du pagrindiniai komponentai: įtraukiamumas (angl. *immersion*) ir interaktyvumas [9,10]. Įtraukiamumas apibūdinamas kaip buvimo simuliuotoje aplinkoje jausmas [11]. Jį lemia realistiškos virtualiosios trimatės aplinkos (angl. *virtual enviroments*) bei virtualiosios realybės atvaizdavimo įrenginių parametrai (ekrano tipas, matymo lauko kampas[12]). Interaktyvumas gali būti apibrėžiamas kaip vartotojo veiksmų laipsnis, lemiantis aplinkos reakciją ir pokyčius joje. Įtraukimas bei įsitraukimas (angl. *involvement*), taip pat kitų šaltinių [13] nurodomi kaip dalyvavimo teorijos [14] sudedamosios dalys. Jie apibrėžia vartotojo egzistavimo virtualiojoje realybėje pojūtį ir lemia virtualiosios realybės patirties kokybę.

Šiame skyriuje analizuojami rinkoje prieinami virtualiosios realybės atvaizdavimo įrenginiai bei jos turinio kūrimo metodai, dėmesį skiriant įrenginių suteikiamoms judėjimo galimybėms. Siekiama palyginti virtualiosios realybės atvaizdavimo įrenginių prieinamumą, našumą, mobilumą, išsiaiškinti, kuris įrenginys potencialiai pasiekia didžiausią galimų naudotojų rinkos dalį, bei gali atvaizduoti labiausiai įtraukiantį, interaktyviausią turinį. Taip pat apžvelgiama virtualiosios realybės turinio kūrimo metodai, jų privalumai bei trūkumai, virtualiosios realybės naudojimo vartotojui sukeliami negalavimo simptomai, juos lemiantys faktoriai. Atsižvelgus į surinktą medžiagą, projektuojama nauja turinio kūrimo bei atvaizdavimo metodika.

## <span id="page-14-1"></span>**1.1. Virtualiosios realybės įrenginių analizė**

Pasak R. A. Earnshaw'o [15], virtualiosios realybės ištakas galima atsekti nuo 1968 m., kai Ivanas Sutherland'-as pristatė virtualiosios realybės sistemos prototipą – ant galvos pritaisomą trijų dimensijų monitorių. Panaši sistema buvo implementuota pilotų mokymui skraidymo simuliatoriuose, pradėta naudoti dar praėjusio amžiaus 8–ajame dešimtmetyje. Tačiau tikrasis šios technologijos progresas prasidėjo tik dar po kelių dešimties metų, kai vaizdo generavimas realiu laiku, šalminiai vaizduokliai (angl. *head-mounted display*) bei galvos sekimas (angl. *head tracking*) tapo pasiekiami visuomenei prieinamomis kainomis.

Kuriant virtualiosios realybės turinį, būtina atsižvelgti į rinkoje prieinamų virtualiosios realybės įrenginių, kuriais tas turinys bus atvaizduojamas, vaizdo atvaizdavimo parametrus, galimus įvesties metodus, skaičiavimų pajėgumus, mobilumą bei kainą. Toliau apžvelgsime kelis populiariausius šalminius vaizduoklius.

## <span id="page-14-2"></span>**1.1.1.** "Valve Index"

"Valve Index" – tai virtualiosios realybės įrangos komplektas asmeniniams kompiuteriams. Šį komplektą sudaro virtualiosios realybės akiniai (angl. *headset*), du valdikliai bei dvi judesio sekimo stotelės. Akiniai ir judesio sekimo kameros yra kabeliu sujungti su kompiuteriu, todėl nors ir leidžiamas šešių laisvės laipsnių judėjimo sekimas, jis yra apribotas kabelio bei ploto, kurį apima judesio sekimo stotelės.

Virtualiosios realybės šalminis vaizduoklis tvirtinamas ant naudotojo galvos. Jų vaizdas rodomas dviejuose 1440x1600 pikselių skiriamosios gebos, labai mažo pastovumo (angl. *low persistence*) LCD ekranuose. Jie geba veikti 80, 90, 120, 144 Hz dažniais, leidžia matyti vaizdą 100°-108° horizontaliu ir 112°-130° vertikaliu matymo kampu [16]. Matymo kampas yra kintantis dėl galimybės keisti atstumą nuo lešių iki ekranų. Taip pat galima koreguoti atstumą tarp lęšių (angl. *inter-pupillary*  *distance*) nuo 58 iki 70 mm [16]. Akiniai turi integruotą garsiakalbį, naudojantį subalansuoto režimo radiatorių technologiją bei integruotą dvigubą mikrofonų masyvą, reaguojantį į 20 Hz-24 kHz diapazono dažnius [16]. Akinių išorėje yra įmontuoti foto sensoriai, naudojami judesio sekimo stotelėms akinių pozicijos erdvėje nustatyti. Išorėje taip pat yra įmontuota kamera, perduodanti vaizdą į akinius naudotojui išėjus iš judesio sekimo stotelių apriboto ploto.[16]

Komplekte yra du įvesties įrenginiai – "Valve Index" valdikliai. Įvesčiai abiejuose valdikliuose naudojami du tradiciniai A ir B mygtukai nykščiui, vairalazdės tipo mygtukas, mygtukas rodomajam pirštui valdiklio priekyje, ovalus lietimui jautrus mygtukas su jėgos jutikliu, leidžiančiu imituoti spaudimą bei sugnybimą. Valdiklis tvirtinamas prie rankų elastinėmis juostelėmis per plaštaką. Tai leidžia valdikliui nenukristi net jį visiškai atleidus. Valdiklis naudoja 87 įvairius jutiklius rankų bei pavienių pirštų pozicijai bei judesiui sekti[17]. Pats valdiklio pagrindas, kurį laiko naudotojas, turi integruotus spaudimo jutiklius, todėl leidžia užfiksuoti tokius judesius kaip suspaudimą visa ranka, valdiklio laikymą. Valdikliai yra sekami judesio sekimo stotelių, juose esančių foto-jutiklių dėka.[17]

"Valve Index" komplektas akiniams ir valdikliams sekti naudoja "Lighthouse 2.0" sekimo sistemą. Judesio sekimo stotelės yra pagrindinė šios sistemos dedamoji dalis. Jose įmontuoti fiksuoti lazeriai, kurie skenuoja erdvę moduliuota šviesa 100 kartų per sekundę greičiu, kad užfiksuotų akiniuose ir valdikliuose įmontuotus foto-jutiklius. Priklausomai nuo to, kokios moduliacijos lazerio šviesa sudirgino foto-jutiklius, akiniuose apskaičiuojama jų bei valdiklių pozicija erdvėje. Kiekviena stotelė dengia erdvę 160° kampu horizontaliai ir 115° kampu vertikaliai.[18]

"Valve Index" veikimui yra reikalingas asmeninis kompiuteris. Akiniai su kompiuteriu sujungiami 5 m kabeliu, "DisplayPort 1.2" jungtimi į vaizdo plokštę ir USB 3.0 jungtimi [19]. Kadangi virtualiosios realybės atvaizdavimas reikalauja atlikti didelius kiekius sudėtingų skaičiavimų, o "Valve Index" įrangos komplektas neturi techninės įrangos, leidžiančios juos atlikti, kompiuteriams, prie kurių jungiamas komplektas, keliami labai aukšti techniniai reikalavimai (žr. 1.1 [lentelė\)](#page-15-0).

| Operacinė sistema           | "Windows 10", "SteamOS", "Linux"                                         |
|-----------------------------|--------------------------------------------------------------------------|
| Operatyvioji atmintis       | $8\,$ Gb                                                                 |
| Centrinis procesorius       | Dviejų branduolių su hiper-sriegimo (angl. hyper-threading) technologija |
| Vaizdo plokštės procesorius | "Nvidia GeForce GTX 970" arba "AMD RX480" parametrus atitinkantis        |
| Jungtys                     | "DisplayPort 1.2", "USB 3.0"                                             |

<span id="page-15-0"></span>**1.1 lentelė.** Valve Index sistemai naudojamo asmeninio kompiuterio minimalūs techniniai reikalavimai [19]

Šis virtualiosios realybės įrangos komplektas leidžia labai tiksliai nustatyti naudotojo poziciją erdvėje, tačiau sistemos mobilumui trukdo laidu su kompiuteriu sujungti akiniai bei stacionarios judesio sekimo stotelės. Išdėstant erdvėje nuo 1-os iki 4-ių stotelių galima padengti 1,5-10 m<sup>2</sup> plotą. Tačiau kaskart norint pakeisti jų padengiamą plotą, visą sistemą reikia sukalibruoti iš naujo. Tiek akiniai, tiek judesio sekimo stotelės reikalauja pastovaus 12 V maitinimo.

Viso komplekto kaina su dviem judesio sekimo stotelėmis – 1079 eurai[19]. Tačiau virtualiosios realybės akiniai yra suderinami su "HTC Vive" valdikliais ir "Lighthouse 1.0" judesio sekimo stotelėmis. Todėl kai kuriuos sistemos elementus galima keisti, tačiau taip bus sumažintas judesio sekimo tikslumas bei platesnės įvesties galimybės.

"Valve Index" naudojama kol kas tiksliausia judesio sekimo technologija, tačiau dėl to sistema yra stacionari, vartotojo judėjimas apribotas. Irenginiai suteikia labai aukštą atvaizduojamo vaizdo kokybę, platų valdiklių valdymą, tiksliai seka judesius ir veiksmus. Tačiau toks veikimas reikalauja papildomų resursų, todėl bendra investicija veikiančiai sistemai yra labai didelė.

## <span id="page-16-0"></span>1.1.2. **"VIVE Cosmos Elite"**

"VIVE Cosmos Elite" – virtualiosios realybės sistema asmeniniam kompiuteriui. Šią sistemą sudaro virtualiosios realybės akiniai, du "VIVE" valdikliai ir dvi judesio sekimo stotelės. Virtualiosios realybės akiniai ir valdikliai, kaip ir "Valve Index" sistemoje, sekami šešiais laisvės laipsniais stotelių apribotame plote.

Virtualiosios realybės akiniuose yra du 1440x1700 [20] pikselių skiriamosios gebos ekranai, skirti kiekvienai akiai. Jie, kaip ir "Valve Index" naudojami ekranai, yra mažo pastovumo, tačiau veikia tik 90 Hz dažniu[20]. Akiniai leidžia matyti vaizdą 110° horizontaliu ir 113° vertikaliu matymo kampu[20]. Juose taip pat yra galimybė keisti atstumą tarp lęšių nuo 61 iki 72 mm[20]. Akiniuose yra įmontuotas giroskopas bei akselerometras naudotojo judėjimui erdvėje tikslinti, dvi kameros, perduodančios į akinius vaizdą tuo atveju, jei naudotojas išeina už judesio sekimo stotelėmis apibrėžtų ribų[20]. Pagrindinis akinių sekimas, kaip ir "Valve Index" sistemoje, yra atliekamas naudojant juose įmontuotus foto-jutiklius.

"...<br>"VIVE" sistemoje pagrindinis įvesties įrenginys yra du "VIVE" valdikliai. Jų pozicija ir orientacija erdvėje nustatoma judesio sekimo stotelių, naudojant foto-jutiklius. Juose taip pat įmontuotos kelios papildomos įvestys: daugiafunkcinis lietimui jautrus plotas, suimamas mygtukas šone, gaiduko tipo mygtukas rodomiesiems pirštams valdiklių nugaroje.[20]

Kaip ir "Valve Index" sistemoje, "VIVE Cosmos Elite" sistema naudotojo pozicijai sekti naudoja judesio sekimo stoteles. Esminis skirtumas yra tas, kad šios sistemos stotelės yra senesnės, "Lighthouse 1.0" versijos. Jų veikimo principas skiriasi tuo, kad viduje yra du lazeriai, besisukantys 60 kartų per sekundę, pakaitomis pasikeisdami skenuojantys erdvę vertikaliai bei horizontaliai. Stotelėse taip pat yra LED lempučių masyvas, kuris prieš kiekvieną lazerio apsisukimą, nušviečia matomą erdvę. Joje esantys akiniai bei valdikliai, foto-jutiklių pagalba, užregistruoja šį momentą laike. Iš surinktų duomenų sistema apskaičiuoja akinių ir valdiklių poziciją bei orientaciją.

"VIVE Cosmos Elite" sistemos veikimui taip pat reikalingas asmeninis kompiuteris. Akiniai jungiami į kompiuterį "DisplayPort 1.2" jungtimi į vaizdo plokštę ir "USB 3.0" jungtimi [20]. Kadangi kompiuteris, kaip ir praeitos sistemos atveju, visus skaičiavimus atlieka pats, jam keliami minimalūs reikalavimai (žr. 1.2 [lentelė\)](#page-16-1).

<span id="page-16-1"></span>1.2 lentelė. "VIVE Cosmos Elite" sistemai naudojamo asmeninio kompiuterio minimalūs techniniai reikalavimai [21]

| Operacinė sistema           | "Windows $10$ "                                                           |
|-----------------------------|---------------------------------------------------------------------------|
| Operatyvioji atmintis       | $4$ Gb                                                                    |
| Centrinis procesorius       | "Intel Core i5-4590" arba "AMD FX 8350" parametrus atitinkantis           |
| Vaizdo plokštės procesorius | "Nvidia GeForce GTX 970" arba "AMD Radeon R9 290" parametrus atitinkantis |
| Jungtys                     | "DisplayPort 1.2", "USB 3.0"                                              |

Ši virtualiosios realybės sistema leidžia tiksliai nustatyti naudotojo poziciją erdvėje, tačiau sistemos mobilumas kenčia dėl laidu su asmeniniu kompiuteriu sujungtų virtualiosios realybės akinių. Taip pat akiniai bei judesio sekimo stotelės, reikalauja pastovaus elektros maitinimo. Sistema palaiko stacionarų sėdimą bei stovimą naudojimą, taip pat, leidžia 6 laisvės laipsnius judesio sekimo stotelėmis padengtoje 2x1,5 m ploto erdvėje. Papildomai mobilumą galima pagerinti su "VIVE" belaidžiu adapteriu, kuris tvirtinasi ant virtualiosios realybės šalmo, tiekia jam maitinimą iki 2,5 valandų ir belaidžiu "WiGig" protokolu komunikuoja su stacionariu kompiuteriu 60 GHz dažnių erdvėje [22].

"VIVE Cosmos Elite" sistemos su šalmu, valdikliais bei dviem judesio sekimo stotelėmis kainuoja 899 \$ [23]. Nors sistema yra nemobili ir naudoja senesnę, mažiau tikslią "Lighthouse 1.0" sistemą, tačiau už atskirą mokestį yra galimybė nusipirkti papildomą įrenginį šalmui, kuris leidžia naudoti "Lighthouse 2.0" judesio sekimo stoteles.

Ši sistema veikia taip pat, kaip ir "Valve Index", tačiau savo komponentais bei techniniais parametrais jai nusileidžia: mažesnis vaizdo atkūrimo dažnis, mažesnis atstumo tarp lęšių koregavimo diapazonas, mažiau valdikliuose esamų įvesčių, senesnės judesio sekimo stotelės. Tačiau sistemos veikimui reikalinga papildoma įranga taip pat turi mažesnius reikalavimus, o pačios sistemos kaina taip pat kiek mažesnė.

## <span id="page-17-0"></span>**1.1.3.** "PlayStation VR"

"Sony PlayStation VR" virtualiosios realybės sistema yra pritaikyta naudoti tik su "PlayStation. žaidimų konsolėmis. Ši sistema nėra suderinama veikimui su asmeniniais kompiuteriais. Sistemą sudaro akiniai, kamera, valdikliai.

Šalminis vaizduoklis turi vieną įmontuotą 14,5 centimetrų OLED ekraną, kurio skiriamoji geba yra 1920x1080 pikselių. Vienai akiai tenka 960x1080 pikseliai. Akinių ekranas veikia 90, 120 Hz dažniu ir leidžia matyti vaizdą 100° kampu. Ekranui veikiant 120 Hz dažniu, kai atvaizduojamas turinys yra 60-ties kadrų per sekundę, kas antras kadras yra sugeneruotas pasitelkiant interpoliaciją. Akiniuose integruotas mikrofonas bei garsiakalbiai. Įmontuotas akselerometras bei giroskopas su devyniomis LED švieselėmis, naudojamomis šalmo pozicijai erdvėje sekti. [24]

"PlayStation VR" sistemoje yra dvi įvesties galimybės. Pirmoji – nespecializuotas "Dualshock 4. belaidis valdiklis, įprastai naudojamas su "PlayStation" žaidimų konsole. Jo pozicija erdvėje sekama minimaliai pagal priekyje esantį LED šviesos ruožą. Antroji – specializuoti "PlayStation Move" judesio valdikliai. Jie turi ne tik 5 tradicinius mygtukus, tačiau ir didelę LED lemputę, kurios pagalba erdvėje sekama jų pozicija. Papildomam pozicijos ir orientacijos sekimui valdikliuose įmontuotas akselerometras bei giroskopas. [24]

Akiniams bei valdikliams sekti yra naudojama "PlayStation" kamera, susidedanti iš dviejų kameros lęšių bei 3D jutiklių, leidžiančių fiksuoti įrenginius ant jų įmontuotomis LED šviesomis [24]. Tokia judesio sekimo technologija yra mažiau tiksli už pvz. "Lighthouse" judesio sekimo technologiją, nes sekama matomo bangos ilgio šviesa. Todėl dėl aplinkoje esančių panašaus diapazono šviesos trikdžių susidaro netikslumų.

Ši sistema išskirtinai naudojama tik su "PlayStation" 4, 4 "Pro" ir 5 žaidimų konsolėmis. Akiniai jungiami laidu į konsolę, kuri atlieka visus resursams imlius skaičiavimus. Akinius naudojant su 4 ir 4 Pro konsolių versijomis, reikia tik "PlayStation" kameros. Tačiau akinius bei valdiklius norint naudoti su "PlayStation 5", reikia naudoti kameros adapterį, kadangi integruota kamera neveikia su akiniais

bei valdikliais. Sklandžiausiai akiniai veikia su "PlayStation 5" žaidimų konsole, kadangi ji iš visų trijų įrenginių turi galingiausius grafinį bei centrinį procesorius, reikalingus skaičiavimams atlikti. ".PlayStation VR" sistemos dalys parduodamos atskirai. Bendrai perkant akinius, kamera bei valdikli suma siekia maždaug 470 eurų.

"PlayStation VR" sistema leidžia 6-ių laisvės laipsnių judesio sekimą, bei turi individualius valdiklius. Tačiau naudojama judesios sekimo technologija nusileidžia prieš tai aptartoms tikslumu, o patys akiniai atvaizduoja vaizdą mažesniu, nors ir pakankamu matymo kampu, bei mažesne skiriamąja geba.

## <span id="page-18-0"></span>**1.1.4. "Windows Mixed Reality platforma"**

Tai maišytos realybės platforma, integruota "Windows 10" operacinėje sistemoje. Nuo platformos pristatymo 2015 m. ji buvo naudojama papildytai realybei kartu su tokiais įrenginiais kaip "Microsoft HoloLens". Tačiau nuo 2017 m. spalio, "Microsoft" įmonė sudarė sutartį su trečiųjų šalių gamintojais "Acer", "Dell", "HP", "Lenovo", "Asus" ir "Samsung", kurie gamins "Windows Mixed Reality" įtraukiančius šalminius vaizduoklius (angl. *immersive headsets*) "Windows Mixed Reality" platformai. Visi šios platformos įrenginiai susideda iš šalminio vaizduoklio bei judesio valdiklių poros.

Skirtingų gamintojų šalminiai vaizduokliai "Windows Mixed Reality" platformoje skiriasi naudojamo ekrano tipu, skiriamąja geba, matymo lauko kampu, įmontuotais garsiakalbiais bei kaina. Žemiau išvardintos kelių "Windows Mixed Reality" šalminių vaizduoklių specifikacijos:

| <b>Pavadinimas</b>           | "Dell Visor"                                 | "Samsung Odyssey+"             | "HP Reverb G2"                               |
|------------------------------|----------------------------------------------|--------------------------------|----------------------------------------------|
| Ekranas                      | Dvigubas LCD                                 | Dvigubas AMOLED,<br>"Anti-SDE" | Dvigubas LCD                                 |
| Skiriamoji geba              | 1440x1440 pikseliai akiai                    | 1440x1600 pikseliai akiai      | 2106x2106 pikseliai akiai                    |
| Vaizdavimo dažnis            | 90 Hz                                        | $60/90$ Hz                     | 90 Hz                                        |
| Matymo lauko kampas          | $105^\circ$                                  | $110^\circ$                    | $114^\circ$                                  |
| Lešių atstumo<br>koregavimas | Programinis                                  | Mechaninis (60-72 mm)          | Mechaninis (60-68 mm)                        |
| Judesio sekimo jutikliai     | Akselerometras,<br>giroskopas, magnetometras |                                | Akselerometras,<br>giroskopas, magnetometras |
| Garso <i>jrenginys</i>       | 3,5 mm jungtis                               |                                | Integruotas                                  |
| Sujungimas su valdikliais    | Nėra                                         | Integruotas, Bluetooth"        | Integruotas, Bluetooth"                      |

<span id="page-18-1"></span>**1.3** lentelė. "Windows Mixed Reality" sistemos įrenginių techniniai parametrai [25][26]

Visi "Windows Mixed Reality" platformos įrenginiai naudoja tokiu pačiu principu veikiančius įvesties įrenginius – judesio valdiklius. Juose yra po 2 tradicinius mygtukus, vairalazdės tipo mygtukas, gaiduko tipo mygtukas nugaroje bei suspaudimo tipo mygtukai vidinėje valdiklio pusėje. Taip pat juose yra įmontuotas inercijos matavimo elementas (angl. *inertial measurement unit*), padedantis apskaičiuoti valdiklių orientaciją. Valdikliai siunčia informaciją "Bluetooth" ryšiu, todėl, priklausomai nuo naudojamo šalminio vaizduoklio, gali komunikuoti tiesiogiai su juo, arba per USB tipo "Bluetooth" imtuvą įjungiamą į asmeninį kompiuterį.

Šios sistemos įrenginiai šalminio vaizduoklio ir valdiklių pozicijai erdvėje nustatyti naudoja optinį sekimą. Šalminio vaizduoklio priekyje yra integruotos dvi regimosios šviesos monochrominės, mažos rezoliucijos kameros. Jų pagalba erdvėje apibrėžiama statinė judėjimo erdvė. Ji atpažįstama kameroms automatiškai aplinkoje aptinkant charakteringus statinius objektus arba kitaip - bruožus (angl. *feature*). Kamerų pagalba apskaičiuojant atstumą nuo šalmo iki šių charakteringų bruožų esančių aplinkoje, bei sujungiant šią informaciją su šalme esančių akselerometro, giroskopo ir magnetometro duomenimis, gan tiksliai apskaičiuojama šalmo pozicija ir orientacija erdvėje. Judesio valdiklių pozicija erdvėje yra sekama kamerų, naudojant ant valdiklių išdėstytas matomos šviesos lemputes. Kadangi valdiklių pozicija sekama tik kamerų pagalba, atsiranda trukdžių, kai valdiklius patraukiame už nugaros, iš kamerų matymo lauko ribų. Tokiu atveju apytikslė pozicija nustatoma naudojant valdikliuose įmontuotą inercijos matavimo elementą. Sekant įrenginius atsiranda problemų, kai erdvėje yra per daug šviesos. Žemos raiškos kameros dėl šviesos ryškumo nebemato detalių aplinkoje, todėl gali dingti tiek šalmo, tiek valdiklių sekimas.

Šalminis vaizduoklis savyje neturi grafinio ir centrinio procesoriaus, atliekančio skaičiavimus, todėl jis yra jungiamas laidu su asmeniniu kompiuteriu. Minimalūs kompiuterio techniniai reikalavimai pateikiami lentelėje:

<span id="page-19-1"></span>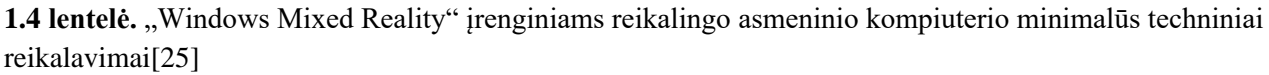

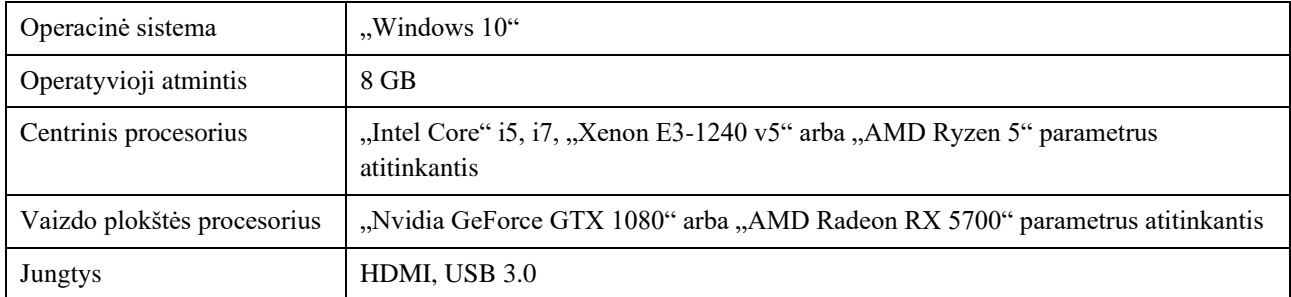

Nors "Windows Mixed Reality" platformos sistemos reikalauja mažiau įrenginių šešių laisvės laipsnių sekimui erdvėje nei "Valve Index" ar "VIVE Cosmos Elite", naudojančios "Lighthouse" technologiją, tačiau jų naudojamas optinis sekimas yra mažiau tikslus. Taip pat, jos yra nemobilios, savyje neturi įrangos atlikti skaičiavimams, ir yra jungiamos su asmeniniais kompiuteriais.

## <span id="page-19-0"></span>**1.1.5.** "Oculus Quest 2"

"Oculus Quest 2" tai mobili virtualiosios realybės sistema, nereikalaujanti jungties su kompiuteriu ar papildomų įrenginių informacijos apdorojimui. Procesorius, jutikliai, ekranas yra integruoti šalminiame vaizduoklyje. Sistemą sudaro vaizduoklis ir du valdikliai.

Šalmo priekyje yra vienas LCD ekranas, kurio skiriamoji geba 1832x1920 pikselių vienai akiai. Vaizdo atkūrimo dažnis 72 Hz, o matymo lauko horizontalus kampas 89°, vertikalus – 90°. Šalme yra galimybė keisti atstumą tarp lęšių į tris pozicijas: 58, 63, 68 mm. Šalme yra integruoti garsiakalbiai bei mikrofonas. Jo pozicija ir orientacija erdvėje yra sekama tokiu pačiu principu kaip "Windows Mixed Reality" įrenginiuose, tik vietoje dviejų kamerų naudojamos keturios – dvi priekyje ir dvi šonuose. Taigi galimas judėjimas šešiais laisvės laipsniais.

Įvesties įrenginiai šioje sistemoje yra du "Oculus Touch" trečios kartos valdikliai. Jų viršuje įvesčiai naudojami du tradiciniai mygtukai bei vienas vairalazdės tipo mygtukas skirtas nykščiams. Šonuose iš vidinės pusės yra įspaudimo tipo mygtukas skirtas didiesiems pirštams, o nugaroje yra gaiduko (angl.

*trigger*) tipo mygtukas skirtas smiliui. Taip pat valdikliuose yra talpiniai artumo jutikliai (angl. *capacitive sensors*), todėl dalinai palaikomas rodomojo piršto ir nykščio sekimas. Valdikliai yra maitinami AA tipo baterijomis. Akiniai taip pat palaiko rankų sekimą nenaudojant valdiklių. Jis atliekamas pasitelkiant keturias šalme esančias kameras rankos pirštų pozicijos fiksavimui. Atpažinus rankas, kompiuterinės regos algoritmai yra naudojami jų pozicijos ir orientacijos sekimui.

Šalmas visus skaičiavimus atlieka pats, naudodamas įmontuotą "Qualcomm Snapdragon XR2" mobiliają platformą. Joje įmontuotas aštuonių branduolių "Kryo 585" centrinis procesorius bei "Adreno 650" vaizdo plokštės procesorius, 6 GB operatyviosios atminties bei 64 GB talpiosios atminties. Tokios platformos naudojamos išmaniuosiuose įrenginiuose, todėl yra nedidelės ir telpa į šalminį vaizduoklį per daug nepadidinant jo išmatavimų. Vaizduoklyje taip pat yra 3640 mAh talpos kraunama baterija, užtikrinanti įrenginio mobilumą.

Šalminis vaizduoklis gali būti naudojamas ir tik kaip atvaizdavimo įrenginys pasitelkus "USB 3.0" C tipo jungtį ir laidu sujungus su pajėgiu asmeniniu kompiuteriu. Tokiu atveju visus skaičiavimus atlieka kompiuteris ir sistema įgauna didesnį galingumą. Minimalūs reikalavimai asmeniniam kompiuteriui pateikiami 1.5 [lentelėj](#page-20-1)e. Įrenginio kaina su valdikliais siekia 299 \$.

| Operacinė sistema           | $$ Windows 10 $\degree$                                                 |
|-----------------------------|-------------------------------------------------------------------------|
| Operatyvioji atmintis       | 8 GB                                                                    |
| Centrinis procesorius       | "Intel i5-4590" arba "AMD Ryzen 5 1500X" parametrus atitinkantis        |
| Vaizdo plokštės procesorius | "Nvidia GeForce GTX 970" arba "AMD 400" serijos parametrus atitinkantis |
| Jungtys                     | "USB 3.0"                                                               |

<span id="page-20-1"></span>**1.5** lentelė. "Oculus Link" konfigūracijai naudojamo asmeninio kompiuterio techniniai reikalavimai[27]

Šis įrenginys yra mobilus, nes maitinimas ir atliekami skaičiavimai nereikalauja sąsajos su kompiuteriu. Tačiau dėl šios priežasties sistema gali atlikti limituotus, mažesnius skaičiavimus nei stacionarios sistemos kaip "VIVE Cosmos Elite". Joje imontuoti nedideli, mažiau galingi procesoriai, naudojami išmaniuosiuose įrenginiuose. Nepaisant to, baterija ir integruoti procesoriai taip pat padidina šalmo svorį ir perkelia jo svorio centrą į priekį. Todėl jie yra mažiau patogūs. Šiame šalme esančios kameros leidžia naudoti pilną rankų sekimą, ko neleidžia "Windows Mixed Reality" platformos įrenginiai. Tačiau naudojamas optinis judesio sekimas yra mažiau tikslus už stacionarių sistemų kaip "Valve Index" naudojamą "Lighthouse" technologiją. Šio įrenginio vienas privalumų yra tai, kad jis kainuoja mažiau už bet kurią stacionarią sistemą.

## <span id="page-20-0"></span>**1.1.6. "Google Cardboard"**

Pats paprasčiausias virtualiosios realybės įrenginys - tai virtualiosios realybės šalminis vaizduoklis su lęšiais, tačiau be ekrano. Visą virtualiosios realybės turinio apdorojimą ir atvaizdavimą atlieka išmanusis telefonas, kuris yra įstatomas į ekrano vietą. Tokio tipo įrenginių, informacijos apdorojimui ir atvaizdavimui naudojančių išmaniuosius įrenginius, yra labai daug. Jie visi yra labai pigūs ir skiriasi tik šalminio vaizduoklio patogumu, šviesos pralaidumu, įmontuotais lęšiais ir įvesties mygtukų skaičiumi.

Šalminio vaizduoklio skiriamoji geba ir matymo lauko kampas priklauso nuo į ekrano vietą įstatyto telefono gebos ir dydžio. Rėmelyje yra 45 mm išgaubti lešiai. Įvestis yra labai ribota. Naudojamas vienas mygtukas, esantis įrenginio viršuje, kurį paspaudus priliečiamas ekranas.

"Google Cardboard" tinka išmaniesiems telefonams, kurie naudoja "Android" arba "iOS" operacinę sistemą. Akiniai judesio sekimui naudoja išmaniajame telefone esančius inercijos matavimo elemento jutiklius: akselerometrą, giroskopą ir magnetometrą. Šie jutikliai leidžia nustatyti išmaniojo telefono orientaciją erdvėje. Todėl sistemą galima naudoti tik su įrenginiu, kuris šiuos jutiklius turi. Tokio tipo akiniai įgalina judėjimą trimis laisvės laipsniais.

Virtualiosios realybės turinio veikimas tokio tipo sistemoje visiškai priklauso nuo naudojamo išmaniojo telefono ir jame esančio centrinio bei grafinio procesorių galingumo, operatyviosios atminties kiekio. Naudojant mažesnio pajėgumo prietaisą gali sumažėti kadrų dažnumas.

## <span id="page-21-0"></span>**1.1.7. Įrenginių analizės apibendrinimas**

Apžvelgus dalį rinkoje prieinamų šalminių vaizduoklių, galime įvertinti jų naudojamo judesio sekimo tikslumą, atvaizduojamo vaizdo kokybę (skiriamoji geba, kadrų per sekundę dažnis, matomumo kampas (žr. 1.6 [lentelė\)](#page-21-1)), įvesčių kiekį, mobilumą, suteikiamą judėjimo laisvę (žr. 1.7 [lentelė\)](#page-21-2). Mobilumas vertinamas pagal tai, kiek įrenginių turi būti pastoviai sujungti laidais ir riboja vartotojo judėjimą. Judesio sekimas tikslumas vertinamas atsižvelgiant į naudojamą sekimo technologiją ir jos apribojimus. Naujausia "Lighthouse 2.0" judesio sekimo technologija ir 1.0 jos versija, naudojanti "outside-in" sekimą, yra tiksliausia. Optinis šviesos šaltinių sekimas, naudojantis "inside-out" technologiją, yra mažiau tikslus, o judesio sekimas tik akselerometru, magnetometru bei giroskopu yra mažiausiai tikslus.

|                          | "Valve<br>Index"             | "VIVE<br><b>Cosmos</b><br>$E$ lite+" | "PS VR"                        | "Windows<br>Mixed<br><b>Reality</b><br><i>irenginiai</i> " | "Oculus<br>Quest 2" | "Google<br>Cardboard"          |
|--------------------------|------------------------------|--------------------------------------|--------------------------------|------------------------------------------------------------|---------------------|--------------------------------|
| Skiriamoji<br>geba akiai | 1440x1600                    | 1440x1700                            | 960x1080                       | 2106x2106                                                  | 1832x1920           | Priklauso nuo<br>išmaniojo įr. |
| Matymo<br>kampas         | $100-108$ H<br>$112 - 130$ V | 110 H 113 V                          | 100H                           | 114H                                                       | 89 H 90 V           | Priklauso nuo<br>išmaniojo įr. |
| Kadravimo<br>dažnis      | $80-144$ Hz                  | $\epsilon = 90$ Hz                   | 60 Hz,<br>simuliuoja 120<br>Hz | $90$ Hz                                                    | 72 Hz               | Priklauso nuo<br>išmaniojo įr. |

<span id="page-21-1"></span>**1.6 lentelė**. Virtualiosios realybės įrenginių atvaizdavimo kokybinės charakteristikos palyginimas

Naudojant virtualiosios realybės turinį įtraukiamumui labai svarbi aukšta atvaizduojamo vaizdo kokybė, iš lentelės matome, kad atsižvelgus į įrenginių skiriamąją gebą, atvaizduojamo vaizdo matymo kampą bei kadravimo dažnį, turinį kokybiškiausiai geba atvaizduoti "Windows Mixed Reality" irenginys "HP Reverb G2".

<span id="page-21-2"></span>**1.7 lentelė.** Virtualiosios realybės įrenginių judėjimo galimybių charakteristikų ir kainos palyginimas

| <b>I</b> renginys | Ivesčių tipai        | <b>Mobilumas</b> | Judesio<br>sekimas | Judėjimo Laisvės<br>Laipsniai | Kaina, $\epsilon$ |
|-------------------|----------------------|------------------|--------------------|-------------------------------|-------------------|
| "Valve Index"     | Mygtukai,<br>Slėgis, | Žemas            | "Outside-in"       | 6                             | ~1079             |
|                   | Pirštų sekimas       |                  |                    |                               |                   |

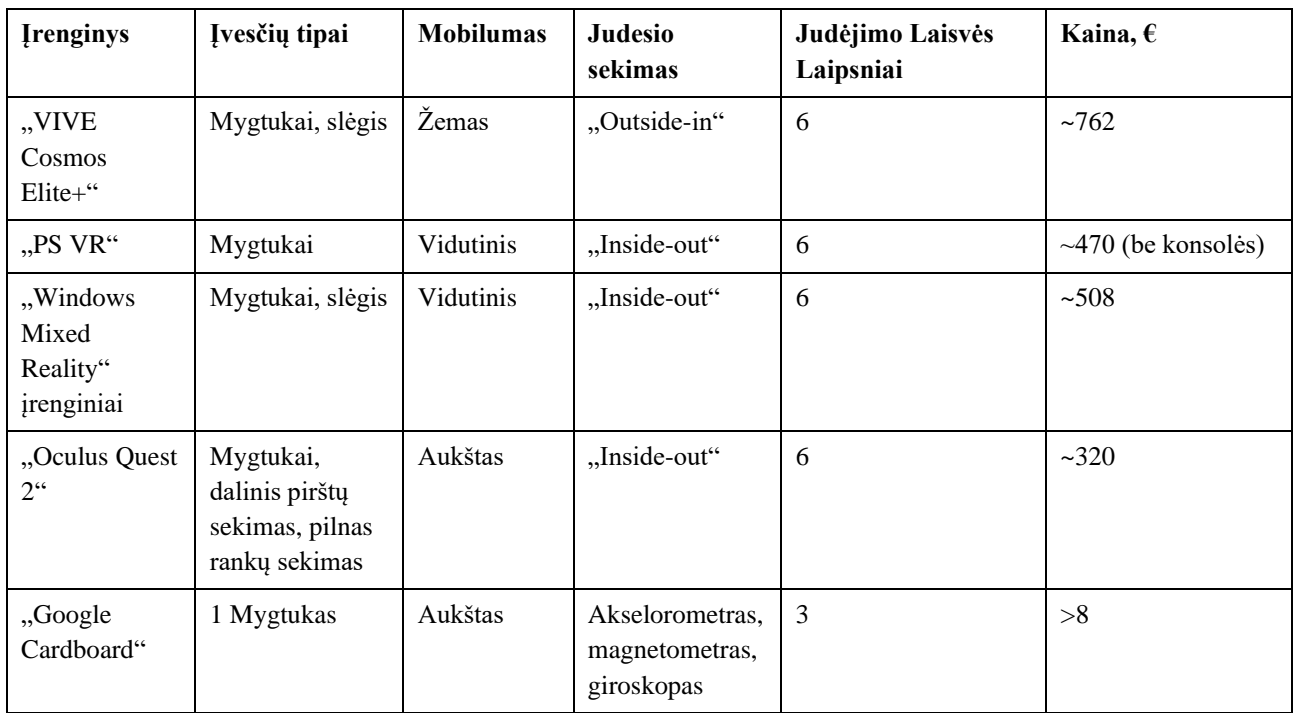

Įvertinus sistemų interaktyvumą, kurį sąlygoja galimų skirtingų įvesčių tipai, sistemos mobilumas, judėjimo laisvės laipsnių skaičius ir judesio sekimo tikslumas (žr. 1.7 [lentelė\)](#page-21-2), didžiausią privalumą turi "Oculus Quest 2" sistema. Ji vienintelė pasižymi visišku mobilumu ir pilnu rankų sekimu, nereikalauja išorinių valdiklių. Šiuos privalumus ji iškeičia į mažiau tikslų judesio sekimo metodą ir mažiau pajėgią, integruotą, skaičiavimus atliekančią aparatūrą. Šios sistemos įtraukiamumui kliudo labiau ribotas matymo lauko kampas nei kitose sistemose, tačiau jos kadrų per sekundę dažnis yra pakankamas, o skiriamoji geba net pranoksta daugelį kitų sistemų. Įvertinus "Oculus Quest 2" kainą, galima teigti, kad ši virtualiosios realybės sistema yra geriausia kokybės ir kainos atžvilgiu. Kadangi ji nereikalauja turėti papildomos įrangos, todėl yra potencialiai prieinamiausia ir patraukliausia virtualiosios realybės vartotojui.

## <span id="page-22-0"></span>**1.2. Virtualiosios realybės turinio kūrimo priemonių analizė**

Imersija ir virtualiojo turinio atkūrimas nepriklauso tik nuo naudojamos virtualiosios realybės sistemos, bet ir nuo atvaizduojamo turinio. Virtualiosios realybės turinį galima apibūdinti kaip virtualiąją aplinką. Virtualioji aplinka - tam tikru metodu sukurta kibernetinė trimatė erdvė, scenos, atvaizduojamos vartotojui virtualiosios realybės sistemų pagalba. Kuo sudėtingesnės scenos yra vaizduojamos, tuo galingesnių sistemų reikia joms apdoroti. Virtualiąją aplinką apibrėžia jos detalumas, interaktyvumas ir dinamiškumas.

Detalumą galima apibrėžti kaip daugiakampių kiekį, naudojamą virtualiai aplinkai ir joje esantiems objektams sudaryti. Įprastai, trimatėje grafikoje didelis kiekis poligonų reikalauja daugiau skaičiavimo išteklių grafikos apdorojimui. Scenos dydis yra panašios reikšmės sudėtingumui kaip detalumas, kas reiškia, kad didelėms scenoms reikia daugiau išteklių apdorojimui.

Interaktyvumas apibrėžia virtualiosios aplinkos reakciją į vartotojo elgesį. Šio darbo kontekste interaktyvumas matuojamas judėjimu X, Y, Z ašimis apibrėžtoje erdvėje arba laisvės laipsniais. Laisvės laipsnių skaičius nurodo kūno judėjimo trimatėje erdvėje galimybes keičiant poziciją tam tikroje ašyje, bei sukantis apie ašis. Pavyzdžiui 360 laipsnių, panoraminė nuotrauka (žr.1.1 [pav.\)](#page-23-1) sudaro virtualią aplinką, kurioje vartotojo interaktyvumas apsiriboja sukimusi iš vienoje statinėje pozicijoje visomis ašimis – 3 laisvės laipsniai (sukimasis apie X, Y, Z kameros ašis). Kitas pavyzdys sumodeliuota 3D galerija, skirta virtualiesiems pasivaikščiojimams (žr.1.2 [pav.\)](#page-23-2). Joje vartotojas gali judėti X, Y, Z ašimis, bei suktis apie X, Y, Z ašis – 6 laisvės laipsniai.

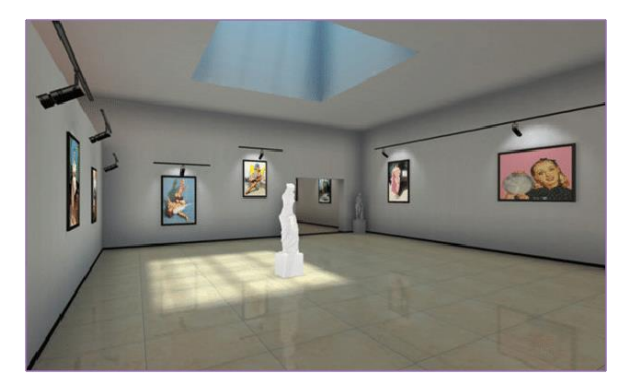

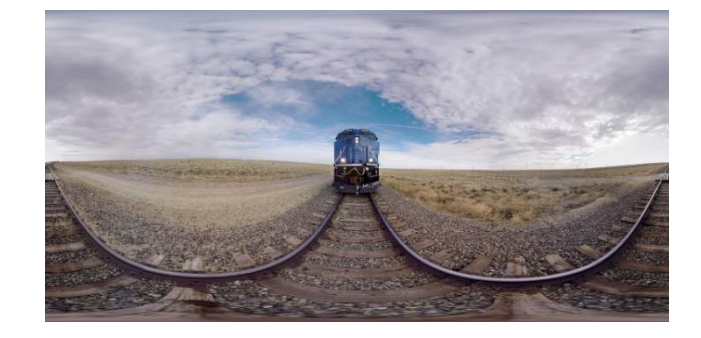

**1.2 pav.** Virtualios aplinkos pavyzdys – 3D galerija [R1]

<span id="page-23-1"></span>**1.1 pav.** Virtualios aplinkos pavyzdys – 360 laipsnių nuotrauka [R2]

<span id="page-23-2"></span>Virtualios aplinkos taip pat gali būti statinės bei dinaminės. Statine aplinka galima laikyti 360 laipsnių kampo nuotrauką, o dinamine – 360 laipsnių kampo vaizdo įrašą.

Virtualiosios realybės turinys naudojamas įvairiose srityse. Pramogoms vaizdo žaidimuose, reabilitacijai medicinoje, ar edukaciniais tikslais. Priklausomai nuo poreikio, pasirenkamų virtualiųjų aplinkų interaktyvumas ir detalumas gali keistis, išlaikant kuo didesnę įtraukiamumą atitinkamai situacijai.

Egzistuoja įvairių metodų virtualiosioms aplinkoms generuoti. Atitinkamas metodas pasirenkamas pagal tai, kokio interaktyvumo bei detalumo turinio reikės, ir kokie ištekliai yra prieinami. Šiame poskyryje aptariami įvairūs metodai, naudojantys modeliavimą ir fotografiją virtualiosios realybės turiniui (virtualiosioms aplinkoms) sukurti, bei šiais metodais sukurtas turinys.

## <span id="page-23-0"></span>**1.2.1. 3D modeliavimas**

Vienas paprasčiausių metodų virtualiosioms aplinkoms kurti – modeliavimas. Pasitelkus įvairias trimačio turinio modeliavimo programas kaip "Autodesk Maya", "Autodesk 3DS Max", "Blender" ir kt. Programinė įranga modeliavimui pasirenkama pagal kainą, naudojimosi sudėtingumą, funkcionalumą, suderinamumą su pasirinktu žaidimo varikliu, kuris bus naudojamas interaktyvioms virtualiosioms aplinkoms generuoti.

Trimačio turinio modeliavimo programinė įranga gali būti skirta tik modeliavimui, arba turėti daugiau funkcijų, pavyzdžiui, tekstūravimas bei modelių įvilkimas į kaulus, animavimas. Modeliavimas programose dažniausiai atliekamas 2 režimais:

– Tinklelio (angl. *mesh*) modeliavimas – modeliuojamas objektas sudarytas iš poligonų tinklelio, kuris yra modifikuojamas naudojant įvairius įrankius keičiant tinklelio briaunas ir viršūnes. Šis metodas labiau fokusuotas į topologijos kūrimą animavimui.

– Skulptavimas (angl. *sculpting*) – keičiama pagrindinė objekto topologija naudojant įrankius, kurie imituoja realių skulptoriaus įrankių funkciją. Šis būdas yra intuityvesnis kuriant organines formas (dažniausiai gyvas), detalumas priklauso nuo poligonų kiekio objekte. Šis metodas dažniau naudojamas statinės topologijos kūrimą, kurios nereikės animuoti.

Modeliuojant virtualiąsias aplinkas galima naudoti įvairius įskiepius, kurie palengvina modeliavimą, tačiau tai yra daug laiko naudojantis virtualiųjų scenų kūrimo būdas, kadangi visi scenos objektai turi būti sumodeliuoti rankiniu būdu, su kai kurių formų ar detalių automatizavimo galimybe naudojant įskiepius arba jau egzistuojančias objektų bibliotekas.

Šiuo metodu kurto virtualiojo turinio kokybė priklausys nuo kūrėjo žinių, įgūdžių ir patirties. Turinio realistiškumui pasiekti kūrėjas taip pat turi išmanyti tekstūravimą ir imituojamų medžiagų savybes. Tai yra ilgas procesas, tačiau leidžiantis sukurti virtualiąsias aplinkas neegzistuojančias realiame pasaulyje.

Šiuo metodu galima kurti tiek statines, tiek dinamines scenas, tačiau dinaminėms scenoms kurti papildomi ištekliai naudojami objektų animavimui (priklauso nuo kūrėjo kompetencijos, animuojamų objektų modelių kokybės, naudojamo kompiuterio techninių parametrų).

## <span id="page-24-0"></span>**1.2.2. Skaitmeninės kameros**

Vienas plačiausiai naudojamų metodų virtualiosioms pažintinėms aplinkoms kurti yra skaitmeninės kameros. Jų pagalba fotografuojama arba filmuojama realybėje egzistuojančios aplinkos sferinė panorama. Sferinės panoramos siuvimas (angl. *stich*) iš atskirų nuotraukų gali būti atliekamas programinės įrangos pagalba arba pasinaudojus specializuota skaitmeninių kamerų funkcija.

Panoramos siuvimas atliekamas rankiniu būdu arba tam tikrų algoritmų pagalba parenkant nuotraukoje esančius kontrolės taškus (angl. *control points*) – išskirtinai ryškius pikselius, esančius abejose siuvamose nuotraukose (žr. 1.3 [pav.\)](#page-24-1). Tuomet yra nurodomas nykstantis taškas (angl. *vanishing point*) – tai taškas, į kurį tiesiai žiūrėtų žmogus, esantis panoramoje. Nykstančio taško pagalba nustatomas horizontas, jeigu automatizacija horizontą nustato netiksliai (išsilenkęs arba vinguriuojantis horizontas), kai kuri programinė įranga turi horizonto kampo koregavimo funkciją. [28]

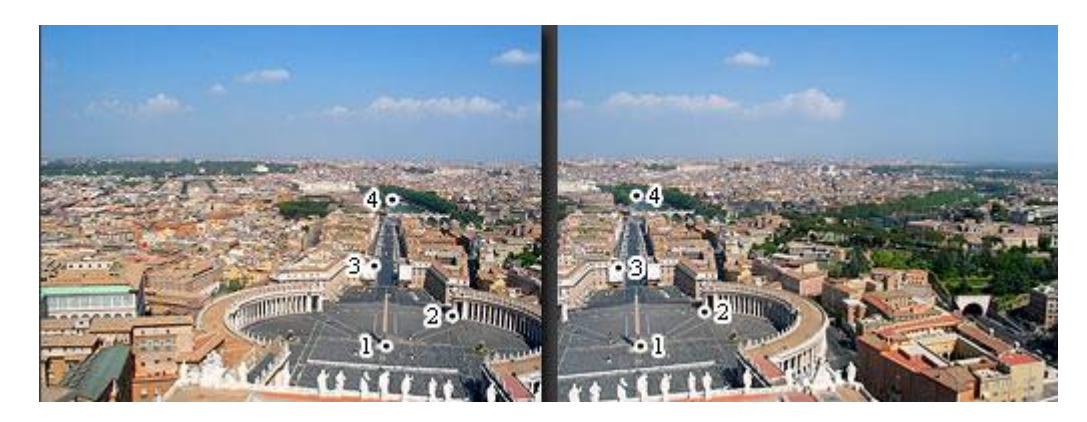

**1.3 pav.** Kontrolės taškai, dvejuose, į panoramą jungiamose nuotraukose [R3]

<span id="page-24-1"></span>Tuomet nuotraukos yra deformuojamos (ištempiamos pagal x ir y ašis, sukamos) siekiant sumažinti atstumą ir neatitikimus tarp kontrolės taškų. Po šio žingsnio panoraminė nuotrauka būna sujungta, tačiau ties nuotraukų sujungimu matosi linijos, kur šiek tiek išsiskiria pikselių spalvos. Šios linijos yra suliejamos [28].

Panoramines nuotraukas galima kurti pasitelkus paprastą skaitmeninį fotoaparatą ir fotografuojant eilę kadrų, sekančių vienas kitą kol užfiksuojama visa aplinka. Ši kadrų seka tuomet yra sujungiama į vieną panoraminę nuotrauką, pasitelkiant specializuotą programinę įrangą. Viena populiariausių ir plačiausiai naudojamų komercinių tokio tipo programų yra "PTGui". Ji, naudodama vaizdo procesorių, sugeba sujungti didelę, net 1 gigapikselio, panoramą per 25 sekundes [29]. Fotografuojant arba kuriant panoramines nuotraukas, yra būtina naudoti specializuotą aparatinę įrangą, trikojį ir panoraminę trikojo galvą. Naudojant šią aparatinę įrangą, fotoaparato vaizdo jutiklis visą laiką yra sukamas aplink savo ašį, taip sumažinant vaizdo poslinkį kiekvieno skirtingo kadro metu.

Panoramines nuotraukas galima išgauti ir pasitelkiant paprastus skaitmeninius fotoaparatus. Dauguma dabartinių išmaniųjų telefonų turi sferinės panoramos funkciją. Eilė nuotraukų daroma padedant papildytos realybės funkcijai. Judinant ekraną matoma kokios vietos jau yra užfiksuotos, ir kokių trūksta. Užfiksavus visą aplinką nuotraukų sujungimas atliekamas automatiškai algoritmų pagalba, tačiau atliekami tokie patys veiksmai kaip ir specializuotoje programinėje įrangoje. Tačiau kadangi visi šie procesai atliekami automatiškai, yra didesnė tikimybė, kad įsivels skaičiavimo klaidos, nėra galimybės procesų patikslinti rankiniu būdu.

Esama ir kitokių specializuotų skaitmeninių kamerų, kurios gali filmuoti ir fotografuoti tik sferines panoramas ir vaizdo įrašus. Tai yra taip vadinamos 360 laipsnių kameros. Jos susideda iš dviejų plataus matymo 200 laipsnių kampo objektyvų. Kartu sudėjus objektyvai apima 400 laipsnių, kurių dalis persidengia. Kameroje įdiegta programinė įranga persidengiančio vaizdo pagalba sukombinuoja nuotraukas į vieną sferinę panoramą. Kadangi kameroje yra po vieną vaizdo jutiklį abiem objektyvams, jie yra maži (didžiausias sutinkamas vaizdo jutiklis - 4/3, kuris yra maždaug keturis kartus mažesnis už pilno kadro vaizdo jutiklį). Dėl mažo jutiklio ir didelio matymo lauko, tokiose kamerose yra problemų su dinaminiu diapazonu (angl. *dynamic range*) ir išlaikymu (angl. *exposure*) [30].Tokiomis specializuotomis kameromis galima ne tik fotografuoti, bet ir filmuoti 360 laipsnių vaizdo įrašą, kurį projektuojant ant sferos trimatėje erdvėje gaunama dinaminė virtualioji aplinka.

Kokybiškiausios panoraminės nuotraukos daromos skaitmeninių fotoaparatų ir specializuotos programinės įrangos pagalba, kadangi nuotraukų sujungimo procesas nėra visiškai automatinis, mažesnis šansas įsivelti klaidoms. Tačiau toks procesas yra labai lėtas. Daug greičiau atliekamas panoramų fiksavimas šią funkciją palaikančiomis arba specializuotomis kameromis. Priklausomai nuo kameros, gali skirtis nuotraukų arba jų sujungimo kokybė. Skaitmeninėmis kameromis galima sukurti tiek statinę, tiek dinaminę virtualiąją aplinką. Tačiau jos interaktyvumas ir įtraukiamumas bus mažas, kadangi panoraminė nuotrauka ar vaizdo įrašas projektuojama ant trimačio kūno sudaro plokščią vaizdą. Šiuo atveju vartotojas gali judėti tik trimis laisvės laipsniais.

## <span id="page-25-0"></span>**1.2.3. Fotogrametrija**

Fotogrametrija yra trimačių objektų ir scenų modeliavimo technika, modeliuojamų objektų matmenis apskaičiuojanti iš didelio skaičiaus persidengiančių nuotraukų, specializuotos programinės įrangos pagalba. Pagrindiniai fotogrametrijos principai yra panašūs į panoraminių nuotraukų kūrimo principus. Tačiau čia naudojantis kameros pozicijos trimatėje erdvėje pokyčiu, apskaičiuojamos nuotraukos pikselio koordinatės erdvėje. Objekto geometrijai apskaičiuoti pasitelkiamos objekto nuotraukos iš įvairių kampų [31]. Panašiu principu žmonės atpažįsta trimates struktūras iš judančių dvimačių objektų projekcijų. Egzistuoja dviejų tipų fotogrametrija: iš arti, ir oro [31,32]. Fotogrametrija iš arti naudoja nešiojamą kamerą ar kamerų sistemą ant trikojų tam, kad sukurti sąlyginai mažų objektų trimačius

modelius. Fotogrametrija iš oro pasitelkia dronus ir kitą oro fotografiją, kuriant trimačius topografinius žemėlapius.

Pasirinkus objektą, jį galima nufotografuoti iš visų pozicijų, kuriose nuotraukos persidengtų, su bet kokia skaitmenine kamera. Trimatis modelis sugeneruojamas tokių specializuotų programų pagalba kaip "3DF Zephyr", "PhotoScan", "Reality Capture" ir pan. Nepriklausomai nuo to kokia programa pasirenkama, modeliuojant objektą atliekami tie patys veiksmai.

Įkėlus visas objekto nuotraukas į programą, ji jas apdoroja. Tai atliekama lyginant pikselius nuotraukose ir apskaičiuojant jų bei kameros poziciją. Apytikslei objekto formai įvertinti programinė įranga atvaizduoja mažos dalies pikselių išsidėstymą erdvėje. Ta rezultato sritis, kuri bus verčiama trimačiu modeliu, apibrėžiama kokiu nors erdviniu kūnu. Naujos srities erdvėje konstruojamas tankus pikselių debesis, kur kiekvienas pikselis, kuriam buvo rastas atitikmuo daugiau nei vienoje nuotraukoje, atvaizduojamas su jam priskirtomis erdvinėmis koordinatėmis. Atliekamas automatinis arti esančių taškų sujungimas į trikampes plokštumas gaunant 3D tinklelį. Iš nuotraukų sukomponuojama tekstūra, kuria dengiamas modelio paviršius (žr. 1.4 [pav.\)](#page-26-1). [32]

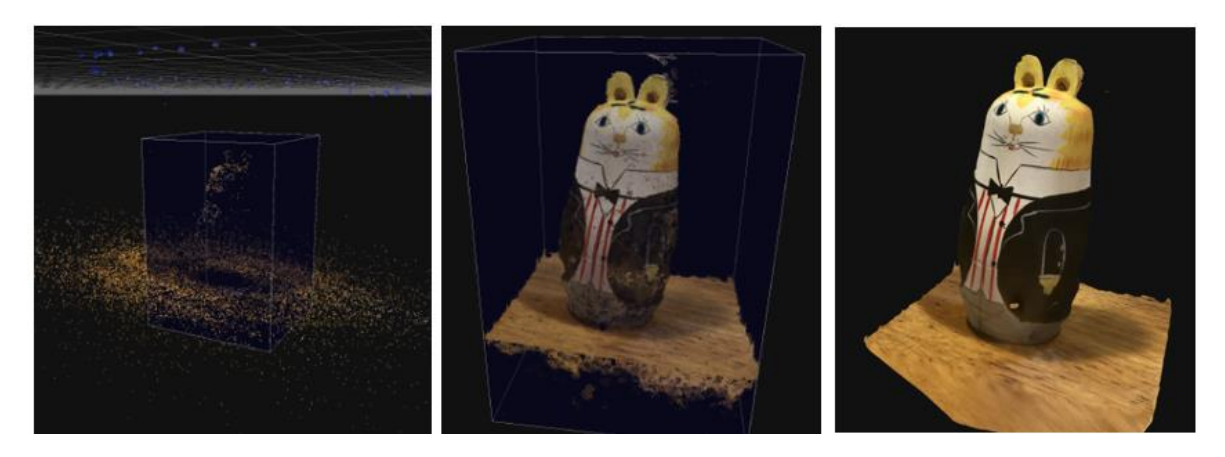

**1.4 pav.** Objekto mažos dalies pikselių išsidėstymas (kairėje); pasirinktos srities tankus pikselių debesis (viduryje); galutinis objekto modelis su tekstūra (dešinėje) [R4]

<span id="page-26-1"></span>Tam, kad objekto 3D skenavimas tokiu būdu pavyktų, reikia laikytis kelių pagrindinių principų. Fotografavimo metu objektas negali judėti, todėl ši technika netinka fotografuoti žmonėms, nebent fotografuojama iš daugelio pozicijų tuo pačiu metu, tačiau tai reikalautų didelių finansų. Taip pat šiuo metodu netinka skenuoti objektų su atspindinčiais (pvz. veidrodis), permatomais, švytinčiais paviršiais. Netinka ir objektai, kurių paviršių fotografuojant gali atsispindėti šviesa ir nuotraukose susidarytų šviesos žybsniai. Verta pažymėti, kad fotografuojant objektus, jie turi būti tolygiai apšviesti iš visų pusių, kad sugeneravus tekstūrą joje nesimatytų šešėlių.

Virtualiai aplinkai sugeneruoti, objektų 3D modelius reikia sukelti į žaidimų variklio aplinką ir iš jų konstruoti sceną. Šiuo metodu sukonstruotos scenos yra itin detalios ir fotorealistiškos, tačiau modeliai susideda iš labai didelio kiekio poligonų, todėl aplinkos atvaizdavimui virtualiosios realybės sistemoje reikia taikyti optimizaciją, kad nereiktų be reikalo atlikinėti per didelio kiekio skaičiavimų ir apkrauti sistemos.

## <span id="page-26-0"></span>**1.2.4. RGB-D kameros**

Tokio tipo kameros yra sistemos, fiksuojančios ne tik RGB atvaizdus, bet kartu ir kiekvieno pikselio gylio informaciją. Jų veikimo principas pagrįstas stereoskopiniu jutimu (naudojami du vienas šalia kito

esantys objektyvai, imituojant žmogaus gylio suvokimą) arba lazerio pagalba apskaičiuojant, kiek trunka spindulio atspindys [33]. Tokių sistemų rinkoje prieinami pavyzdžiai – "Microsoft Kinect", "Primesense", "Realsense", "Picoflex".

3D vizualizacijoms atlikti naudojantis RGB-D kameromis nėra sukurtų komercinių programų, tačiau yra sukurta keletas algoritmų, tiriant šių kamerų galimybes. Vieną tokių RGB-D SLAM sistemų aprašė N. Engelhard'as, F. Endres'as, J. Sturm'as ir W. Burgard'as. Kamera yra lėtai judinama apie objektą ar aplinką, o iš vaizdų išgaunamos ypatybės naudojant SURF deskriptorių. Kiekvieno naujo atvaizdo ypatybės yra sulyginamos su prieš tai buvusio atvaizdo ypatybėmis, įvertinant gylio informaciją ypatybių vietose. Naudojantis skirtingų atvaizdų to paties taško gylio informacija, apytiksliai apskaičiuojama taško pozicija RANSAC pagalba. Rezultatas tikslinamas ICP algoritmo pagalba. Skirtingose kadrų porose apskaičiuotos taško pozicijos yra optimizuojamos, kad būtų pastovios globalioje sistemoje. Ši sistema grąžina 3D modelį, susidedantį iš pikselių, išdėstytų nustatytose pozicijose (žr. 1.5 [pav.\)](#page-27-1).[34]

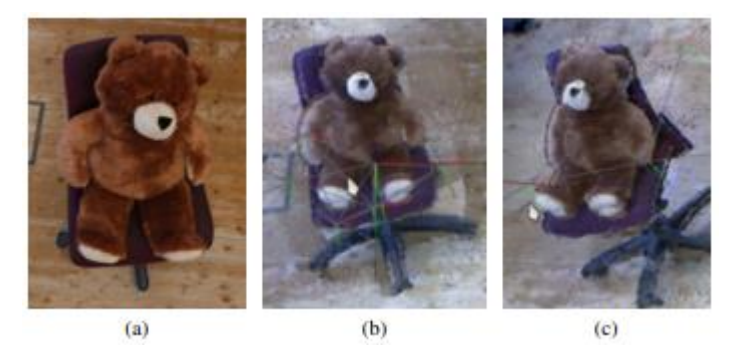

**1.5 pav.** Skenuojamo objekto nuotrauka (a); Skenavimo rezultatas – 3D vizualizacija (b, c) [R5]

<span id="page-27-1"></span>Panašias sistemas, gaunančias tokį patį rezultatą, galima realizuoti pasitelkiant SIFT deskriptorių, vietoje SURF deskriptoriaus. [33]

Tokio proceso rezultatas – itin realistiški 3D objektų bei aplinkų modeliai, generuojami realiu laiku, kuriuos galima naudoti konstruojant virtualias aplinkas. Šiuo metodu negalima skenuoti judančių objektų, nes radikaliai išsiskiriančios taškų pozicijos negrąžina vienalyčio rezultato. Skenavimas galimas tik 5 metrų atstumu, nes tolesnės gylio informacijos kameros negrąžina [33]. Taip pat reikia atsižvelgti į tai, kad RGB-D kameros su lazeriniu gylio jutikliu grąžina mažiau nukrypimų ir triukšmų turinčią gylio informaciją [33], todėl jų pagalba generuojami tikslesni 3D modeliai.

## <span id="page-27-0"></span>**1.2.5. Turinio metodų apibendrinimas**

Išnagrinėjus rinkoje naudojamus virtualiosios realybės turinio kūrimo metodus, įvertinamas metodų našumas, naudojimas – kokio tipo (statinį, dinaminį, dvimatį, trimatį), interaktyvumo turinį galima kurti, kokie galimi metodo veikimo apribojimai (žr.1.8 [lentelė\)](#page-28-0).

|                                                                | <b>Metodas</b>                                                        |                                  |                                                                                                    |                                                                                                    |  |
|----------------------------------------------------------------|-----------------------------------------------------------------------|----------------------------------|----------------------------------------------------------------------------------------------------|----------------------------------------------------------------------------------------------------|--|
| <b>Pavadinimas</b>                                             | <b>Tipas</b>                                                          | Judėjimo<br>laisvės<br>laipsniai | Reikalinga jranga                                                                                     | Apribojimai                                                                                                    |  |
| 3D<br>modeliavimas                                             | Statinis (dinaminio<br>galimybė<br>animuojant),<br>trimatis, "stereo" | 6                                | Kompiuteris, 3D<br>modeliavimo PI                                                                     | $\overline{a}$                                                                                                    |  |
| Skaitmeniniai<br>fotoaparatai                                  | Statinis, dvimatis,<br>"mono"/"stereo"                                | 3                                | <b>Skaitmeninis</b><br>fotoaparatas, stovas,<br>panoraminių<br>nuotraukų PĮ                           | Kamera, darant nuotraukoms negali<br>judėti, tik suktis.(rekomenduojamas<br>stovas)                                                                |  |
| Skaitmeniniai<br>fotoaparatai su<br>panoramos<br>funkcionalumu | Statinis, dvimatis,<br>"mono"                                         | 3                                | <b>Skaitmeninis</b><br>fotoaparatas su<br>papildomu<br>funkcionalumu                                  | Kamera, negali judėti kitaip nei suktis<br>apie savo ašį                                                                                           |  |
| 360 laipsnių<br>kameros                                        | Statinis/dinaminis,<br>dvimatis, "stereo"                             | 3                                | 360 laipsnių kamera                                                                                   |                                                                                                    |  |
| Fotogrametrija                                                 | Statinis (dinaminio<br>galimybė<br>animuojant),<br>trimatis           | 6                                | Vienas skaitmeninis<br>fotoaparatas arba jų<br>sistema su stovais,<br>apšvietimas,<br>kompiuteris, PI | Netinka skenuoti skaidrių, vaizdą, šviesą<br>atspindinčių, švytinčių paviršių,<br>judančių objektų. Skenavimo metu<br>būtinas tolygus apšvietimas. |  |
| RGB-D<br>kameros                                               | Statinis (dinaminio<br>galimybė<br>animuojant),<br>trimatis           | 6                                | RGB-D kamera,<br>kompiuteris,<br>specializuota PI                                                     | Netinka skenuoti judančių objektų, gylio<br>informacijos tikslumas priklauso nuo<br>gylio jutiklio veikimo principo.                               |  |

<span id="page-28-0"></span>**1.8 lentelė.** Virtualios realybės turinio metodų palyginimas

Atsižvelgus į surinktą informaciją, visus turinio kūrimo metodus galime palyginti pagal metodais kuriamo turinio tipą, turinio interaktyvumą, įtraukiamumą (žr. [1.7](#page-28-1) pav.), turiniui sukurti reikiamų pastangų kiekį (imlumas laikui, papildoma įranga), skaičiavimų kiekį, reikalingą turiniui apdoroti (žr. [1.6](#page-28-2) pav.).

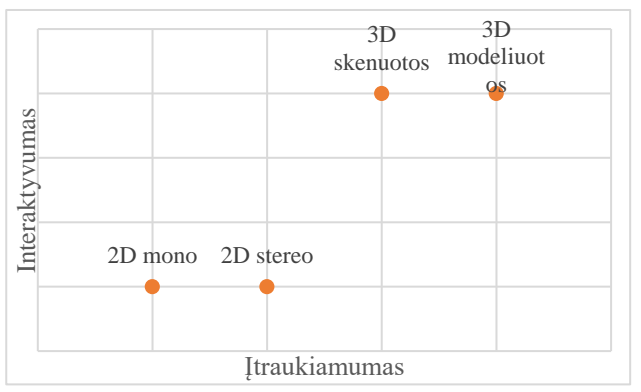

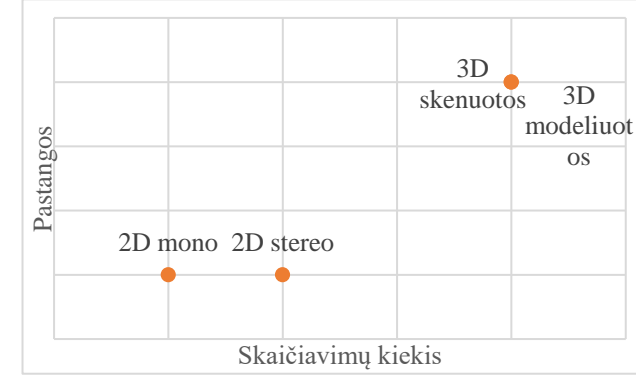

<span id="page-28-1"></span>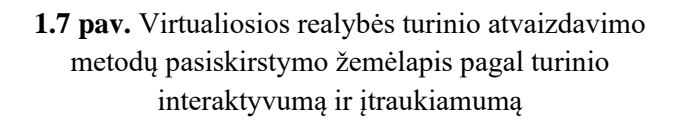

<span id="page-28-2"></span>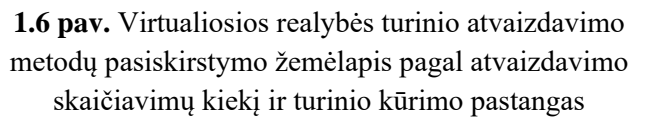

Pagal turiniui kurti naudojamą metodą, turinį galime skirstyti į trimatį ir dvimatį, dinamišką ir statišką. Dvimatis monoskopinis turinys yra pats paprasčiausias, lengviausiai kuriamas ir atkuriamas. Tačiau jis nepasižymi interaktyvumu, atrodo plokščias, nors gali būti ir statiškas, ir dinamiškas. Vartotojo judesiai yra limituoti rotacijai aplink 3 ašis. Šiek tiek kokybiškesnis turinys būtų dvimatis stereoskopinis turinys, kuris yra beveik toks pats, kaip monoskopinis turinys, tačiau panaikinantis vaizdo plokštumo pojūtį imituodamas vaizdo gylį, ir taip labiau įtraukiantis vartotoją. Stereoskopinis turinys taip pat gali būti dinamiškas ir statiškas. Dvimatis turinys yra riboto interaktyvumo ir neleidžia keisti vartotojo pozicijos nuosekliai, tolydžiai. Trimatis turinys kuriamas modeliuojant arba skenuojant aplinkas. Abu metodai leidžia sukurti tiek statišką, tiek dinamišką turinį. Skenavimo metodika dažniau naudojama kurti statiškam turiniui, kadangi skenuojant dinamišką turinį atsiranda artefaktų. Tačiau nuskenuotus objektus, kuriuose mažiau artefaktų, galima animuoti, bet toks dinamiškas turinys, nors ir kokybiškesnis, reikalauja didesnių pastangų. Šis metodas leidžia užfiksuoti realias aukšto detalumo trimates aplinkas, kuriose galimas judėjimas 6 laisvės laipsniais. Modeliavimas taip pat leidžia sukurti tiek statiškas, tiek dinamiškas, detalias aplinkas, tačiau realistišką turinį sukurti modeliuojant yra sunkiau nei tiesiog skenuojant aplinkas ir objektus. Trimatis turinys labiau įtraukia vartotoją už dvimatį turinį ir turi daugiau interaktyvumo galimybių. Nors tokį turinį sukurti sudėtingiau ir jam apdoroti reikalinga atlikti daugiau skaičiavimų.

## <span id="page-30-0"></span>**1.3. Kibernetinė liga**

Virtualiosios realybės naudojimas gali vartotojui sukelti neigiamus fiziologinius pojūčius, kitaip vadinamąją kibernetinę ligą. Simptomai yra labai panašūs į judėjimo sukeliamo pykinimo (angl. *motion sickness*), pasireiškiančios nesutampant kelių jutiminių organų teikiamai informacijai. Vestibulinis aparatas – kūno pusiausvyros organas, juntantis galvos judėjimą ir jos orientaciją erdvėje. Tarp vestibulinės ir regėjimo sistemų teikiamos informacijos yra stiprus ryšys [35]. Informacijos neatitikimas tarp šių sistemų kaip, pavyzdžiui, siūbavimo jutimas plaukiant laivu, tačiau laivo viduje siūbavimas vizualiai nepastebimas, sukelia įvairius judėjimo sukeliamo pykinimo simptomus. Kai simptomai pasireiškia didžiąją dalį informacijos priimant naudojant regos sistemą, liga vadinama vizualiai judesio sukeliama liga (angl. *visually induced motion sickness*) [36]. Šiai kategorijai priskiriama ir kibernetinė liga. Virtualiojoje realybėje dinamiškas turinys sukelia vartotojui savarankiško judėjimo iliuziją, o jutiminė sistema tikisi vestibulinės informacijos, kuri atitiktų vizualiąją. Turinį stebint stacionarioje pozicijoje arba vartotojo judėjimui esant asinchroniškam su vaizdu, tokia informacija negaunama arba gaunama neteisinga, todėl sukeliami neigiami simptomai. Juos sudaro dezorientacija, pykinimas, sutrikimai susiję su okulomotorinio nervo veikla ir laikysenos nestabilumas (angl. *postural instability*) [36,37].

## <span id="page-30-1"></span>**1.3.1. Ligos priežastys**

Eunhee Chang'as, Hyun Taek Kim'as ir Byounghyun Yoo'as [38], peržvelgę 518-ą straipsnių, tyrinėjančių virtualiosios realybės sukeliamos ligos priežastis, išskyrė tris jų grupes:

- 1. Įrangos parametrus;
- 2. Turinio faktorių;
- 3. Žmogiškajį faktorių.

Įrangos parametrai, tokie kaip matymo lauko kampas, jo santykis su turinio matymo lauku [37] bei delsa, lemia simptomų intensyvumą. Kai kuriais tyrimais, ieškant sąryšio tarp įrangos bei turinio matymo lauko kampo, įrodyta, jog mažiausi virtualiosios realybės simptomai pasireiškia, kai jie sutampa [39]. Delsa – laiko tarpas nuo vartotojo pozicijos ir orientacijos erdvėje pasikeitimo, iki to pokyčio atvaizdavimo virtualiojoje aplinkoje, taip pat gali sukelti ligos simptomus. Kuo didesnis vaizdo atsilikimas, tuo smarkiau simptomai pasireiškia [40]. Tačiau simptomai tampa labiau išreikšti, jeigu vaizdo atsilikimas nuolatos kinta. Kai kurie tyrimai nustatė, jog esant pastoviam vaizdo atsilikimui, naudotojas prisitaiko ir jam stipresni simptomai nepasireiškia, net esant 250ms trukmės pastoviam vaizdo atsilikimui [39].

Virtualiosios realybės turinys taip pat prisideda prie virtualiosios realybės ligos sukeliamų simptomų. Jiems daro įtaką turinio dinamiškumas, realistiškumas, matymo kampas bei trukmė [38]. Nustatyta, kad dinamiškas turinys sukelia daugiau neigiamų simptomų nei statinis. Dinamiškame turinyje daugiau simptomų nei pozicijos keitimasis sukelia orientacijos keitimasis. Orientacijos keitimasis viena ašimi yra palyginamai malonesnis nei dvejomis ar daugiau ašių. Didžiausias pykinimo didėjimas juntamas turiniui judant 3m/s - 10 m/s greičiu, o 10 m/s - 60 m/s greičių diapazone pykinimas nustoja didėti [41]. Turinio dinamiškumas sukelia daugiausiai simptomų, kai jis nėra lemiamas arba neatitinka naudotojo judėjimo. Judantis turinys sukelia pastebimai mažiau simptomų naudotojui nejudant, jei turinyje yra ir statiškas objektas, nejudantis su aplinka. Jis gali būti naudojamas kaip atskaita naudotojo pozicijai, mažiau trikdo vestibulinį aparatą. Turinio realistiškumas sąlygoja ne tik didesnę imersiją, tačiau taip pat gali sukelti didesnius simptomus tais atvejais, kai detalesnė, aukštesnės raiškos

dinamiška aplinka yra stebima pasyviai [38]. Daroma prielaida, jog esant realistiškai aplinkai, vestibulinis aparatas tikisi daugiau informacijos. Todėl sėdint ir aplinką tyrinėjant valdiklių pagalba, mažiau simptomų sukelia mažiau realistiškas turinys. Toks turinys, nereikalaujantis naudotojo kūno judesių jam kontroliuoti, yra pasyvus, mažiau interaktyvus ir didina juntamus virtualiosios realybės ligos simptomus [42]. Paskutinis turinio aspektas susijęs su labiau išreikštais simptomais – jo trukmė. Virtualiosios realybės turinio stebėjimas net iki 10-ties minučių gali būti siejamas su virtualiosios realybės ligos simptomų jutimu [43]. O ilgėjant trukmei praleistai virtualiosios realybės turinyje, didėja juntamų simptomų intensyvumas [44].

Stebint vienodą virtualiosios realybės turinį, skirtingi individai junta skirtingo intensyvumo diskomfortą. Tai reiškia, kad jautrumą virtualiosios realybės turiniui lemia ir individualūs žmogaus faktoriai kaip amžius, lytis ar ankstesnė patirtis naudojant virtualiosios realybės sistemomis [38]. Yra atlikta per mažai tyrimų, vertinant amžiaus reikšmingumą virtualiosios realybės ligos simptomų jutimo intensyvumui. Keli atlikti temą nagrinėjantys tyrimai nustatė išsiskiriančius rezultatus. Vieno tyrimo metu tyrinėtas virtualiosios realybės poveikis grupei asmenų kurių amžius 18-41 m. [45] Virtualioje realybėje buvo simuliuotas lenktynių scenarijus. Tyrimo metu nustatyta, kad vyresnio amžiaus grupės individai intensyviau juto virtualiosios realybės ligos simptomus. Kitame tyrime buvo gauti priešingi rezultatai. Dalyviai vyresni nei 35 m. juto mažiau neigiamų simptomų žaidžiant virtualiosios realybės žaidimus nei jaunesni [44]. Kitas demografinis įvertis, lemiantis jautrumą virtualiosios realybės ligai – lytis. Justin Munafo'o atliktas tyrimas [46], kurio metu grupė žmonių 15 min. žaidė du virtualiosios realybės žaidimus, parodė, jog antro žaidimo metu, kai daugiau nei pusė (56%) tyrimo subjektų pranešė pajutę simptomus, net 77,78% iš jų buvo moterys. J. Häkkinen'o [45] tyrimas taip pat pranešė jog tyrimo metu moterys dažniau pranešė apie pasireiškusius simptomus. Nors D. Seradakis'as [44] savo meta analizės metu neaptiko jokios ryškios koreliacijos tarp lyties ir juntamų simptomų intensyvumo. Individai taip pat junta smarkesnius kibernetinės ligos simptomus, jeigu jie yra imlūs judėjimo sukeliamam pykinimui [38].

#### <span id="page-31-0"></span>**1.3.2. Ligos simptomų intensyvumo nustatymo metodai**

Euhnee Chang'o ir kitų [38] atliktame meta tyrime, kuriame apžvelgiami 77-i virtualiosios realybės sukeliamos ligos tyrimai, išskiriamos dvi ligos nustatymo metodikų grupės: subjektyvūs ir objektyvūs.

Didžioji dalis mokslinių darbų, tiriančių virtualiosios realybės sukeliamos ligos simptomus, remiasi subjektyviais klausimynais [38]. Plačiausiai naudojamas klausimynas SSQ (Simulator sickness questionnaire) skirtas simuliatorių sukeliamam judėjimo sukeliamo pykinimo įvertinimui, sukurtas 1993 m. R. S. Kennedy'džio ir kitų [47]. Skalėje nuo 0 iki 3 įvertinami 16 simptomų, skirstomų į tris kategorijas: okulomotorinio nervo sutrikimai, dezorientacija, pykinimas. Kiekvienai kategorijai priskiriamas svoris ir įvertinimai susumuojami. Galutinis įvertis įvertina simuliacijos ar simuliuojamos aplinkos sukeliama bendrą juntamos ligos lygį.

Kadangi SSQ klausimynas buvo sukurtas įvertinti tokių aparatų kaip pilotų skrydžio simuliatoriai sukeliamus neigiamus simptomus, buvo atliekami tyrimai siekiant patikrinti šio metodo pritaikomumą virtualiosios realybės naudojimo sukeliamos ligos simptomų įvertinimui. Jų metu nustatyta, kad virtualiosios realybės atveju, pykinimo simptomai turi mažiausiai įtakos pablogėjusiai savijautai [48,49], kadangi pykinimas labiausiai koreliuoja su simuliatoriuose simuliuojamu subjekto judėjimu, o virtualiosios realybės sistemose simuliuojama tik vizuali informacija. Pasiūlytame VRSQ klausimyne palikti 9-i faktoriai, nusakantys okulomotorinius bei dezorientacijos simptomus.

Kitas metodas, naudojamas judėjimo sukeliamam pykinimo savijautos bendro lygio išmatavimui – MISC – kančios skalė (angl. *misery scale*). Skalėje nuo 0 (jokių simptomų) iki 10 (vėmimas) įvertinamas bendras žmogaus simptomų jutimas, o ne kiekvienas simptomas vertinamas atskirai kaip SSQ apklausoje. Skalės veikimas paremtas žiniomis, kad vėmimas yra sudėtingiausios formos judesio ligos simptomas, prieš kurį visada seka pykinimas, skrandžio jautrumas, prakaitavimas, galvos skausmas, galvos svaigimas ir bendras nemalonumo jausmas. [50,51]

FMS (angl. *fast motion sickness scale*) – greita judėjimo sukeliamo pykinimo skalė, panašiai kaip ir MISC, įvertina bendrą testuojamo subjekto savijautą skalėje nuo 0 (jokios ligos) iki 20 (akivaizdi liga). Šios skalės efektyvumas buvo patvirtintas Behrang Keshavarz'o ir Heiko Hecht'o [52]. Subjektai eksperimentų metu, būdami virtualioje aplinkoje, kas minutę turėjo įvertinti savo savijautą FMS skalėje, o eksperimentui pasibaigus supildyti SSQ apklausą. Tyrimas neparodė žymaus nukrypimo tarp FMS ir SSQ apklausų rezultatų, tačiau FMS apklausos rezultatai smarkiai priklauso nuo individo savijautos suvokimo ir simptomų toleravimo. [52]

Tačiau simptomų stiprumo suvokimas gali būti individualus ir skirtis priklausomai nuo tyrimo subjekto. Todėl kai kurie tyrimai ieško objektyvių metodų simptomų vertinimui. Simptomas, kurį galima nustatyti objektyviai yra laikysenos stabilumo sutrikimas. Net 22 iš 42 tyrimų [38], kuriuose tiriami judėjimo sukeliamo pykinimo simptomai, vertinamas šis simptomas [38]. Laikysenos stabilumas vertinamas fiksuojant tyrimo subjektų balanso centro pokytį, siūbavimo (angl. *sway*) erdvę, siūbavimo kelią, naudojantis judesio platformos registruojamais duomenimis.

Vertinant virtualiosios realybės poveikį žmogaus fiziologinei savijautai subjektyvūs klausimynai gali geriausiai įvertinti, kaip žmogus jaučiasi. Jo bendrą savijautos padėti greitai ir tiksliai gali padėti nustatyti MISC bei FMS skalės. Tačiau jos atskirai neįvertina konkrečių judėjimo sukeliamo pykinimo simptomų. Tam skirti SSQ bei VRSQ klausimynai. VRSQ apklausoje yra panaikinami pykinimo simptomų vertinimai. Nors šios grupės simptomai ir sudaro labai minimalią ir ginčytinai nereikšmingą dalį visų jaučiamų simptomų, tačiau nėra pagrindo jų atmesti visai. Klausimynai, vertinantys tikslius simptomus, o ne bendrą subjekto būklę, leidžia išskirti stipriau pasireiškiančius simptomus ir tiksliau įvertinti skirtingo virtualiosios sistemos sukeliamus neigiamus efektus, dėl ko galima ieškoti virtualiosios realybės sistemos gerinimo. Kadangi žmonės yra labai individualūs savijautos suvokimu, nepatogumo slenkstis taip pat gali būti labai įvairus, todėl geriausia virtualiosios realybės ligos poveikį vertinti subjektyviais ir objektyviais metodais lygiagrečiai.

## <span id="page-33-0"></span>**1.4. Analizės apibendrinimas**

Atlikus virtualiosios realybės sistemų analizę, kurioje buvo vertinami įrenginiai pagal kokybinius parametrus: naudojamo judesio sekimo tikslumą, atvaizduojamo vaizdo kokybę (skiriamoji geba, kadrų per sekundę dažnis, matomumo kampas), įvesčių kiekį, mobilumą, suteikiamą judėjimo laisvę nustatyta, kad turiniui su judėjimo galimybe tinkamiausia sistema "Oculus Quest 2" dėl savo mobilumo, autonomiškumo, didesnio nei 60 Hz kadravimo dažnio.

Nagrinėjant virtualiosios realybės turinio kūrimo metodus ir sukurto turinio ypatybes pastebėta jog, trimatis, modeliuojamas turinys turi platesnes didelio detalumo ir kokybės turinio realizacijos galimybes, tačiau tokio turinio atvaizdavimas reikalauja didelių resursų. Todėl galima ieškoti naujų trimačio virtualiosios realybės turinio kūrimo būdų, kurie nekeistų turinio detalumo, dinamiškumo, įtraukimo, interaktyvumo, bet sumažintų jam atvaizduoti reikiamų skaičiavimų kiekį.

Virtualios realybės naudojimas gali vartotojui lemti neigiamą savijautą. Kuriant virtualiosios realybės turinį būtina atsižvelgti į jai atvaizduoti naudojamos įrangos parametrus, tokius kaip kadrų atsinaujinimo dažnį, atsako greitį į vartotojo veiksmus. Taip pat būtina atkreipti dėmesį į kuriamo turinio dinamiškumą, interaktyvumą. Atvaizduojamam turiniui nesutampant su vartotojo atliekamais veiksmais, šiam pasireiškia kibernetinės ligos simptomai: sutrinka okulomotorinio nervo veikimas, pasireiškia dezorientacija ir pykinimas. Todėl kuriant kokybišką virtualiosios realybės turinį, svarbu minimizuoti vestibulinio aparato informacijos ir matomo vaizdo neatitikimą. Tačiau kiekvieno individo jaučiamų simptomų stiprumas gali skirtis. Tam įtakos turi vartotojo imlumas judėjimo sukeliamam pykinimui, patirtis naudojant virtualiosios realybės įrenginius, galimai įtakos gali turėti net vartotojo lytis ir amžius. Todėl vertinant virtualaus turinio kokybę naudinga stebėti ne tik vartotojo laikysenos stabilumą, bet ir vykdyti apklausas, leidžiančias jiems įvertinti turinio sukeliamus ligos simptomus.

## <span id="page-34-0"></span>**2. Virtualaus turinio atvaizdavimo metodų palyginimo sistemos projektavimas**

Šio darbo metu realizuojama sistema, leidžianti atvaizduoti dinamišką trimatį sumodeliuotą turinį skirtingais metodais: trimačiu (trimatė scena) ir dvimačiu (stereoskopiniai panoraminiai vaizdo įrašai). Dvimačiai metodai atvaizduoja tą patį turinį, tačiau apriboja judėjimą erdvėje numatant joje fiksuotą skaičių pozicijų, tarp kurių vartotojas gali judėti laisvai. Sistemoje realizuoti du įprasti dvimačio dinaminio turinio virsmo tarp vaizdų (angl. *transition*) metodai: vaizdo kirtimo (angl. *cut*), vaizdo suliejimo (angl. *fade*). Taip pat realizuotas ir naujas siūlomas metodas – virsmo tarp fiksuotų pozicijų metu atvaizduojantis iš anksto sugeneruotus vaizdo įrašus. Sistemoje galima pasirinkti kuriuo metodu atvaizduojamas dinamiškas turinys.

### <span id="page-34-1"></span>**2.1. Sistemos nefunkciniai reikalavimai**

Sukurta sistema turi atitikti jai keliamus nefunkcinius reikalavimus:

- 1. sistemos atvaizduojamo vaizdo kadrų atvaizdavimo dažnis neturi sumažėti iki 60-ties kadrų per sekundę;
- 2. sistema turi būti suderinama su virtualiosios realybės įrenginiais: "Oculus Quest 2", "Windows Mixed Reality" platformos įrenginiais.

#### <span id="page-34-2"></span>**2.2. Sistemos funkciniai reikalavimai**

Kuriama sistema turi leisti vartotojui pasirinkti turinio atvaizdavimo metodą, jo parametrus ir leisti vartotojui naviguoti turinyje tarp skirtingų pozicijų. Sistemos funkcinius parametrus aprašo sistemos panaudojimo atvejų diagrama (žr. 2.1 [pav.\)](#page-34-4).

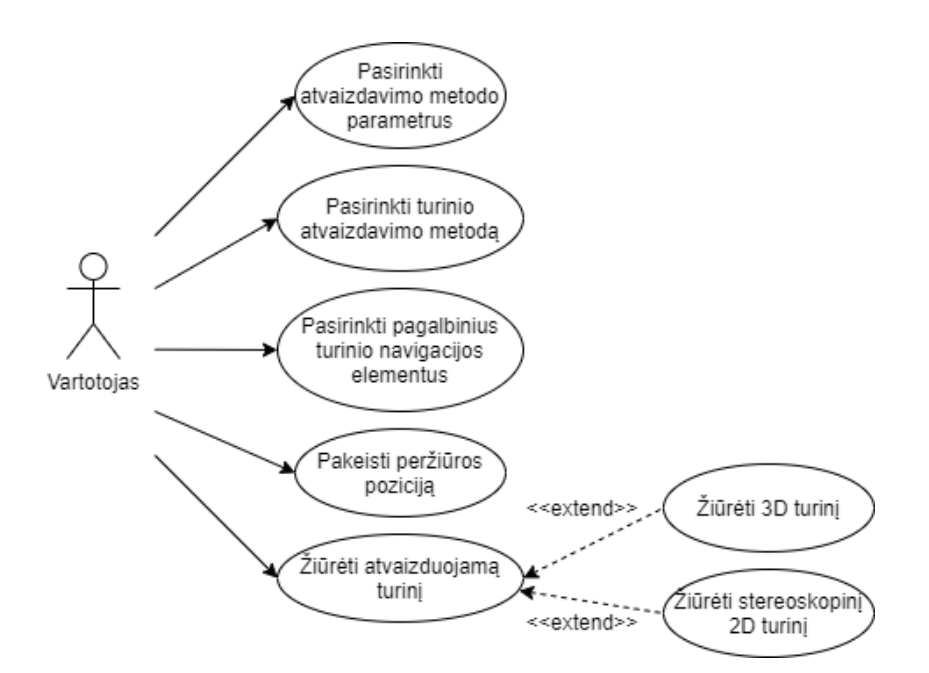

<span id="page-34-3"></span>**2.1 pav.** Sistemos panaudojimo atvejų diagrama

<span id="page-34-4"></span>Diagrama nurodo sistemos vartotojo sąveiką su kuriama sistema. Taip pat pavaizduoti sistemos funkcijų tarpusavio ryšiai skirtingais naudojimo atvejais. Vartotojas sistemoje geba pasirinkti turinio atvaizdavimo metodą (žr. 2.1 [lentelė\)](#page-35-0), jo parametrus (žr. 2.3 [lentelė\)](#page-35-2), o taip pat - atvaizduojant 2D turinį, pasirinkti ir atvaizduojamus pagalbinius turinio navigacijos elementus (žr. 2.2 [lentelė\)](#page-35-1), keisti peržiūros poziciją (žr. 2.4 [lentelė\)](#page-35-3). Priklausomai nuo pasirinkto atvaizdavimo metodo, vartotojas gali žiūrėti (žr. 2.5 [lentelė\)](#page-35-4) arba trimatį (žr. 2.6 [lentelė\)](#page-36-1), arba dvimatį turinį (žr. 2.7 [lentelė\)](#page-36-2).

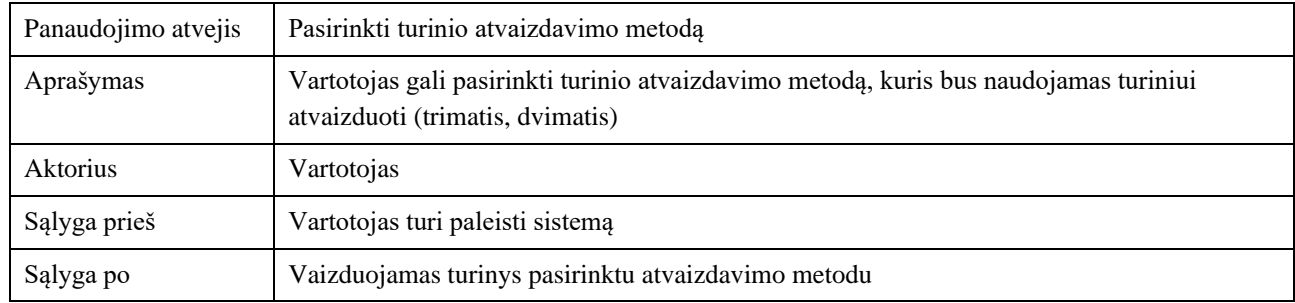

#### <span id="page-35-0"></span>**2.1 lentelė.** Panaudojimo atvejis Nr. 1

#### <span id="page-35-1"></span>**2.2 lentelė.** Panaudojimo atvejis Nr. 2

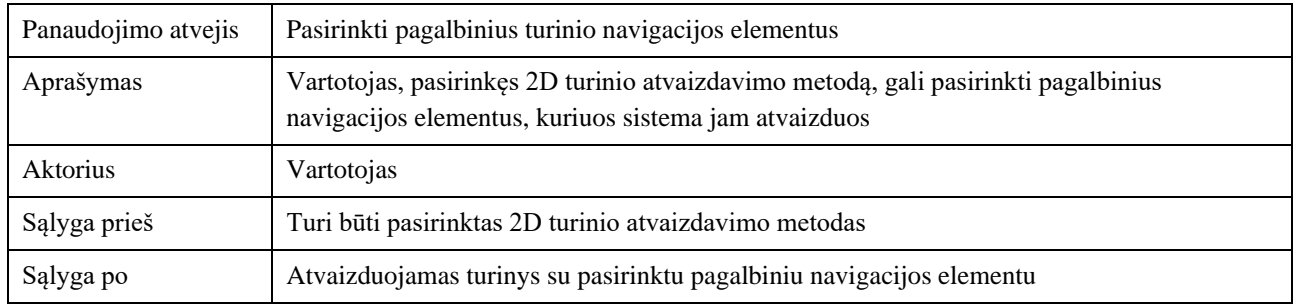

#### <span id="page-35-2"></span>**2.3 lentelė.** Panaudojimo atvejis Nr. 3

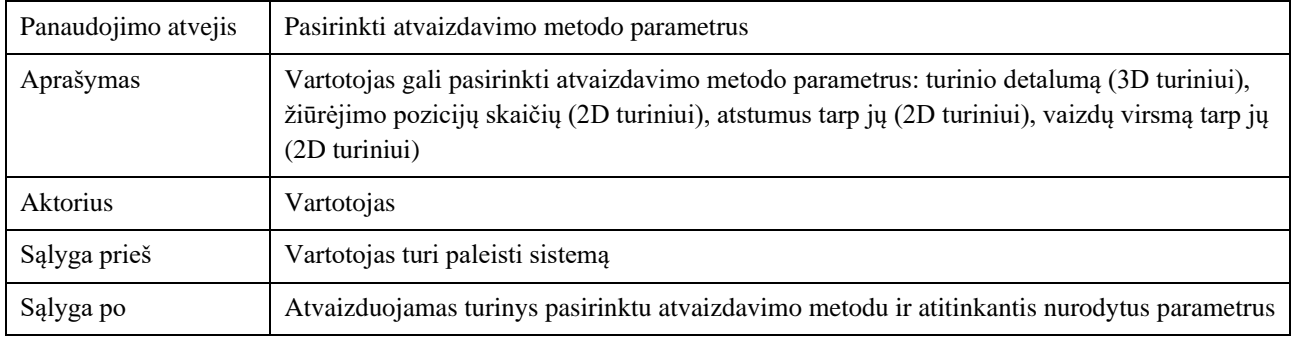

### <span id="page-35-3"></span>**2.4 lentelė.** Panaudojimo atvejis Nr. 4

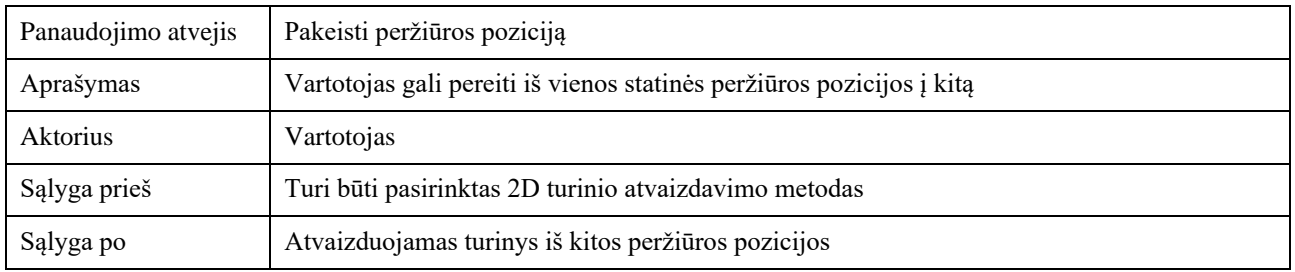

#### <span id="page-35-4"></span>**2.5 lentelė.** Panaudojimo atvejis Nr. 5

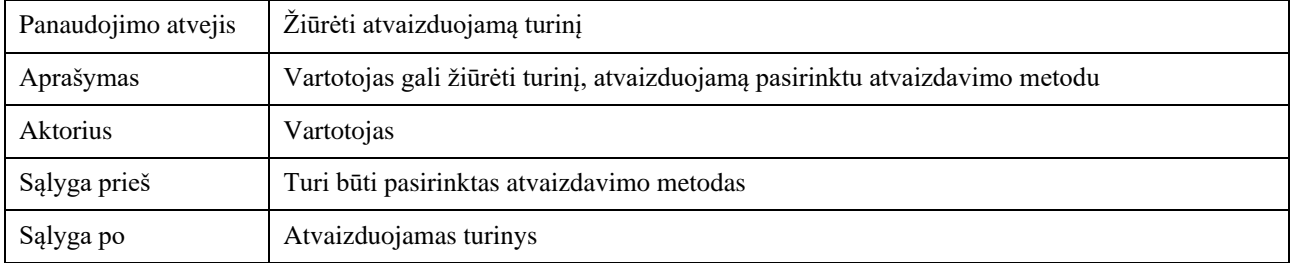
#### **2.6 lentelė.** Panaudojimo atvejis Nr. 6

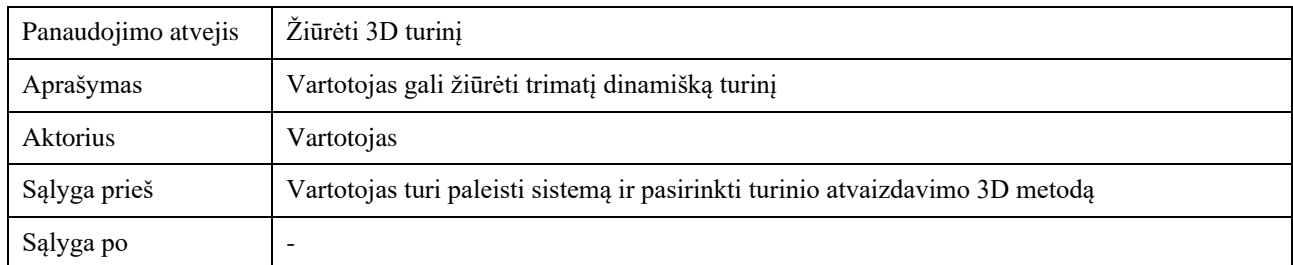

#### **2.7 lentelė.** Panaudojimo atvejis Nr. 7

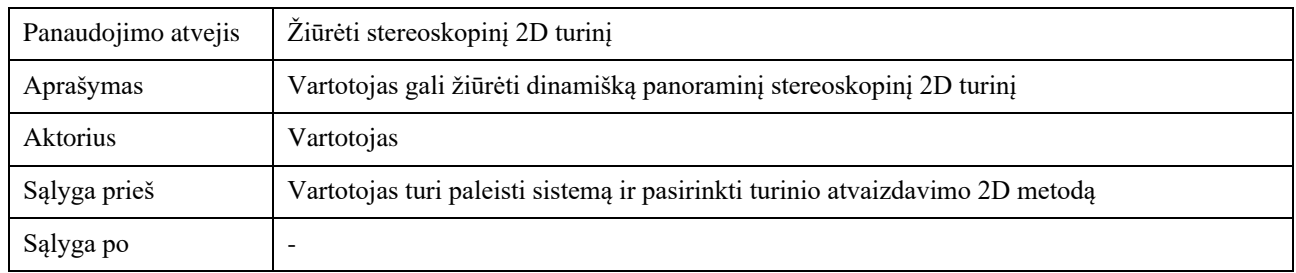

#### **2.3. Statinis sistemos vaizdas**

Šiame poskyryje pateikiama bei aptariama sistemos klasių diagramos ir sistemos diegimo diagramos. Sistemos struktūrą apibrėžia kelios dalys. Viena apibrėžia turinio atvaizdavimo vykdymo eigą, kita sistemos valdymą, trečia - naudojimo metu kaupiamų duomenų rinkimą. Virtualios realybės turinio atvaizdavimo metodų sistemos pagrindinės klasės aprašytos 2.8 [lentelėj](#page-36-0)e ir pavaizduotos [2.2](#page-38-0) pav.

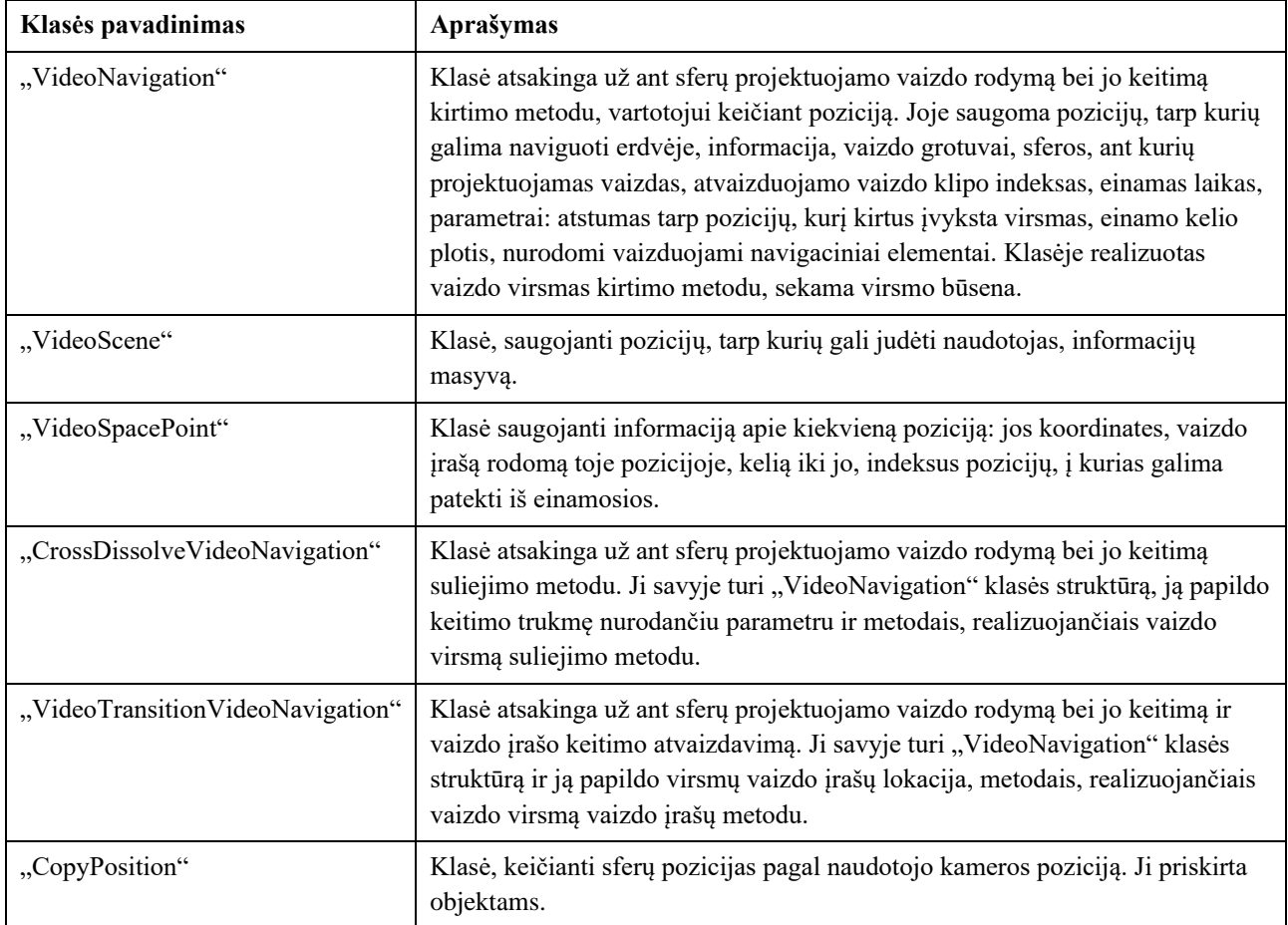

<span id="page-36-0"></span>**2.8 lentelė.** Sistemos klasių, atsakingų už sistemos veikimą, aprašymas

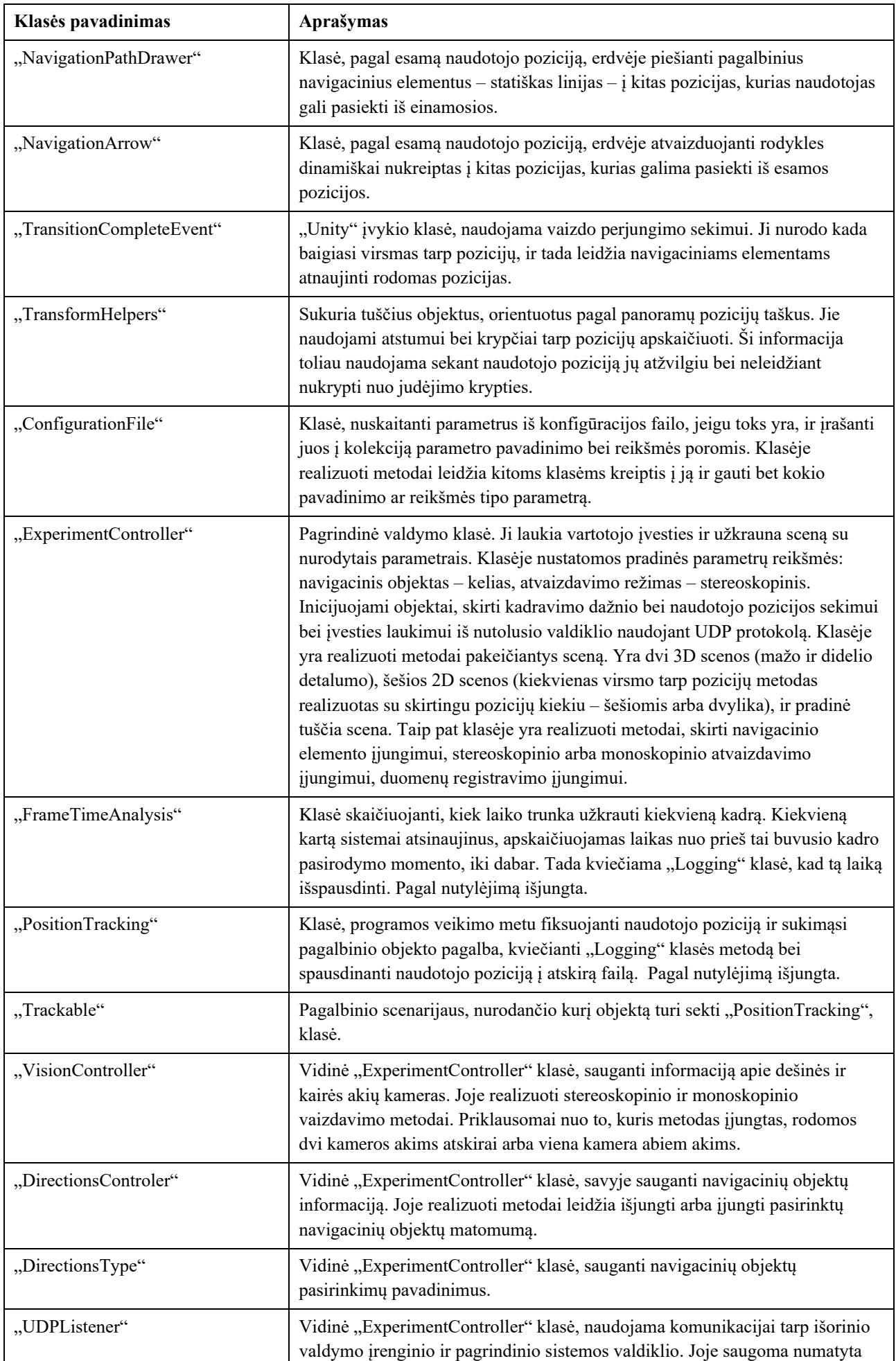

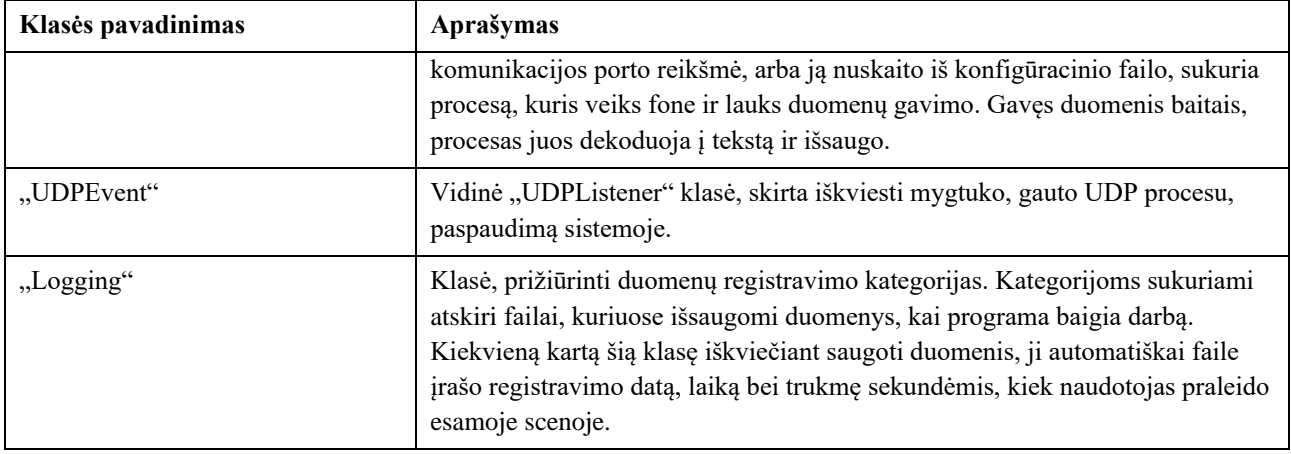

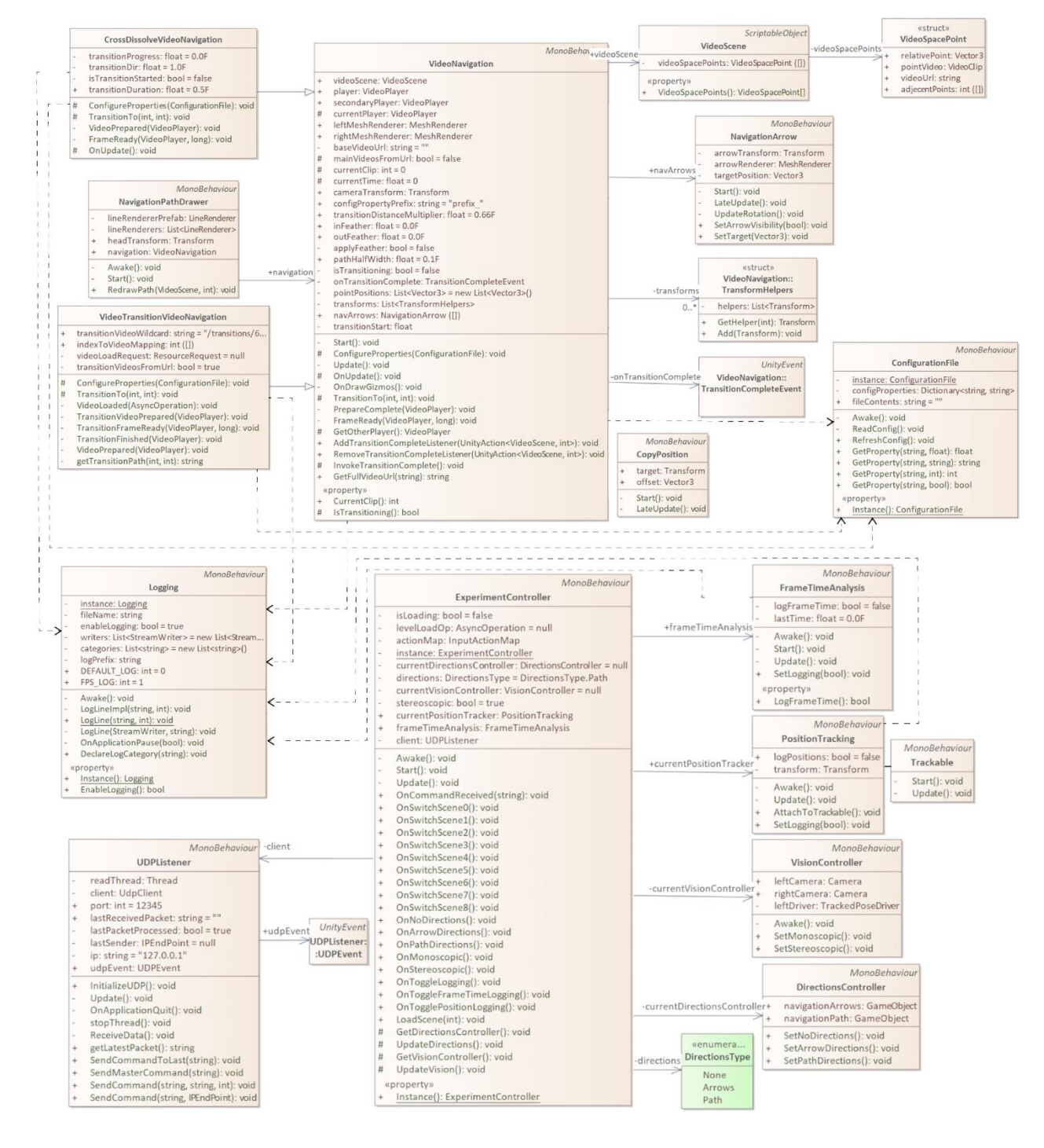

<span id="page-38-0"></span>**2.2 pav.** Sistemos klasių, atsakingų už sistemos veikimą, diagrama

Įjungus programą, vartotojo pozicija perkeliama į peržiūros pozicijos koordinates. Tam naudojama "VRRigOffset" klasė. Kad virtualiosios realybės šalminis vaizduoklis būtų inicijuotas pirmiau ir "VRRigOffset" gautų jo siunčiamus duomenis, ši klasė turi būti incijuota vėliau. Todėl užvėlinamas jos veikimas naudojant "TimeManager" klasę (žr. 2.3 [pav.\)](#page-39-0). "TimerManager" klasė saugo naudojamus aktyvius "Timer" klasės objektus, sukuria naujus, atšaukia, grąžina jų veikimo laiką, likusį veikimo laiką, leidžia juos pristabdyti, tęsti. "Timer" klasės objektai - laikmačiai, saugantys savo bendrą veikimo trukmę, esamą veikimo trukmę, skaičiuojantys laiką savo veikimo metu.

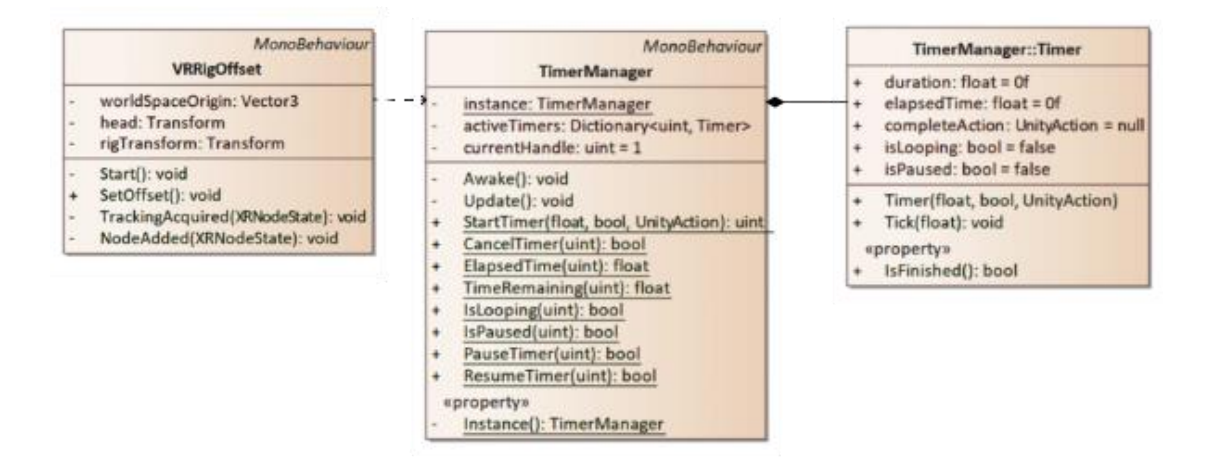

**2.3 pav.** Vartotojo poziciją perkeliančios sistemos klasių diagrama

<span id="page-39-0"></span>Sistema sudaro du komponentai – virtualiosios realybės atvaizdavimo irenginys "Dell Vizor HMD" bei "Personal Computer" kompiuteris (žr. 2.4 [pav.\)](#page-39-1). Virtualios realybės turinio atvaizdavimo programa "360VideoTransitions" veikia kompiuteryje ir perduoda vaizdinę informaciją HDMI jungtimi į virtualiosios realybės atvaizdavimo įrenginį, o valdymo informaciją perduoda USB jungtimi. Virtualios realybės atvaizdavimo įrenginys taip pat generuoja duomenis apie vartotojo pozicijos kitimą, duomenys siunčiami USB jungtimi į kompiuterį, šis apdoroja juos ir atitinkamai siunčia pakitusią vaizdinę informaciją atgal.

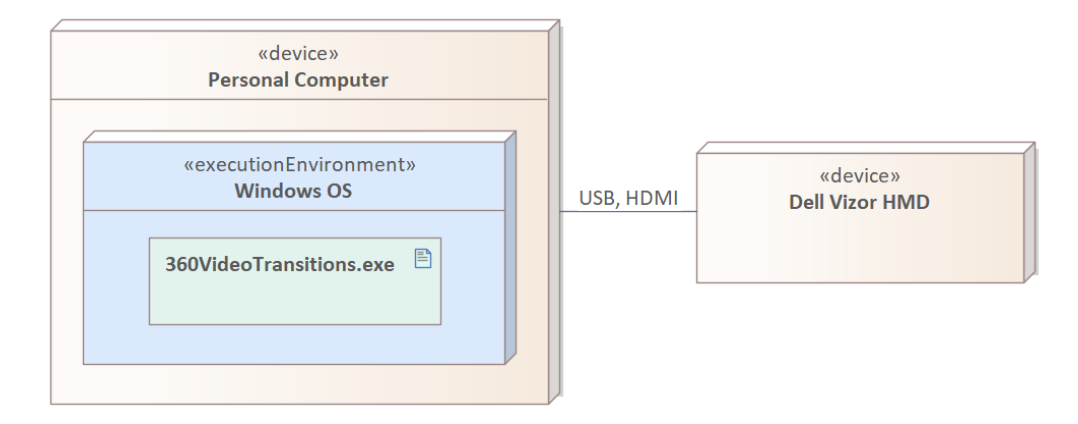

**2.4 pav.** Sistemos išdėstymo diagrama

<span id="page-39-1"></span>Sistemos valdymas gali būti dvejopas: prie virtualiosios realybės įrenginio prijungta klaviatūra, arba prijungta klaviatūra prie kito įrenginio, per nuotolį sujungto su virtualiosios realybės įrenginiu. Reikalinga papildoma programa, leidžianti valdyti turinio atvaizdavimo sistemą per atskirą įvesties

įrenginį, esantį tame pačiame LAN tinkle kaip ir naudojama virtualiosios realybės sistema. Šios nuotolinio valdymo programos klasių diagrama pavaizduota 2.5 [pav.](#page-40-0) ir aprašyta 2.9 [lentelėj](#page-40-1)e.

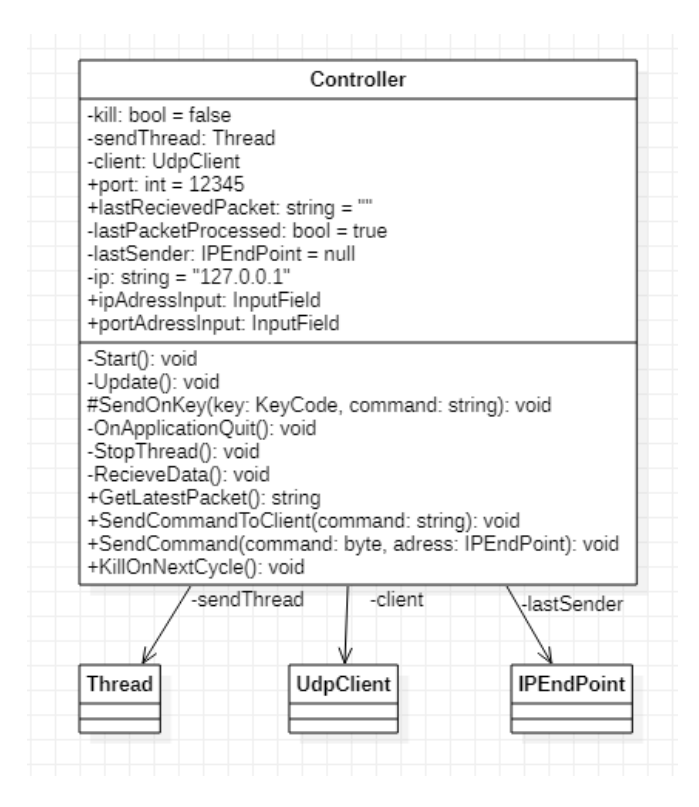

**2.5 pav.** Nuotolinio sistemos valdymo programos klasių diagrama

<span id="page-40-1"></span><span id="page-40-0"></span>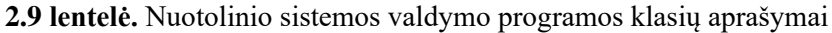

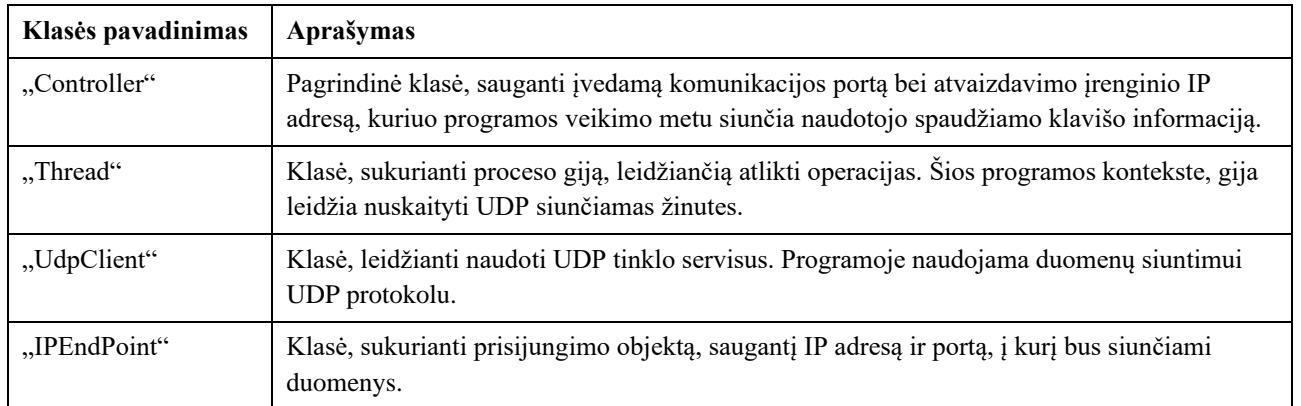

Alternatyviai, jeigu virtualiosios realybės turinio atvaizdavimui naudojamas neprijungtas prie kompiuterio įrenginys, jo valdymas reikalauja kitokio sistemos išdėstymo (žr. 2.6 [pav.\)](#page-41-0). Tada sistemą sudaro du įrenginiai – virtualiosios realybės turinio atvaizdavimo įrenginys "Oculus Quest 2" ir kompiuteris "Personal Computer". Šiuo atveju virtualaus turinio atvaizdavimo programa "360VideoTransitions" yra virtualiosios realybės atvaizdavimo įrenginyje ir jis atlieka ne tik atvaizdavimo darbus, bet ir duomenų apdorojimą. Kompiuteris naudojamas tik kaip įvesties įrenginys programos valdymui eksperimentų metu perjungiant atvaizduojamas scenas, pakeičiant atvaizduojamus navigacinius elementus bei keičiant projektuojamą vaizdą iš stereoskopinio į monoskopinį. Nuotoliniam valdymui naudojama kompiuterio klaviatūra kartu su programa "VideoController". Kompiuteris bei virtualiosios realybės atvaizdavimo įrenginys yra vietiniame tinkle ir naudotojo įvestis perduoda komunikuojant UDP protokolu.

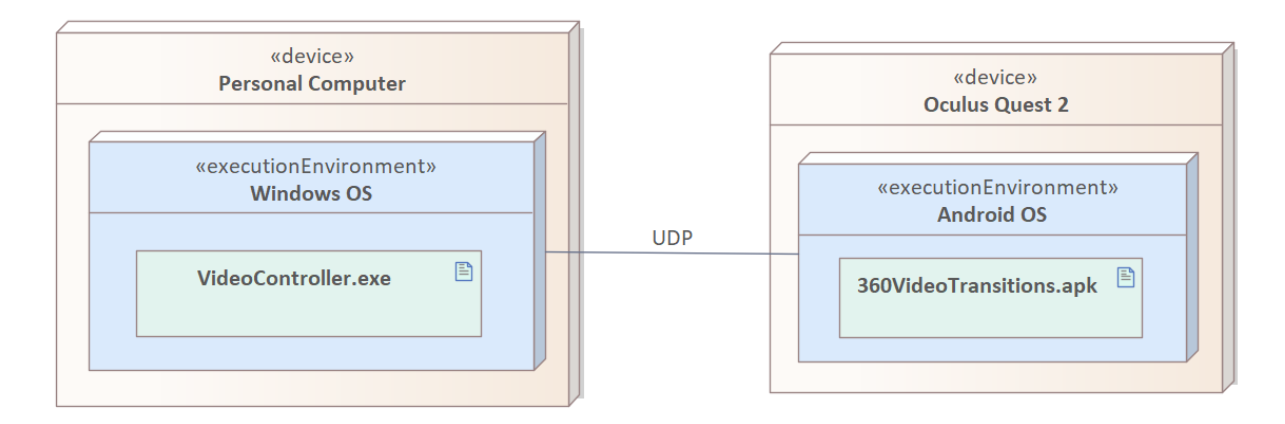

**2.6 pav.** Alternatyvaus sistemos išdėstymo diagrama

#### <span id="page-41-0"></span>**2.4. Dinaminis sistemos veiksmas**

Šiame poskyryje aptariamas virtualiosios realybės turinio atvaizdavimo sistemos veikimas. Nagrinėjamas sistemos veikimas keliuose lygiuose: bendras veikimas, dvimatės scenos atvaizdavimas, vaizdo virsmų vykdymas. Bazinės sistemos veikimo scenarijus pavaizduotas (žr.1 priedas).

Vartotojui įjungus programą, atvaizduojama tuščia scena. Naudojant konfigūracinį failą, esantį programos aplanke, nuskaitomi įvairūs parametrai dvimatėms scenoms: kiek procentų atstumo tarp peržiūros pozicijų turi nueiti vartotojas, kad įvyktų vaizdo virsmas, nuoseklaus vaizdo pasikeitimo trukmė, ar bus failuose fiksuojami duomenys apie vartotojo poziciją, bei atvaizduojamų kadrų trukmę. Tuomet sukuriami failai, kuriuose bus saugoma renkama informacija. Jeigu konfigūraciniame faile nenurodyta papildomų prieš tai minėtų saugojamų duomenų, tuomet sukuriamas vienas failas, jame įrašoma sukūrimo data, laikas, įregistruojamas programos paleidimas. Tuomet vartotojas naudodamas įvesties įrenginį pasirenka vieną iš 8 galimų virtualiosios realybės scenų. Jos visos vaizduoja vienodą turinį, tik skirtingais metodais. Galima pasirinkti dvi trimates scenas arba šešias dvimates scenas. Trimatės scenos skiriasi naudojamų modelių detalumu. Dvimatės scenos naudoja panoraminius vaizdo įrašus ir šiuo atveju scenoje galima laisvai judėti tarp fiksuotų peržiūros pozicijų. Kiekviena dvimatė scena turi 6 arba 12 pozicijų. Pozicijų pakeitimas yra realizuotas vienu iš trijų metodų: nukirtimo, suliejimo arba nuosekliu vaizdo įrašu. Dvimačių ir trimačių scenų vaizdavimas šiek tiek skiriasi. Trimatėje scenoje išdėstyti scenos objektai ir vartotojas gali laisvai judėti tarp jų 6-iais laisvės laipsniais. Dvimatės scenos vaizdavimas detaliau pavaizduotas [2.7](#page-42-0) pav. Pasirinkus sceną, ji įregistruojama į duomenų saugojimo failą. Toliau vartotojui judant erdvėje, jeigu registruojama vartotojo pozicija, kiekvieno atsinaujinančio kadro metu atskirame faile įrašoma laiko momentas ir vartotojo kameros koordinatės. Jeigu scena dvimatė, matuojamas atstumas tarp vartotojo pozicijos ir artimiausių peržiūros pozicijų, kirtus peržiūros pozicijos pasikeitimo ribą, atliekamas vaizdo keitimas vienu iš trijų prieš tai įvardintų metodų. Programą išjungiant išsaugomi failai, kuriuose registruoti duomenys.

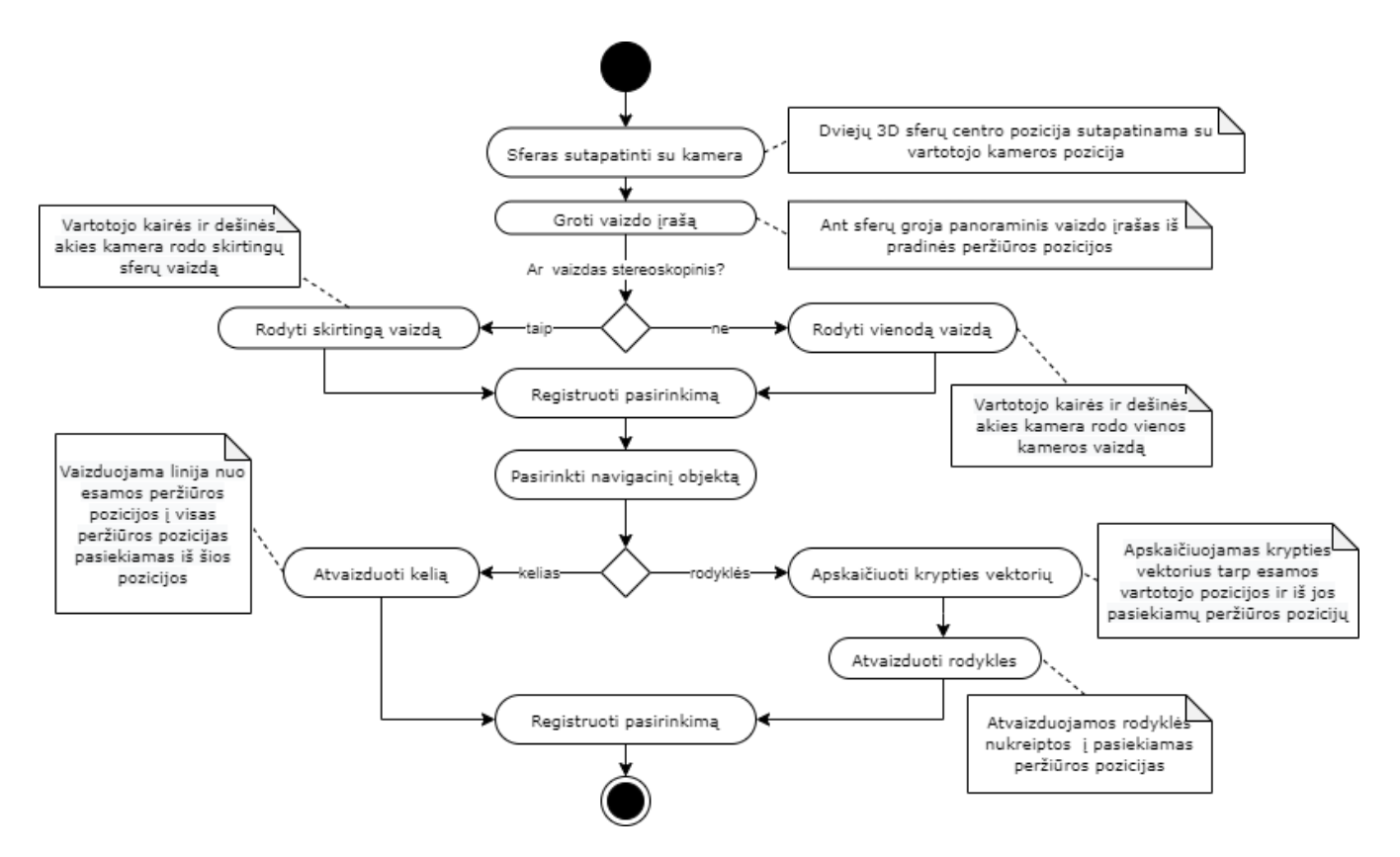

**2.7 pav.** Dvimatės scenos atvaizdavimo proceso veikimo diagrama

<span id="page-42-0"></span>Vartotojui pasirinkus atvaizduoti kurią nors iš šešių dvimačių scenų (žr. 2.7 [pav.](#page-42-0) ), vartotojo pozicija perkeliama į pirmos peržiūros pozicijos vietą. Trimačių sferų, ant kurių projektuojamas peržiūros pozicijos panoraminis vaizdo įrašas, pozicijos perkeliamos į vartotojo kameros poziciją. Vartotojas gali pasirinkti kokį vaizdą nori matyti - stereoskopinį ar monoskopinį. Pasirinkus stereoskopinį vaizdą, kairės ir dešinės akių kameros rodo skirtingus vaizdus, o pasirinkus monoskopinį vaizdavimą, abejoms akims rodomas vienos kameros vaizdas. Pasirinkus tam tikrą vaizdavimą, į failą įrašomas pakeitimo momentas. Įjungus sceną pagal numatytą parametrą, vaizduojamas stereoskopinis vaizdas. Vartotojas taip pat turi galimybę pasirinkti vieną iš dviejų navigacinių objektų: statinį kelią arba dinamiškas rodykles. Kelias brėžiamas paprasta balta linija nuo esamos vartotojo peržiūros pozicijos koordinačių, iki gretimų peržiūros pozicijų, į kurias galima patekti iš esamos, koordinačių. Rodyklės vaizduojamos dinamiškai. Jos sukasi apie vartotojo kamerą ir šiam keičiant poziciją interpoliuoja savo sukimąsi bei pastoviai rodo kryptį į gretimas peržiūros pozicijas, kurias galima pasiekti iš esamos peržiūros pozicijos.

Dvimatėse scenose, vartotojui judant erdvėje, sferos seka kameros poziciją. Tam, kad vaizdas sferose atsinaujintų ir būtų rodomas vaizdo įrašas iš kitos peržiūros pozicijos (žr. 2.8 [pav.](#page-43-0) ), taip simuliuojant vartotojo judėjimą trimatėje erdvėje, vartotojas turi pereiti tam tikrą procentą kelio iki kitos peržiūros pozicijos. Pirmiausia, apskaičiuojamas atstumas "Tdist" tarp esamos peržiūros pozicijos ir gretimų peržiūros pozicijų, į kurias gali nueiti vartotojas. Tada vartotojui judant erdvėje skaičiuojamas atstumas "Cdist" tarp jo kintančios pozicijos ir gretimų peržiūros pozicijų, kurias jis gali pasiekti. Taip pat skaičiuojamos "local" - vartotojo kameros koordinatės lokalioje erdvėje, peržiūros pozicijos atžvilgiu. Pastoviai tikrinama, ar vartotojui pakeitus poziciją, jo atstumas iki kitos peržiūros pozicijos yra mažesnis už bendrą atstumą tarp esamos peržiūros pozicijos ir gretimos, ir ar vartotojas nenutolo nuo kelio per numatytą plotį. Jeigu taip, ir tuo metu nevyksta virsmas, apskaičiuojama, kiek procentų atstumo iki kitos peržiūros pozicijos nuėjo vartotojas. Peržengus tam tikrą iš anksto numatytą procentą

kelio "Fdist", fiksuojama virsmo pradžia. Faile įrašoma kada, iš kokios, ir į kokią peržiūros poziciją buvo pereita. Pasirinktu vaizdo virsmo metodu pakeičiamas sferose vaizduojamas vienos peržiūros pozicijos vaizdas į kitos.

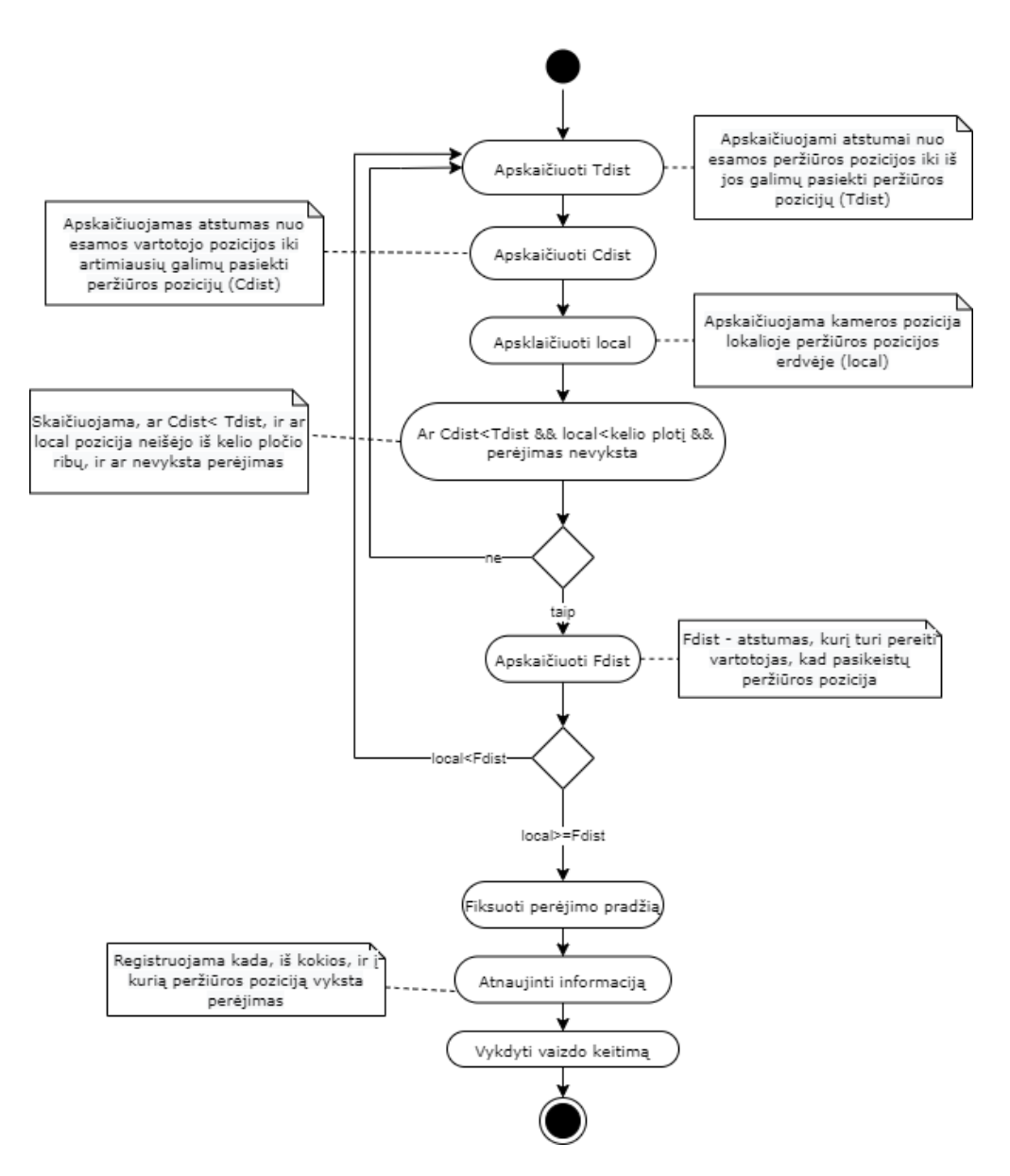

**2.8 pav.** Vartotojo peržiūros pozicijos pakeitimo proceso veikimo diagrama

<span id="page-43-0"></span>Jeigu atliekamas vaizdo virsmas įprastu kirtimo metodu (žr. 2.9 [pav.](#page-44-0) ), naudojami du grotuvai. Užfiksavus, kad turi įvykti vaizdų pakeitimas, grotuvui, kuriame nerodomas pirmos pozicijos vaizdas, nurodoma paruošti tos peržiūros pozicijos, į kurią atėjo vartotojas, vaizdo įrašą. Vaizdo įrašas paruošiamas ir užkraunamas į virsmo pradžioje fiksuotą laiką. Gavus užkrovimo signalą, paleidžiamas groti antras grotuvas, sustabdomas pirmasis ir ant sferų projektuojamas antrame grotuve paleistas vaizdo įrašas. Užfiksuojama, kad virsmas įvyko ir pasiunčiamas signalas navigaciniams elementams atnaujinti vaizdavimą į iš naujos esamos pozicijos pasiekiamus gretimus peržiūros pozicijos taškus.

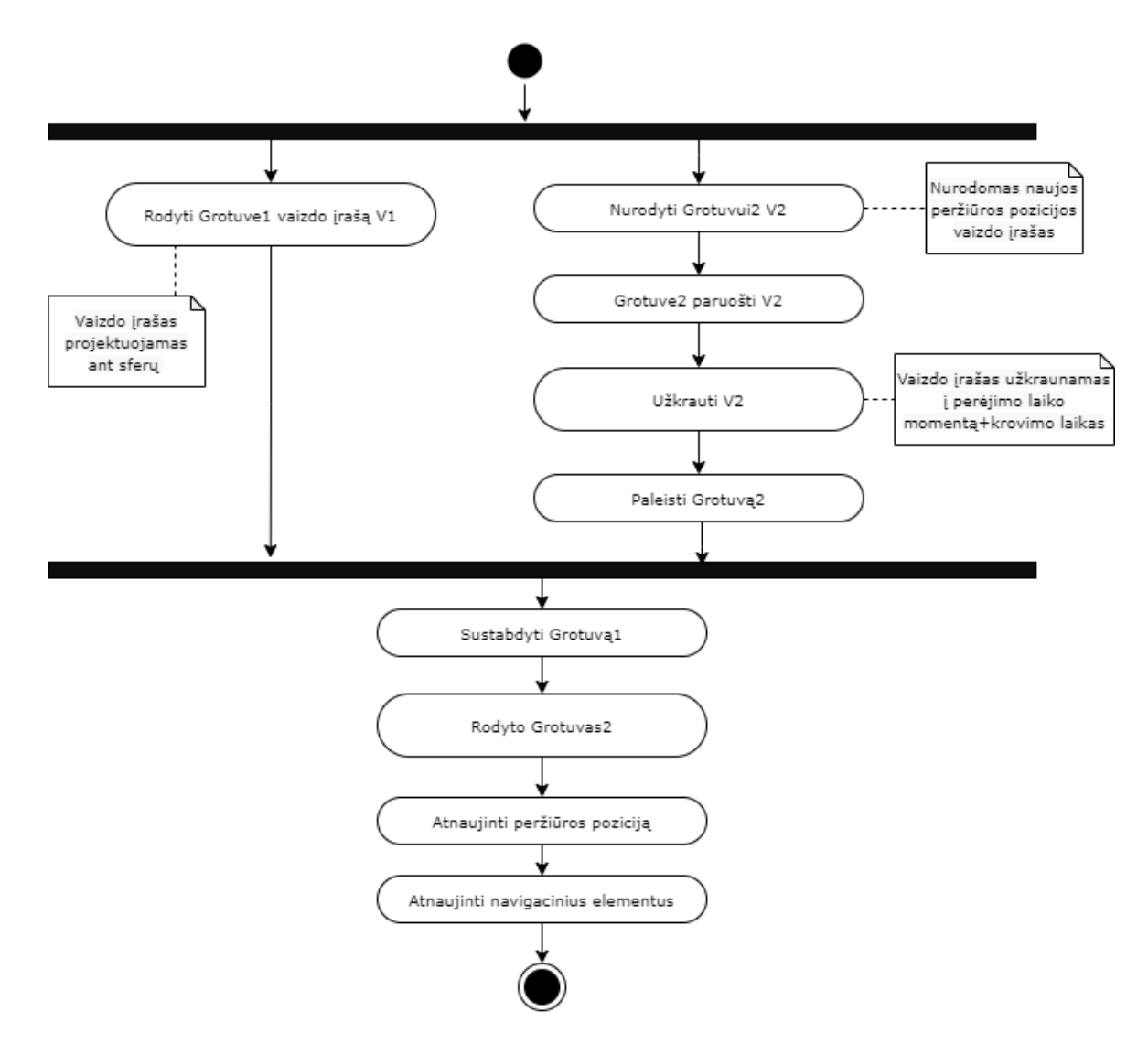

**2.9 pav.** Vaizdo pakeitimo kirtimo metodu proceso veikimo diagrama

<span id="page-44-0"></span>Jeigu atliekamas vaizdo virsmas įprastu suliejimo metodu (žr. [2.10](#page-45-0) pav. ), iš konfigūracinio failo nuskaitoma norima virsmo trukmė, o pats virsmo progresas – nustatomas į nulį. Tikrinama, ar virsmo progresas viršijo 0,5, ar ne. Jeigu viršijo, virsmo kryptis nustatoma į -1 ir kitos peržiūros pozicijos vaizdo įrašo grojimui naudojamas pirmas grotuvas. Jeigu virsmo progresas neviršija 0,5, kitos pozicijos vaizdo įrašui naudojamas antras grotuvas. Abiem atvejais naujame grotuve vaizdo įrašo failas užkraunamas į virsmo metu naudojamame grotuve fiksuotą trukmę ir nustatoma, kad virsmas prasidėjo. Veikiant programai tikrinama, kada vyksta virsmas bei jo pradžios laikas. Jeigu virsmas prasidėjęs, keičiamas virsmo progresas. Kadro atvaizdavimo trukmė padauginama iš -1 arba 1, priklausomai nuo virsmo krypties, ir gautas laikas padalinamas iš bendros virsmo trukmės. Virsmo progresas padidinamas tiek, kiek numatytos virsmo trukmės užėmė esamo kadro atvaizdavimo laikas. Pagal virsmo progreso reikšmę keičiamas grotuvuose rodomų vaizdo įrašų permatomumas. Jeigu progresas perkopė 1, sustabdomas pirmas grotuvas ir bendras progresas nustatomas į 1. Jeigu progresas sumažėjo iki neigiamo, stabdomas antras grotuvas ir virsmo progresas nustatomas į 0. Abiem atvejais nustatoma, jog virsmas baigėsi bei perduodamas signalas navigaciniams elementams atsinaujinti.

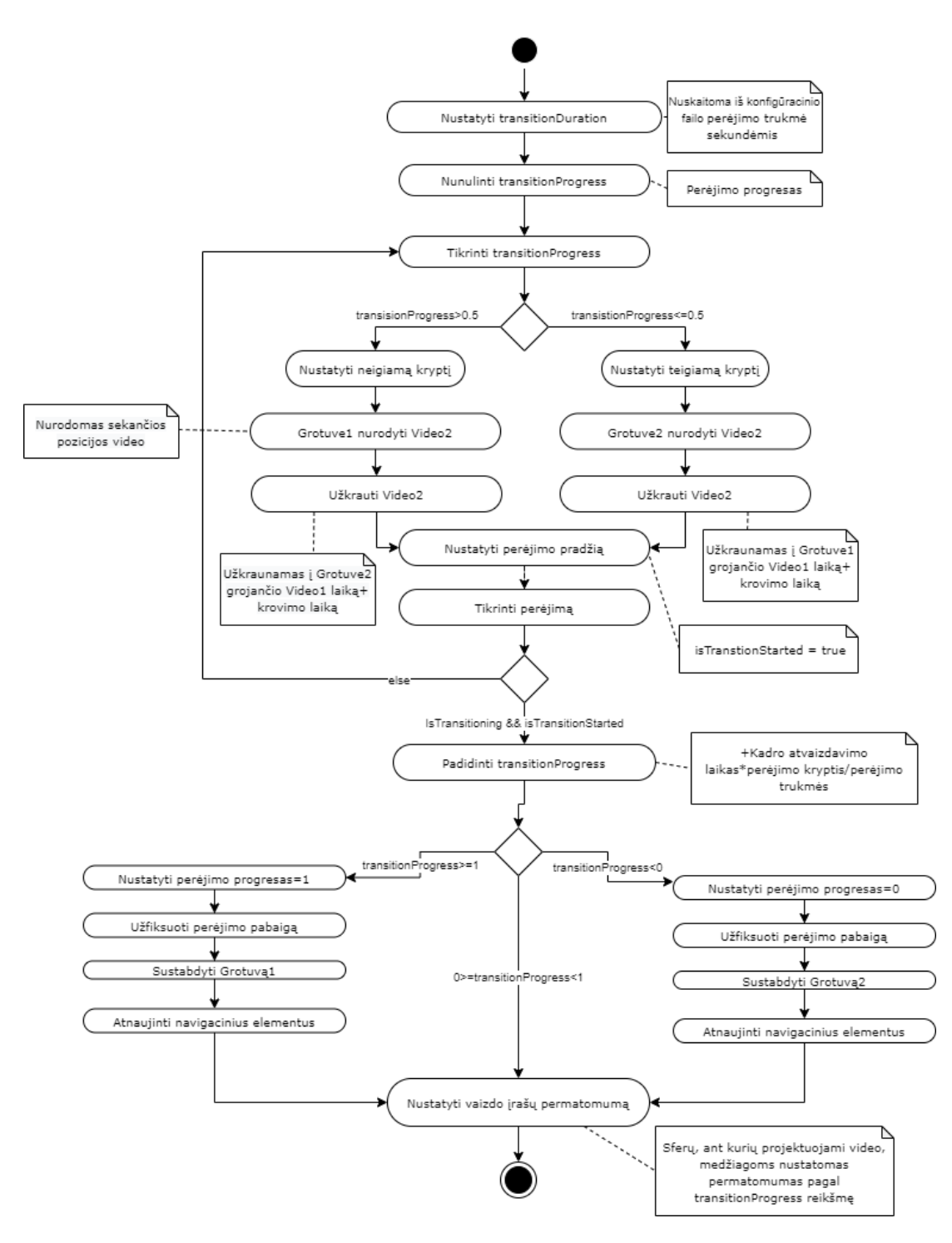

**2.10 pav.** Vaizdo pakeitimo suliejimo metodu proceso veikimo diagrama

<span id="page-45-0"></span>Jeigu virsmas atliekamas nauju siūlomu metodu, naudojančiu vaizdo įrašus virsmo metu, nustatoma, iš kurios, ir į kurią poziciją pereita (žr. [2.11](#page-46-0) pav**.** ). Pagal tai nurodoma vieta programos resursuose, iš kur naudoti virsmo vaizdo įrašą. Apskaičiavus, kurią grojamo įrašo failo sekundę pradėtas virsmas, ta sekunde pavadintas vaizdo įrašo failas ištraukiamas ir užkraunamas antrame grotuve. Ant sferų projektuojama antrame grotuve užkrauto virsmo vaizdo įrašo medžiaga. Tuo pat metu, grojant virsmui antrajame grotuve, pirmajame grotuve paruošiamas kitos peržiūros pozicijos, į kurią pereita, vaizdo įrašo failas. Jis užkraunamas į virsmo pradžios + virsmo trukmės laiką. Baigus groti antrajam grotuvui, duodamas signalas, kad virsmas baigėsi ir atnaujinami navigaciniai elementai. Paleidžiamas groti pirmas grotuvas, šio vaizdas suprojektuojamas ant sferų.

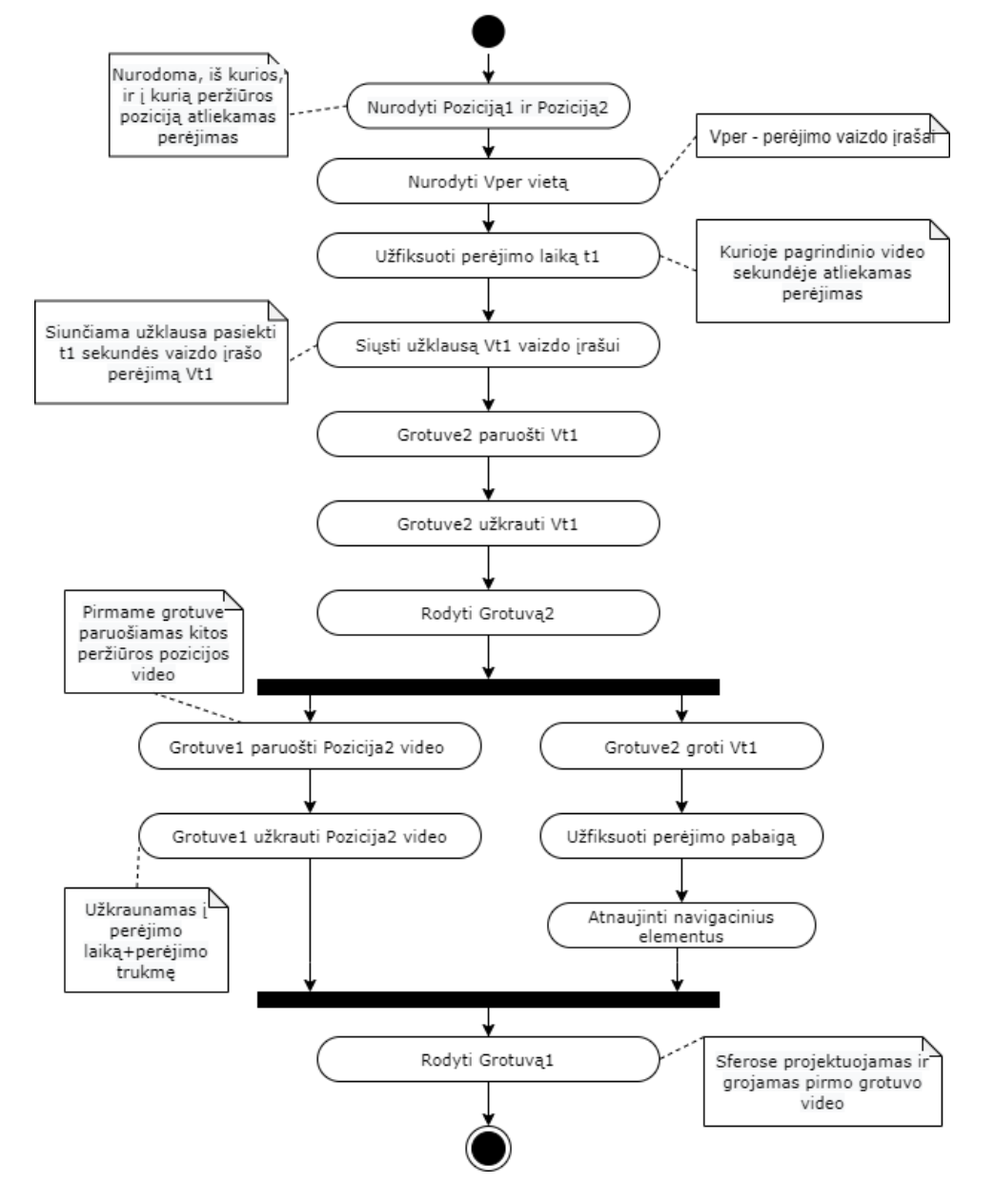

<span id="page-46-0"></span>**2.11 pav.** Vaizdo pakeitimo, naudojant siūlomą naują metodą (vaizdo įrašus), proceso veikimo diagrama

# **3. Tyrimas**

Siūlomo virtualiosios realybės turinio atvaizdavimo metodo naudojamumui, buvimo aplinkoje (angl. *presence*) jautimo nustatymui bei šio metodo veikimo įtakos virtualiosios realybės įrenginiui nustatymui, atliekamas eksperimentinis tyrimas. Jo metu naudojama suprojektuota virtualiosios realybės programa, kurioje realizuoti prieš tai skyriuje išvardinti ir aprašyti turinio atvaizdavimo metodai. Virtualios realybės programoje keliais skirtingais metodais atvaizduojamas dinamiškas, detalus virtualus turinys. Turinyje skirtingais metodais realizuotas judėjimas tam tikru maršrutu, sudarant judėjimo šešiais laisvės laipsniais pojūtį. Visais metodais realizuota to paties turinio peržiūra. Skirtingo tipo virtualiosios realybės turinio (dvimačio ir trimačio) kokybinės savybės, lemiančios turinio įtraukiamumą ir naudojamumą, daro įtaką ir turinio atvaizdavimo našumui.

Šiame skyriuje pateikiama turinio ir jo atvaizdavimo metodų implementacijos veiksnių įtaka virtualiosios realybės patirties įtraukiamumui, naudojamumui, atvaizdavimo įrenginio našumui. Taip pat aprašomi eksperimentinio tyrimo metu naudojami metodai šioms savybėms įvertinti.

### **3.1. Programos įvestis**

Virtualiosios realybės programoje skirtingais parametrais atvaizduojamas tas pats trimatis turinys. Programa tyrimo metu leidžia manipuliuoti įvairiais parametrais, tikrinant jų poveikį turinio įtraukiamumui, naudojamumui.

Programoje manipuliuojama turinio atvaizdavimo metodu, peržiūros pozicijų kiekiu, atstumais tarp jų, vaizdo keitimo ribomis tarp peržiūros pozicijų, virsmų trukmėmis, atvaizduojamais pagalbiniais orientaciniais objektais. Atvaizduojamas trimatis turinys keičiasi tik savo detalumu. Atvaizduojamas dvimatis turinys keičiasi peržiūros pozicijų kiekiu, atstumais tarp jų, vaizdo keitimo metodais. Programoje numatytos scenos su skirtingomis parametrų reikšmėmis.

- Mažo detalumo trimatė scena;
- Didelio detalumo trimatė scena;
- Dvimatė scena 6-ių peržiūros pozicijų, tarp kurių atstumas 1m, vaizdo keitimo metodas nukirtimas;
- Dvimatė scena 12-os peržiūros pozicijų, tarp kurių atstumas 0,5m, vaizdo keitimo metodas nukirtimas;
- Dvimatė scena 6-ių peržiūros pozicijų, tarp kurių atstumas 1m, vaizdo keitimo metodas suliejimas:
- Dvimatė scena 12-os peržiūros pozicijų, tarp kurių atstumas 0,5m, vaizdo keitimo metodas suliejimas:
- Dvimatė scena 6-ių peržiūros pozicijų, tarp kurių atstumas 1m, vaizdo keitimo metodas nuoseklus virsmas;
- Dvimatė scena 12-os peržiūros pozicijų, tarp kurių atstumas 0,5m, vaizdo keitimo metodas nuoseklus virsmas;

Papildomai, kiekvienoje dvimatėje scenoje galima keisti turinio atvaizdavimą iš stereoskopinio į monoskopinį, pasirinkti atvaizduojamą dinaminį arba statinį navigacinį objektą. Abu šie parametrai daro įtaką turinio įtraukiamumui. Stereoskopinis turinio vaizdavimas akims rodo skirtingą vaizdą, tarp kurio atstumas yra tolygus atstumui tarp vyzdžių, taip sudarant gylio iliuziją ir padidinant turinio įtraukimą. Navigaciniai objektai padidina dvimačio turinio tinkamumą naudoti, kadangi nurodo kryptį, kuria gali judėti vartotojas.

Visose dvimatėse scenose įvedama santykinė riba, kuri žymi, kiek atstumo tarp peržiūros pozicijų reikia nueiti, kad būtų pakeičiamas vaizdas. Šis atstumas turi būti nei per mažas, nei per didelis, kad vartotojas, keičiantis vaizdui, spėtų nueiti visą atstumą ir pasiekus kitą peržiūros poziciją nereikėtų laukti, kol pasikeis vaizdas, taip sudarant sklandų pozicijų keitimą.

# **3.2. Virtualaus turinio parengimas**

Programoje naudojamas virtualiosios realybės turinys turi būti dinamiškas, detalus ir įtraukiantis. Trimatė scena turi būti paruošta atvaizdavimui virtualiosios realybės platformoje tiek trimačiu, tiek dvimačiu metodais. Bendru atveju turinys turi būti parengtas taip, kad būtų užtikrintas programos sklandus veikimas. Ji turi veikti pastoviu 60 kadrų per sekundę dažniu. Mažesnis arba nestabilus kadrų dažnis trikdo turinio sklandumo suvokimą, kenkia vartotojo įtraukimui.

# **3.2.1. Trimatis turinys**

<span id="page-48-0"></span>.

Detalios trimatės scenos yra labai įtraukiančios, tačiau jų atvaizdavimui reikalingi labai dideli skaičiavimai, kurie veikia programos našumą. Trimačio objekto atvaizdavimo metu, generavimo variklis paruošiamas vaizdavimui: su objektais susiejamos tekstūros, geometriją aprašantys viršūnių buferiai. Šias instrukcijas ruošia centrinis procesorius, o vykdo grafinis procesorius. Esant labai dideliam ruošiamų atvaizduoti poligonų ir tekstūrų kiekiui, centrinis procesorius nespėja paruošti instrukcijų vaizdo procesoriui. Todėl atvaizduojant turinį, šis nėra pakankamai dažnai atnaujinamas, dėl ko vaizdas praranda sklandumą. Siekiant to išvengti, mažinamas objektų detalumas.

Programoje realizuotos dvi trimačio turinio scenos, kurios skiriasi naudojamų modelių detalumu [\(3.1](#page-48-0) pav.). Projekte naudojamoje trimatėje scenoje naudojami modeliai, tekstūros ir animacijos iš atviros bibliotekos. Visi objektai scenoje, išskyrus vieną, yra statiniai, didelio detalumo, t.y. sudaryti iš didelio kiekio poligonų, naudojantys aukštos skiriamosios gebos (2000x2000 pikseliai) tekstūras [\(3.2](#page-49-0) pav.). Pirmojoje scenoje modeliai neoptimizuoti.

Antroji trimatė scena optimizuota mažinant atvaizduojamų objektų detalumą, t.y. juos sudarančių trikampių skaičių. Kuo vaizdas yra toliau nuo kameros, tuo daugiau trikampių galima sumaišyti, nes vaizdas esantis toli nuo kameros gali būti mažiau detalus. Kuo modelis toliau nuo vartotojo, tuo mažesnis detalumas jam taikomas.

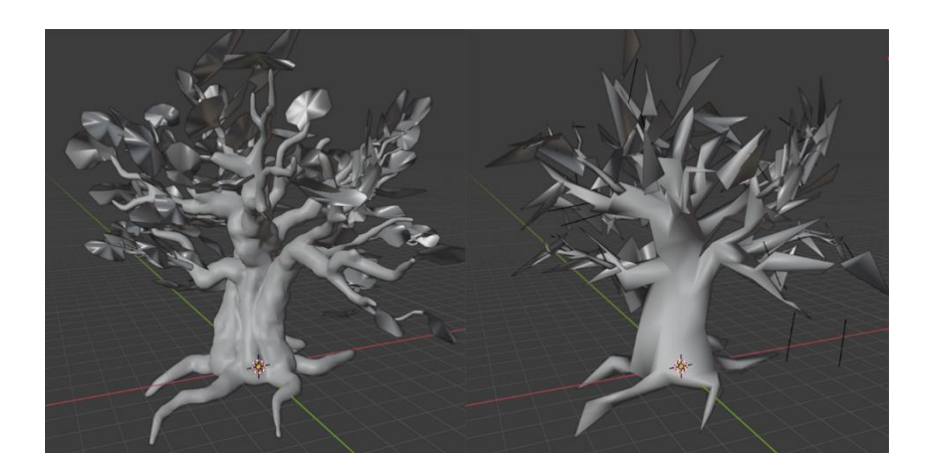

**3.1 pav.** Trimatis modelis skirtingu detalumo lygiu: kairėje – didelis (20878 trikampiai), dešinėje – mažas (929 trikampiai)

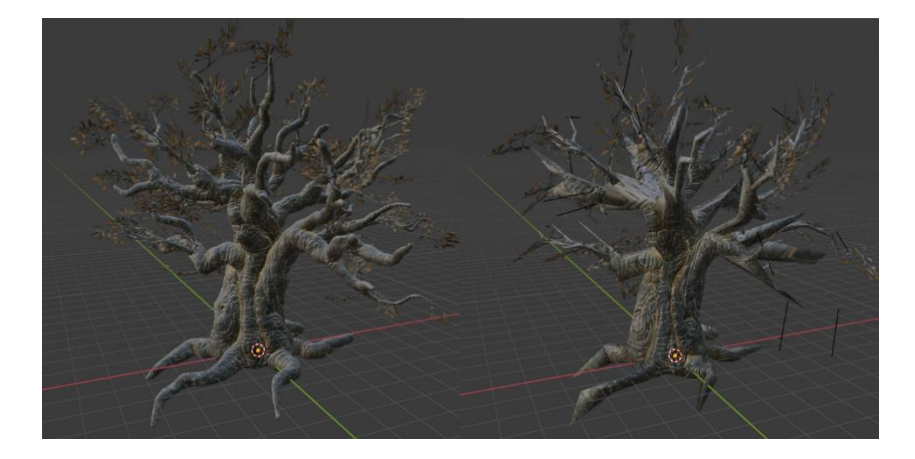

**3.2 pav.** Skirtingo detalumo modelis apvilktas tos pačios skiriamosios gebos tekstūromis

### <span id="page-49-1"></span><span id="page-49-0"></span>**3.2.2. Dvimatis turinys**

Programoje naudojamos scenos su dvimačiu dinaminiu turiniu. Jis leidžia vartotojui laisvai judėti tarp scenaristo iš anksto numatytų peržiūros pozicijų. Atvaizduojamoje trimatėje scenoje kiekvienoje numatytoje peržiūros pozicijoje sugeneruojami panoraminiai stereoskopiniai vaizdo įrašai. Šie įrašai projektuojami ant trimačių sferų, esančių dvimatėje scenoje, apgaubiančių vartotoją. Šiam judant tarp peržiūros pozicijų, jam rodomas vaizdas iš atitinkamos pozicijos panoramos vaizdo įrašo, taip vartotojui suteikiant šešių laisvės laipsnių iliuziją. Kadangi dvimačiame turinyje naudojama tik sfera, panoraminiuose vaizdo įrašuose sugeneruojamos scenos modelių detalumas nebeturi įtakos programos našumui. Tačiau įtakos sistemos veikimui turi panoraminių vaizdo įrašų dydis bei kiekis. Ypač, jeigu programa realizuota ant mobilios virtualiosios realybės sistemos. Taip pat, tokio turinio įtraukimui įtaką daro vaizdo įrašų skiriamoji geba, kadravimo dažnis, bitų pralaidumas (angl. *bitrate*). Išvardinti vaizdo įrašo parametrai tiesiogiai veikia failo, o kartu ir programos dydį.

Panoraminiams vaizdo įrašams mobiliose virtualiosios realybės platformose taikomi minimalūs reikalavimai: raiška – 3840x1920 pikseliai; kadravimo dažnis – 30 arba 60 kadrų per sekundę; bitų palaidumas – 25-60 Mbps; dydis – iki 10 GB; trukmė – iki 30 min. Tačiau panoramos skiriamoji geba nėra ta pati, kurią panoramoje mato vartotojas. Priklausomai nuo virtualiosios realybės šalmo matymo lauko kampo, skiriasi ir vartotojo matoma skiriamoji geba. Matomą skiriamąją gebą galima apskaičiuoti pagal tai, kiek procentų 360 laipsnių sudaro virtualiosios realybės šalminio vaizduoklio matymo lauko kampas. Pavyzdžiui, jeigu matymo lauko kampas yra 120 laipsnių, vartotojas matys tik 33%, taigi turiniui esant minimalios rekomenduojamos rezoliucijos, vartotojas matys tik 1267x633 pikselių skiriamosios gebos vaizdą. Norint, jog vartotojas matytų 2K skiriamosios gebos vaizdą, reikia, kad panoramos skiriamoji geba būtų 6K. Didesnė matomoji skiriamoji geba reiškia didesnį vaizdo detalumą, jis atrodo mažiau susiliejęs. Tačiau didesnė skiriamoji geba kokybiškam vaizdui reikalauja ir didesnio bitų pralaidumo. Esant per mažam bitų pralaidumui, judančiame vaizde atsiranda artefaktų, kurie prastina turinio kokybę.

Dvimačiame turinyje naudojamas ne vienas vaizdo įrašas. Todėl jų skaičius, o kartu ir programos bendras dydis, priklauso nuo turinio pobūdžio ir scenaristo numatytų peržiūrų pozicijų skaičiaus bei bendros turinio trukmės. Tokio turinio dydis ir paruošimo trukmė priklauso nuo panoramoms generuoti naudojamos įrangos, panoramų skaičiaus ir parametrų (žr. 3.1 [lentelė\)](#page-50-0).

| Skiriamoji geba   | 3840x3840 p | 4096x4096 p | 5760x5760 p | 8192x8192 p |
|-------------------|-------------|-------------|-------------|-------------|
| Generavimo trukmė | 45 s.       | 50 s.       | 94 s.       | 185 s.      |
| Dydis             | 21 MB       | 24 MB       | 47 MB       | 93 MB       |

<span id="page-50-0"></span>**3.1 lentelė.** Vieno kadro įvairiomis skiriamosiomis gebomis generavimo trukmė ir failo dydis PNG formatu

Kiekvienoje peržiūros pozicijoje sugeneruojamas pilnos scenos trukmės vaizdo įrašo failas. Trukmė priklauso nuo turinio specifikos. Jeigu tai dinaminės aplinkos sceną vaizduojantis turinys, jis gali turėti pasikartojimo ciklą ir bendrai būti mažesnės trukmės, taip sutaupant failų dydį. Jeigu tai scenarijų turinti scena, kuriai negali būti pritaikomas pasikartojimo ciklas, klipų trukmė ir failų dydis bus didesni. Prieš generuojant vaizdo įrašą, sugeneruojama scenos trukmės kadrų PNG formatu seka. Kadrų sekos dydis priklausomai nuo to, kokio kadravimo dažnio vaizdo įrašas bus generuojamas. Tada iš kadrų sekos sugeneruojamas vaizdo įrašas MP4 formatu, nurodytu bitų pralaidumu. Tai imlus laikui procesas.

Vaizdo įrašų failų dydis priklauso nuo trukmės bei bitų pralaidumo, keičiantis rezoliucijai ir kadrų dažnumui, jis nekinta. Turinio kokybę lemia skiriamoji geba, tačiau su ja didėja ir skaičiavimų trukmė. Kuo didesnė skiriamoji geba, juo didesnio bitų pralaidumo jai reikia, kad išvengti vaizdo trupėjimo dinaminiame turinyje.

Pagal žinomą scenos trukmę, planuojamą peržiūros pozicijų skaičių, kadrų dažnį ir skiriamąją gebą, galima apskaičiuoti, kiek truks parengti atvaizduojamą turinį. Skaičiavimas atliekamas pagal (1) formulę:

### $tKSG = nPoz \times tVid \times kDaz \times tKG;$  (1)

čia *tKSG* – peržiūros pozicijų kadrų sekų generavimo laikas sekundėmis; *nPoz* – peržiūros pozicijų kiekis; *tVid* – vaizdo įrašo trukmė sekundėmis; *kDaz* – vaizdo įrašo kadrų dažnis; *tKG* – vieno kadro generavimo trukmė sekundėmis*.*

Pavyzdžiui, turint sceną iš šešių peržiūros pozicijų, kai scenos trukmė 1 minutė, minimalios rekomenduojamos 3840x3840 skiriamosios gebos vaizdo įrašams sugeneruoti, jeigu kadrų per sekundę dažnis 30, reikės:

$$
6 \times 60 \times 30 \times 45 = 486\,000 \text{ s} = 135 \text{ val.} = 5,625 \text{ paru.}
$$

O jeigu kadrų per sekundę dažnis 60, reikės:

$$
6 \times 60 \times 60 \times 45 = 972\,000 \text{ s} = 270 \text{ val.} = 11,25 \text{ paru.}
$$

Tik pirmoji turinio parengimo dalis – kadrų sekų generavimas – turi didelius laiko sąnaudų kaštus. Minimalios (3840x3840) ir rekomenduojamos (8192x8192) skiriamųjų gebų kadrų sekų generavimo laikas skiriasi beveik 5 kartus (žr[.](#page-51-0)

<span id="page-51-0"></span>**3.2 lentelė.** Vienos minutės trukmės, 30 kadrų per sekundę dažnio, šešių peržiūros pozicijų panoramų kadrų sekų generavimo laikai

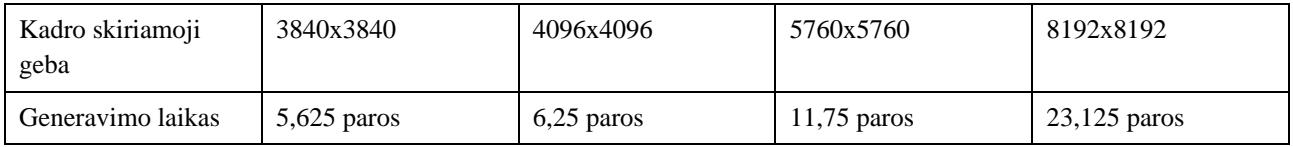

Pagal vaizdo įrašams generuoti naudojamą bitų pralaidumą ir vaizdo įrašo trukmę, galima apskaičiuoti, kiek vietos užims failai. Skaičiavimai atliekami pagal (2) formulę:

$$
dVid = nPoz \times kP \times tVid \div 8; \quad (2)
$$

čia *dVid* – peržiūros pozicijų visų vaizdo įrašų bendras failų dydis; *nPoz* – peržiūros pozicijų kiekis; *kP* – pralaidumas; *tVid* – vaizdo įrašo trukmė sekundėmis.

Pavyzdžiui, jeigu generavimo metu naudojamas pralaidumas 25, 60 ir 100 Mb/s, atitinkamai bendras vaizdo įrašų dydis, skaičiuojant pagal (2) formulę, bus:

6 x 25 x 60/8 = 1125 Mb = 1,125 Gb, jeigu bitų pralaidumas 25 Mb/s

 $6 \times 60 \times 60/8 = 2700$  Mb = 2,7 Gb, jeigu bitų pralaidumas 60 Mb/s

6 x 100 x 60/8 = 4500 Mb = 4,5 Gb, jeigu bitų pralaidumas 100 Mb/s

Atliekant virsmą tarp peržiūros pozicijų nukirtimo ar suliejimo metodais, generuojami tik vaizdo įrašai peržiūros pozicijose. Tačiau atliekant virsmą vaizdo įrašų metodu, papildomai reikia sugeneruoti numatytos trukmės *t* vaizdo virsmus tarp visų peržiūros pozicijų, kas *t* laiko momentą ir visomis kryptimis. Aukštas bitų pralaidumas ypač svarbus labai dinamiškame turinyje, kai juda ne tik objektai, esantys apie kamerą, bet ir pati kamera. Todėl virsmų vaizdo įrašai turi būti generuojami su didesniu bitų pralaidumu nei peržiūros pozicijų vaizdo įrašai.

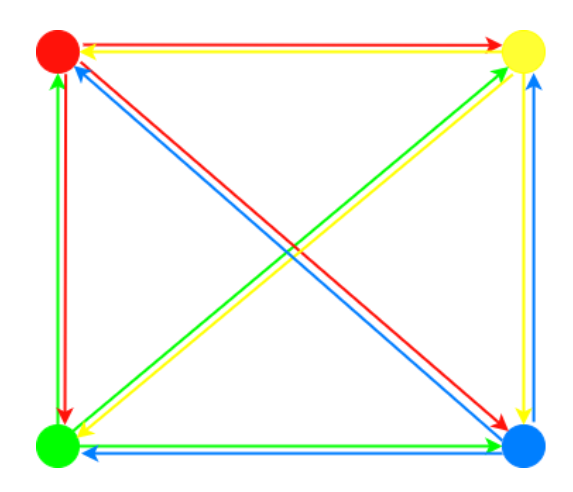

### <span id="page-52-0"></span>**3.3 pav.** Keturių peržiūros pozicijų išdėstymo pavyzdys su pavaizduotomis virsmo kryptimis iš kiekvienos pozicijos

Maksimalų vaizdo įrašų pozicijų keitimo skaičių (žr. [3.3](#page-52-0) pav.)., jeigu iš kiekvienos pozicijos galima pasiekti visas likusias, galima apskaičiuoti pagal (3) formulę:

## $nMaxVid = nPoz \times (nPoz - 1);$  (3)

čia *nMaxVid* – maksimalus vaizdo įrašų pozicijų keitimo kiekis; *nPos* – peržiūros pozicijų kiekis.

Pavyzdžiui, jeigu scena trunka minutę, yra 6 peržiūros pozicijos, tarp kurių galima laisvai judėti visomis kryptimis, o virsmas trunka vieną sekundę, iš viso reikės sugeneruoti 1800 vienos sekundės vaizdo įrašų. Virsmų vaizdo įrašų kiekis bei dydis priklauso nuo virsmo krypčių kiekio, virsmų trukmės ir bendros scenos trukmės. Pavyzdžio atveju bendras virsmų užimamų failų dydis lygus:

> $1800 * 25 / 8 = 5625 \text{ Mb} = 5,625 \text{ Gb}$ , jeigu pralaidumas 25 Mb/s;  $1800 * 60 / 8 = 13500$  Mb = 13,5 Gb, jeigu pralaidumas 60 Mb/s; 1800 \* 100 / 8 = 22500 Mb = 22,5 Gb, jeigu pralaidumas 100 Mb/s.

Dėl tokio didelio virsmų vaizdo įrašų kiekio, bendras programos dydis labai išauga. Siekiant neapkrauti sistemos, reikia optimizuoti peržiūros pozicijų skaičių, atstumus tarp jų bei kiekvienos iš pasiekiamų pozicijų, skaičių. Optimizuoti galima mažinant virsmų kiekį arba pralaidumą. Jeigu mažiname virsmų kiekį, mažiname judėjimo galimybes, taip kenčia įtraukimas, tačiau ne vaizdo kokybė. Jeigu norime išlaikyti platų judėjimo pasirinkimą, vertėtų sumažinti bitų pralaidumą, tačiau tada virsmų metu gali atsirasti artefaktų ir kristi vaizdo kokybė, o kartu ir įtraukiamumas.

## **3.3. Vaizdo keitimo metodai**

Tyrimo metu dvimatėse scenose judant tarp peržiūros pozicijų atnaujinamas vartotojui rodomas vaizdas. Siekiant imituoti šešių laisvės laipsnių judėjimą, vaizdo keitimas turi atrodyti kuo natūraliau ir sukelti kuo mažiau nemalonumo vartotojui. Taip pat, pakeitus vaizdą šis turi tęstis nuo to paties laiko momento, jo keitimo metu vaizdas negali trūkinėti, turi būti išlaikomas vientisas scenos atvaizdavimas. Programoje realizuoti trys vaizdo keitimo metodai, imituojantys skirtingo natūralumo virsmą: nukirtimo, suliejimo ir nuoseklus, naudojantis vaizdo įrašą.

## **3.3.1. Vaizdo įrašų keitimas nukirtimu**

Nukirtimo principu realizuotas pakeitimas įprastas ir dažnai sutinkamas. Priartėjus prie kitos peržiūros pozicijos, pakeičia atvaizduojamą panoramą į kitą. Šiuo metodu keičiant vaizdą reikia užtikrinti sklandų vaizdo atnaujinimą, tęsiamą nuo kirtimo momento.

Vartotojui pasiekus peržiūros ribą, fiksuojamas vaizdo įrašo laiko momentas ir stabdomas vaizdas. Tada grotuvui nurodomas naujas vaizdo įrašas, kurį reikės atvaizduoti, šis jį dekoduoja, užkrauna į kirtimo metu užfiksuotą praėjusio vaizdo įrašo laiko momentą, ir jį paleidžia. Nurodžius naują vaizdo įrašą, jo užkrovimo metu rodomas paskutinis prieš tai rodyto vaizdo įrašo kadras. Todėl kiekvieno virsmo metu atsiranda dekodavimo ir užkrovimo trukmės trikdžiai, kurie gadina scenos vientisumą. Tai galima išspręsti naudojant daugiau nei vieną grotuvą (žr. [3.4](#page-53-0) pav.).

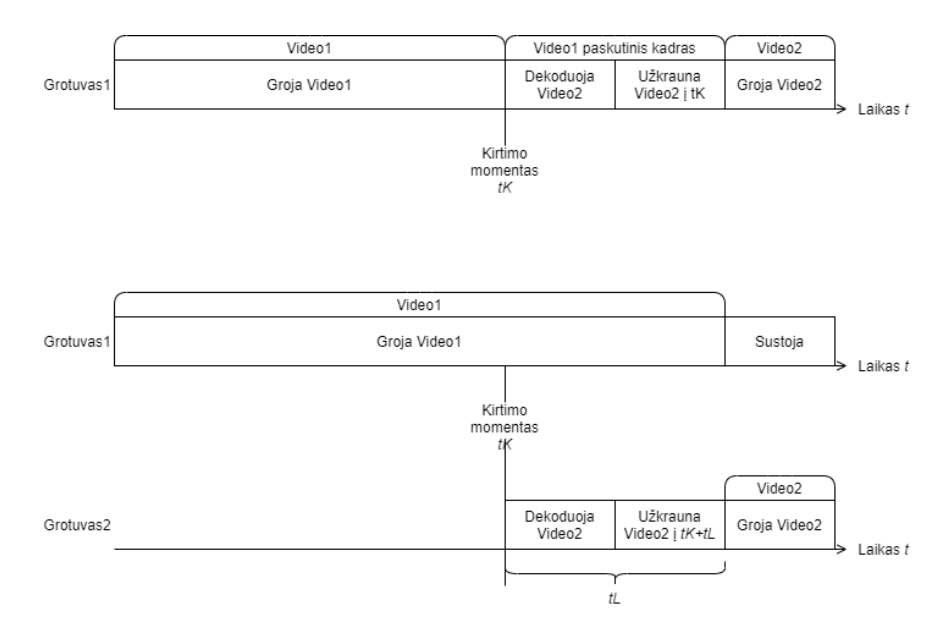

<span id="page-53-0"></span>3.4 pav. Atvaizduojamo vaizdo įrašo keitimo nukirtimu procesas naudojant vieną grotuvą (viršuje) ir du grotuvus (apačioje)

Naudojant antra grotuvą, perėjus į kitą peržiūros poziciją, pirmas grotuvas nesustoja groti, tačiau tuo pat metu antrame grotuve ruošiamas naujas vaizdo įrašas. Paruošimas ir užkrovimas trunka *tL* laiko, todėl reikia numatyti pilną paruošimo trukmę bei užkrauti naują vaizdo įrašą į *tK+tL* laiko momentą, ir tik tada paleisti groti bei atvaizduoti antrą grotuvą su nauju vaizdo įrašu. Vaizdo įrašo dekodavimo ir užkrovimo trukmė priklauso nuo virtualiosios realybės sistemos skaičiavimams naudojamo procesoriaus. Be to, ji gali minimaliai kisti. Šį laiką galima nustatyti fiksuotą, prieš tai atlikus programos veikimo stebėjimus konkrečioje virtualiosios realybės sistemoje. Tačiau ši reikšmė bus apytikslė ir naudojant kitą sistemą arba atvaizdavimo įrenginiui skaičiavimams naudojant kitą kompiuterį, ją reikės nustatyti iš naujo. Kitu atveju, programos veikimo metu kiekvieną kartą atlikus virsmą *tL* galima nustatyti į dviejų prieš tai atliktų ir išmatuotų virsmų *tL* vidurkį. Programai automatiškai apskaičiuojant *tL*, virsmų kadrai labiau sutampa, todėl virsmai tampa sklandesni.

### **3.3.2. Įprastas suliejimas**

Vaizdų suliejimo principu realizuotas vaizdo keitimas įprastas ir neretai sutinkamas virtualiose aplinkose. Priartėjus prie naujos peržiūros pozicijos, per numatytą trukmę *tS* keičia rodomo ir naujo vaizdo įrašų pikselių permatomumo reikšmes. Šis metodas naudoja du grotuvus ir vaizdų keitimo metu groja vaizdo įrašus iš abiejų grotuvų (žr. [3.5](#page-54-0) pav.). Suliejimo metodas yra sklandesnis už nukirtimo metodą bei potencialiai sukeliantis mažiau dezorientacijos, kadangi vaizdų suliejimo metu vartotojas mato persidengiančius pikselius, o kartu ir jų pozicijos pokytį šiam dar neįvykus. Tačiau šis metodas reikalauja didesnio įrangos, atliekančios skaičiavimus, našumo, nes pakeitimo metu veikia du grotuvai.

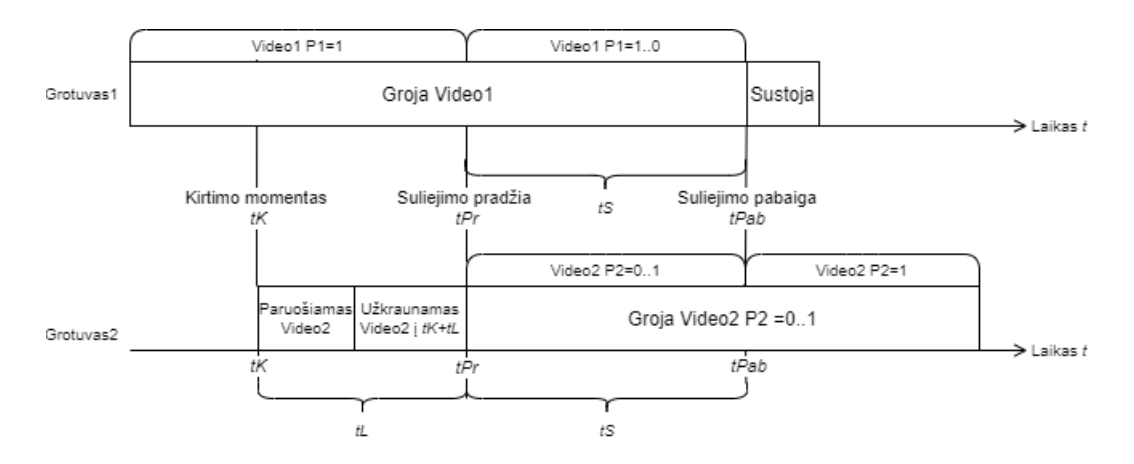

**3.5 pav.** Atvaizduojamo vaizdo įrašo keitimo suliejimo metodu procesas

<span id="page-54-0"></span>Šiam virsmui nustatant labai trumpą trukmę, jo suliejimas įvyksta itin greitai. Tokiu atveju jis gali būti vartotojo nepastebėtas, ir sukelti tokį patį efektą, kaip ir nukirtimo metodas. Tačiau vienu metu grojantys du grotuvai gali turėti įtakos sistemos našumui.

## **3.3.3. Nuoseklus virsmas naudojant vaizdo įrašą**

Šiame darbe siūlomas naujas virsmas vykdomas jo metu grojant iš anksto sugeneruotą tam tikros trukmės vaizdo įrašą, kuriame kamera keičia poziciją tarp tų pačių peržiūros pozicijų, tarp kurių tuo momentu juda vartotojas. Virsmo metu rodant vaizdo įrašą imituojamas nuoseklus vartotojo judėjimas erdvėje.

Scenos trukmė *t* yra suskirstyta į virsmo trukmės *tT* segmentus, sekančius vienas kitą (žr. [3.6](#page-54-1) pav.). Kiekviename virsme tarp peržiūros pozicijų abejomis kryptimis yra sugeneruota *t / tT* virsmo vaizdo įrašų, kurių kiekvienas vyksta *k \* tT* momentu. Kadangi gali susidaryti labai didelis virsmo įrašų kiekis, smarkiai išauga bendras programos dydis, kas gali sudaryti sunkumų naudojant ribotos atminties mobiliuosius virtualiosios realybės atvaizdavimo įrenginius.

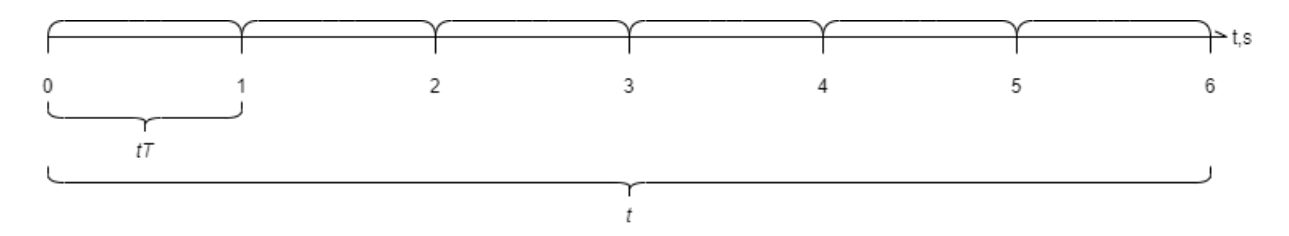

<span id="page-54-1"></span>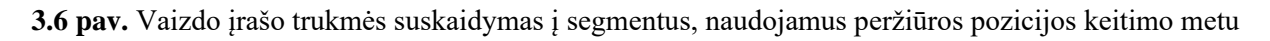

Virsmo vaizdo įrašu imituojant vartotojo judėjimą, svarbu atsižvelgti į sugeneruotų virsmų trukmes bei atstumus tarp peržiūros pozicijų. Vartotojui judant erdvėje reikia jo judėjimo tarp pozicijų laiką kaip įmanoma labiau sugretinti su virsmo trukme. Taip pat svarbu, kad virsmo metu būtų nueitas tas pats atstumas, kaip ir virtualioje realybėje, bei būtų sukeltas kuo mažesnis vestibulinis disonansas.

Virsmo metu naudojami du grotuvai. Vienas groja peržiūrų pozicijų vaizdo įrašus, kitas - virsmų įrašus (žr. [3.7](#page-55-0) pav.). Užfiksavus virsmo momentą, šis suapvalinamas į artimiausio virsmo pradžios momentą ir virsmams dedikuotame grotuve užkraunamas tuo momentu vaizduojamas virsmas. Virsmui grojant, kitame grotuve užkraunamas kitas peržiūros pozicijos vaizdo įrašas, rodantis tęsiamą vaizdą tiksliu momentu, pasibaigus virsmui. Svarbu, jog vaizdo įrašo dekodavimas ir užkrovimas truktų trumpiau

nei virsmo vaizdo įrašas. Kitu atveju, virsmo metu nespėja užsikrauti naujas pozicijos vaizdo įrašas, ir pabaigus rodyti virsmą, gali būti grąžinamas buvusios pozicijos paskutinis kadras. Toks vaizdo šokinėjimas tarp pozicijų mažina įtraukimą ir rodomo vaizdo vientisumą.

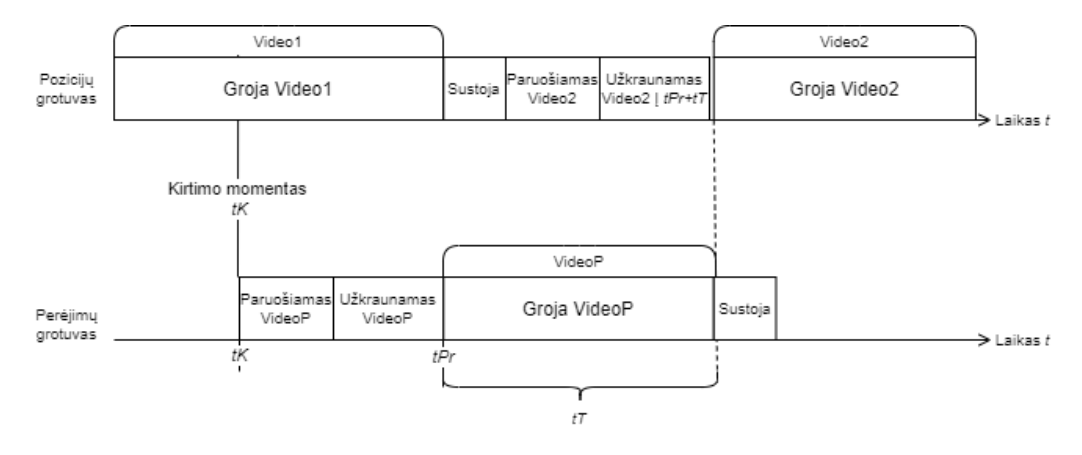

**3.7 pav.** Atvaizduojamo vaizdo įrašo keitimo, rodant vaizdo įrašą, procesas naudojantis du grotuvus

<span id="page-55-0"></span>Virsmą galima realizuoti ir naudojant tris grotuvus (žr. [3.8](#page-55-1) pav.). Tokiu atveju kirtus vaizdo keitimo ribą užkraunamas ne tik virsmo vaizdo įrašas, bet ir atskirame grotuve tuo pat metu užkraunamas kitos peržiūros pozicijos vaizdo įrašas. Tokios realizacijos privalumas tas, kad antros pozicijos vaizdo įrašo užkrovimas tampa nepriklausomas nuo virsmo vaizdo įrašo trukmės. Kad ir kokia maža ši bebūtų, antrą vaizdo įrašą visada spės užkrauti. Tačiau reikalinga turėti dar viena vaizdo grotuvą, kas reiškia papildomą resursų naudojimą. Šis realizacijos variantas buvo tyrinėtas, tačiau paaiškėjus, jog dėl grotuvų kiekio ženkliai krenta sistemos stabilumas, šio metodo eksperimentams buvo atsisakyta.

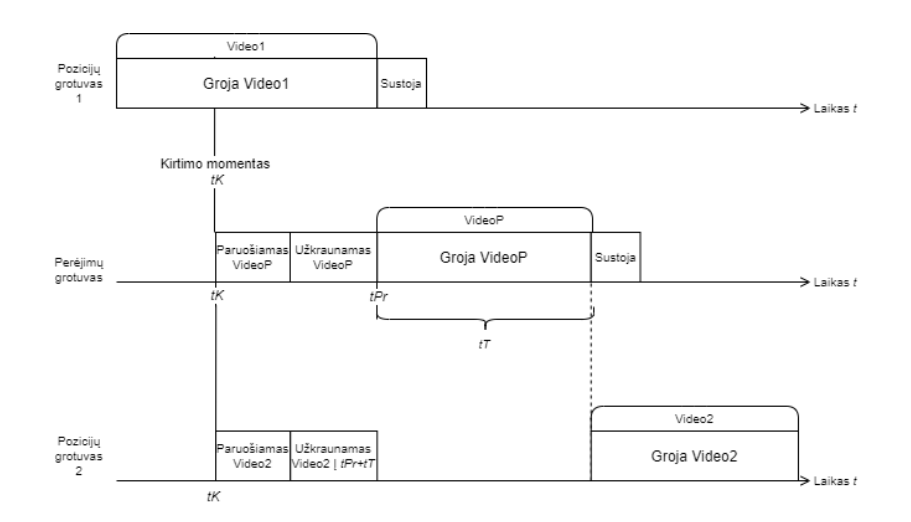

<span id="page-55-1"></span>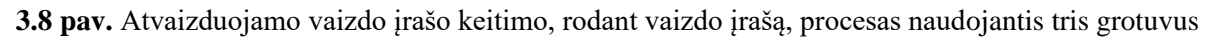

#### **3.4. Vertinimo metodai**

Tyrimo metu turės būti įtvirtinami skirtingų virtualiosios realybės turinio atvaizdavimo metodų tinkamumas naudoti bei įtraukiamumas. Šie dalykai yra subjektyvūs ir priklauso nuo vartotojo patirties. Vartotojo patirtį geriausiai gali įvertinti pats vartotojas, todėl šiems dviem įverčiams vertinti bus pasitelkiamos apklausos.

## <span id="page-56-0"></span>**3.4.1. Naudojamumas**

Programoje realizuotų skirtingų turinio atvaizdavimo metodų naudojamumas yra svarbus faktorius, lemiantis kaip patogu, paprasta ir intuityvu yra naudotis realizuota programa bei naviguoti konkrečiu metodu po erdvę atliekant užduotis.

Naudojamumą galima įvertinti pasitelkus sistemos naudojamumo skalę (angl. *system usability scale*), arba kitaip SUS. Tai plačiai naudojama standartizuota apklausa, skirta įvertinti sistemos suvokiamą naudojimo tinkamumą (angl. *perceived usability*). Tai nėra diagnostikai skirta apklausa ir įvertina tik sistemos lengvumą naudoti, o ne išskiria problemines sistemos sritis. Nors ši skalė nėra specialiai sukurta vertinti virtualiosios realybės sistemų naudojamumą, tačiau ji yra nesudėtinga ir todėl leidžia įvertinti platų sistemų spektrą. Šiame tyrime vykdomuose eksperimentuose svarbu įvertinti ar žmogus mūsų pateikiamą virtualiosios realybės turinio sprendimą gali laisvai naudoti kaip įprastą, o ne tik virtualiosios realybės programą. Ši skalė, be kita ko, siūloma virtualiosios realybės programų skirtingų konfigūracijų naudojamumo testavimui įverti M. A. Munoz'o bei kitų [53], jų virtualiosios realybės vertinimo metodologijų apžvalgoje.

SUS apklausą sudaro 10 teiginių, kuriuos sistemos naudotojas įvertina skalėje nuo 1 (stipriai nepritariu) iki 5 (stipriai pritariu), nurodydamas pritarimą jiems [54]:

- 1. Manau, jog norėčiau naudoti šią sistemą dažnai;
- 2. Sistema yra bereikalingai sudėtinga;
- 3. Manau, kad sistemą buvo lengva naudoti;
- 4. Manau, jog man reikia techniko pagalbos, kad galėčiau naudotis šia sistema;
- 5. Įvairios sistemos funkcijos buvo gerai integruotos;
- 6. Manau, kad sistemoje yra per daug nenuoseklumo;
- 7. Manau, kad dauguma žmonių šia sistema išmoktų naudotis labai greitai;
- 8. Sistemos naudojimas buvo labai keistas;
- 9. Aš jaučiausi patikimai naudojant šią sistemą;
- 10. Man reikia daug išmokti prieš naudojant šią sistemą.

Bendras įvertinimas konvertuojamas į skalę nuo 0 iki 100. Tai atliekama iš nelyginių klausimų įvertinimų atimant vienetą, atimant nelyginių klausimų įvertinimus iš 5, sudedant visas naujas reikšmes ir padauginant sumą iš 2,5. Įvertinimo skaičiavimui naudojama (4) formulė[54]:

# $SUS = 2, 5 \times (20 + SUS01 + SUS03 + SUS05 + SUS07 + SUS09 - (SUS02 + SUS04 +$  $SUS06 + SUS08 + SUS10$ ); (4)

čia *SUS* – bendras panaudojimo įvertinimas; *SUSi*– apklausos i-tojo klausimo įvertis.

Jeigu galutinis įvertinimas  $\geq$  80,3 – tinkamumas naudoti puikus, jeigu < 80 ir  $\geq$  68 – tinkamumas geras, jei < 68 ir > 51 – tinkamumas vidutiniškas, jeigu <= 51 – tinkamumas blogas.

Kitas įvertis, pagal kurį galima vertinti virtualiosios realybės turinio tinkamumą naudoti – kibernetinės ligos simptomų matavimas. Žmonės, jaučiantys nemalonius kibernetinės ligos simptomus, bus linkę rečiau naudoti tam tikrą virtualiosios realybės turinį. Kibernetinės ligos simptomams matuoti dažniausiai naudojamas jau [1.3.2](#page-31-0) skyrelyje minėtas SSQ klausimynas. Jame skalėje nuo 0 (nejuntamas) iki 3 (stipriai juntamas), vartotojas, pasinaudojęs virtualiąja realybe, įvertina 16-ką simptomų. Simptomai priskiriami kuriai nors iš trijų kategorijų: pykinimui, okulomotoriniams sutrikimams ir dezorientacijai (žr. 3.3 [lentelė\)](#page-57-0).

| <b>Simptomas</b>                 | Svoris pykinimo<br><i>jverčiui</i> | Svoris okulomotorinių<br>sutrikimų įverčiui | Svoris dezorientacijos<br>įverčiui |
|----------------------------------|------------------------------------|---------------------------------------------|------------------------------------|
| Bendras diskomfortas             | 1                                  | 1                                           |                                    |
| Nuovargis                        |                                    | 1                                           |                                    |
| Galvos skausmas                  |                                    | 1                                           |                                    |
| Akių įtempimas                   |                                    | 1                                           |                                    |
| Sudėtingumas susitelkiant        |                                    | 1                                           | 1                                  |
| Padidėjęs seilėtekis             | 1                                  |                                             |                                    |
| Prakaitavimas                    | 1                                  |                                             |                                    |
| Pykinimas                        | 1                                  |                                             | 1                                  |
| Sudėtingumas susikoncentruojant  | 1                                  | 1                                           |                                    |
| Galvos pilnumas                  |                                    |                                             | 1                                  |
| Susiliejęs regėjimas             |                                    | 1                                           | 1                                  |
| Svaigulys (atsimerkus)           |                                    |                                             | 1                                  |
| Svaigulys (užsimerkus)           |                                    |                                             | 1                                  |
| Galvos sukimasis (angl. vertigo) |                                    |                                             | 1                                  |
| Skrandžio jautrumas              | 1                                  |                                             |                                    |
| Raugėjimas                       | 1                                  |                                             |                                    |

<span id="page-57-0"></span>**3.3 lentelė.** Simptomai ir jų svoriai pykinimo, okulomotorinių sutrikimų ir dezorientacijos įvertinimui [47]

Kiekvienai kategorijai apskaičiuojamas atskiras įvertinimas sudedant simptomų įvertinimus pagal kategorijos įvertinimui turintį svorį, ir padauginant iš tam tikros konstantos pagal (5), (6), (7) formules[47]:

> $IvP = SumP \times 9.54$ ; (5)  $[*v0* = Sum0 \times 7, 58;$  (6)  $[ vD = SumD \times 13, 92; (7)$

čia *ĮvP* – bendras pykinimo įvertis; *SumP* – pykinimą lemiančių simptomų įverčių suma; *ĮvO* – bendras okulomotorinių sutrikimų įvertis; *SumO* – okulomotorinius sutrikimus lemiančių simptomų įverčių suma; *ĮvD* – bendras dezorientacijos įvertis; *SumD* – dezorientaciją lemiančių simptomų įverčių suma.

Bendras simuliatoriaus sukeliamos ligos įvertinimas skaičiuojamas sudedant kategorijų sumas ir padauginant sumą iš konstantos. Tai atliekama pagal (8) formulę[47]:

#### $[v\textit{Bendras} = (SumP + SumO + SumD) \times 3,74;$  (8)

čia *ĮvBendras* – bendras kibernetinės ligos simptomų jutimo įvertis.

Didesnis įvertis siejamas su labiau išreikšta kibernetine liga. Kuo labiau išreikšti simptomai, tuo mažiau naudotina yra virtualiosios realybės atvaizdavimo sistema.

# **3.4.2. Buvimo suvokimas**

Imersyvumas yra technologijos įvertis ir gali būti išreikštas objektyviai, tačiau jis nulemia vartotojo patirtį bei jo buvimo aplinkoje pojūtį. Technologija apgaubia vartotojo jutimus ir kūną, kognityviniai procesai sukuria psichinį kūno virtualioje aplinkoje modelį, vartotojas patiria buvimą virtualioje aplinkoje. Buvimo jutimas yra subjektyvus ir gali skirtis priklausomai nuo vartotojo patirties. Todėl jo vertinimui reikia subjektyvios skalės.

"Igroup Presence Questionnaire" (IPQ) – plačiai naudojama skalė, matuojanti buvimo pojūtį virtualioje aplinkoje. Apklausoje esantys klausimai priskiriami trims kategorijoms, apibūdinančioms buvimą:

- Erdviniam buvimui (angl. *spatial presence*) (SP) fiziško buvimo virtualioje aplinkoje pojūčiui.
- Įsitraukimui (angl. *involvement*) (INV) virtualiai aplinkai skirtam dėmesiui ir patirtam įsitraukimui.
- Patirtam realizmui (angl. *experienced realism*) (REAL) subjektyvios realizmo patirties virtualioje aplinkoje matavimui.

Šios trys kategorijos vertinamos atskirai. Taip pat yra papildomas klausimas (G), vertinantis bendrą "buvimo aplinkoje jausmą". Apklausą sudaro 14 teiginių, kurių kiekvienas vertinamas skalėje nuo 0 iki 6.

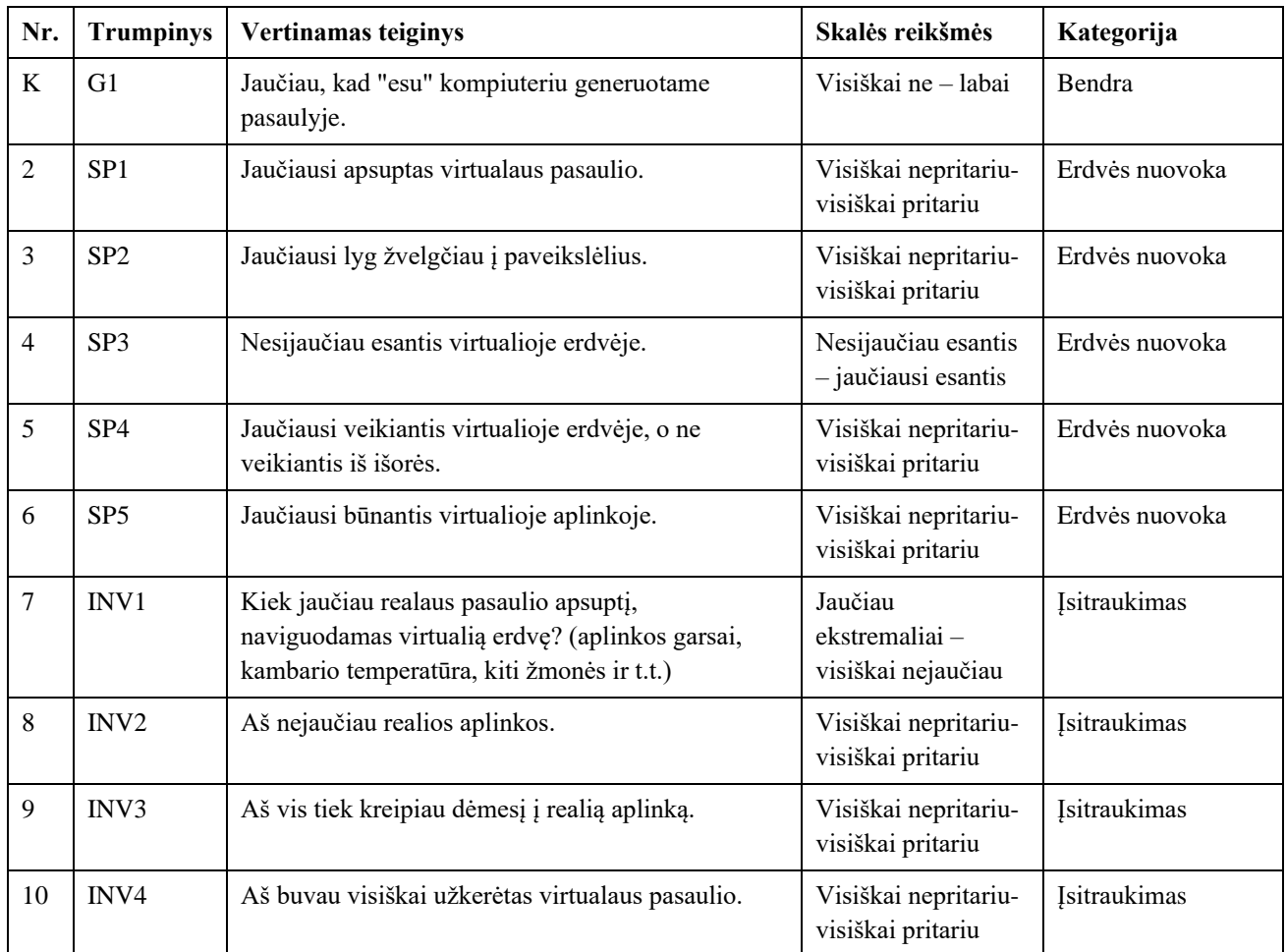

**3.4 lentelė.** IPQ klausimyno vertinami teiginiai, įverčio skalės reikšmės ir buvimo kategorija kurios įvertinimui priklauso [55,56,57,58,59]

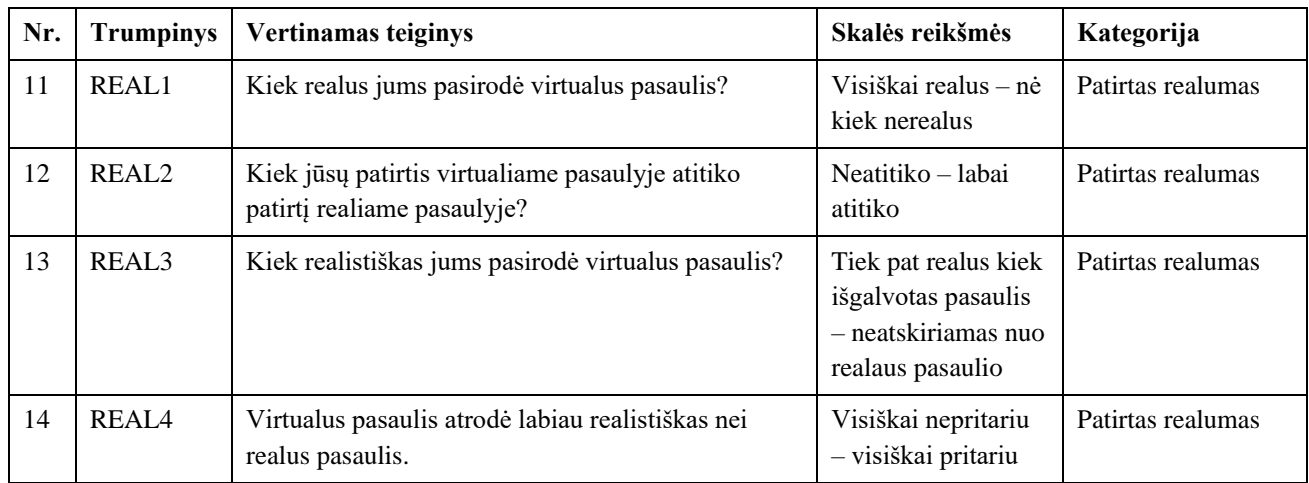

Šio metodo ir jo dedamųjų patikimumas buvo įvertintas jo originalių sudarytojų matuojant vidinį suderintumą pasitelkiant Cronbach'o alfa įvertį. Vidinis suderintumas klausimyno sudarytojų pradinei N = 296 duomenų imčiai – tinkamas – t. y. Cronbach'o alfa pasiskirsčiusi tarp 0,7 ir 0,8 (žr. 3.5 [lentelė\)](#page-59-0).

<span id="page-59-0"></span>**3.5 lentelė.** Metodo patikimumo įvertinimas [59]

| Kategorija          | Cronbach'o Alfa |
|---------------------|-----------------|
| Erdvės nuovoka      | 0,77            |
| <b>Isitraukimas</b> | 0,76            |
| Patirtas realizmas  | 0,70            |
| <b>IPQ</b>          | 0,87            |

# **4. Eksperimentai**

Šiame darbe siūlomas naujas detalaus trimačio turinio atvaizdavimo metodas, leidžiantis judėjimą tarp erdvėje išdėstytų peržiūros pozicijų taškų, kuriuose atvaizduojami stereoskopiniai panoraminiai vaizdo įrašai sugeneruoti trimatėje scenoje. Keičiant peržiūros poziciją siūlomo virsmo metu atvaizduojamas virsmo vaizdo įrašas, trimatėje scenoje sugeneruotas iš anksto ir pasirenkamas iš sąrašo, simuliuojantis nuoseklų ir betarpišką judėjimą trimatėje erdvėje.

Keliama hipotezė, jog šis naujas pasiūlytas trimačių dinamiškų scenų atvaizdavimo metodas leidžia sukurti aukšto detalumo dinaminį virtualiosios realybės turinį, tinkamą naudoti paprastiems, riboto pajėgumo įrenginiams labiau už tokio pačio detalumo trimatį turinį, nemažinant turinio sukeliamo buvimo aplinkoje jausmo. Siūlomame turinyje išlaikomas didesnis buvimo aplinkoje jausmas nei įprastuose virsmo tarp panoraminių vaizdo įrašų metoduose.

Hipotezei patvirtinti arba paneigti turi būti atliekami eksperimentiniai tyrimai, leidžiantys asmenų grupei išbandyti ir po to egzistuojančiais metodais įvertinti siūlomą virtualiosios realybės turinio atvaizdavimo metodą kartu su įprastais, palyginant turinio naudojamumą, sukeliamą buvimo jausmą, neigiamus fiziologinius padarinius ir įtaką atvaizdavimo įrangos našumui. Šiam tikslui naudojama programinė įranga, kurioje realizuoti įprasti trimačio bei dvimačio turinio atvaizdavimo ir navigavimo jame metodai, bei naujas siūlomas metodas.

Šiame darbe atliekami eksperimentai, kuriais siekiama palyginti realizuotus virtualiosios realybės trimačius ir dvimačius turinio atvaizdavimo metodus. Eksperimentų tikslas įvertinti, ar siūlomas dvimatis turinio atvaizdavimo metodas yra maloniausias naudoti, o taip pat, kainuoja mažiau sistemos skaičiavimo resursų ir gali konkuruoti su trimačiu turinio atvaizdavimu. Todėl tyrimo metu atliekant eksperimentus įvertinamas kiekvieno realizuoto dvimačio virtualiosios realybės turinio atvaizdavimo metodo naudojamumas, našumas, sukeliamas buvimo jausmas. Kartu šios savybės vertinamos ir trimačiam turiniui. Atliekant eksperimentus sistemoje renkami duomenys apie veikimo našumą, o atlikus tam tikras užduotis virtualiojoje aplinkoje, užpildomos subjektyvios apklausos įvertinančios atvaizdavimo metodo naudojamumą, vartotojo jaučiamą buvimą aplinkoje. Atliekami šie eksperimentai:

- Sistemos naudojamumo ir buvimo jutimo eksperimentas subjektyviai įvertinantis metodų naudojimo lengvumą, naudojimo malonumą mažinančius sukeltus kibernetinės ligos simptomus ir metodų sukeltą buvimo virtualioje erdvėje jutimą. Stereoskopinio vaizdavimo subjektyvaus priimtinumo tendencijos tyrimas – subjektyviai vertinantis stereoskopinio atvaizdavimo naudojimo priimtinumo tendenciją prieš monoskopinį vaizdavimą, sukeliant trimačio vaizdo iliuziją, eksperimente dalyvaujančių subjektų imtyje.
- Našumo eksperimentas objektyviai vertinantis skirtingo detalumo trimačio ir dvimačio virtualiosios realybės turinio poveikį atvaizduojamų kadrų dažniui ir jo stabilumui.

### **4.1. Sistemos naudojamumo ir buvimo jausmo tyrimas**

Tyrimo tikslas – įvertinti dvimačių virtualiosios realybės turinio atvaizdavimo metodų naudojamumą bei sukeliamą buvimo jausmą, atvaizduojamą vaizdą keičiant skirtingais vaizdais. Tyrimo metu eksperimentų pagalba siekiama atsakyti į šiuos klausimus:

- Kuris dvimačio turinio vaizdų keitimo metodas yra lengviausias naudoti?
- Kuris navigacinis objektas statinė linija ar dinaminės rodyklės, yra priimtinesnis ir intuityvesnis bei lengvina naudojimą?
- Kuris dvimačio turinio vaizdo keitimo metodas sukelia mažiausiai neigiamų fiziologinių pasekmių ir yra malonesnis naudoti?
- Ar betarpiškas dvimačio turinio keitimo metodas naudojant vaizdo įrašą sukelia stipresnį buvimo aplinkoje jausmą nei kiti dvimačio turinio atvaizdavimo metodai?

Vartotojui tyrimo metu programoje atvaizduojamas turinys – virtualiosios realybės trimatė scena, kurioje yra vienas judantis objektas (žr. [4.2](#page-62-0) pav.). Dvimačiame turinio variante scenoje yra šešios ir dvylika peržiūros pozicijų. Iš kiekvienos pozicijos vartotojas gali judėti į dvi gretimas pozicijas. Šiose pozicijose trimatėje scenoje yra sugeneruoti stereoskopiniai panoraminiai vaizdo įrašai viršus-apačia principu, kai dešinės akies vaizdas yra viršuje, o kairės apačioje. Generavimo metu nurodytas atstumas tarp kairės ir dešinės kamerų – 0,65 mm. Atstumai tarp peržiūros pozicijų yra pastovūs, peržiūros pozicijos išdėstytos šešiakampiu ir dvylikakampiu. Scenoje su 6-iomis peržiūros pozicijomis, atstumai tarp jų – 1 m, o scenoje su 12 pozicijų – 0,52 m (žr. [4.1](#page-61-0) pav.). Peržiūros pozicijų panoraminiai vaizdo įrašai atitinka minimalius reikalavimus, aptartus [3.2.2](#page-49-1) skyrelyje. Vaizdo įrašai generuoti 3840x3840 pikseliu skiriamąja geba, 30 kadrų per sekundę kadravimo dažniu. Visose peržiūros pozicijose generuotų vaizdo įrašų trukmė – 30 sekundžių. Scenoje vykstanti animacija yra 30-ties sekundžių trukmės. Pirmame ir paskutiniame kadre animacija yra toje pačioje pozicijoje. Todėl vaizdo įrašus galima kartoti nesukeliant trikdžių. Vaizdo įrašai generuoti 12 bitų pralaidumu. Vaizdo įrašai, naudoti virsmams tarp peržiūros pozicijų, generuoti stumiant kamerą iš vienos pozicijos į kitą pastoviu greičiu, kas sekundę, visos animacijos metu (iš viso 720 vaizdo įrašų 12-os pozicijų, 360 įrašų 6-ių pozicijų konfigūracijai). Vieno virsmo trukmė – 1 sekundė. Dvimačio turinio atvaizdavimo metu, konfigūraciniame faile naudojami parametrai pavaizduoti 4.1 [lentelėj](#page-62-1)e. Jų reikšmės nustatytos bandymų metu, siekiant optimizuoti judėjimo erdvėje patirtį, mažinant laiko tarpą tarp pajudėjimo ir programos atsako, bei siekiant peržiūros pozicijos keitimą atlikti kuo natūraliau.

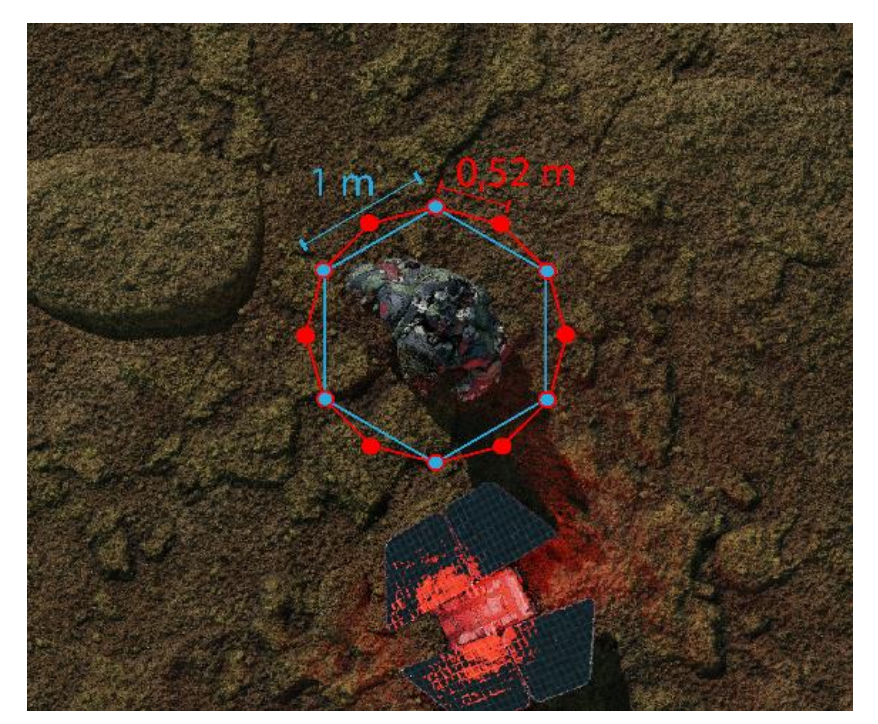

<span id="page-61-0"></span>**4.1 pav.** Peržiūros pozicijų išsidėstymas trumpesniais (0,52m) ir ilgesniais (1m) atstumais

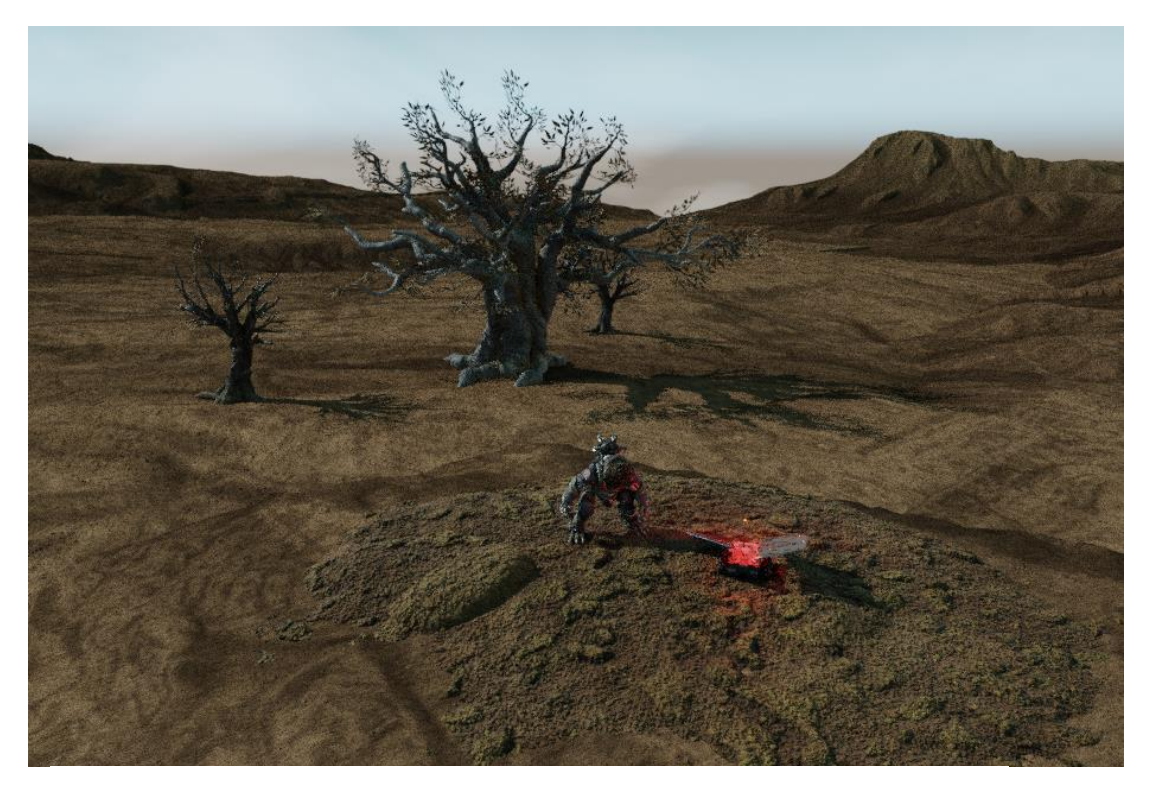

**4.2 pav.** Eksperimentuose virtualiojoje realybėje naudota scena

|                                           | Nukirtimo metodui |           | Suliejimo metodui |         | Nuosekliam metodui |         |
|-------------------------------------------|-------------------|-----------|-------------------|---------|--------------------|---------|
|                                           | 6 poz.            | $12$ poz. | 6 poz.            | 12 poz. | 6 poz.             | 12 poz. |
| Vaizdo keitimo ribos atstumo<br>daugiklis | 0.5               | 0.7       | 0.5               | 0,7     | 0.3                | 0.3     |
| Kelio plotis (m)                          | 0.6               | 0,6       | 0.6               | 0.6     | 0.4                | 0,4     |
| Suliejimo trukmė (s)                      |                   |           | 0,2               |         |                    |         |

<span id="page-62-1"></span><span id="page-62-0"></span>**4.1 lentelė.** Dvimačiame turinyje naudoti parametrai, susiję su vaizdo keitimu

Programa atvaizduojanti virtualiosios realybės turinį realizuota naudojant "Unity" žaidimų variklį. Bendras programos dydis 4,36 Gb, iš kurių 2,81 Gb užima vaizdo įrašai. Jai veikti reikalingas kompiuteris ir virtualiosios realybės šalmas, arba virtualiosios realybės šalmas, turintis skaičiavimus atliekantį integruotą procesorių. Programa paleidžiama asmeniniame kompiuteryje su "Intel Core i7-8700K" 3,7 GHz centriniu procesoriumi, 8 Gb spartinančiąja atmintimi, "NVIDIA GeForce GTX 1070" vaizdo procesoriumi. Prie kompiuterio prijungtas "Windows Mixed Reality" virtualiosios realybės šalmas "Dell Vizor", siunčiantis informaciją apie vartotojo pozicijos pokyčius ir atvaizduojantis gaunamą informaciją. Programos valdymas, keičiant scenas ar atvaizduojamus objektus, atliekamas naudojant klaviatūrą sujungtą su asmeniniu kompiuteriu. Peržiūros pozicijos išdėstytos 2 m<sup>2</sup> erdvėje. Įvertinus galimą vartotojo nukrypimą nuo numatyto kelio, laisvam navigavimui erdvėje paruoštas 2,5 m<sup>2</sup> plotas (žr. [4.3](#page-63-0) pav.).

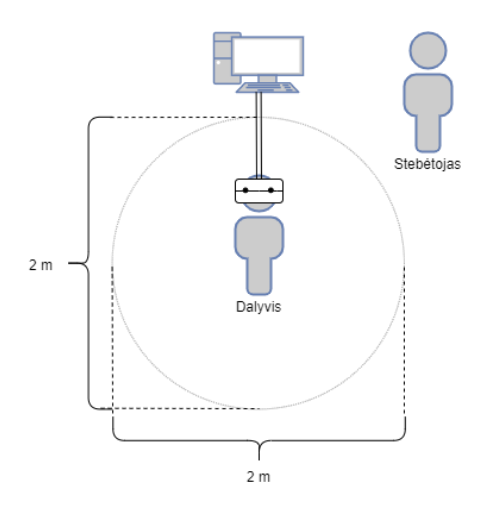

<span id="page-63-0"></span>**4.3 pav.** Eksperimento metu naudota erdvė, stebėtojo bei dalyvio pozicijos

Eksperimento metu dalyviams atvaizduojama dinamiška scena naudojant virtualiosios realybės šalminį vaizduoklį. Scena atvaizduojama trimačiu ir dvimačiais metodais. Jeigu scena atvaizduojama dvimačiu metodu, naudojamas vienas iš trijų peržiūros pozicijų keitimo metodų. Eksperimentai atliekami keturis kartus, tarp eksperimentų turi būti bent 10-ties minučių pertrauka. Kiekvieną kartą renkami duomenys apie konkretų atvaizdavimo metodą:

- 1. Įprastą dvimatį, keičiant peržiūros pozicijas nukirtimu;
- 2. Įprastą dvimatį, keičiant peržiūros pozicijas suliejimu;
- 3. Siūlomą naują dvimatį, keičiant peržiūros pozicijas nuosekliai, naudojant vaizdo įrašus;
- 4. Įprastą trimatį.

Dėl pandemijos, eksperimento vykdymui taikytos papildomos sąlygos. Eksperimentas atliktas uždaroje patalpoje, kurioje viso eksperimento metu buvo vėdinamos patalpos. Vienu metu patalpoje yra du žmonės: eksperimento dalyvis ir stebėtojas, prižiūrintis eksperimento eigą. Po kiekvieno eksperimento tuščios patalpos papildomai vėdinamos 10 minučių, dezinfekuojami visi paviršiai, tarp kurių ir virtualiosios realybės šalmas bei klaviatūra. Į patalpą eksperimento dalyviai įleidžiami tik su kaukėmis ir įeinant bei išeinant dezinfekuoja rankas dezinfekcinėmis priemonėmis.

Kadangi eksperimento metu vertinami kibernetinės ligos simptomai, prieš atliekant eksperimentą dalyviai apklausiami apie jų esamą savijautą. Bloga savijauta prieš eksperimentą jo metu gali sukelti dar didesnius negalavimus. Tačiau visi dalyviai prieš eksperimentą atsakė nejaučiantys jokių sveikatos sutrikimų ar negalavimų. Dalyviai įspėjami, kad atliekant eksperimentą, bet kuriuo metu jie gali jį nutraukti pajutę labai stiprius kibernetinės ligos simptomus.

## **Eksperimento atlikimo protokolas:**

- 1. Eksperimentui atlikti užtikrinamas 2,5 m<sup>2</sup> laisvas plotas judėjimui;
- 2. Kompiuteris, į kurį jungiamas virtualiosios realybės įrenginys, pastatomas prie pat laisvos erdvės, kurioje vyks eksperimentas, ties vienos ploto kraštinės viduriu;
- 3. Į kompiuterį įjungiamas virtualiosios realybės įrenginys, sukalibruojamas, nubrėžiama naudojimosi įrenginiu erdvė, apimanti visą plotą minėtą 1-ame punkte;
- 4. Eksperimento dalyvis supažindinamas su užduotimi, kurią reikės atlikti virtualiojoje erdvėje;
- 5. Dalyvis užima poziciją priešais kompiuterį, atsigręžęs į jį, atitolęs 0,5 m. atstumu;
- 6. Padedant stebėtojui, dalyviui prie galvos pritvirtinamas virtualiosios realybės šalminis vaizduoklis;
- 7. Dalyvis pasikoreguoja šalminio vaizduoklio poziciją taip, kad matytų ryškų vaizdą numatytoje "Windows Mixed Reality" aplinkoje;
- 8. Stebėtojas kompiuteryje paleidžia eksperimentams sukurtą programinę įrangą;
- 9. Stebėtojas įjungia dalyviui dvimatį, stereoskopinį turinio atvaizdavimą, kuriame peržiūros pozicija keičiama nukirtimu;
- 10. Dalyviui nurodoma apsisukti vietoje ir susipažinti su aplinka;
- 11. Įjungiama konfigūracija su 6-iomis peržiūros pozicijomis išsidėsčiusiomis ratu apie scenoje judantį objektą kas 1 m.;
- 12. Dalyviui įjungiamas kelio navigacinio objekto vaizdavimas;
- 13. Dalyviui nurodoma navigacinio objekto pagalba apeiti ratą apie judantį objektą, pakeičiant peržiūros poziciją 6 kartus (iš 1-os į 2-ą, iš 2-os į 3-ią, ..., iš 6-os į 1-ą);
- 14. Dalyviui įjungiamas rodyklių navigacinio objekto vaizdavimas;
- 15. Dalyviui nurodoma navigacinio objekto pagalba apeiti ratą apie judantį objektą, pakeičiant peržiūros poziciją 6 kartus, priešinga kryptimi nei prieš tai (iš 1-os į 6-ą, iš 6-os į 5-ą, ..., iš 2-os į 1-ą);
- 16. Įjungiama konfigūracija su 12-ka peržiūros pozicijų, išsidėsčiusių ratu apie scenoje judantį objektą kas 0,52 m.;
- 17. Įjungus kelio navigacinį objektą, dalyviui nurodoma objekto pagalba apeiti ratą apie judantį objektą, pakeičiant peržiūros poziciją 12-ką kartų (iš 1-os į 2-ą, iš 2-os į 3-ią, ..., iš 12-os į 1-ą);
- 18. Įjungus rodyklių navigacinį objektą, dalyviui nurodoma objekto pagalba apeiti ratą apie judantį objektą, pakeičiant peržiūros poziciją 12-ką kartų, priešinga kryptimi nei prieš tai (iš 1-os į 12-ą, iš 12-os į 11-ą, ..., iš 2-os į 1-ą);
- 19. Stebėtojas sustabdo programos veikimą kompiuteryje ir padeda nusiimti virtualiosios realybės šalminį vaizduoklį dalyviui;
- 20. Dalyvis pagal suteiktą identifikacinį kodą supildo SSQ, IPQ ir SUS apklausas "Google Forms" platformoje (žr. 5 priedą), įvertindamas savo patirtį;
- 21. Praėjus nemažiau nei 10-čiai minučių, atliekami 5-8 punktai;
- 22. Stebėtojas įjungia dalyviui dvimatį, stereoskopinį turinio atvaizdavimą, kuriame peržiūros pozicija keičiama suliejimu;
- 23. Atliekami 10-21 punktai;
- 24. Stebėtojas įjungia dalyviui dvimatį, stereoskopinį turinio atvaizdavimą, kuriame peržiūros pozicija keičiama siūlomu vaizdo įrašus naudojančiu metodu;
- 25. Atliekami 10-21 punktai;
- 26. Stebėtojas įjungia dalyviui įprastą trimatį dinaminį turinį su mažu detalumu;
- 27. Dalyvis du kartus skirtingomis kryptimis apeina apie scenoje esantį dinaminį objektą;
- 28. Atliekamas 20 punktas.

Eksperimente dalyvavo 18 žmonių: 8 moterys ir 10 vyrų. Dalyvių amžius įvairus, nuo 20-ties iki 48 ių metų. Iš 18 žmonių, eksperimente dalyvavo vienas anglakalbis. Daugiausiai dalyvių galima priskirti jaunesnių nei 25 metų amžiaus grupei – 50 %, 22,22 % – tarp 25 ir 30 metų amžiaus grupei, 27,78 % – vyresnių nei 30 metų amžiaus grupei. Būtina pažymėti, jog eksperimento su dvimačiu turiniu, kai vaizdas keičiamas naudojant vaizdo įrašą, metu vienas dalyvis tik prasidėjus eksperimentui jį nutraukė dėl labai staigiai ir stipriai pasireiškusios kibernetinės ligos simptomų. Kadangi šis respondentas eksperimento nebaigė, jo vaizdo įrašo metodo vertinimas nebuvo įtrauktas į bendrą rezultatų įvertinimą.

Pradinė apklausa apie virtualiosios realybės vartojimo įpročius parodė, kad 44,44 % apklaustųjų virtualiąją realybę naudoja retkarčiais, beveik niekada – 33,33 %, niekada 5,56 % (vienas apklaustasis), dažnai – 16,67 % apklaustųjų. Net 30 % apklaustų vyrų teigė virtualią realybę naudojantys dažnai ir tik 30 % ju teigė virtualiosios realybės naudoje beveik niekada. Tuo tarpu net 50 % apklaustų moterų teigė naudojančios virtualiąją realybę beveik niekada arba niekada, o dažnai virtualiosios realybės nenaudoja nė viena iš apklaustų moterų (žr. [4.5](#page-65-0) pav.). Nagrinėjant virtualiosios realybės naudojimo įpročius pagal vartotojų amžių, matoma, kad dažniausiai ją naudoja jaunesni nei 30 metų žmonės, rečiausiai – vyresni nei 30 m. žmonės (žr. [4.4](#page-65-1) pav.). Remiantis duomenimis galime daryti išvadą, jog virtualią realybę dažniau naudoti yra linkę vyrai ir jaunesni nei 30 m. žmonės.

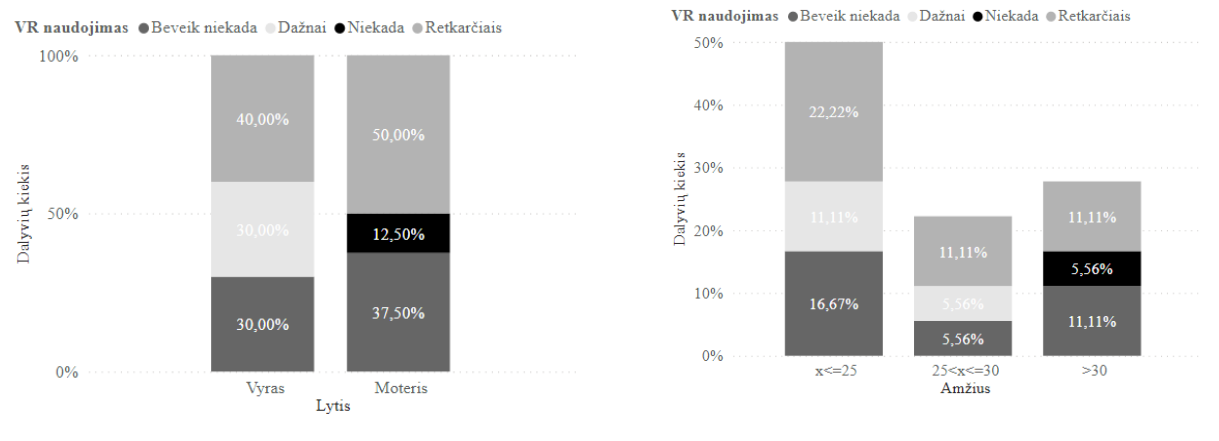

<span id="page-65-0"></span>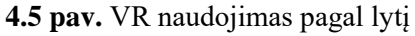

<span id="page-65-1"></span>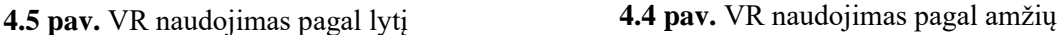

Vertinant eksperimento dalyvių jautrumą judėjimo sukeliamam pykinimui buvo klausiama, ar pasireiškia simptomai naudojant vieną ar daugiau iš ligos sukėlėjų (automobilis, autobusas, traukinys, valtis, karuselė). Stebima tendencija, jog kuo daugiau sukėlėjų dalyviui sukelia ligos simptomus, tuo jautresnis jis judėjimo sukeliamam pykinimui, o tuo pačiu ir kibernetinei ligai. 33,33 % dalyvių atsakė, kad jokie simptomai jiems įprastai naudojant sukėlėjus nepasireiškia. 27,78 % dalyvių pradeda jausti simptomus nuo vieno iš sukėlėjų, 11,11 % - nuo dviejų, 16,67 % - nuo trijų, 11,11 % - nuo keturių sukėlėjų. Pagal jautrumą judėjimo sukeliamo pykinimo sukėlėjams pirmauja moterys (žr. [4.6](#page-65-2) pav.). Nors toks pats kiekis vyrų ir moterų atsakė nejaučiantys judėjimo sukeliamo pykinimo simptomų, tačiau net 22,22 % vyrų atsakė jaučiantys simptomus tik nuo 1 sukėlėjo, o tarp moterų šis skaičius yra 5,56 %. Tarp eksperimento dalyvių 16,67% yra vyrai, atsakę jaučiantys simptomus nuo 2-3 sukėlėjų, ir 22,23 % yra moterys, jaučiančios simptomus nuo 2-4 sukėlėjų. Taip pat galima pastebėti, kad visi jautriausi (t. y. jaučia simptomus nuo 4 sukėlėjų) judėjimo sukeliamam pykinimui dalyviai yra jaunesni nei 25 metai (žr[.4.7](#page-65-3) pav.).

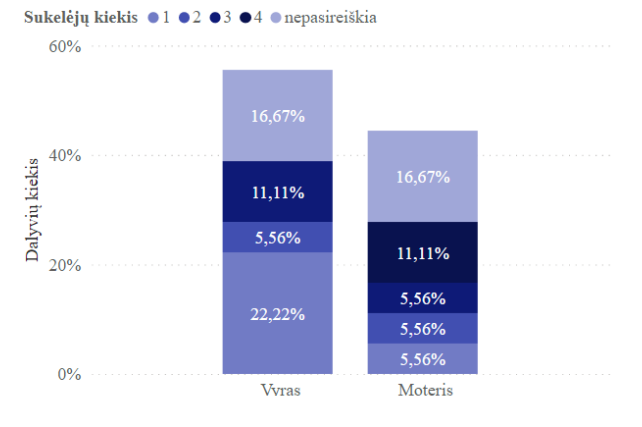

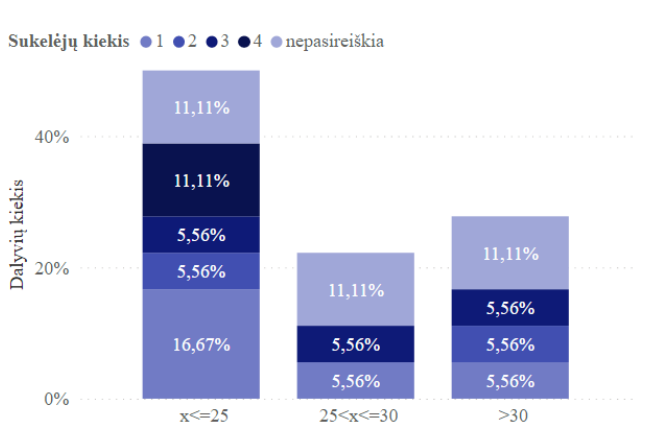

<span id="page-65-2"></span>**4.6 pav.** Jautrumo kibernetinėms ligoms pasiskirstymas pagal lytį ir ligos sukėlėjų skaičių

<span id="page-65-3"></span>**4.7 pav.** Jautrumo kibernetinėms ligoms pasiskirstymas pagal amžių ir ligos sukėlėjų skaičių

Kas kartą atlikus užduotį virtualiojoje realybėje su tam tikru turinio atvaizdavimo metodu, vartotojai vertino, kiek jiems patiko patirtis. Iš diagramoje (žr. [4.8](#page-66-0) pav.) matomų įverčių pasiskirstymo galima teigti, jog nei vienas dvimatis metodas nebuvo įvertintas geriau nei trimatis metodas, nors pastarojo detalumas buvo daug prastesnis. Tam įtakos galimai turėjo neribojamas judėjimas 6-iais laisvės laipsniais. Tarp dvimačių turinio atvaizdavimo metodų panašiai vertinti nukirtimo ir suliejimo metodai. Tačiau nors didesnė dalis respondentų nukirtimo metodą įvertino aukščiausiu įverčiu (5) nei suliejimo metodą, nukirtimo metodo mažiausias įvertinimas yra mažesnis už suliejimo metodo mažiausią įvertinimą. Pastoviausiai įvertintas suliejimo metodas, nepastoviausiai vertintas virsmo vaizdo įrašus naudojantis metodas. Šio metodo didžioji dalis vertinimų svyruoja tarp 2,75 ir 5.

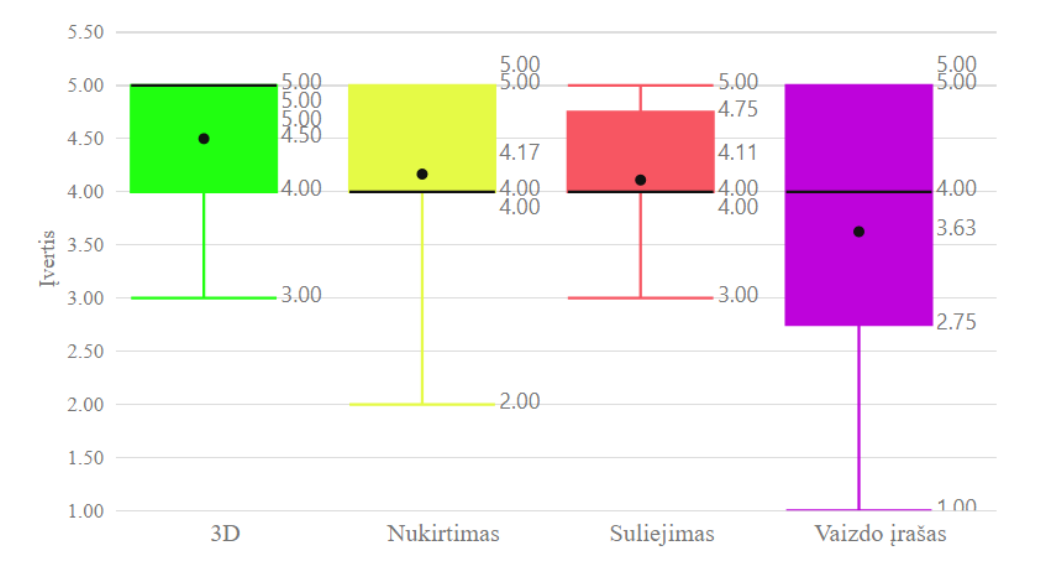

<span id="page-66-0"></span>**4.8 pav.** Virtualiosios realybės patirties su skirtingais turinio atvaizdavimo metodais tiesioginio įvertinimo pasiskirstymas (1- labai blogai, 5- labai gerai)

Nagrinėjant įvairių eksperimento dalyvių grupių įverčių vidurkius, pastebėtas nedidelis ryšys tarp dalyvių lyties, amžiaus, jautrumo judėjimo sukeliamam pykinimui ir įvertinimo (žr.4.2 [lentelė\)](#page-66-1). Pastebėta, kad moterys vidutiniškai geriau įvertino visus metodus nei vyrai. Taip pat moterys geriau vertino nukirtimo metodą nei suliejimo metodą. Tuo tarpu vyrai šiuos du metodus vertino vienodai. Tai gali būti todėl, kad šioje respondentų imtyje moterys pasižymi didesniu jautrumu kibernetinei ligai nei vyrai. Tiek vyrai, tiek moterys vidutiniškai prasčiausiai vertino vaizdo įrašą virsmui naudojantį metodą. Nagrinėjant įverčius pagal respondentų amžių, galima pastebėti, jog jaunesnio amžiaus eksperimento dalyviai iš dvimačių metodų geriausiai įvertino nukirtimo metodą, 25-30 m. amžiaus respondentai labai panašiai vertina visus dvimačius turinio atvaizdavimo metodus, šiek tiek geriau vertindami nukirtimo bei suliejimo metodą. Tačiau vyresni nei 30 m. respondentai palankiau vertina suliejimo metodą nei nukirtimo metodą. Nagrinėjant vaizdo įverčius pagal respondentų jautrumą kibernetinei ligai, nepastebėta jokio tendencingumo, galimai koreliacijai įvertinti reikia didesnio duomenų kiekio.

<span id="page-66-1"></span>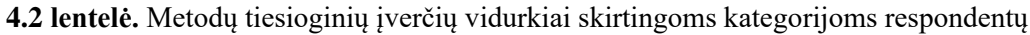

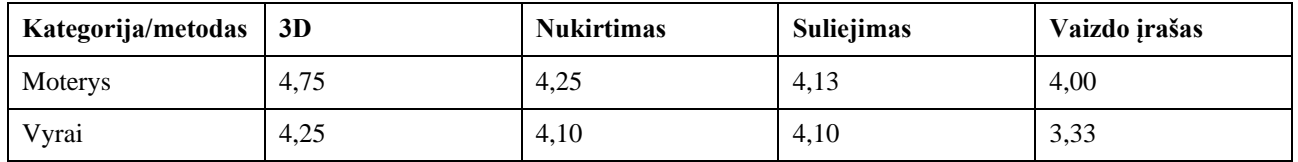

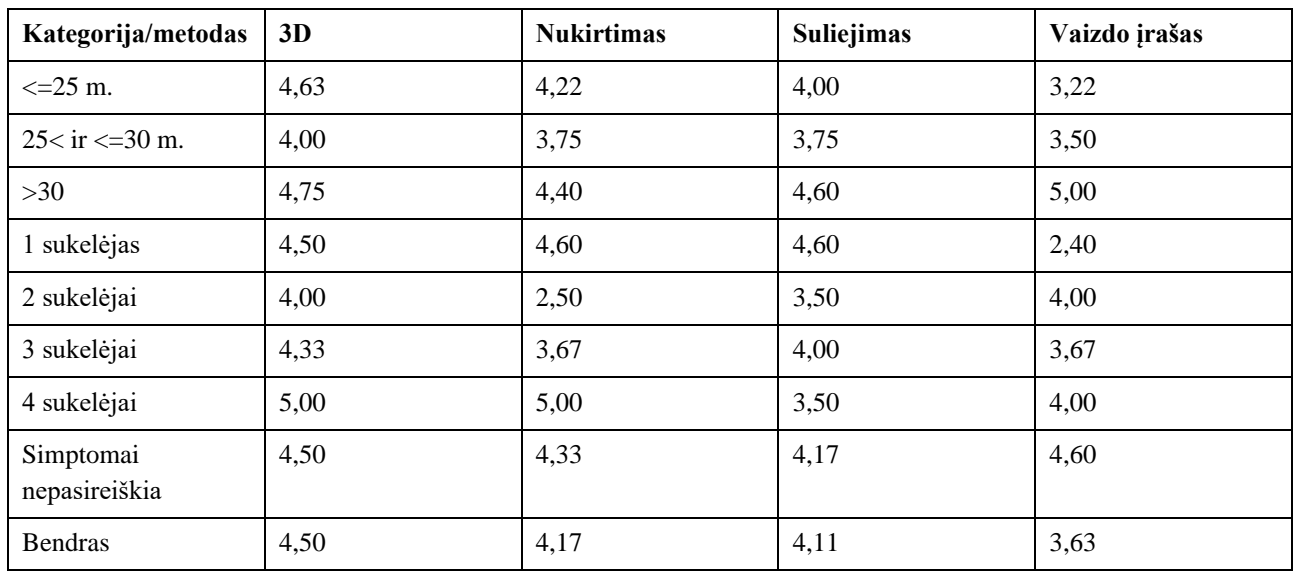

Eksperimento metu dvimačiam turiniui, kiekvienam peržiūros keitimo metodui vertintas atstumas tarp peržiūros pozicijų. Iš diagramos (žr[. 4.9](#page-67-0) pav.) matoma tendencija, kad didžioji dalis respondentų (66,67 %) nukirtimo ir suliejimo metoduose pirmenybę teikė mažesniems atstumams tarp peržiūros pozicijų. Tačiau nuosekliam peržiūros pozicijų keitimui naudojant vaizdo įrašą, atstumo pasirinkimo pasiskirstymas yra vienodas.

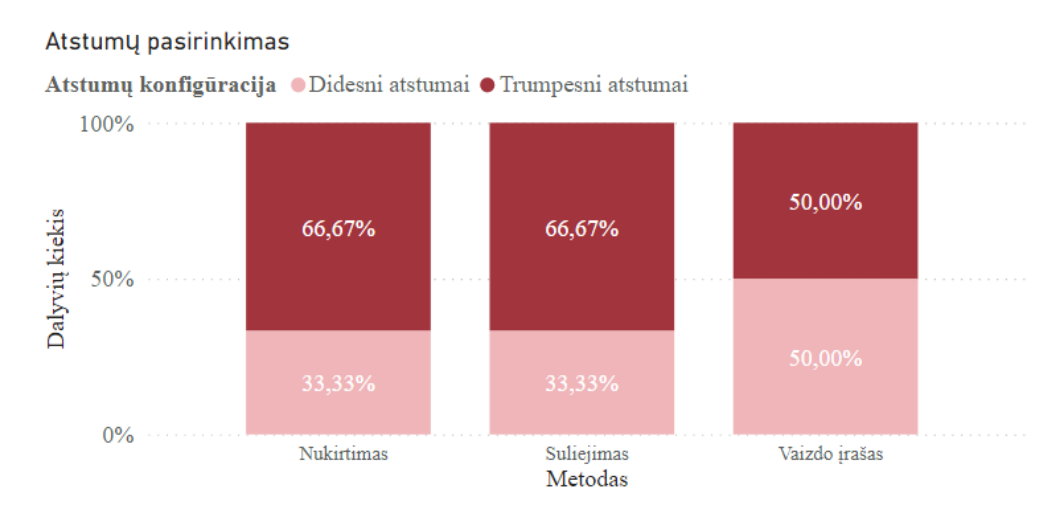

<span id="page-67-0"></span>**4.9 pav.** Atstumų pasirinkimo pasiskirstymas kiekvienam dvimačio turinio metodui

Iš 4.3 [lentelėj](#page-68-0)e pateiktų atstumų įvertinimų dvimačiams turinio atvaizdavimo metodams, pastebima, kad nukirtimo ir suliejimo metoduose trumpi atstumai palankiau vertinti nei ilgi atstumai, jų vertinimai išsiskiria mažiausiai. Tačiau vaizdo įrašus naudojančiuose virsmuose trumpų ir ilgų atstumų įvertinimų vidurkiai skiriasi labai nežymiai, bet iš standartinio nuokrypio matome, kad šių įvertinimų išsiskyrimas didžiausias. Nukirtimo ir suliejimo metoduose prioritetas teikiamas trumpesniems atstumams tarp vaizdo pasikeitimo galimai dėl to, kad tokiu atveju vartotojas trumpesnį laiko tarpą jaučia nesutapimą tarp savo judėjimo ir matomo nejudančio vaizdo. Vaizdo įraše prioritetas atstumams mažai išsiskiria galimai todėl, kad keičiant poziciją judesys ne tik atliekamas, bet ir matomas. Šio metodo naudojami atstumų vertinimų pasiskirstymas didesne amplitude galimai priklauso nuo individualaus respondento judėjimo greičio ir jo atitikties su vaizdo įraše kameros judėjimo greičiu.

| <b>Metodas</b>    | Didelių atstumų<br>vidurkis | Didelių atstumų<br>stand. nuokrypis | Trumpų atstumų<br>vidurkis | Trumpų atstumų<br>stand. nuokrypis |
|-------------------|-----------------------------|-------------------------------------|----------------------------|------------------------------------|
| <b>Nukirtimas</b> | 3,61                        | 0.83                                | 4,00                       | 1,05                               |
| Suliejimas        | 3,44                        | 0.83                                | 4,11                       | 0.94                               |
| Vaizdo įrašas     | 3.25                        | 1,20                                | 3,38                       | 1,27                               |

<span id="page-68-0"></span>**4.3 lentelė.** Dvimačio turinio vaizdo keitimo metodų didelių ir trumpų atstumų įvertinimai ir standartiniai nuokrypiai

Pagalbiniai navigaciniai metodai: statinis – kelias, ir dinaminis – rodyklės, skirtinguose dvimačio turinio peržiūros pozicijų keitimo metoduose pasirinkti panašiu santykiu (žr. [4.10](#page-68-1) pav.). Tačiau galima išskirti, jog suliejimo metode pirmenybė buvo dažniau teikta statiniam objektui. Judėjimo tarp pozicijų metu vaizdas liejasi, todėl matant ne tik kryptį, bet ir atstumą, kurį reikia nueiti iki ryškaus vaizdo pasiekimo, galimai sumažėja kibernetinės ligos pasireiškimas, vartotojai jaučiasi užtikrinčiau. Tuo tarpu nukirtimo ir vaizdo įrašo peržiūros keitimo metodams dažniau prioritetas teiktas dinaminiam navigaciniam objektui. Vaizdo nukirtimo metu judant statine linija neįvykstant vaizdo atsinaujinimui galimai dažniau jaučiama kibernetinė liga dėl vaizdo ir judesio disonanso. O naudojant dinaminį objektą – rodyklę – ir matant kryptį, tačiau nematant atstumo, tas disonansas galimai yra mažesnis. Didesnio rodyklės populiarumo priežastis kituose metoduose galimai yra ta pati. Vykstant virsmui matomas judantis vaizdas, o rodyklės vaizduoja tik judėjimo kryptį, sukeldamos mažesnį disonansą tarp atvaizduojamų objektų judėjimo sutapties. Vaizduojant kelią, jis juda tik tada, kai juda vartotojas, todėl jeigu prasidėjus dinamiškam vaizdo keitimuisi vartotojas sustoja, tą patį daro ir atvaizduojamas kelias. Taip sukeliamas disonansas tarp atvaizduojamų vaizdų judėjimo.

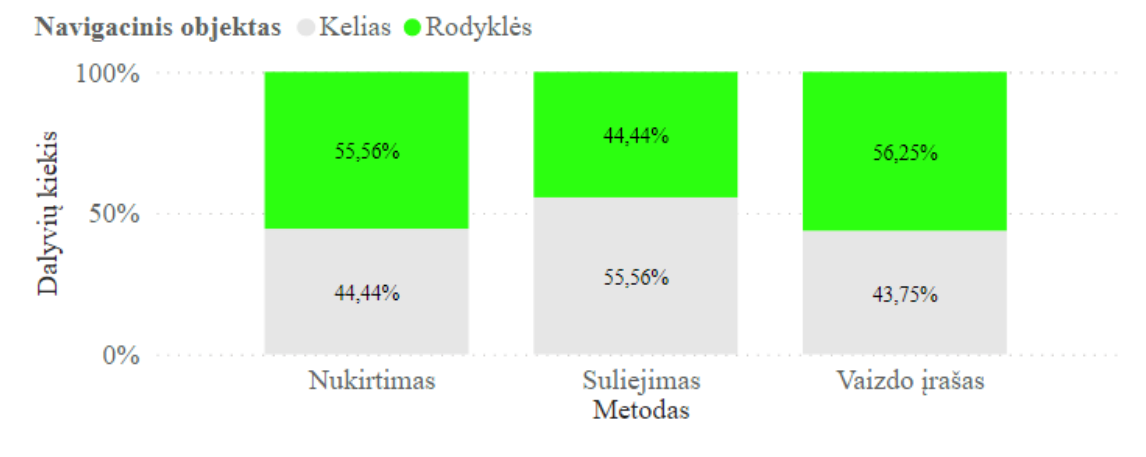

<span id="page-68-1"></span>**4.10 pav.** Navigacinių objektų pasirinkimo pasiskirstymas dvimačio turinio vaizdo keitimo metoduose

Geriausiai kelio navigacinis objektas įvertintas suliejimo metode, prasčiausiai – vaizdo įrašą virsmuose naudojančiame metode (žr. 4.4 [lentelė\)](#page-69-0). Rodyklės geriausiai įvertintos nukirtimo metode, o prasčiausiai – vaizdo įrašo metode. Nors pastarajame metode pagalbinių navigacinių objektų įvertinimai vidutiniškai prasčiausi, iš aukšto standartinio nuokrypio galima daryti išvadą, kad navigacinių objektų įverčių pasiskirstymas šiam metodui yra labai platus. Kadangi vaizdo įrašas bendru atveju yra prasčiausiai įvertinta peržiūros pozicijos keitimo metodika, navigacinių objektų vertinimas joje taip pat galėjo nukentėti būtent dėl to.

| Metodas       | Kelio objekto<br>įverčio vidurkis | Kelio objekto įverčio<br>stand. nuokrypis | Rodyklių objekto<br>įverčio vidurkis | Rodyklių objekto įverčio<br>stand. nuokrypis |
|---------------|-----------------------------------|-------------------------------------------|--------------------------------------|----------------------------------------------|
| Nukirtimas    | 3,83                              | 0.96                                      | 4.00                                 | 1,00                                         |
| Suliejimas    | 4,11                              | 0.94                                      | 3,78                                 | 0.97                                         |
| Vaizdo įrašas | 3,06                              | 1,34                                      | 3,63                                 | 1,05                                         |

<span id="page-69-0"></span>**4.4 lentelė.** Dvimačio turinio vaizdo keitimo metoduose naudojamų navigacinių objektų įvertinimai ir jų standartiniai nuokrypiai

Eksperimentų metu surinktiems naudojamumo įvertinimams apskaičiuojamas 95 proc. pasikliautinasis intervalas kiekvienam turinio atvaizdavimo metodui (žr. 4.5 [lentelė\)](#page-69-1). Kadangi dvimačių turinio atvaizdavimo metodų įvertinimų intervalai persidengia, daroma išvadą, jog 95 proc. tikimybė jog tarp nukirtimo, suliejimo ir vaizdo įrašo metodų SUS įverčių, statistiškai reikšmingo skirtumo nėra. Jie visi patenka į gero naudojamumo intervalą (68-80,3). Tačiau, tarp dvimačio ir trimačio turinio atvaizdavimo, 95 proc. jog statistiškai reikšmingas skirtumas yra, kadangi pasikliautinieji intervalai nepersidengia. Taip pat trimačio turinio naudojamumas, su 95 proc. tikimybe, pakliūna į puikaus naudojamumo kategoriją.

<span id="page-69-1"></span>**4.5 lentelė.** SUS įverčių 95 proc. pasikliautinieji intervalai visiems turinio atvaizdavimo metodams

| <b>Metodas</b>    | Vidurkio apatinė riba | <b>Vidurkis</b> | Vidurkio viršutinė riba | Standartinis nuokrypis |
|-------------------|-----------------------|-----------------|-------------------------|------------------------|
| <b>Nukirtimas</b> | 69,4                  | 76,3            | 83,2                    | 15.9                   |
| Suliejimas        | 73,9                  | 80,4            | 86,9                    | 14,7                   |
| Vaizdo įrašas     | 70,6                  | 78,3            | 86                      | 15,7                   |
| Trimatis          | 86,8                  | 91.7            | 96,6                    | 10,7                   |

Diagramoje (žr[. 4.11](#page-69-2) pav.) apžvelgiamas sistemos naudojamumo įverčių pasiskirstymas pagal vykdytą SUS apklausą. Vienareikšmiškai geriausiai įvertintas trimatis turinio atvaizdavimo metodas. Jo didžioji dalis įvertinimų pasiskirstę tarp 84,3 ir 102,5 balų, taigi šio metodo tinkamumas naudoti puikus. Suliejimo ir vaizdo įrašo metodų naudojamumo tinkamumas pasiskirstęs tarp gero (73,13) ir puikaus (91,88). Nors turinio atvaizdavimo metodo, virsmams naudojančio vaizdo įrašą, įvertinimo vidurkis (78,28) šiek tiek mažesnis už suliejimo metodo vidurkį (80,42). Peržiūros pozicijos keitimo metodas naudojantis nukirtimą šioje kategorijoje įvertintas prasčiausiai. Įverčio 25-asis procentilis balansuoja ties vidutiniško naudojamumo riba. Bendru atveju, visų trijų dvimačių virtualiosios realybės metodų tinkamumas naudoti yra geras. O tuo tarpu suliejimo metodo tinkamumas naudoti svyruoja tarp gero ir puikaus.

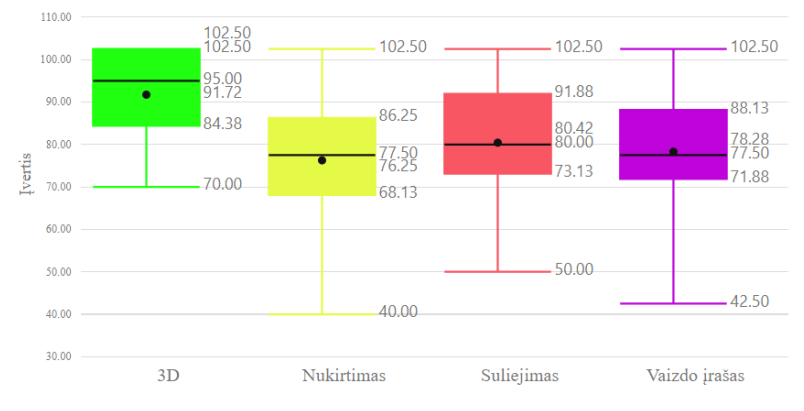

<span id="page-69-2"></span>**4.11 pav.** Sistemos naudojamumo įverčių pasiskirstymas kiekvienam turinio atvaizdavimo metodui

Vertinant virtualiosios realybės turinio atvaizdavimo metodų naudojamumą, vertinamas ir kibernetinės ligos simptomų išreiškimas. Vertinant simptomus pagal tam tikras formules, aprašytas tyrimo dalyje [\(3.4.1](#page-56-0) skyrelyje), apskaičiuojamas bendras simptomus nulemiantis balas. Didesnis balas reiškia stipriau išreikštą simptomą. Bendrojo balo pasiskirstymas matomas diagramoje (žr. [4.12](#page-70-0) pav.). Mažiausių balų pasiskirstymas stebimas trimatyje turinyje (vidurkis – 3,74), didžiausių – dvimačio turinio atvaizdavimo metode, peržiūros pozicijos keitimui naudojančiame vaizdo nukirtimą (vidurkis – 90,54). Suliejimu realizuotas peržiūros pozicijos keitimas ir vaizdo įrašu realizuotas peržiūros pozicijos keitimas tarpusavyje įvertinti panašiai. Suliejimo metodas įvertintas šiek tiek palankiau, jo įverčiai pasiskirstę mažesniu diapazonu, jo vidurkis siekia 20,99 balus. Kai tuo tarpu vaizdo įrašo metodo įverčių pasiskirstymas yra šiek tiek platesnis, o vidurkis didesnis – 25,95 balai. Tokią pačią metodų įverčių pasiskirstymo tendenciją galima stebėti ir kiekvieną kibernetinės ligos dedamąją vertinant atskirai (žr. [2](#page-92-0)[,3,](#page-92-1)[4](#page-93-0) priedus).

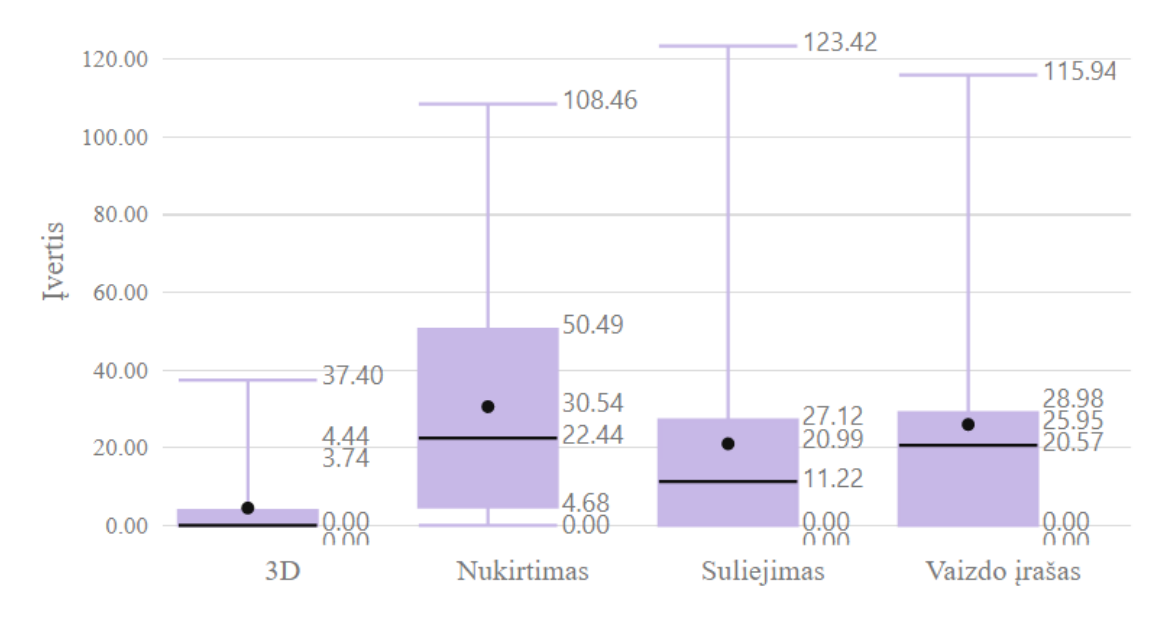

<span id="page-70-0"></span>**4.12 pav.** Bendro kibernetinės ligos simptomų jutimo įvertinimų, skirtingiems virtualiosios realybės turinio atvaizdavimo metodams, pasiskirstymas

Vertinant kibernetinės ligos simptomus, kurie atsiliepia metodų naudojamumui, naudotas SSQ klausimynas. Eksperimento metu surinktų duomenų imčiai apskaičiuotas pykinimo, okulomotorinių sutrikimų ir dezorientacijos dedamųjų vidinis suderintumas pasitelkus Cronbach'o alfa koeficientą (žr. 4.6 [lentelė\)](#page-70-1). Gauti koeficientai didesni nei 0,8, todėl tyrimui su šiais duomenimis SSQ skalės vidinis suderintumas geras.

<span id="page-70-1"></span>**4.6 lentelė.** SSQ skalės dedamųjų Cronbach'o alfa koeficientai bendrai eksperimento duomenų imčiai

| SSQ dedamoji               | Cronbach'o alfa | Duomenų imties dydis |  |
|----------------------------|-----------------|----------------------|--|
| Pykinimas                  | 0,810           | 68                   |  |
| Okulomotoriniai sutrikimai | 0,863           | 68                   |  |
| Dezorientacija             | 0,893           | 68                   |  |

Vertinant skirtingų atvaizdavimo metodų sukeliamus kibernetinės ligos simptomus pagal dalyvių lytį, pastebėta, kad moterys stipriau nei vyrai vertina kibernetinės ligos simptomus visuose metoduose (žr. [4.13](#page-71-0) pav.). Tarp moterų stipriausiai išreikštus simptomus sukelia vaizdo įrašais realizuotas peržiūros pozicijų keitimas, o tarp vyrų – nukirtimu realizuotas peržiūros pozicijų keitimas. Tiek vyrai, tiek moterys mažiausius simptomus nurodę jaučiantys suliejimu realizuotą peržiūros pozicijų keitimą. Vyrai vaizdo įrašu realizuoto peržiūros keitimo metodo sukeltus simptomus įvertino labai panašiai, kaip ir suliejimu realizuoto. Atsižvelgiant į prieš tai padarytą išvadą, kad šiame eksperimente dalyvaujančioje respondentų imtyje moterys yra jautresnės kibernetinės ligos sukėlėjams nei vyrai, galime daryti prielaidą jog vaizdo įrašo metodas nemalonesnis asmenims jautresniems kibernetinei ligai. Nesant labai išreikštam jautrumui, asmenys labiau išreikštus simptomus jaučia naudojant nukirtimo metodą.

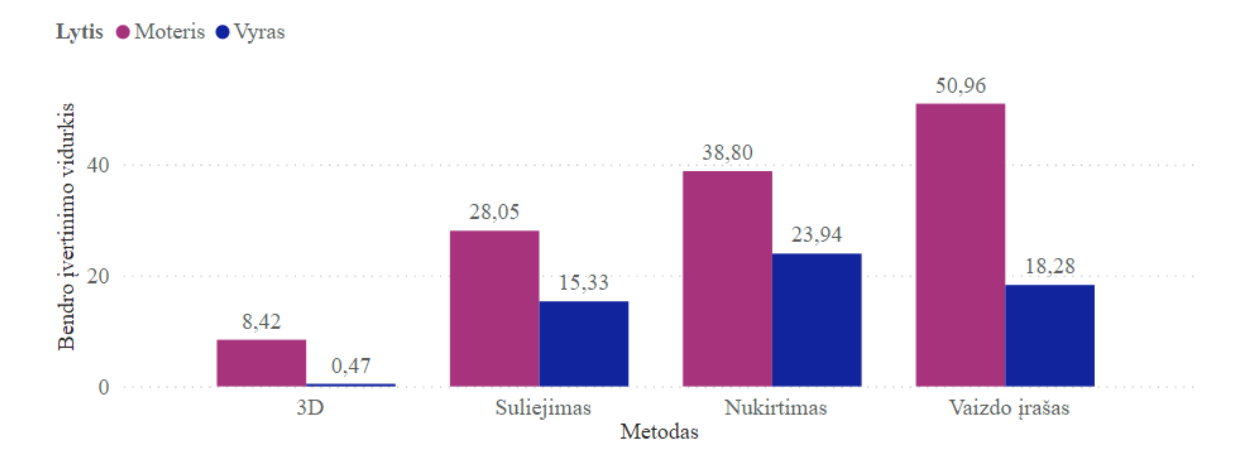

<span id="page-71-0"></span>**4.13 pav.** Bendro kibernetinės ligos simptomų įverčio vidurkio pasiskirstymas pagal respondentų lytį

Nukirtimo metodu atvaizduojant turinį, vaizdo pakeitimo metu vaizdas atsinaujina staiga, keičiant poziciją vizualiai pasikeitimas nematomas, todėl atsiranda smarkus disonansas tarp to, ką vartotojas mato, ir to, ką daro. Tuo tarpu naudojant vaizdo įrašo metodą pakeitimo metu ne tik jaučiamas judesys, bet ir matomas. Todėl sudaromas mažesnis disonansas tarp to, ką naudotojas mato ir jo atliekamų judesių. Tačiau tai galioja tuo atveju, kai vartotojo judėjimas sutampa su matomo vaizdo judėjimu. Jeigu prasidėjus keitimosi vaizdo įrašui vartotojas sustoja ir nebejuda, kyla disonansas tarp matomo vaizdo ir jaučiamo judėjimo, bei pasireiškia kibernetinės ligos simptomai.

Vertinant bendrą buvimo aplinkoje jausmą naudota IPQ apklausa. Šios apklausos vidinis suderinamumas eksperimento metu surinktų duomenų imčiai kiekvienam atvaizdavimo metodui yra tinkamas, nes kintamųjų imčiai esant mažesniai nei 10, koeficientai > 0,5, o esant daugiau matuojamų kintamųjų, suderinamumas > 0,7. Iš 4.7 lentelėje apskaičiuotų koeficientų matoma, kad beveik visi koeficientai nurodo vidinį suderinamumą. Vienintelė IPQ dedamoji, kurios vidinis suderinamumas yra per mažas - siūlomo dvimačio metodo sukeliamas realumas.

|                                  | Erdvės nuovoka | <b>Isitraukimas</b> | Realumas | <b>IPQ</b> |
|----------------------------------|----------------|---------------------|----------|------------|
| Visa programa                    | 0,748          | 0,763               | 0,64     | 0,861      |
| Trimatis atvaizdavimas           | 0,842          | 0,803               | 0,759    | 0,916      |
| Dvimatis, nukertant              | 0,485          | 0,647               | 0,616    | 0,769      |
| Dvimatis, suliejant              | 0,826          | 0,643               | 0,693    | 0,846      |
| Dvimatis, rodant vaizdo<br>įrašą | 0,619          | 0,808               | 0,232    | 0,729      |
| Kintamųjų imtis                  | 5              | 4                   | 4        | 14         |

**4.7 lentelė.** IPQ skalės dedamųjų Cronbach'o alfa koeficientai eksperimento duomenų imtims
Iš diagramoje (žr. [4.14](#page-72-0) pav.) pavaizduotų duomenų pasiskirstymo matoma, jog trimatis turinys virtualiojoje realybėje sukelia vidutiniškai didžiausią bendro buvimo erdvėje pojūtį (4,56). Tarp dvimačio turinio atvaizdavimo metodų didžiausią pojūtį sukelia vaizdo įrašas. Jo įverčiai pasiskirstę mažiausiu diapazonu, o vidurkis – aukščiausias (4,25). Prasčiausiai įvertintas šioje kategorijoje – suliejimo metodas, nežymiai geriau – nukirtimo.

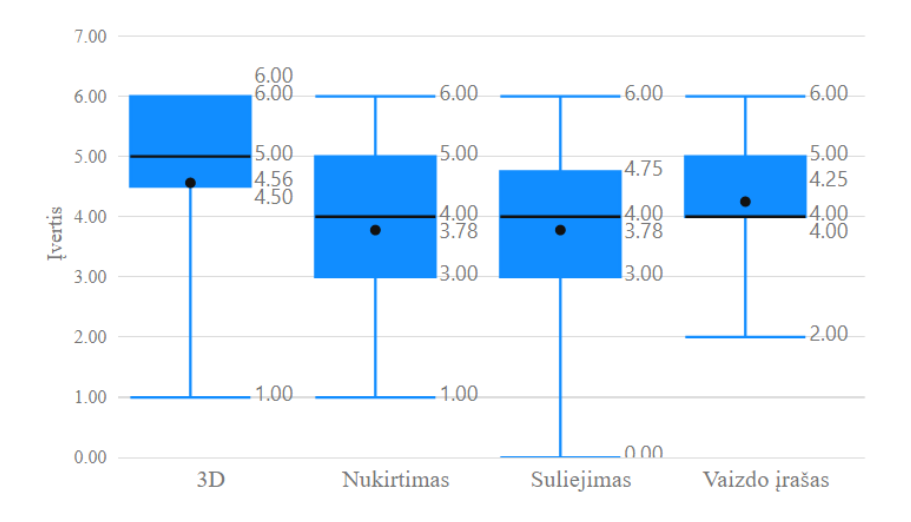

<span id="page-72-0"></span>**4.14 pav.** Bendro buvimo jausmo įvertinimai skirtingiems turinio atvaizdavimo metodams

Vertinant buvimo virtualioje erdvėje jausmo dedamąsias (įsitraukimą, erdvinį buvimo suvokimą, realumą) vidutiniškai geriausius įvertinimus visose kategorijose gavo trimatis turinys. Tarp dvimačių metodų įsitraukimas vidutiniškai geriausiai įvertintas suliejimo metodui, o erdvės nuovoka ir realumas vidutiniškai aukštesnį įvertinimą gavo siūlomas virsmo metodas naudojantis vaizdo įrašą.

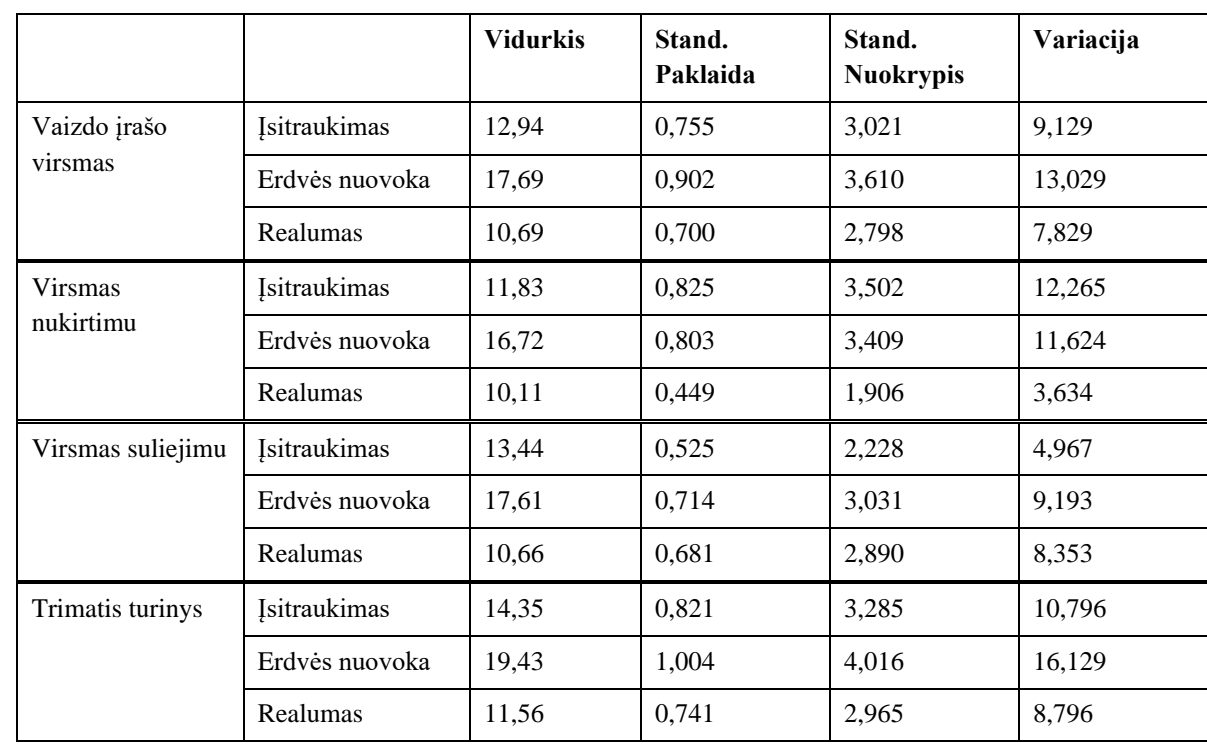

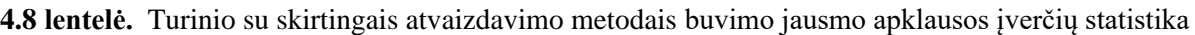

Erdvinio buvimo jausmas, kaip matyti, palankiausiai įvertintas trimatyje atvaizdavimo metode (žr. [4.16](#page-73-0) pav.). Tarp dvimačių turinio atvaizdavimo metodų aukščiausius įverčius vėl turi vaizdo įrašas. Nors suliejimo įverčių didžiosios dalies diapazonas pastebimai žemesnis už vaizdo įrašo, jų abiejų vidurkiai yra labai panašūs (atitinkamai 17,61 ir 17,69). Prasčiausiai šioje kategorijoje įvertintas nukirtimo metodas, nors jo vidurkis (16,72) nedaug atsilieka nuo dviejų pastarųjų.

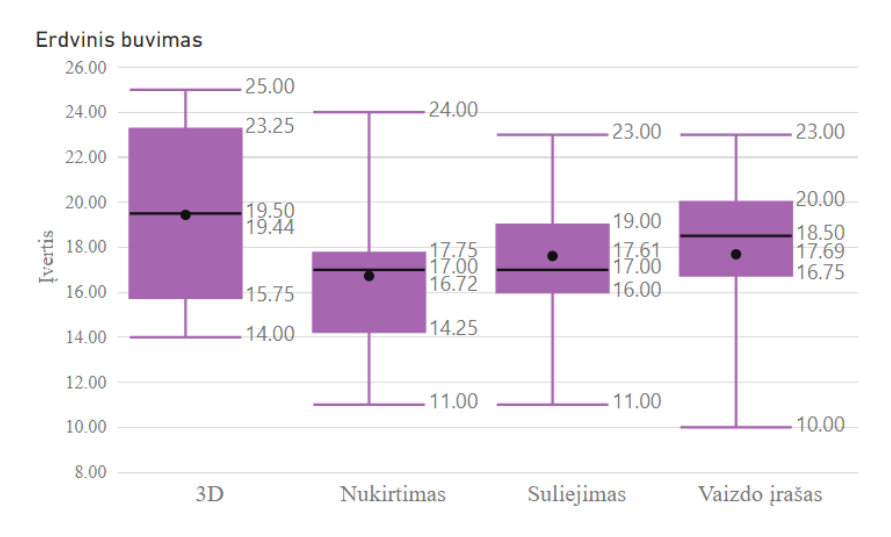

**4.16 pav.** Erdvinio buvimo jausmo įvertinimai skirtingiems turinio atvaizdavimo metodams

<span id="page-73-0"></span>Įsitraukimo diagramoje matoma, jog geriausiai įvertintas trimatis atvaizdavimo metodas (žr. [4.15](#page-73-1) pav.). Tarp dvimačių metodų, šiuo atveju, didžiausio įvertinimo diapazoną (12-15) ir vidurkį (13,44) turi suliejimas. Vaizdo įrašo diapazonas yra platesnis, kas žymi labiau išsiskiriančius įvertinimus. Nors nukirtimo įvertinimų pasiskirstymas stabilesnis, tačiau įvertinimai žemesni, todėl jo vidurkis mažesnis už vaizdo įrašo (atitinkamai 11,83 ir 12,94). Suliejimo metodas įvertintas geriausiai galimai todėl, nes turinio atvaizdavimo metu keičiant poziciją vartotojas ne tik mato persidengiantį vizualų kelionės tikslą, bet ir judėdamas link jo kontroliuoja šio ryškėjimą.

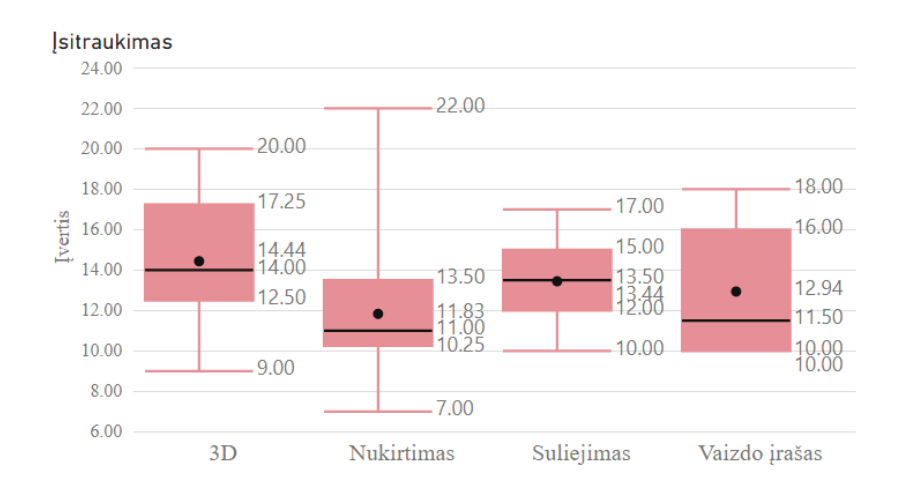

**4.15 pav.** Įsitraukimo įvertinimai skirtingiems turinio atvaizdavimo metodams

<span id="page-73-1"></span>Diagramoje, skirtoje realistiškumo pojūčio vertinimui, matyti, jog dvimačiai ir trimačiai metodų įvertinimo pasiskirstymai yra labai panašus (žr. [4.17](#page-74-0) pav.). Labiausiai išsiskiria nukirtimo metodas, kurio įverčių pasiskirstymas, nors ir stabiliausias, bet esantis žemiausių įverčių diapazone. Šio metodo realistiškumo vidurkis mažiausias (10,11). Tai galima paaiškinti nuoseklaus virsmo nebuvimu, kuris turi pastebimai didelę reikšmę realistiškumo suvokimui. Geriausiai šioje kategorijoje įvertintas vaizdo įrašo metodas, kuriame realizuotas peržiūros pozicijų pakeitimas yra nuoseklus ir betarpiškas.

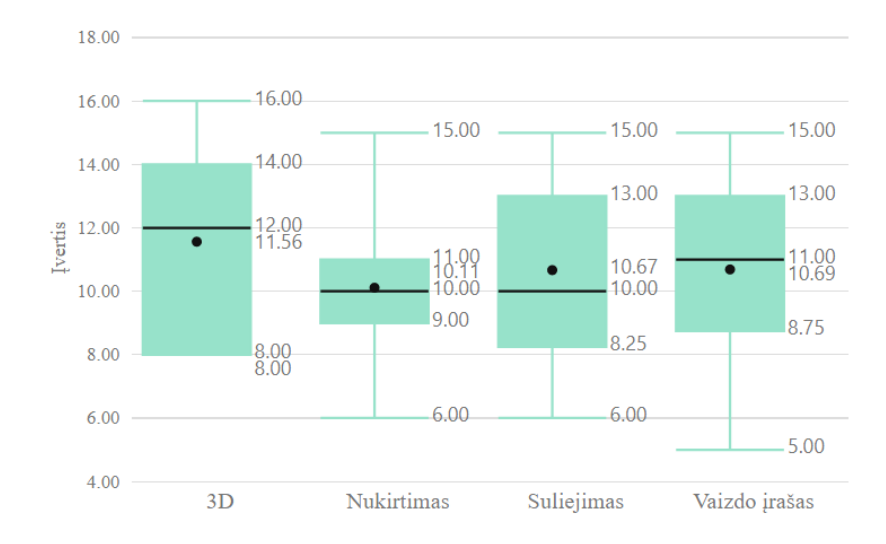

<span id="page-74-0"></span>**4.17 pav.** Realistiškumo pojūčio įvertinimai skirtingiems turinio atvaizdavimo metodams

Eksperimento metu nustatyta, jog visi dvimačiai turinio atvaizdavimo metodai yra tinkami naudoti. Šioje srityje suliejimo metodas nežymiai lenkia vaizdo įrašo ir nukirtimo metodą. Vaizdo įrašo ir nukirtimo metoduose pirmenybė teikiama dinamiškam navigaciniam metodui, o suliejimo metode – statiniam. Mažiausiai kibernetinės ligos simptomų sukelia suliejimo ir vaizdo įrašo virsmus naudojantys dvimačiai metodai. Tačiau jautresniems vestibulinio aparato sutrikimams asmenims mažesnius simptomus sukelia suliejimo metodas, o vaizdo įrašo metodas sukelia stipriausius simptomus, todėl pastarasis nėra tinkamas naudoti kibernetinei ligai jautresniems asmenims. Vertinant skirtingų metodų sukeliamą buvimo virtualioje aplinkoje jausmą, vaizdo įrašą naudojantis vaizdo keitimo metodas pranašesnis už kitus dvimačius turinio atvaizdavimo metodus, nes sukelia didesnį bendro buvimo aplinkoje, realistiškumo ir erdvinio buvimo pojūtį.

# <span id="page-74-1"></span>**4.2. Našumo tyrimas**

Tyrimo tikslas – įvertinti skirtingo detalumo trimačio ir dvimačio virtualiosios realybės turinio poveikį atvaizdavimo kadravimo dažnio dydžiui ir stabilumui. Tyrimo metu eksperimentų pagalba siekiama atsakyti į šiuos klausimus:

- Kiek skiriasi dvimačių ir trimačių virtualiosios realybės scenų atvaizdavimo kadravimo dažniai? Ar jie stabilūs ir nekrenta žemiau 60 kadrų per sekundę?
- Kokią įtaką atvaizdavimo kadravimo dažniui ir stabilumui daro trimačių scenų detalumas mobiliose virtualiosios realybės sistemose?

Tyrimo metu naudojamas mobilus virtualiosios realybės šalminis vaizduoklis, kuriame yra programa atvaizduojanti trimatį ir dvimatį turinį, programos valdymui naudojama klaviatūra, prijungta prie asmeninio kompiuterio. Asmeninis kompiuteris su mobiliu virtualiosios realybės šalminiu vaizduokliu sujungtas maršrutizatoriaus pagalba, lokaliu tinklu. Tyrime naudojamas virtualiosios realybės šalminis vaizduoklis – "Oculus Quest 2", kuris turinį atvaizduoja 72 kadrų per sekundę dažniu. Naudojamo asmeninio kompiuterio specifikacija atitinka prieš tai aprašytame tyrime naudojamo kompiuterio specifikaciją, maršrutizatorius. Tyrimo metu programoje naudojamas dvimatis turinys toks pats, kaip naudotas prieš tai aprašytame tyrime, tačiau vaizdų keitimas tarp peržiūros pozicijų realizuotas tik kirtimo metodu. Tyrimo metu programoje naudojamas trimatis turinys yra dviejų detalumo lygių. Mažo detalumo scenoje modeliai sudaryti iš 95510 trikampių, didelio detalumo scenoje modeliai sudaryti iš 585182 trikampių (žr. [4.18,](#page-75-0) [4.19](#page-75-1) pav.).

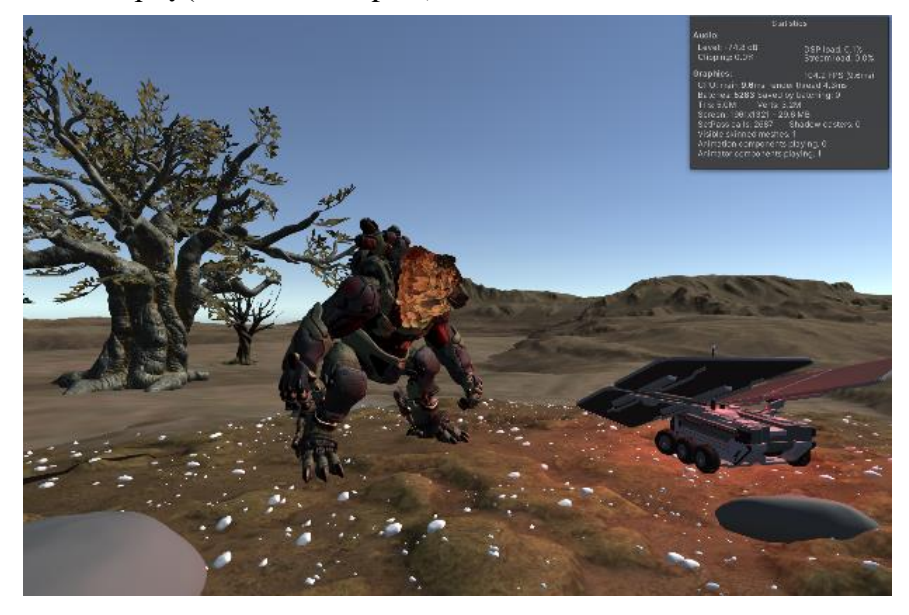

**4.18 pav.** Didelio detalumo scena

<span id="page-75-1"></span><span id="page-75-0"></span>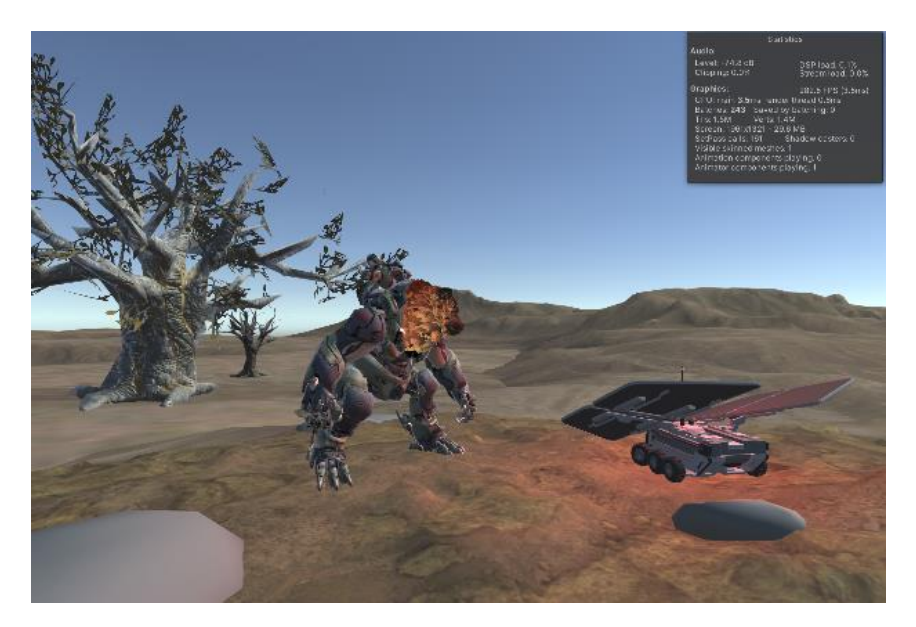

**4.19 pav.** Mažo detalumo scena

Tyrimo metu vykdomas eksperimentas atliekant paprastą navigavimo užduotį mažo detalumo trimatėje, didelio detalumo trimatėje ir didelio detalumo dvimatėje aplinkose. Eksperimentas atliekamas tris kartus, atvaizduojant skirtingą turinį:

- Didelio detalumo dvimatį turinį, keičiant peržiūros poziciją;
- Mažo detalumo trimatį turinį;
- Didelio detalumo trimatį turinį.

# **Eksperimento atlikimo protokolas:**

- 1. Eksperimentui atlikti užtikrinamas 2,5 m<sup>2</sup> laisvas plotas judėjimui;
- 2. Stebėtojas įjungia kompiuterį, kuriame yra įdiegta nuotolinio valdymo programinė įranga "VideoController";
- 3. Prie kompiuterio LAN kabeliu prijungiamas maršrutizatorius ir sukuriamas lokalus tinklas;
- 4. Ijungiamas "Oculus quest 2" virtualiosios realybės įrenginys ir prijungiamas prie lokalaus tinklo, nubrėžiamos virtualaus įrenginio sekamos erdvės ribos, apimančios 1-ame punkte nurodytą plotą;
- 5. Virtualiosios realybės įrenginyje sudiegiama "360VideoTransitions" programa;
- 6. Kompiuteryje paleidžiama "VideoController" programa, joje nurodomas "Oculus quest 2" IP adresas;
- 7. Dalyvis atsistoja ties vienos laisvo judėjimo ploto kraštinės viduriu ir paleidžia sudiegtą programą;
- 8. Stebėtojas įjungia dalyviui dvimatį turinio atvaizdavimą;
- 9. Įjungiama konfigūracija su 6-iomis peržiūros pozicijomis išsidėsčiusiomis ratu apie scenoje judantį objektą kas 1 m.;
- 10. Dalyviui nurodoma pasirinkto navigacinio objekto pagalba apeiti ratą apie judantį objektą, pakeičiant peržiūros poziciją 6 kartus (iš 1-os į 2-ą, iš 2-os į 3-ią, ..., iš 6-os į 1-ą);
- 11. Dalyviui nurodoma pasirinkto navigacinio objekto pagalba apeiti antrą ratą apie judantį objektą, priešinga nei prieš tai kryptimi;
- 12. Stebėtojas įjungia dalyviui trimatį turinio atvaizdavimą su mažo detalumo scena, kuriame poziciją galima keisti laisvai;
- 13. Dalyviui nurodoma du kartu apeiti skirtingomis kryptimis apie scenoje judantį objektą;
- 14. Stebėtojas įjungia dalyviui trimatį turinio atvaizdavimą su didelio detalumo scena, kuriame poziciją galima keisti laisvai;
- 15. Dalyviui nurodoma du kartu apeiti skirtingomis kryptimis apie scenoje judantį objektą;
- 16. Stebėtojas išjungia programą per nuotolį ir dalyviui padeda nusiimti virtualiosios realybės šalminį vaizduoklį;

Eksperimento metu programoje automatiškai fiksuojamas užduoties atlikimo laikas kiekvienoje scenoje, bei kiek laiko užtruko kiekvieno kadro atvaizdavimas. Duomenys saugomi programos darbiniame kataloge sugeneruotuose tekstiniuose failuose.

Virtualiojoje realybėje dvimatėje scenoje užduotis buvo atlikta per 66 sekundes. Programos veikimo metu fiksuojamų kadrų generavimo trukmių pokytis, pavaizduotas paveikslėlyje (žr. [4.20](#page-77-0) pav.) kartu su orientacine linija, žyminčia kadro generavimo trukmę vaizdą atvaizduojant 60 kadrų per sekundę dažniu. Matoma, kad programos veikimo metu, atvaizduojant dvimatį turinį, šio kadrai generuojami stabiliai išlaikant ~0,0138 s, kitaip tariant 72 kadrus per sekundę. Taip pat pastebimi momentiniai kadro generavimo trukmės šuoliai, kurių iš viso yra 13. Jie yra išsidėstę pastoviai per visą eksperimento trukmę ir jų kiekis koreliuoja su pakeistų pozicijų kiekiu eksperimento metu. Todėl galima daryti prielaidą, kad šie momentiniai šuoliai įvyko perjungiant vaizdą grotuve į kitos peržiūros poziciją.

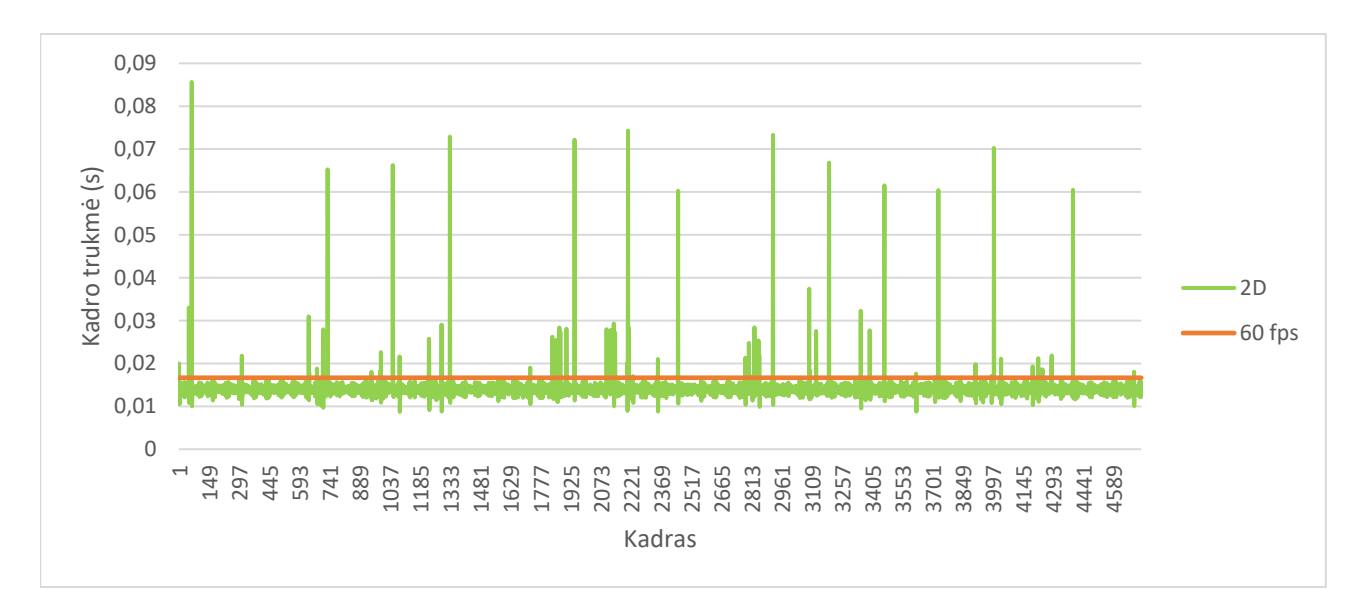

**4.20 pav.** Dvimačio didelio detalumo virtualiosios realybės turinio eksperimento kadrų trukmės

<span id="page-77-0"></span>Virtualiojoje realybėje su trimačiu, mažesnio detalumo, turiniu užduotis atlikta per 60 sekundžių. Šios eksperimento dalies metu fiksuotas programos kadrų generavimo trukmių pokytis pavaizduotas paveikslėlyje (žr. [4.21](#page-77-1) pav.). Jame taip pat matomos ribos, žyminčiomis kadrų trukmes, kai kadrų dažnis 30 kadrų per sekundę (kadro trukmė - 0,03s) ir 60 kadrų per sekundę (kadro trukmė - 0,016s). Kadrų trukmė reguliariai smarkiai nestabili, tačiau didžiąja dalimi kadrų trukmės svyruoja tarp 0,0138 s ir 0,028 s. Tai galima paaiškinti skirtingo detalumo modeliais, kurie patenka į naudotojo akiratį užduoties vykdymo metu šiai keičiant poziciją scenoje. Nepaisant to, kad scenoje esančių modelių trikampių kiekis sumažintas, to neužteko stabiliai išlaikyti 60 kadrų per sekundę kadrų generavimo dažnį.

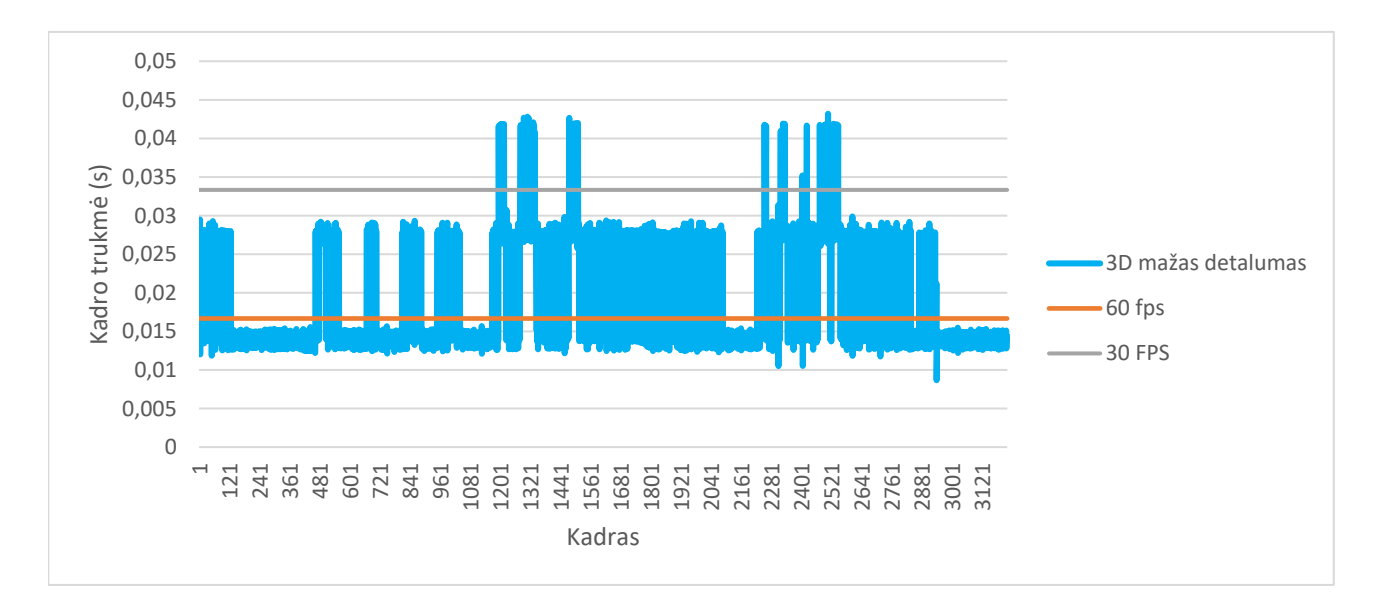

**4.21 pav.** Trimačio mažo detalumo virtualiosios realybės turinio eksperimento kadrų trukmės

<span id="page-77-1"></span>Virtualiojoje realybėje didelio detalumo trimatyje turinyje užduotis atlikta per 50 sekundžių. Šios užduoties vykdymo metu fiksuotas kadrų generavimo trukmės pokytis kartu su 30 kadrų/s ir 60 kadrų/s orientacinėmis kadrų trukmėmis pavaizduotas paveikslėlyje (žr. [4.22](#page-78-0) pav.). Matoma, kad šis turinys nepasiekė 60-ties kadrų per sekundę kadro trukmės. Eksperimento metu kadrų trukmės buvo nereguliarios, svyravo didelėmis amplitudėmis. Kadrų trukmės svyravo tarp 0,1 s, 0,05 s ir 0,03 s, ko pasekmė – labai žemas kadrų dažnumas (10 kadrų/s), pastovus vaizdo trūkinėjimas.

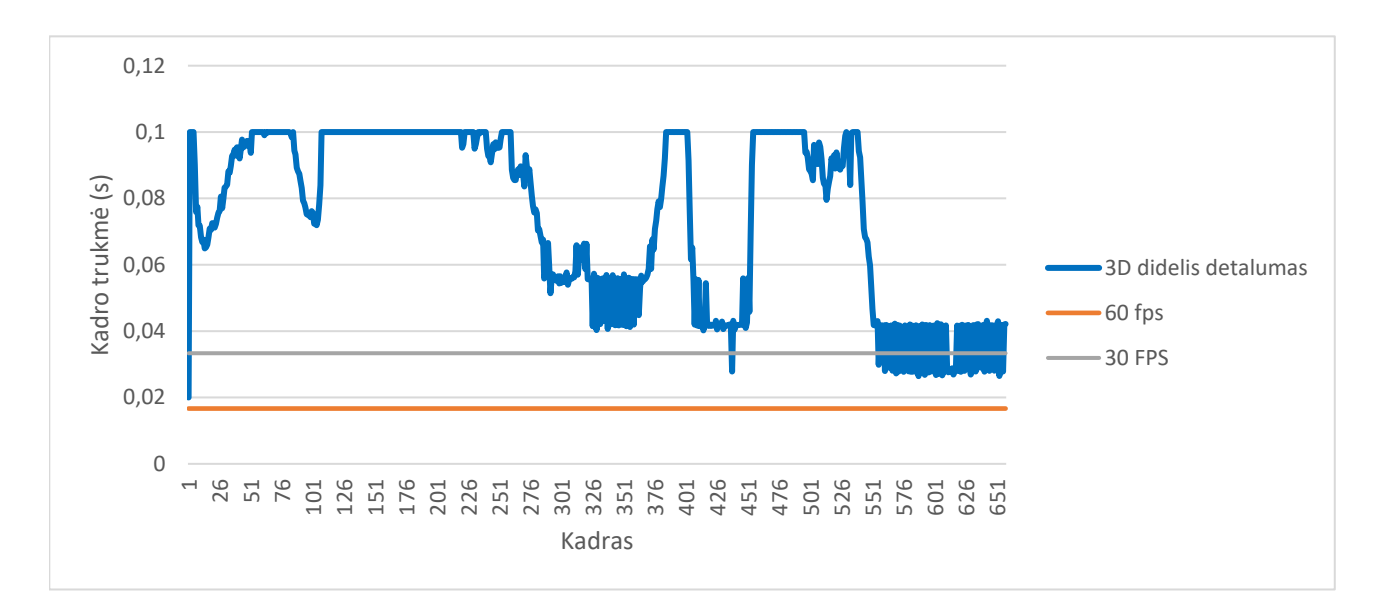

**4.22 pav.** Trimačio didelio detalumo virtualiosios realybės turinio eksperimento kadrų trukmės

<span id="page-78-0"></span>Kadrų laikus padalinus iš 1, galime įvertinti kadrų dažnio pasiskirstymą užduotį atliekant kiekviename virtualiosios realybės turinyje (žr. [4.23](#page-78-1) pav.). Dvimačiame turinyje fiksuojamas pastoviausias kadrų dažnio pasiskirstymas. 50 % kadrų dažnio reikšmių dvimačiame turinyje yra nedidesni už 72 kadrus/s, 25% reikšmių yra ne didesnės už 69 kadrus/s ir 75% reikšmių ne mažesnės už 69 kadrus/s, 75% reikšmių ne didesnės už 74 kadrus/s ir 25% nemažesnės už 74 kadrus/s. Minimalus kadrų dažnis, be ekstremumų, šiuo atveju nekrenta žemiau 62 kadrų per sekundę. Mažo detalumo trimatyje turinyje fiksuojamas mažiausiai pastovus kadrų dažnis. Jame 25-asis procentilis – 36 kadrai/s, 75-asis procentilis – 72 kadrai/s. Nors mediana yra 71 kadrai/s, apatinis kvartilis rodo labai platų 50-ties % kadrų dažnio pasiskirstymą, kas rodo jo nestabilumą. Prasčiausi duomenys matomi didelio detalumo trimatyje turinyje. Nors kadrų dažnio pasiskirstymas ir stabilesnis nei mažo detalumo turinyje, tačiau jis (10-19 kadrų/s) yra smarkiai per mažas, ir dėl to vaizdo atkūrimas tampa nesklandus.

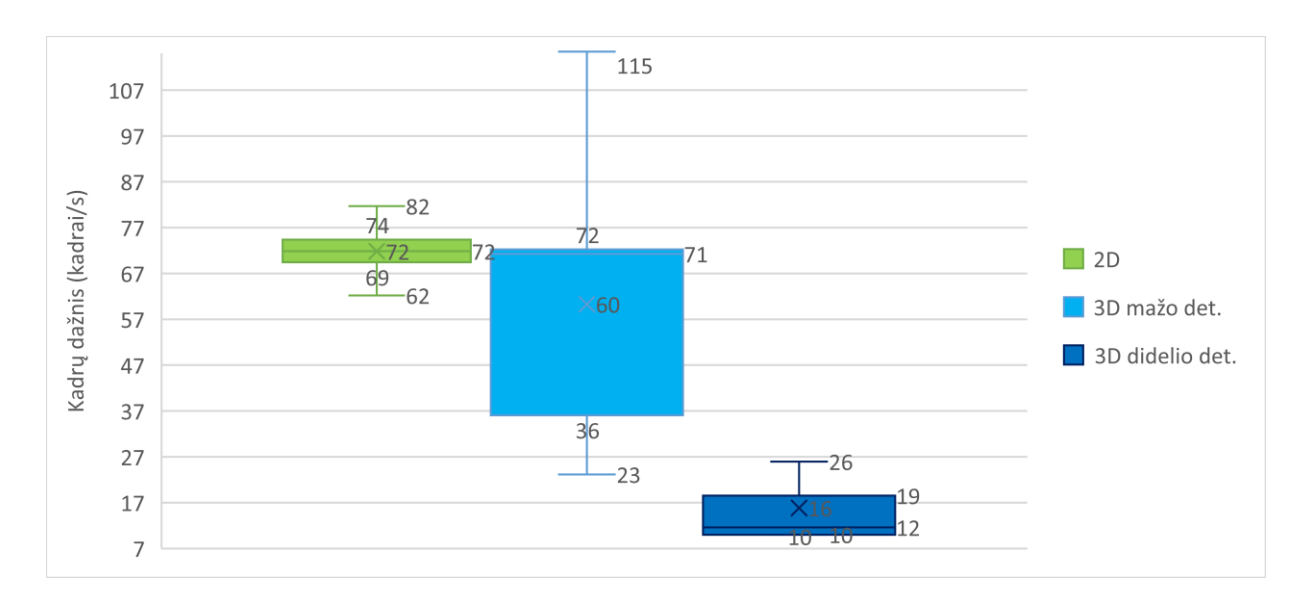

<span id="page-78-1"></span>**4.23 pav.** Dvimačio ir trimačio turinio eksperimentų kadrų dažnių pasiskirstymas

Eksperimento metu nustatyta, jog virtualiojoje realybėje atvaizduojant dvimatį ir mažo detalumo trimatį turinį kadrų dažnis siekia ar net viršija 60 kadrus per sekundę. Tačiau tik atvaizduojant dvimatį turinį jis yra stabilus, krentantis tik grojančio vaizdo įrašo keitimo momentu. Atvaizduojant mažo detalumo trimatį turinį, jo kadrų dažnis pastoviai svyruoja tarp 72 ir 36 kadrų per sekundę, galimai padidinant tikimybę pajusti kibernetinės ligos simptomus. O atvaizduojant didelio detalumo trimatį turinį, jo kadrų dažnis, nors ir stabilesnis, yra labai mažas, sukeliantis smarkų vaizdo atsilikimą ir taip ne tik nesugebantis nuosekliai atvaizduoti dinaminės scenos, bet ir padidinantis galimybę jausti kibernetinės ligos simptomus.

# <span id="page-79-0"></span>**4.3. Stereoskopinio vaizdavimo subjektyvaus priimtinumo tendencijos tyrimas**

Tyrimo tikslas – įvertinti, ar stereoskopinis dvimačio turinio vaizdavimas pasirenkamas dažniau nei monoskopinis, dėl to, kad sukeliama trimačio turinio iliuziją. Tyrimo metu atliekamas eksperimentas, kuriuo siekiama atsakyti į šiuos klausimus:

- Ar jaučiamas skirtumas dvimatį turinį atvaizduojant stereoskopiniu metodu ir monoskopiniu metodu?
- Ar naudojant stereoskopinį vaizdavimą nesukeliama bloga savijauta? Ar šis metodas yra dažniau pasirenkamas?

Tyrimo metu naudojamas virtualiosios realybės platformos "Windows Mixed Reality" šalminis vaizduoklis "Dell Vizor", kuriame atvaizduojamas dvimatis turinys. Šalminis vaizduoklis prijungtas prie asmeninio kompiuterio su klaviatūra, kuris paleidžia programą atvaizduojančią turinį, atlieka atvaizdavimui reikalingus skaičiavimus ir valdo programą. Turinys – panoraminiai stereoskopiniai vaizdo įrašai, tokie patys, kaip ir naudoti prieš tai atliktame tyrime (žr. [4.1](#page-60-0) poskyrį). Scenoje yra vienas judantis objektas bei keli skirtingais atstumais nutolę objektai.

Tyrimo metu vykdomas eksperimentas, kuriame eksperimento dalyviai konkrečioje peržiūros pozicijoje prašomi stebėti aplinką įjungus stereoskopinį ir monoskopinį vaizdavimą. Eksperimentui pasibaigus, dalyvis užpildo anketą "Google Forms" platformoje, kurioje įvertina skalėje nuo 1 (nepastebėjo) iki 5 (pastebėjo smarkų) skirtumą tarp stereoskopinio ir monoskopinio vaizdavimo. Taip pat jie pažymi, kuris vaizdavimas jiems buvo malonesnis. Šiame eksperimente dalyvavo ta pati aštuoniolikos asmenų grupė, kaip ir pirmajame eksperimente (žr. [4.1](#page-60-0) poskyrį).

# **Eksperimento atlikimo protokolas:**

- 1. Eksperimentui atlikti užtikrinamas 2,5 m<sup>2</sup> laisvas plotas judėjimui;
- 2. Kompiuteris, į kurį jungiamas virtualiosios realybės įrenginys, pastatomas prie pat laisvos erdvės, kurioje vyks eksperimentas, ties vienos ploto kraštinės viduriu;
- 3. Į kompiuterį įjungiamas virtualiosios realybės įrenginys, sukalibruojamas, nubrėžiama naudojimosi įrenginiu erdvė, apimanti visą plotą minėtą 1-ame punkte;
- 4. Eksperimento dalyvis supažindinamas su užduotimi, kurią reikės atlikti virtualiojoje erdvėje;
- 5. Dalyvis užima poziciją priešais kompiuterį, atsigręžęs į jį, atitolęs 0,5 m. atstumu;
- 6. Padedant stebėtojui, dalyviui prie galvos pritvirtinamas virtualiosios realybės šalminis vaizduoklis;
- 7. Dalyvis pasikoreguoja šalminio vaizduoklio poziciją taip, kad matytų ryškų vaizdą numatytoje "Windows Mixed Reality" aplinkoje;
- 8. Stebėtojas kompiuteryje paleidžia eksperimentams sukurtą programinę įrangą;
- 9. Stebėtojas įjungia dalyviui dvimatį stereoskopinį turinio atvaizdavimą, kuriame peržiūros pozicija keičiama nukirtimu;
- 10. Įjungiama konfigūracija su 6-iomis peržiūros pozicijomis išsidėsčiusiomis ratu apie scenoje judantį objektą kas 1 m.;
- 11. Dalyviui įjungiamas kelio navigacinio objekto vaizdavimas;
- 12. Dalyviui nurodoma navigacinio objekto pagalba pakeisti peržiūros poziciją iš 1-os į 6-tą (per vieną į kairę pusę nuo startinės pozicijos);
- 13. Dalyvis atsisuka į judantį objektą, stebi jį ir už jo skirtingais atstumais nutolusius kitus objektus, horizontą;
- 14. Stebėtojas po 30 sekundžių pakeičia vaizdavimą į monoskopinį;
- 15. Dalyvis toliau 5 sekundes stebi aplinką ir joje esančius objektus;
- 16. Po 5 sekundžių stebėtojas pakeičia vaizdavimą į stereoskopinį;
- 17. Dalyvis toliau 5 sekundes stebi aplinką ir joje esančius objektus;
- 18. Po 5 sekundžių stebėtojas pakeičia vaizdavimą į monoskopinį;
- 19. Dalyvis toliau 5 sekundes stebi aplinką ir joje esančius objektus;
- 20. Po 5 sekundžių stebėtojas pakeičia vaizdavimą į stereoskopinį;
- 21. Dalyvis toliau 5 sekundes stebi aplinką ir joje esančius objektus;
- 22. Stebėtojas sustabdo programos veikimą kompiuteryje ir padeda nusiimti virtualiosios realybės šalminį vaizduoklį dalyviui;
- 23. Dalyvis pagal suteiktą identifikacinį kodą "Google Forms" platformoje sukurtoje apklausoje (žr. 5 priedą), atsako į klausimus apie stereoskopinį ir monoskopinį atvaizdavimą, įvertindamas pastebėtą skirtumą tarp atvaizdavimo ir pažymėdamas kuriam teiktų pirmenybę.

Atlikus eksperimentą, duomenys parodė, jog didžioji dalis (77,78 %) respondentų jautė smarkų skirtumą tarp stereoskopinio ir monoskopinio vaizdavimo metodo (žr. [4.24](#page-80-0) pav.). Dalyviai vienodai juto skirtumą tarp stereoskopinio ir monoskopinio vaizdavimo, nepriklausomai nuo lyties, tačiau jaunesnio amžiaus dalyviai buvo labiau linkę nepastebėti skirtumo tarp dviejų atvaizdavimo metodų nei vyresni dalyviai (žr[.4.25,](#page-81-0) [4.26](#page-81-1) pav.).

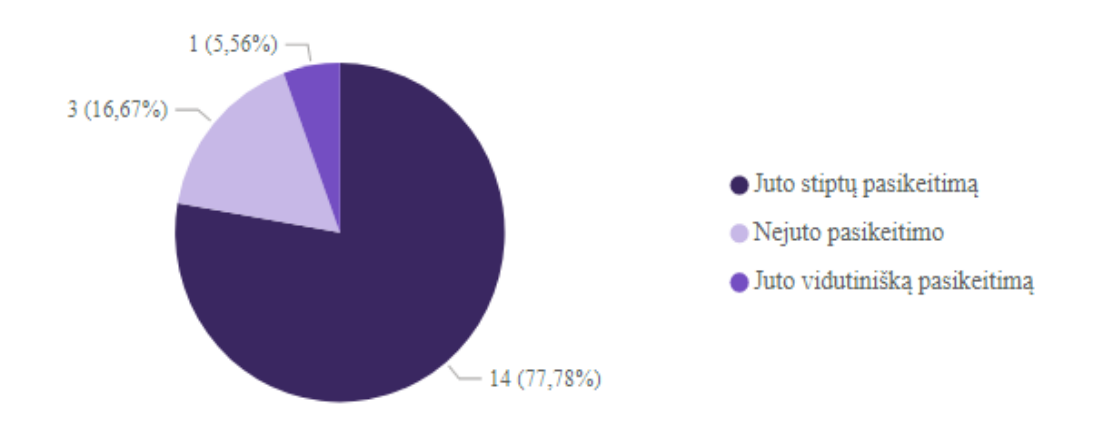

<span id="page-80-0"></span>**4.24 pav.** Respondentų stereoskopinio ir monoskopinio atvaizdavimo skirtumų įvertinimų pasiskirstymas

Vaizdavimo metodo atskyrimas pagal pasirinkta metoda

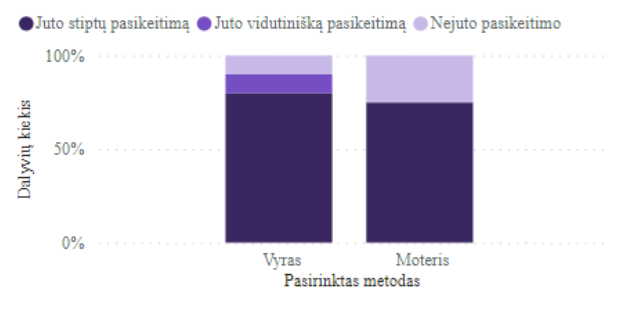

<span id="page-81-1"></span>**4.26 pav.** Vaizdavimo metodo pasikeitimo įvertinimų pasiskirstymas pagal respondentų amžių

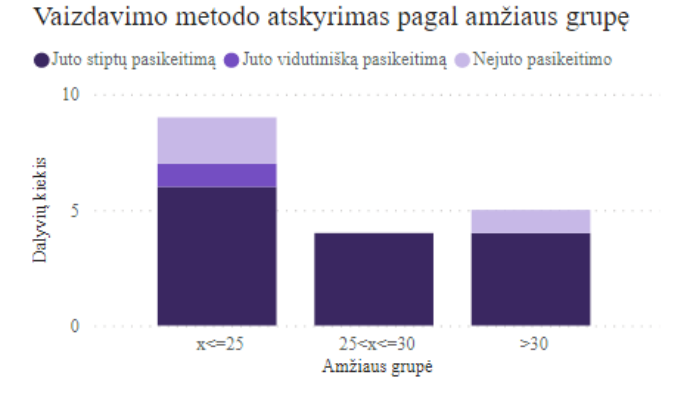

<span id="page-81-0"></span>**4.25 pav.** Vaizdavimo metodo pasikeitimo įvertinimų pasiskirstymas pagal respondentų lytį

Nors stereoskopinis turinys sukelia gylio iliuziją, o vienam ar kitam metodui palankumą reiškiantys dalyviai juto pasikeitimą, beveik pusė respondentų (44,44%) virtualiojoje realybėje dvimačiam turiniui stebėti pasirinktų monoskopinį vaizdavimo metodą (žr. [4.28](#page-81-2) pav.). Prioriteto neteiktų nė vienam metodui arba pasirinktų stereoskopinį vaizdavimą apie ketvirtadalis respondentų (27,78%). Kaip ir galima tikėtis, didžioji dalis dalyvių, nepajutusių skirtumo tarp atvaizdavimo metodų, neteikė prioriteto nei vienam pasirinktam metodui (žr. [4.27](#page-81-3) pav.). Tačiau dalis dalyvių (11,11%), jutę skirtumą tarp metodų, nejautė juose pakankamos reikšmės virtualiosios realybės patirčiai.

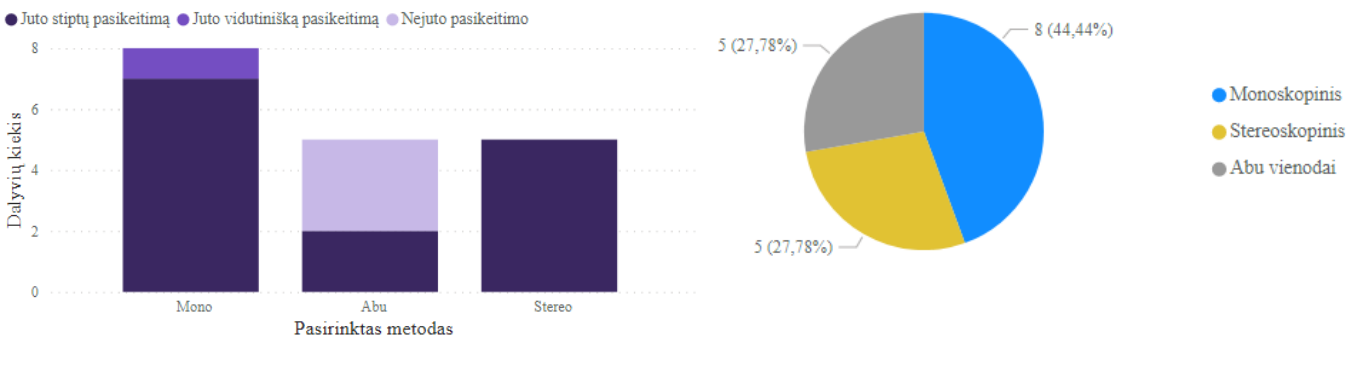

<span id="page-81-3"></span>**4.27 pav.** Vaizdavimo metodo atskyrimas pagal pasirinktą metodą

<span id="page-81-2"></span>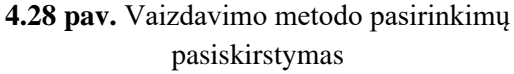

Iš diagramos (žr. [4.29](#page-82-0) pav.) galima pastebėti, jog didžioji dalis vyrų yra labiau linkę rinktis monoskopinį atvaizdavimą, tik 20% apklaustų vyrų nesuteiktų prioriteto nė vienam metodui. Tačiau moterys vienodai linkusios rinktis monoskopinį atvaizdavimą arba neteikti pirmenybės nė vienam metodui. Mažiausia dalis - ketvirtadalis moterų rinktųsi stereoskopinį atvaizdavimą, tačiau tarp vyrų jį pasirenka didesnė dalis – 30%.

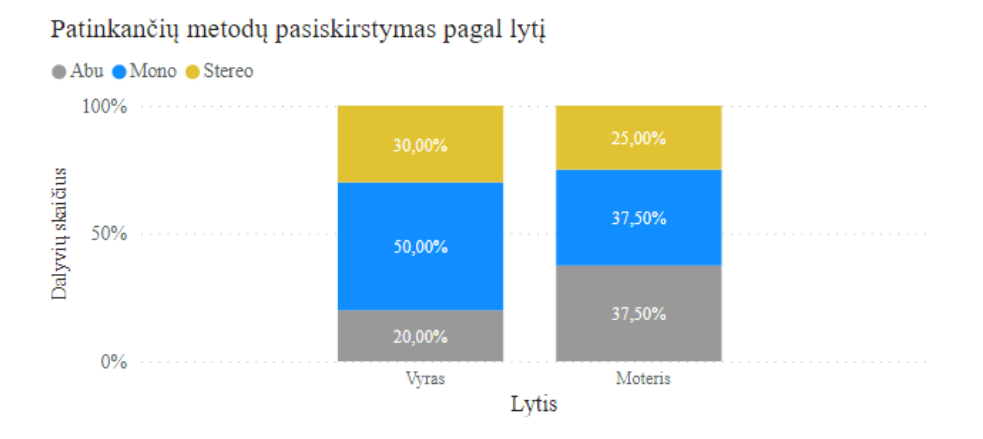

<span id="page-82-0"></span>**4.29 pav.** Patinkančių metodų pasiskirstymas pagal respondentų lytį

Nagrinėjant atvaizdavimo metodo pasirinkimą pagal respondentų amžiaus grupes, pastebėta, kad didžioji dalis jaunesnių nei 30 m. pasirenka monoskopinį atvaizdavimo metodą (žr. [4.30](#page-82-1) pav.). O didžioji dalis vyresnių nei 30-ties m. respondentų pasirenka stereoskopinį atvaizdavimo metodą. Taip pat, didžioji dalis asmenų, neteikiančių prioriteto nė vienam atvaizdavimo metodui, yra jaunesni nei 25 m.

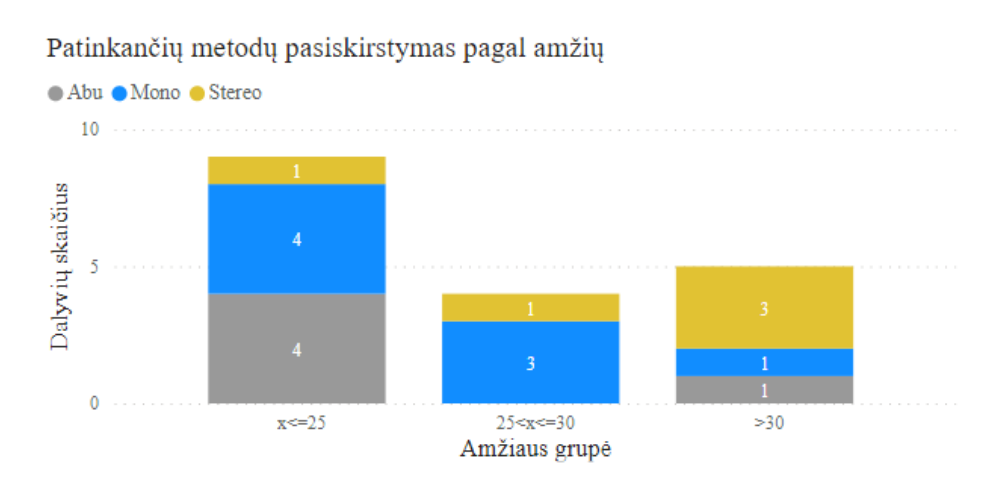

<span id="page-82-1"></span>**4.30 pav.** Patinkančių metodų pasiskirstymas pagal respondentų amžių

Analizuojant respondentų pasirinktus atvaizdavimo metodus bei kaip dažnai pasireiškia judėjimo sukeliamo pykinimo simptomai, galima pastebėti, ar yra dėsningumas. Diagramoje matoma, kad net pusei respondentų, pasirinkusių monoskopinį atvaizdavimo metodą, dažnai pasireiškia judėjimo sukeliamo pykinimo simptomai (žr. [4.31](#page-83-0) pav.). Net 87,50% dalyvių, pasirinkusių monoskopinį atvaizdavimo metodą, jaučia kažkokius judėjimo sukeliamo pykinimo simptomus. Respondentų, pasirinkusių stereoskopinį arba neteikiančio prioriteto nė vienam atvaizdavimo metodui, jautrumas judėjimo sukeliamo pykinimo simptomams yra pasiskirstęs vienodai. Iš jų net 40% nejaučia judėjimo sukeliamo pykinimo simptomų.

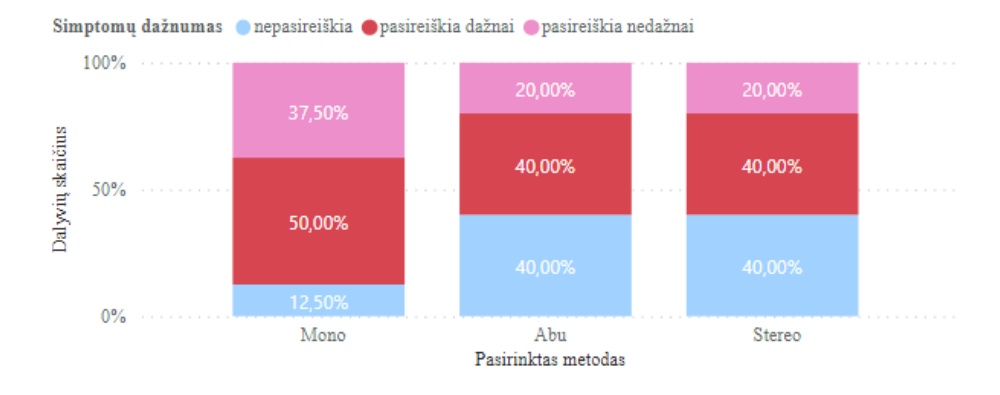

<span id="page-83-0"></span>**4.31 pav.** Kibernetinės ligos simptomų pasireiškimas pagal pasirinktą metodą

Nors didžioji respondentų dalis juto skirtumą tarp stereoskopinio ir monoskopinio vaizdavimų, atsirado maža dalis žmonių, kurie skirtumo nejautė. Tai gali nutikti dėl įvairių individualių priežasčių, kaip netaisyklingas virtualiosios realybės vaizduoklio šalmo dėvėjimas arba jo nusmukimas, sukeliantis vaizdo susiliejimą. Tokiu atveju vartotojui per besiliejantį vaizdą galimai sunku pastebėti turinyje atsiradusį gylį. Kadangi jautrumas judėjimo sukeliamam pykinimui turi sąryšį su jautrumu kibernetinei ligai, galima daryti išvadą, kad stereoskopinis atvaizdavimas galimai jautresniems žmonėms sukelia kibernetinės ligos simptomus, todėl šie jį pasirinks rečiau. Nors stereoskopinis atvaizdavimas imituoja atvaizduojamo turinio gylį, jo privalumas jaučiamas tik žmonėms, kurie yra mažiau jautrūs arba nejaučia kibernetinės ligos simptomų.

### **Išvados**

- 1. Atlikus įrenginių analizę, buvo nustatyti įrenginiai, kurie įgalina 6-ių laisvės laipsnių judėjimą. Išanalizavus įrenginius pagal išsikeltus kokybinius parametrus, buvo sudarytas apibendrinantis sąrašas įrenginių, kurie tinkami taikomai sričiai (žr[.1.1.7](#page-21-0) skyrelį). Eksperimentiniams tyrimams buvo nuspręsta panaudoti "Oculus Quest 2" ir "Windows Mixed Reality" įrenginius. Renkantis virtualiosios realybės sistemą būtina atsižvelgti į virtualiosios realybės sistemos autonomiškumą ir mobilumą, akcentuojant judėjimo galimybes.
- 2. Virtualiosios realybės turinio kūrimo metodai buvo lyginami pagal kuriamo turinio tipą, judėjimo laisvės laipsnį, apribojimus, naudojamą papildomą įrangą. Atsižvelgiant į rezultatus buvo sudarytas virtualiosios realybės turinio kūrimo metodų žemėlapis (žr. [1.2.5](#page-27-0) skyrelį). Tyrimams nuspręsta pasirinkti vaizdo įrašų turinio sukūrimą, naudojant trimatį modeliavimą, siekiant palyginti gaunamus rezultatus su tradiciniais būdais 6-ių laisvės laipsnių judėjimą įgyvendinančiomis priemonėmis.
- 3. Išanalizavus literatūrą nustatyta, kad virtualiosios realybės naudojimas gali sukelti neigiamus simptomus žmogaus savijautai – kibernetinę ligą. Simptomus lemia trys faktoriai: virtualiosios realybės įrangos parametrai, turinio dinamiškumas ir naudotojo individualios savybės. Norint sumažinti neigiamus simptomus naudotojui, rekomenduojama pasirinkti virtualiosios realybės įrangą su stabilia atvaizdavimo delsa. Taip pat, pateikiamame turinyje turi būti minimizuojamas vestibulinio aparato informacijos ir matomo judesio neatitikimas, dėl kurio ir pasireiškia simptomai. Naudotojų individualios savybės, lemiančios jautrumą kibernetinei ligai, turi būti įvertintos prieš pateikiant turinį, taip išsiaiškinant, ar tai nėra pagrindinis ligos simptomų šaltinis.
- 4. Atsižvelgus į trimatės scenos turinio detalumą bei įtraukimo savybę ir vaizdo įrašo turinio mažesnių atvaizdavimo kaštų savybę, pasiūlyta metodika, kuri apjungia modeliavimą ir vaizdo įrašų kūrimą. Metodika įgalina apribotą judėjimą 6-iais laisvės laipsniais numatytomis kryptimis tarp peržiūros pozicijų. Kiekvienas peržiūros pozicijos pakeitimas yra vaizdo įrašas, kurio metu kameros pozicija keičiama iš anksto numatytais žingsniais. Tokiu būdu daroma prielaida, kad siūloma metodika turėtų sumažinti detalaus turinio atvaizdavimo skaičiavimų kaštus, imituojant judėjimą 6-iais laisvės laipsniais.
- 5. Realizuojant programinę įrangą, buvo susidurta su sklandaus virsmo tarp skirtingų vaizdo įrašų problema, nes vaizdo įrašui parengti ir groti reikalingas tam tikras laiko tarpas. Siekiant pašalinti problemą, sistema buvo suprojektuota taip, kad reikalingi vaizdo įrašai būtų užkraunami iš anksto, dar prieš įvykstant virsmams. O jų išgrojimui panaudojami keli grotuvai. Tokiu būdu buvo užtikrintas sklandus vaizdo įrašų virsmas. Panaudoti metodai aprašyti skyreliuose [3.3.1,](#page-52-0) [3.3.2,](#page-53-0) [3.3.3.](#page-54-0)
- 6. Atlikus eksperimentinius tyrimus įvertinant pasiūlytos metodikos tinkamumą naudoti, įtraukiamumą, našumą, buvo nustatyta:
	- Remiantis atliktos apklausos duomenimis, vaizdo įrašo metodo vaizdas sukelia mažesnį buvimo aplinkoje jausmą nei trimatės scenos modelis, užtikrinantis judėjimą 6-iais laisvės laipsniais (žr. [4.1](#page-60-0) poskyrį). Taigi tai paneigia iškeltą hipotezę, kad pasiūlytu metodu galima išlaikyti tokį pati įtraukiamumą kaip trimatėje scenoje;
	- Lyginant siūlomą virsmą su metodais, kuriuose nėra nuoseklaus virsmo tarp peržiūros pozicijų, bendras buvimas, erdvės nuovoka ir realumas, vaizdo įrašų metode yra įvertintas geriau (žr. [4.1](#page-60-0) poskyrį).
- Eksperimentų metu nustatyta, kad vaizdo įrašų metodo tinkamumo naudoti įvertis yra didesnis nei vidutinis, ir vertinamas kaip geras (įvertis: 78,28), tačiau tarp jo ir įprastų dvimačių atvaizdavimo metodų naudojamumo statistiškai reikšmingo skirtumo nėra. (žr. [4.1](#page-60-0) poskyrį)
- Siūlomo metodo naudojamumas, palyginus su trimačiu turinio vaizdavimu, kenčia nuo sukeliamų neigiamų fiziologinių padarinių. Kibernetinės ligos simptomų įvertinimas po naudojimo yra atitinkamai 25,95 siūlomam metodui ir 3,74 trimačiam vaizdavimui;
- Pastebėta tendencija, jog jautresniems vartotojams, kuriems sukeliami didesni kibernetinės ligos simptomai, siūlomas metodas tampa mažiau panaudojamas nei kiti dvimačio turinio vaizdavimo metodai. (žr. [4.1](#page-60-0) poskyrį)
- Vertinant trimačių scenų ir interaktyvių vaizdo įrašų poveikį mobilių sistemų našumui, nustatyta, jog vienintelis vaizdo įrašų metodas realizuoja detalų turinį stabiliu 72 kadrų per sekundę dažniu. (žr. [4.2](#page-74-1) poskyrį)
- Tiriant du pasiūlytus navigacinius objektus (dinaminį ir statinį) vaizdo įraše, nenustatytas vieno ar kito metodo pranašumas (žr. [4.1\)](#page-60-0). Taip pat nenustatytas pranašumas tiriant du pasiūlytus atstumus tarp peržiūros pozicijų. (žr. [4.1](#page-60-0) poskyrį)
- Tyrimo metu pastebėta, jog moterys ir jaunesnės amžiaus grupės atstovai renkasi monoskopinį atvaizdavimą. Tiriamoje respondentų grupėje nustatyta tendencija, kad didesnio jautrumo asmenys nesirenka stereoskopinio atvaizdavimo sukeliančio nepageidaujamus simptomus. (žr. [4.3](#page-79-0) poskyrį)

## **Literatūros sąrašas**

1. BESL, P.J. - MCKAY, N.D. Method for registration of 3-D shapes. In *Sensor Fusion IV: Control Paradigms and Data Structures* . 1992. Vol. 1611, no. April 1992, p. 586–606. .

2. DURRANT-WHYTE, H. - BAILEY, T. Simultaneous localization and mapping: part I. In *IEEE Robotics & Automation Magazine* . 2006. p. 99–110. .

3. BERNS, K. et al. Simultaneous localization and mapping (SLAM). In *Autonomous Land Vehicles* . 2009. no. September, p. 146–172. .

4. BAY, H. et al. Speeded-Up Robust Features (SURF). In *Computer Vision and Image Understanding* . 2008. Vol. 110, no. 3, p. 346–359. .

5. STRUTZ, T. *Data Fitting and Uncertainty: A practical introduction to weighted least squares and beyond*. . 2. Ed. [s.l.]: Springer Vieweg, 2016. ISBN 978-3-658-11455-8.

6. DIZIO, P. et al. Proprioceptive Adaptation and Aftereffects. In *Handbook of Virtual Environments Design, Implementation, and Applications* . 2. Ed.[s.l.]: CRC Press, 2015. ISBN 9781138074637.

7. CLEMENT, J. Global virtual reality gaming revenue 2017-2024. In *Statista* [interaktyvus]. 2021. [žiūrėta 2021-03-22]. Prieiga per internetą: <https://www.statista.com/statistics/499714/globalvirtual-reality-gaming-sales-revenue/>.

8. ALSOP, T. Virtual Reality (VR) headset unit sales worldwide from 2019 to 2024. In *Statista* [interaktyvus]. 2021. [žiūrėta 2021-03-22]. Prieiga per internetą: <https://www.statista.com/statistics/677096/vr-headsets-worldwide/>.

9. BURDEA, G.C. - COIFFET, P. *Virtual reality technology*. . [s.l.]: John Wiley \& Sons, 2003. .

10. RYAN, M.-L. Immersion vs. interactivity: Virtual reality and literary theory. In *SubStance* . 1999. Vol. 28, no. 2, p. 110–137. .

11. PAUSCH, R. et al. Quantifying immersion in virtual reality. In *Proceedings of the 24th Annual Conference on Computer Graphics and Interactive Techniques, SIGGRAPH 1997* . 1997. p. 13–18. .

12. ALSHAER, A. et al. Immersion factors affecting perception and behaviour in a virtual reality power wheelchair simulator. In *Applied Ergonomics* [interaktyvus]. 2017. Vol. 58, p. 1–12. Prieiga per internetą: <http://dx.doi.org/10.1016/j.apergo.2016.05.003>.

13. SUN, H.M. et al. The effect of user's perceived presence and promotion focus on usability for interacting in virtual environments. In *Applied Ergonomics* [interaktyvus]. 2015. Vol. 50, p. 126–132. Prieiga per internetą: <http://dx.doi.org/10.1016/j.apergo.2015.03.006>.

14. LEE, K.M. Why presence occurs: Evolutionary psychology, media equation, and presence. In *Presence: Teleoperators and Virtual Environments* . 2004. Vol. 13, no. 4, p. 494–505. .

15. EARNSHAW, R.A. *Virtual Reality Systems*. . 1. Ed. [s.l.]: Academic Press, 1993. ISBN 9781483296579.

16. VALVE CORPORTATION Headset - Valve Index. In [interaktyvus]. [žiūrėta 2021-02-20]. Prieiga per internetą: <https://www.valvesoftware.com/en/index/headset>.

17. VALVE CORPORATION Controllers - Valve Index. In [interaktyvus]. [žiūrėta 2021-02-21]. Prieiga per internetą: <https://www.valvesoftware.com/en/index/controllers>.

18. VALVE CORPORATION Base Stations - Valve Index. In [interaktyvus]. 2021. [žiūrėta 2021- 02-21]. Prieiga per internetą: <https://www.valvesoftware.com/en/index/base-stations>.

19. VALVE CORPORATION Valve Index VR Kit on Steam. In *STEAM* [interaktyvus]. [žiūrėta 2021-02-21]. Prieiga per internetą: <https://store.steampowered.com/sub/354231/>.

20. HTC CORPORATION VIVE Cosmos Elite Specs. In *VIVE* [interaktyvus]. [žiūrėta 2021-02-22]. Prieiga per interneta: <https://www.vive.com/uk/product/vive-cosmos-elite/specs/>.

21. HTC CORPORATION What are the system requirements? In *vive.com* [interaktyvus]. [žiūrėta 2021-02-22]. Prieiga per internetą: <https://www.vive.com/uk/support/cosmoselite/category\_howto/what-are-the-system-requirements.html>.

22. HTC CORPORATION VIVE Wireless Adapter. In *VIVE* [interaktyvus]. [žiūrėta 2021-02-22]. Prieiga per internetą: <https://www.vive.com/uk/accessory/wireless-adapter/>.

23. HTC CORPORATION VIVE Cosmos Elite Overview. In *VIVE* [interaktyvus]. [žiūrėta 2021-02- 22]. Prieiga per internetą: <https://www.vive.com/uk/product/vive-cosmos-elite/overview/>.

24. SONY INTERACTIVE ENTERTAINMENT LLC Tech Specs. In *PlayStation VR* [interaktyvus]. [žiūrėta 2021-02-22]. Prieiga per internetą: <https://www.playstation.com/en-us/ps-vr/tech-specs/>.

25. MICROSOFT Windows Mixed Reality VR documentation. In *Microsoft Enthusiast Guide* [interaktyvus]. [žiūrėta 2021-02-22]. Prieiga per internetą: <https://docs.microsoft.com/enus/windows/mixed-reality/enthusiast-guide/>.

26. SAMSUNG HMD Odyssey Hardware Specifications. In [interaktyvus]. [žiūrėta 2021-02-22]. Prieiga per internetą: <https://www.samsung.com/us/support/troubleshooting/TSG01111314/>.

27. FACEBOOK TECHNOLOGIES Oculus Link Compatibility. In [interaktyvus]. [žiūrėta 2021-02- 22]. Prieiga per internetą: <https://support.oculus.com/444256562873335/>.

28. Cambridge in colour. In *Using Photo Stitching Software* [interaktyvus]. 2019. [žiūrėta 2019-01- 13]. Prieiga per internetą: <https://www.cambridgeincolour.com/tutorials/photo-stitchingsoftware.htm>.

29. PTGui. In *Create High Quality Panoramas* [interaktyvus]. 2019. [žiūrėta 2019-01-12]. Prieiga per internetą: <https://www.ptgui.com/>.

30. IORNS, T. - RHEE, T. Real-Time Image Based Lighting for 360-Degree Panoramic Video. In HUANG, F. - SUGIMOTO, A.Sud. *Image and Video Technology -- PSIVT 2015 Workshops* . Cham: Springer International Publishing, 2016. p. 139–151. .

31. YILMAZ, M.H. et al. Digital Photogrammetry in Obtaining of 3D Model Data of Irregular Small Objects. In *The International Archives of the Phototgrammetry, REmote Sensing and Spatial Information Science.* . 2008. Vol. 37, p. 125–130. .

32. MASON, A. Making 3D Models with Photogrammetry Getting Started with Agisoft PhotoScan. In *The Haskins Society* [interaktyvus]. [žiūrėta 2019-01-14]. Prieiga per internetą: <https://thehaskinssociety.wildapricot.org/resources/documents/tutorials/photogrammetrywithphotos cantutorial.pdf>.

33. HENRY, P. et al. RGB-D Mapping: Using Depth Cameras for Dense 3D Modeling of Indoor Environments. In *Springer Tracts in Advanced Robotics* . 2014. p. 477–491. .

34. ENGELHARD, N. et al. Real-time 3D visual SLAM with a hand-held RGB-D camera. In *Proc. of the RGB-D Workshop on 3D Perception in Robotics at the European Robotics Forum, Vasteras, Sweden* . 2011. p. 1–15. .

35. SHERMAN, W.R. - CRAIG, A.B. [s.l.]: MIT Press One Rogers Street, Cambridge, MA 02142- 1209, USA journals-info~…, 2003. .

36. KESHAVARZ, B. et al. Vection and visually induced motion sickness: How are they related? In *Frontiers in Psychology* . 2015. Vol. 6, no. APR, p. 1–11. .

37. EMMERIK, M.L. VAN et al. Internal and external fields of view affect cybersickness. In *Displays* [interaktyvus]. 2011. Vol. 32, no. 4, p. 169–174. Prieiga per internetą: <http://dx.doi.org/10.1016/j.displa.2010.11.003>.

38. CHANG, E. et al. Virtual Reality Sickness: A Review of Causes and Measurements. In *International Journal of Human-Computer Interaction* [interaktyvus]. 2020. Vol. 00, no. 00, p. 1–25. Prieiga per internetą: <https://doi.org/10.1080/10447318.2020.1778351>.

39. DRAPER, M.H. et al. Effects of image scale and system time delay on simulator sickness within head-coupled virtual environments. In *Human Factors* . 2001. Vol. 43, no. 1, p. 129–146. .

40. DIZIO, P. - LACKNER, J.R. Circumventing side effects of immersive virtual environments. In *Advances in human factors/ergonomics* . 1997. Vol. 21, p. 893–896. .

41. SO, R.H.Y. et al. Effects of navigation speed on motion sickness caused by an immersive virtual environment. In *Human Factors* . 2001. Vol. 43, no. 3, p. 452–461. .

42. CHEN, Y.-C. et al. Control of a virtual ambulation influences body movement and motion sickness. In *BIO Web of Conferences* . 2011. Vol. 1, p. 00016. .

43. DENNISON, M.S. et al. Use of physiological signals to predict cybersickness. In *Displays* [interaktyvus]. 2016. Vol. 44, p. 42–52. Prieiga per internetą: <http://dx.doi.org/10.1016/j.displa.2016.07.002>.

44. SAREDAKIS, D. et al. Factors associated with virtual reality sickness in head-mounted displays: A systematic review and meta-analysis. In *Frontiers in Human Neuroscience* . 2020. Vol. 14, no. March. .

45. HÄKKINEN, J. et al. Postural stability and sickness symptoms after HMD use. In *Proceedings of the IEEE International Conference on Systems, Man and Cybernetics* . 2002. Vol. 1, p. 147–152. .

46. MUNAFO, J. et al. The virtual reality head-mounted display Oculus Rift induces motion sickness and is sexist in its effects. In *Experimental Brain Research* . 2017. Vol. 235, no. 3, p. 889–901. .

47. KENNEDY, R.S. et al. Simulator Sickness Questionnaire: An Enhanced Method for Quantifying Simulator Sickness. In *The International Journal of Aviation Psychology* . 1993. Vol. 3, no. 3, p. 203–  $220.$ .

48. DREXLER, J. Identification of system design features that affect sickness in virtual environments. In . 2006. .

49. KIM, H.K. et al. Virtual reality sickness questionnaire (VRSQ): Motion sickness measurement index in a virtual reality environment. In *Applied Ergonomics* [interaktyvus]. 2018. Vol. 69, no. March 2017, p. 66–73. Prieiga per internetą: <https://doi.org/10.1016/j.apergo.2017.12.016>.

50. WERTHEIM, A.H. et al. *Predicting motion induced vomiting from subjective misery (MISC) ratings obtained in 12 experimental studies*. . [s.l.]: TNO Human Factors, 2001. .

51. BOS, J.E. et al. The effect of internal and external fields of view on visually induced motion sickness. In *Applied Ergonomics* [interaktyvus]. 2010. Vol. 41, no. 4, p. 516–521. Prieiga per internetą: <http://dx.doi.org/10.1016/j.apergo.2009.11.007>.

52. KESHAVARZ, B. - HECHT, H. Validating an efficient method to quantify motion sickness. In *Human Factors* . 2011. Vol. 53, no. 4, p. 415–426. .

53. MUNOZ, M.A. et al. Review of Virtual Reality Evaluation Methods and Psychophysiological Measurement Tools. In *Emerging Technologies for Health and Medicine* . 2018. p. 69–86. .

54. BROOKE, J. SUS: A "Quick and Dirty" Usability Scale. In *Usability Evaluation In Industry*. 1995. no. November 1995, p. 207–212. .

55. SLATER, M. - USOH, M. Representations Systems, Perceptual Position, and Presence in Immersive Virtual Environments. In *Presence: Teleoperators and Virtual Environments* . 1993. Vol. 2, no. 3, p. 221–233. .

56. WITMER, B.G. - SINGER, M.J. Alexandria, VA, 1994. .

57. HENDRIX, C.M. Exploratory Studies on the Sense of Presence in Virtual Environments as a Function of Visual and Auditory Display Parameters. In *University of Washington* . 1994. .

58. CARLIN, A.S. et al. Virtual reality and tactile augmentation in the treatment of spider phobia: A case report. In *Behaviour Research and Therapy* . 1997. Vol. 35, no. 2, p. 153–158. .

59. SCHUBERT, T. et al. igroup presence questionnaire (IPQ) Item Download. In *www.igroup.org – project consortium* [interaktyvus]. 2016. [žiūrėta 2021-03-10]. Prieiga per internetą: <http://www.igroup.org/pq/ipq/download.php>.

### **Informacijos šaltiniai**

- GE And Reel FX's GE 360 VR Campaign Launches. In *VRFocus* [interaktyvus]. 2015. [žiūrėta 2019-01-14]. Prieiga per internetą: <https://www.vrfocus.com/2015/06/ge-and-reel-fxs-ge-360 vr-campaign-launches/>.
- TRAMONTI, M. Reinforcing learning setting through the use of digital tools. In *Digital Presentation and Preservation of Cultural and Scientific Heritage* . 2017. Vol. 7, p. 159–168.
- Cambridge in colour. In *Using Photo Stitching Software* [interaktyvus]. 2019. [žiūrėta 2019-01- 13]. Prieiga per internetą: <https://www.cambridgeincolour.com/tutorials/photo-stitchingsoftware.htm>.
- STYLY. In *Introduction to Photogrammetry - photo to 3D model* [interaktyvus]. 2018. [žiūrėta 2019-01-14]. Prieiga per internetą: <https://styly.cc/tips/photogrammetry\_discont\_photogrammetry/>.
- ENGELHARD, N. et al. Real-time 3D visual SLAM with a hand-held RGB-D camera. In Proc. of the RGB-D Workshop on 3D Perception in Robotics at the European Robotics Forum, Vasteras, Sweden . 2011. p. 1–15.

### **Priedai**

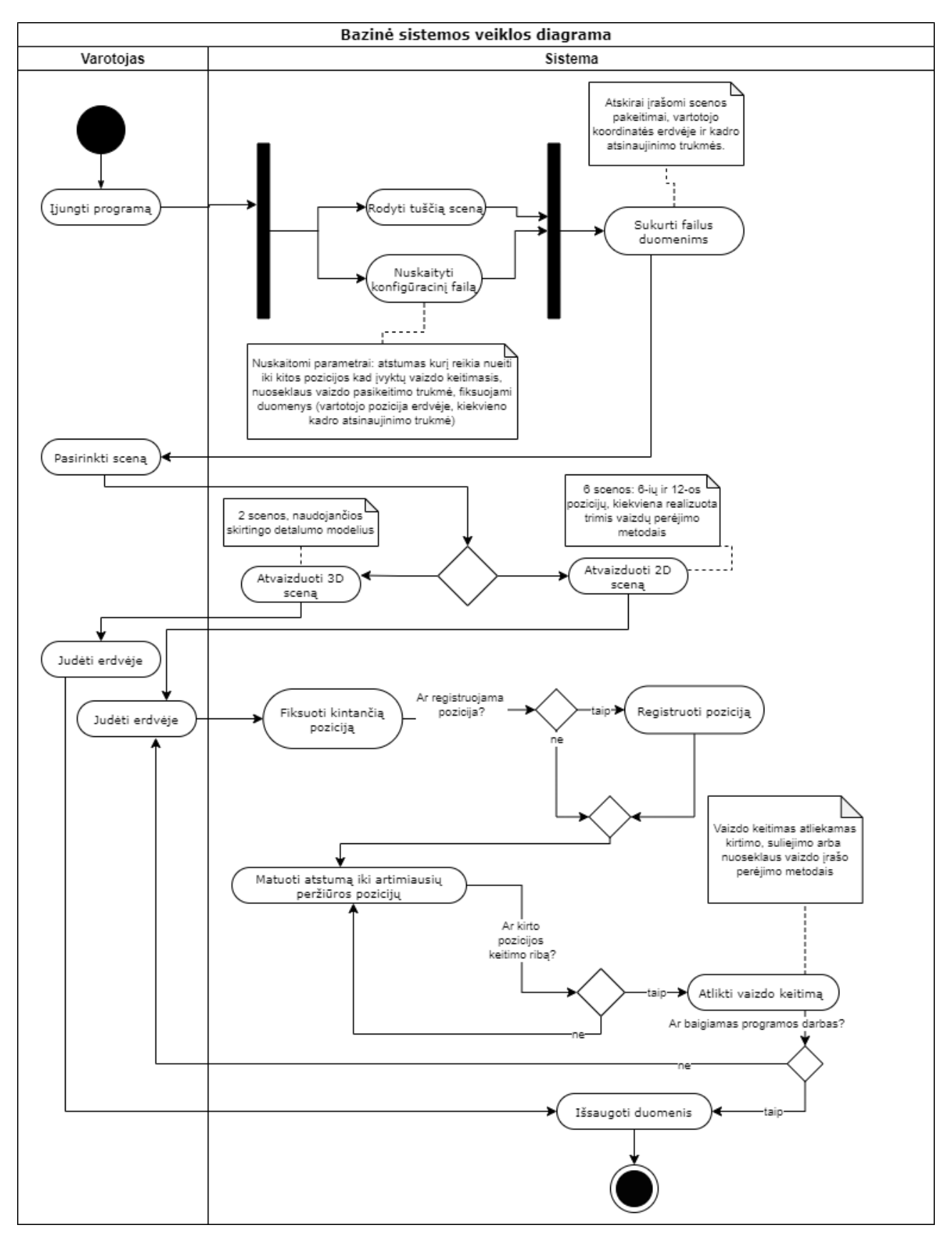

### **priedas. Bendra sistemos veikimo proceso diagrama**

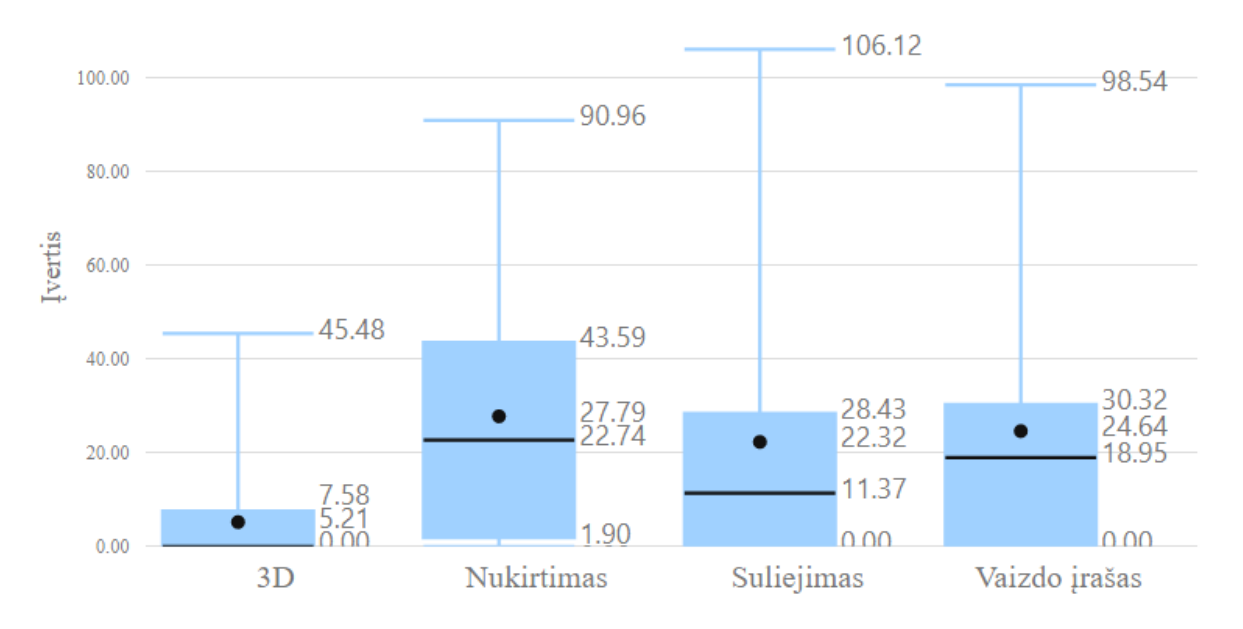

# **2 priedas. Okulomotorinių sutrikimų balo pasiskirstymas skirtingiems virtualiosios realybės atvaizdavimo metodams**

**3 priedas. Pykinimo balo pasiskirstymas skirtingiems virtualiosios realybės atvaizdavimo metodams**

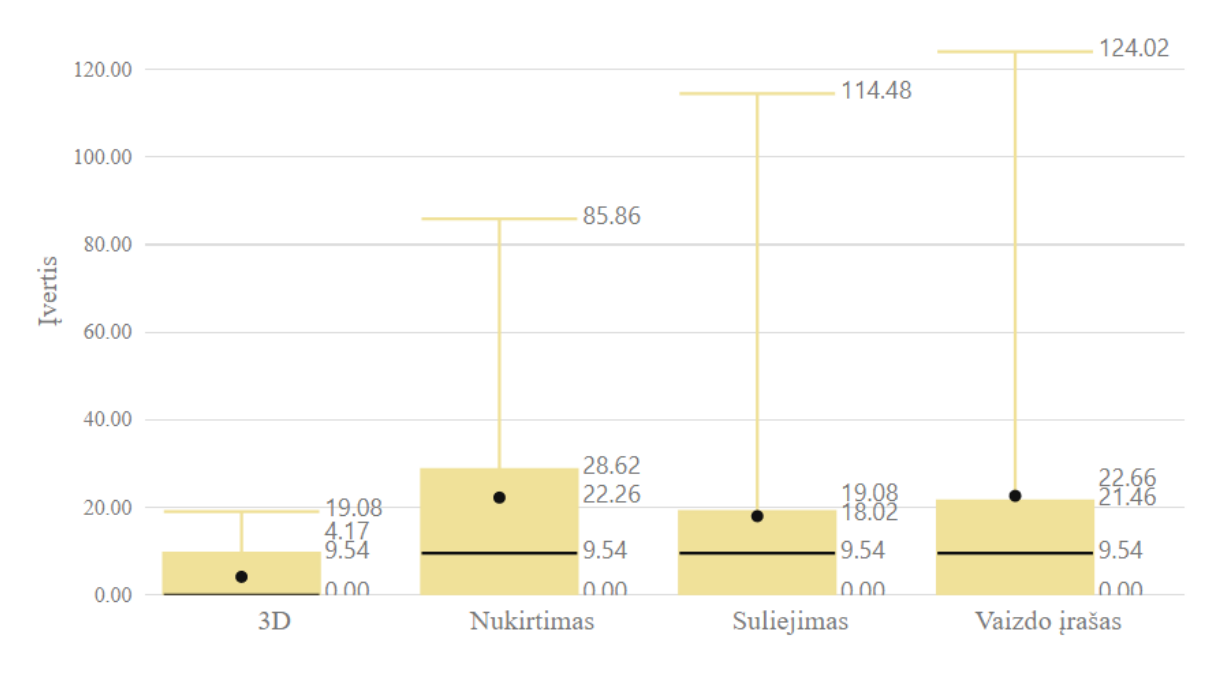

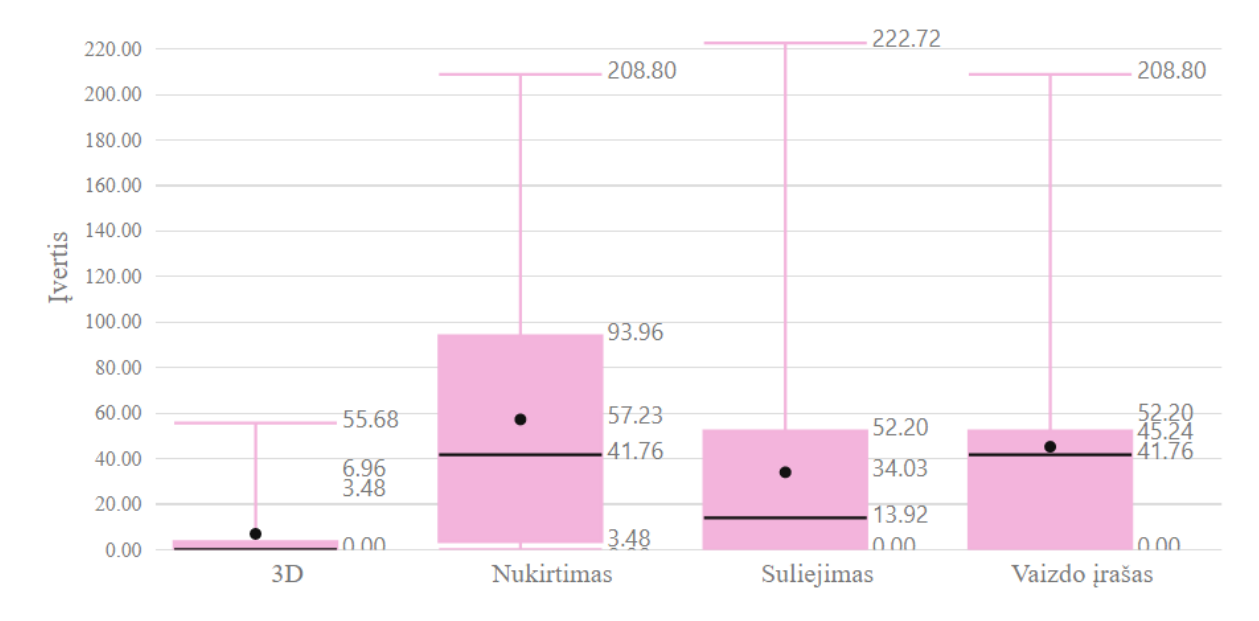

# **4 priedas. Dezorientacijos balo pasiskirstymas skirtingiems virtualiosios realybės atvaizdavimo metodams**

## **5 priedas. Eksperimentų metu naudota "Google forms" apklausa**

# Virtual Reality system questionaire

Thank you for participating in virtual reality experiment, and testing virtual reality content visualisation methods

The questionaire is anonymous. The answers gathered will be used for master thesis research purposes only.

If you agree to participate, answer questions bellow related to your experience.

For additional information contact Aurelija Skučaitė Email: aurelija.skucaite@ktu.edu Phone: +37060895442 \*Required

Whats your prescribed ID number? \*  $1.$ 

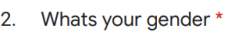

Mark only one oval.

- $\bigcirc$  Male
- $\supset$  Female  $\subset$
- $\bigcirc$  Other
- 3. Whats your age? \*

4. How often do you use virtual reality? \*

Mark only one oval.

 $\bigcirc$  Often

Occasionally  $\subset$ 

Almost never  $\subset$ 

I have never used virtual reality before

5. Have you ever felt motion sickness symptoms such as nausea, disorientation? (select multiple) \*

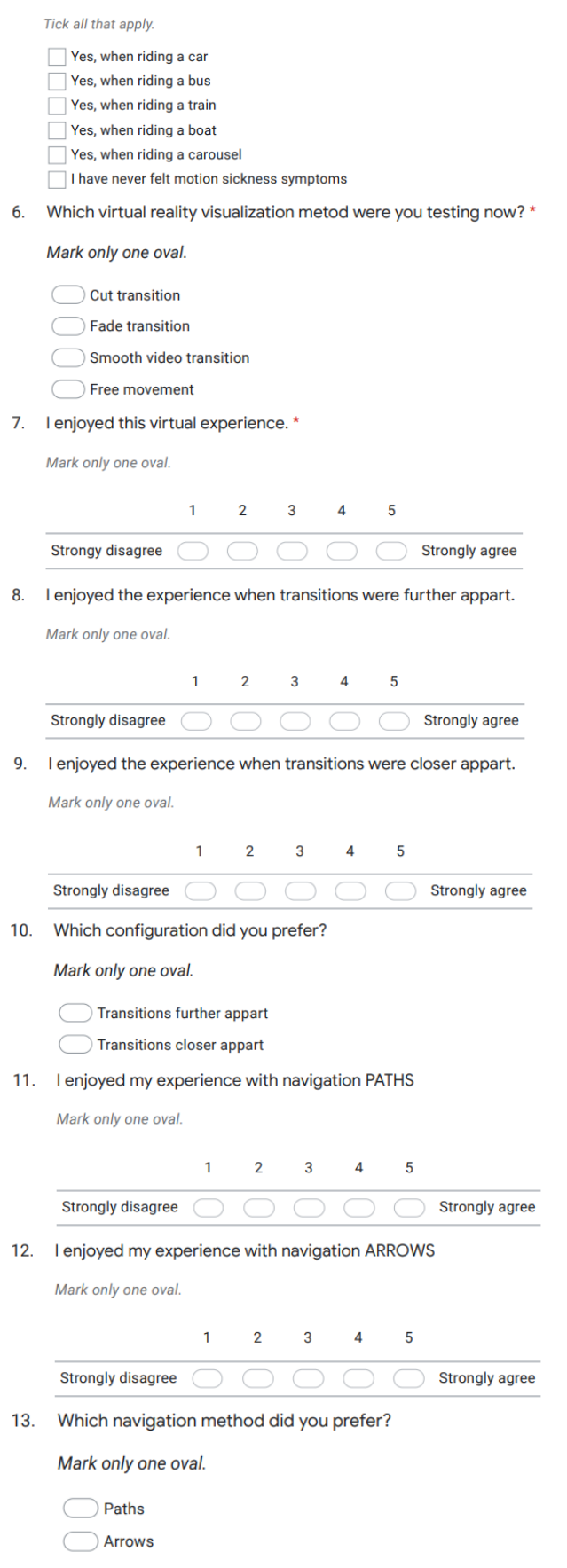

#### 14. I noticed the switch from mono imaging to stereo imaging

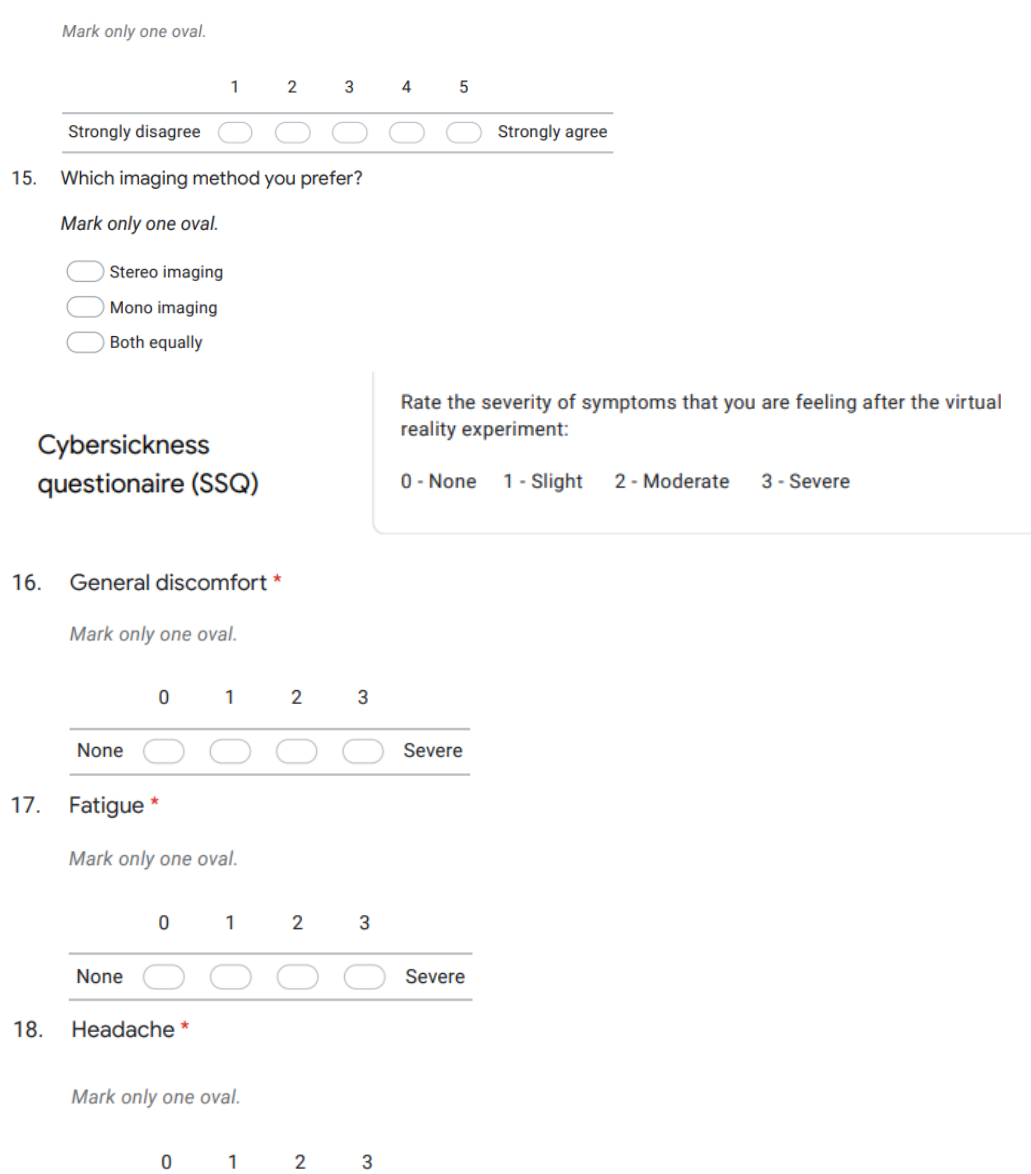

19. Eye strain \*

Mark only one oval.

None  $\bigcirc$ 

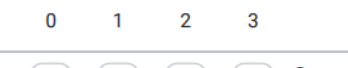

 $\bigcirc$   $\bigcirc$   $\bigcirc$  Severe

None  $\bigcirc$   $\bigcirc$   $\bigcirc$   $\bigcirc$  Severe

20. Difficulty focusing \*

Mark only one oval.

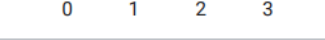

None ( ) ( ) C ) Severe

21. Increased salivation \*

Mark only one oval.

 $\pmb{0}$  $\blacksquare$  $\overline{2}$  $\overline{3}$ 

 $\bigcirc$  C None (  $\big($ **Severe** 

#### 22. Sweating \*

Mark only one oval.

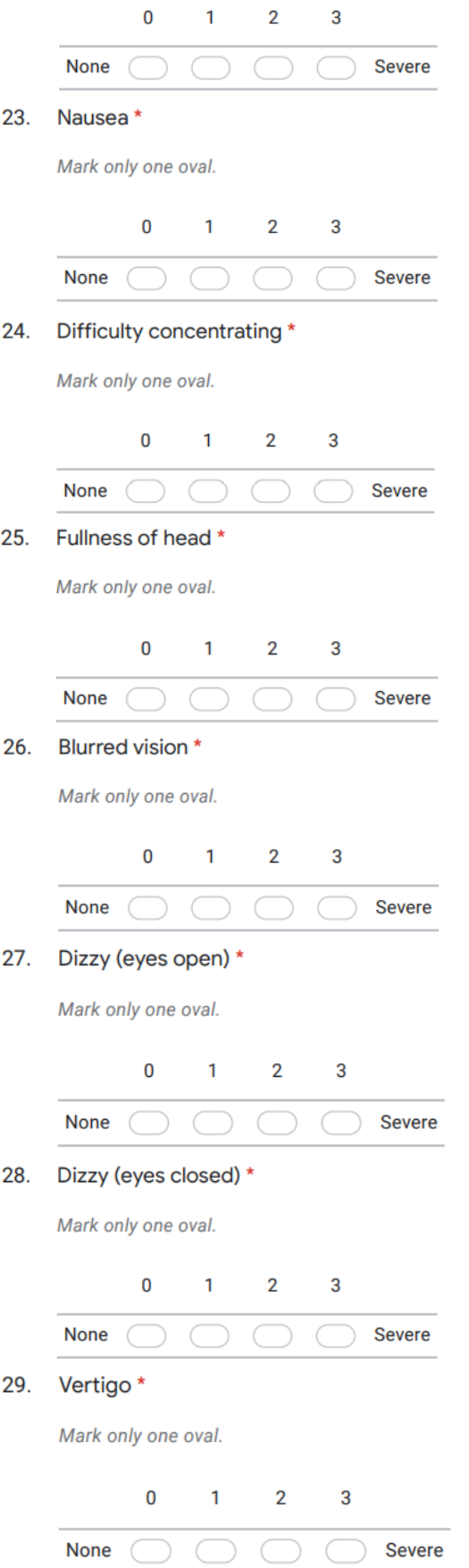

#### 30. Stomach awareness \*

Mark only one oval.

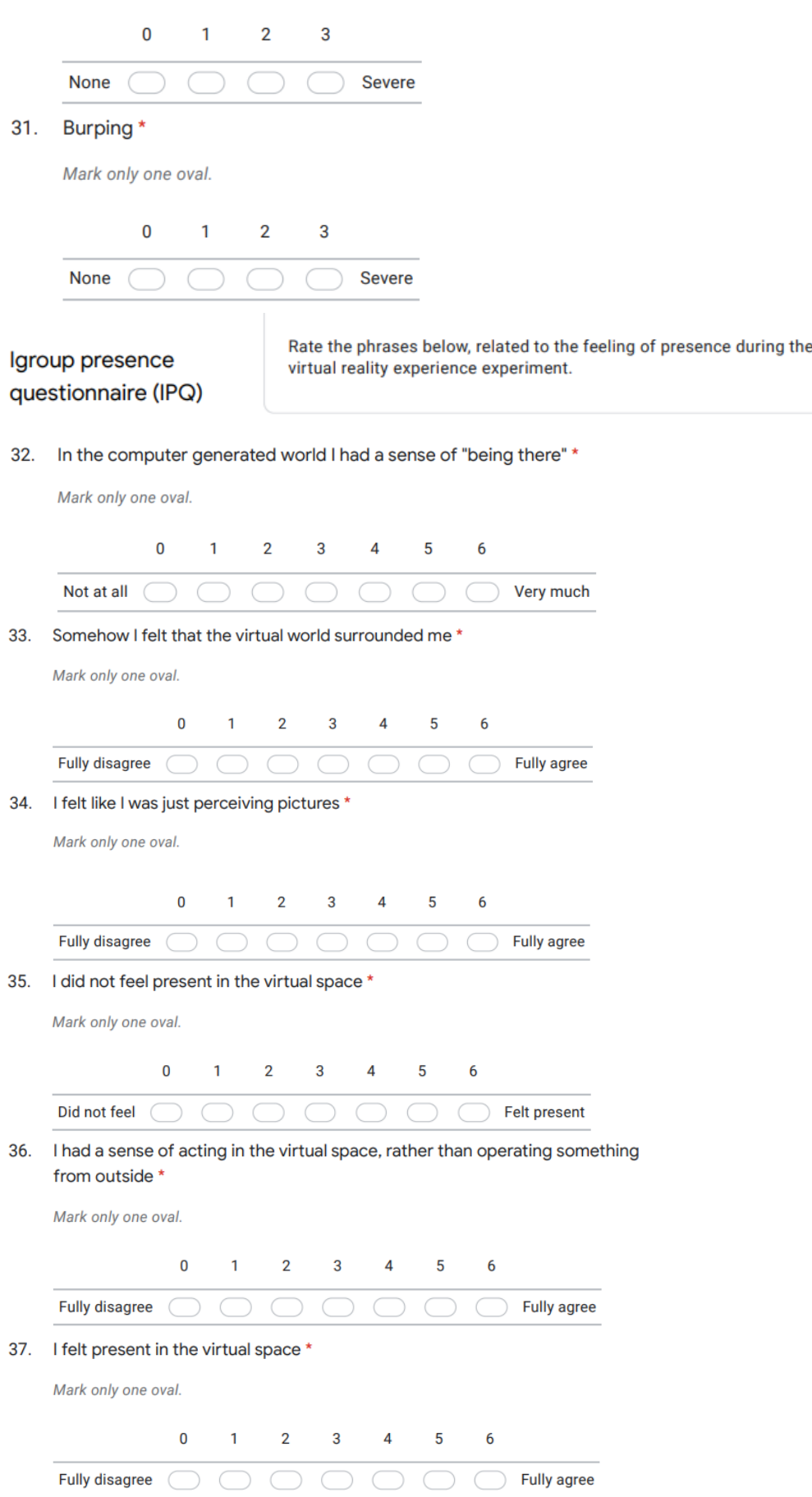

#### 38. How aware were you of the real world surrounding while navigating in the virtual world? (i.e. sounds, room temperature, other people, etc.)? \*

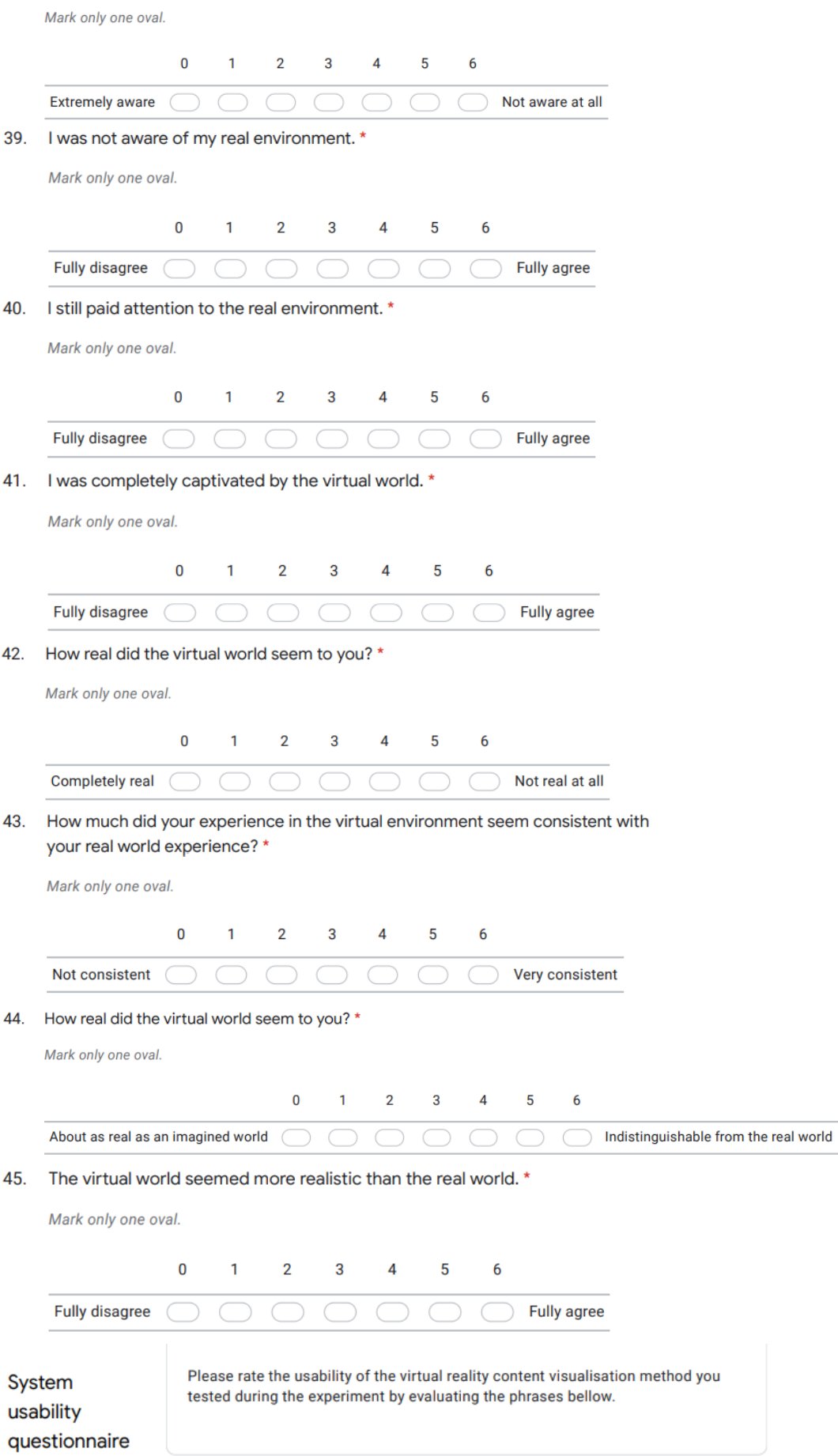

#### 46. I think that i would like to use this system frequently. \*

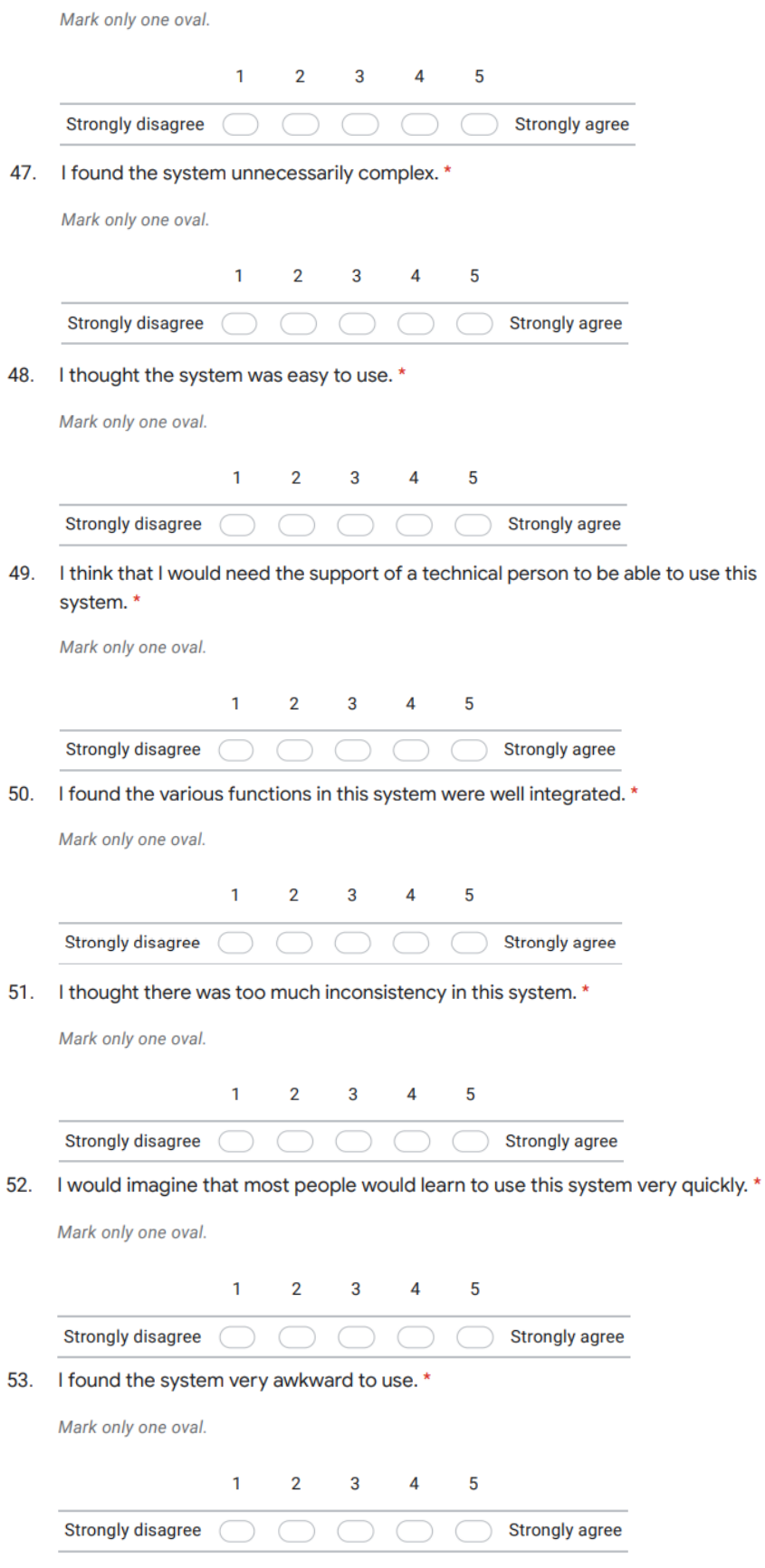

#### 54. I felt very confident using the system \*

Mark only one oval.

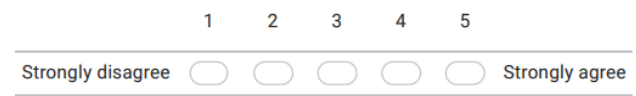

55. I needed to learn a lot of things before I could get going with this system. \*

Mark only one oval.

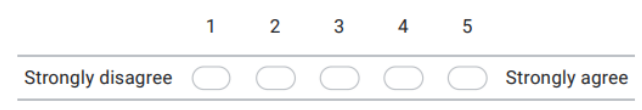